${\rm MQSeries}^{\circledR}$ 

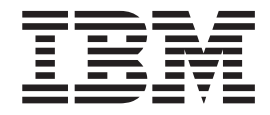

Using Java<sup>™</sup>

#### **Note!**

Before using this information and the product it supports, be sure to read the general information under ["Appendix F.](#page-376-0) [Notices" on page 363](#page-376-0).

#### **Seventh edition (January 2001)**

This edition applies to IBM® MQSeries classes for Java Version 5.2.0 and MQSeries classes for Java Message Service Version 5.2, and to any subsequent releases and modifications until otherwise indicated in new editions.

**© Copyright International Business Machines Corporation 1997, 2001. All rights reserved.**

US Government Users Restricted Rights – Use, duplication or disclosure restricted by GSA ADP Schedule Contract with IBM Corp.

## **Contents**

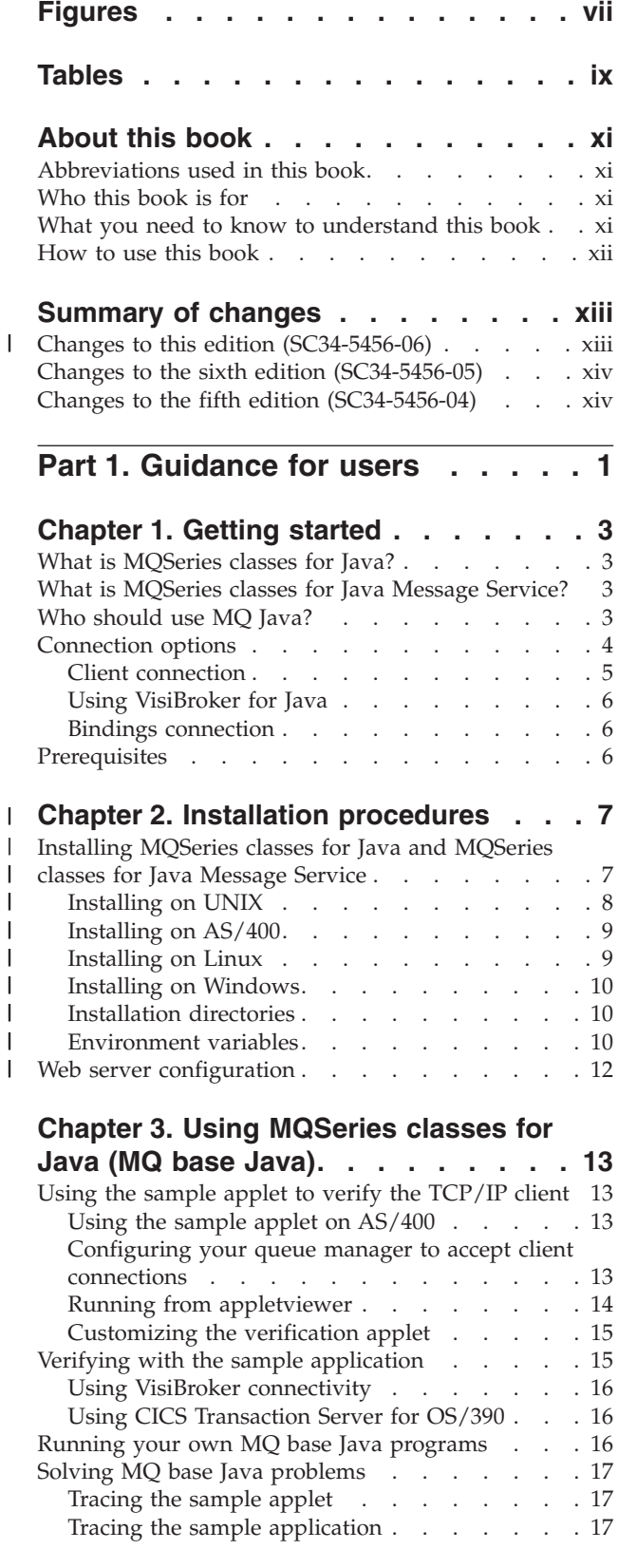

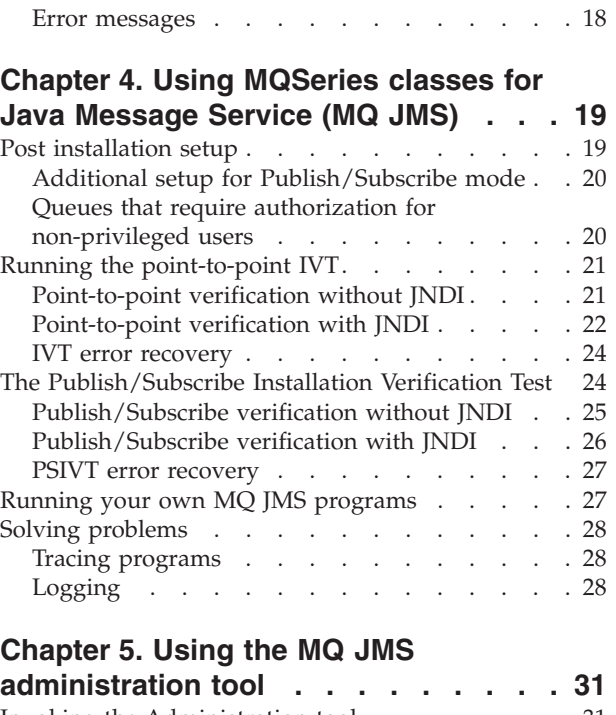

 $\overline{\phantom{a}}$ |

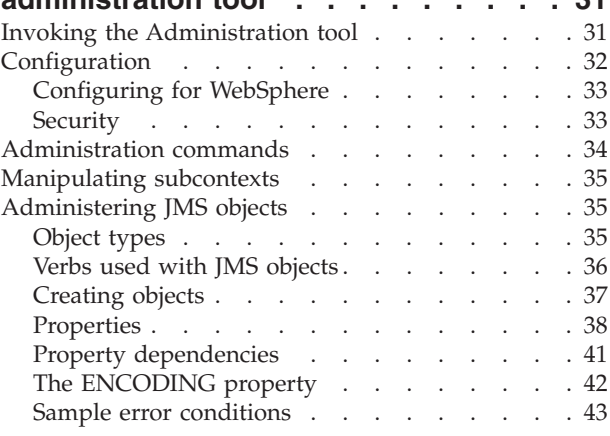

## **[Part 2. Programming with MQ base](#page-58-0)**

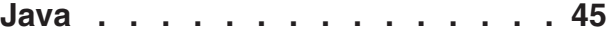

## **[Chapter 6. Introduction for](#page-60-0)**

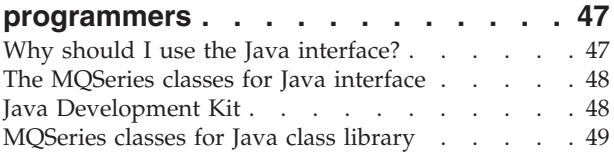

## **[Chapter 7. Writing MQ base Java](#page-64-0)**

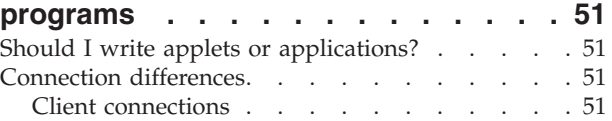

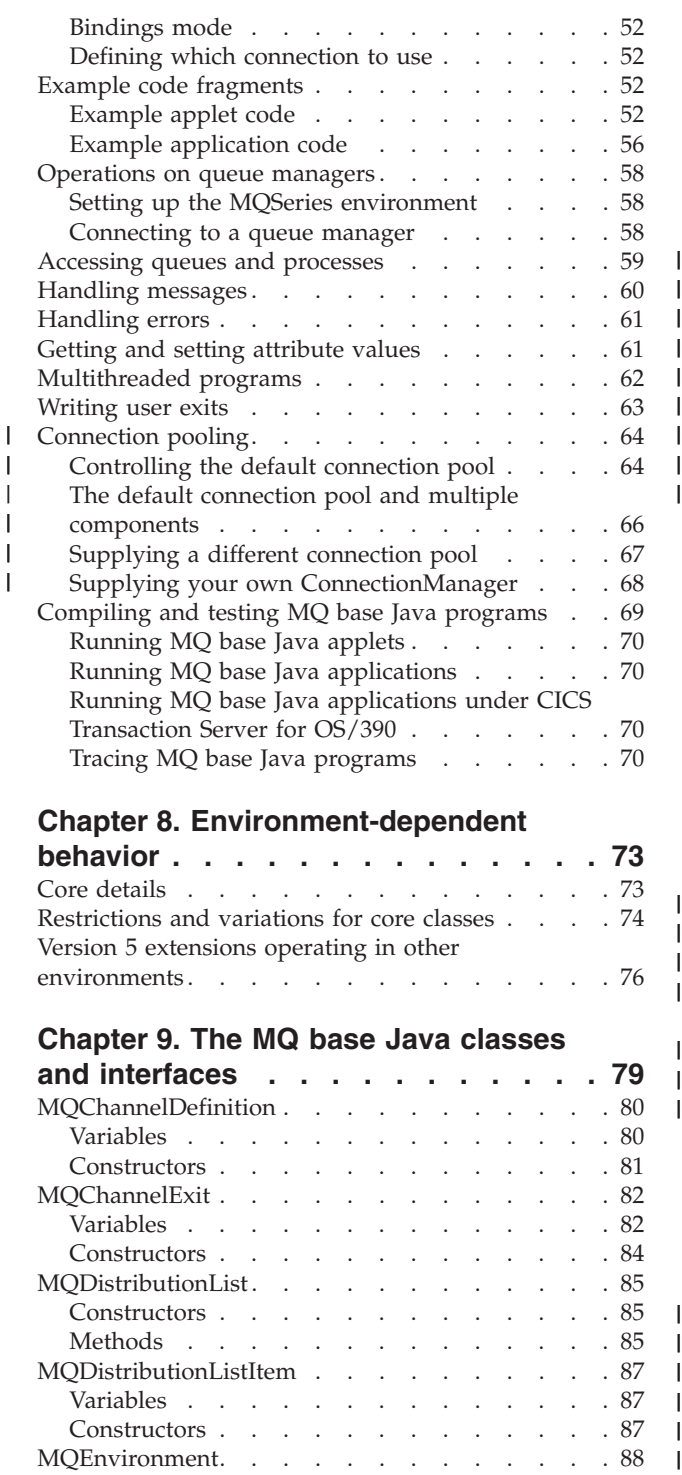

||

Methods . . . . . . . . . . . . . 85 MQDistributionListItem [. . . . . . . . . . 87](#page-100-0) Variables . . . . . . . . . . . . . 87 Constructors . . . . . . . . . . . . 87 [MQEnvironment. . . . . . . . . . . . . 88](#page-101-0)<br>Variables . . . . . . . . . . . . . . 88 Variables . . . . . . . . . . . .

Constructors . . . . . . . . . . . . 91 Methods . . . . . . . . . . . . . 91 MQException. . . . . . . . . . . . . 93 [Variables . . . . . . . . . . . . . . 93](#page-106-0) [Constructors . . . . . . . . . . . . . 93](#page-106-0) [MQGetMessageOptions . . . . . . . . . . 95](#page-108-0) [Variables . . . . . . . . . . . . . . 95](#page-108-0) [Constructors . . . . . . . . . . . . . 98](#page-111-0) MQManagedObject. . . . . . . . . . . 99 [Variables . . . . . . . . . . . . . . 99](#page-112-0)

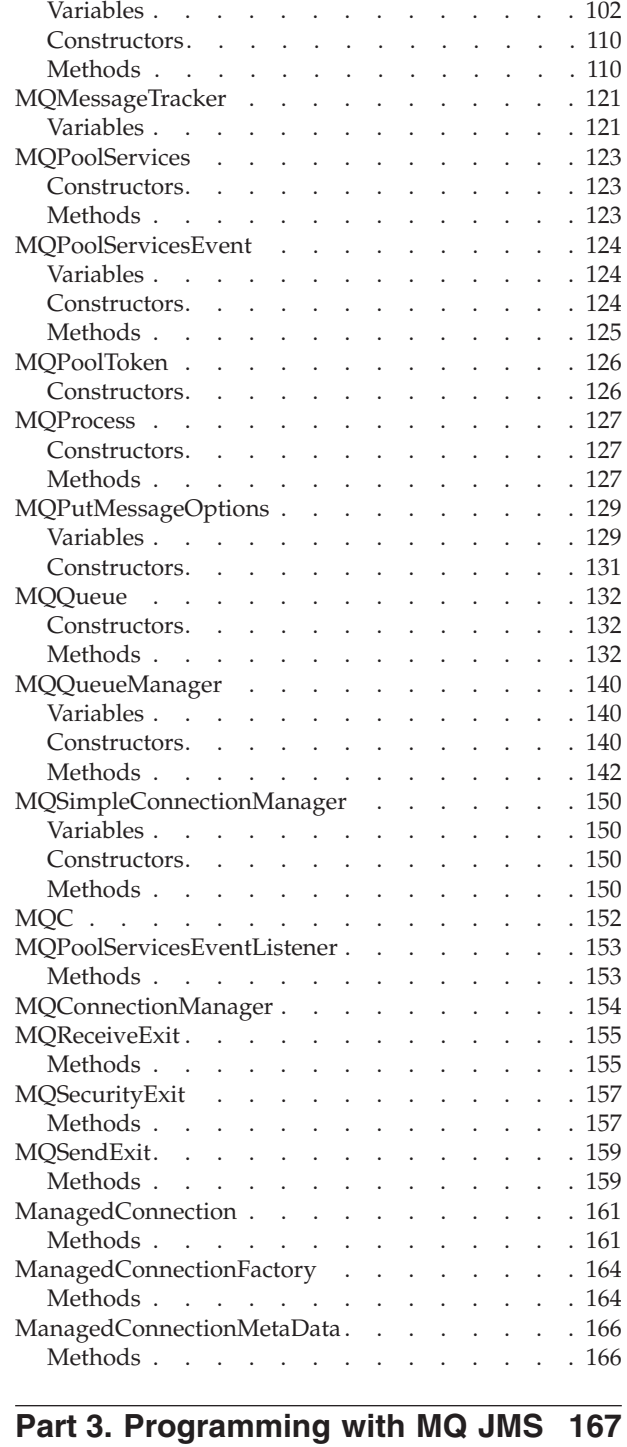

[Constructors. . . . . . . . . . . . . 100](#page-113-0) Methods . . . . . . . . . . . . . 100 MQMessage . . . . . . . . . . . . . 102

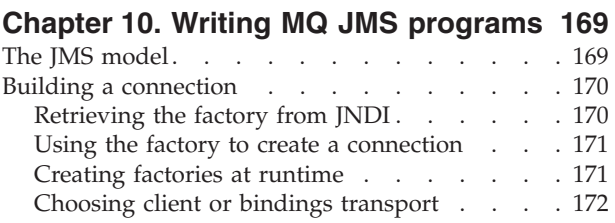

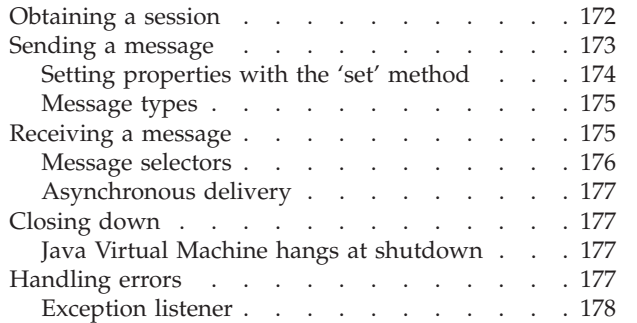

## **[Chapter 11. Programming](#page-192-0)**

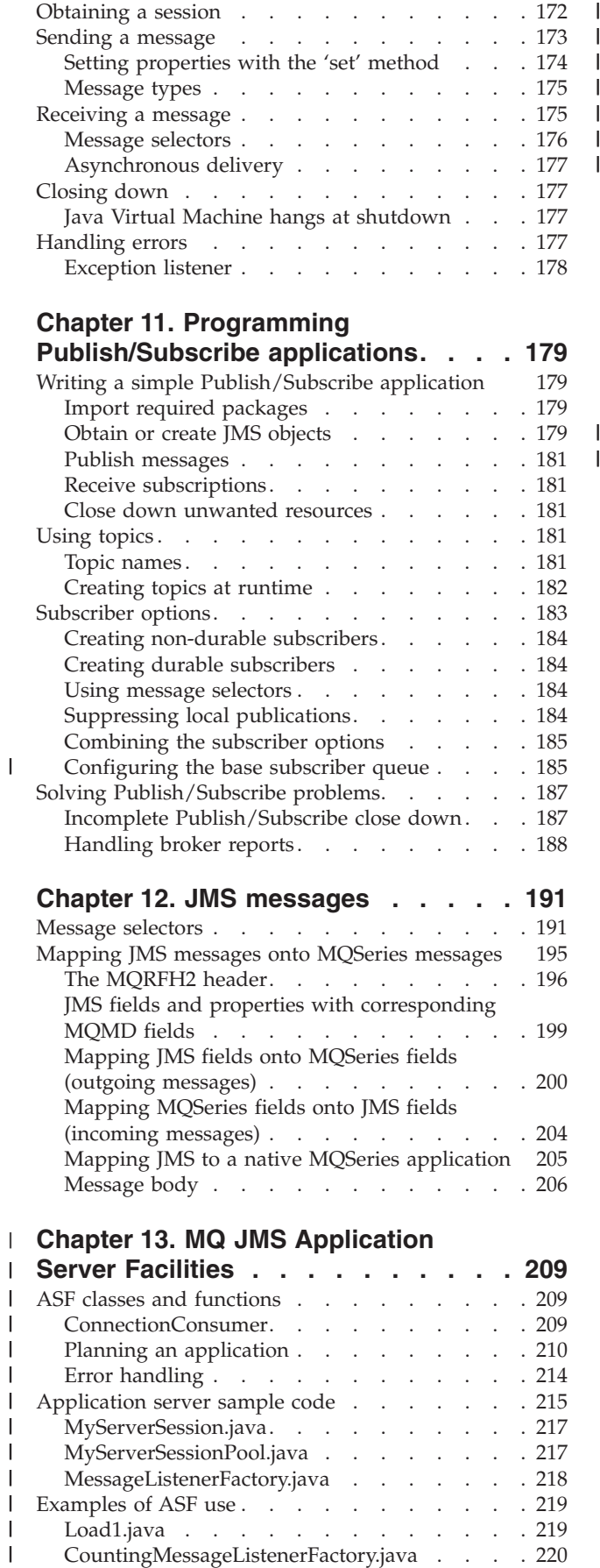

|

Load1.java [. . . . . . . . . . . . . 219](#page-232-0) [CountingMessageListenerFactory.java](#page-233-0) . . . . [220](#page-233-0)

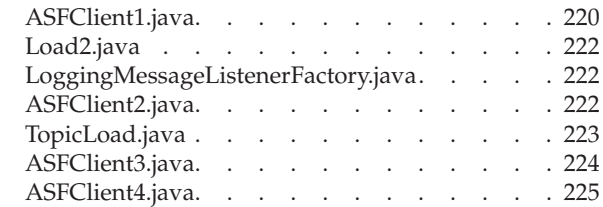

## **[Chapter 14. JMS interfaces and](#page-240-0)**

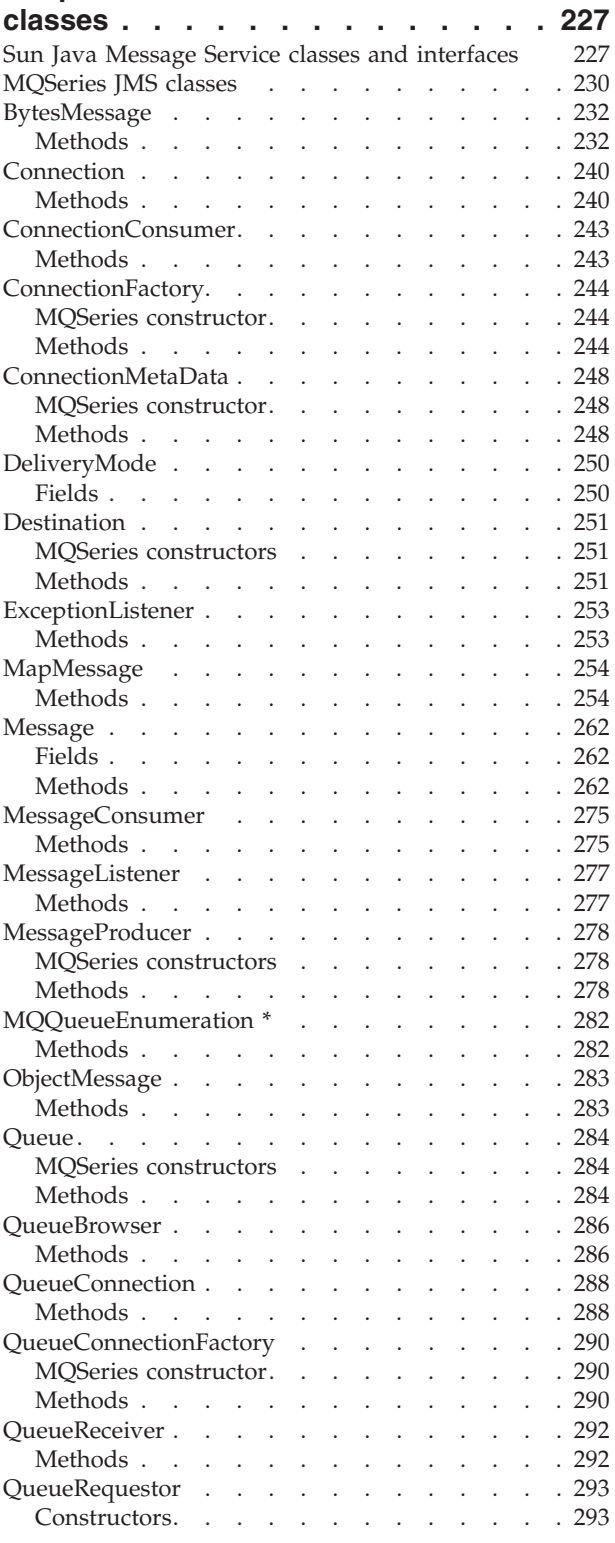

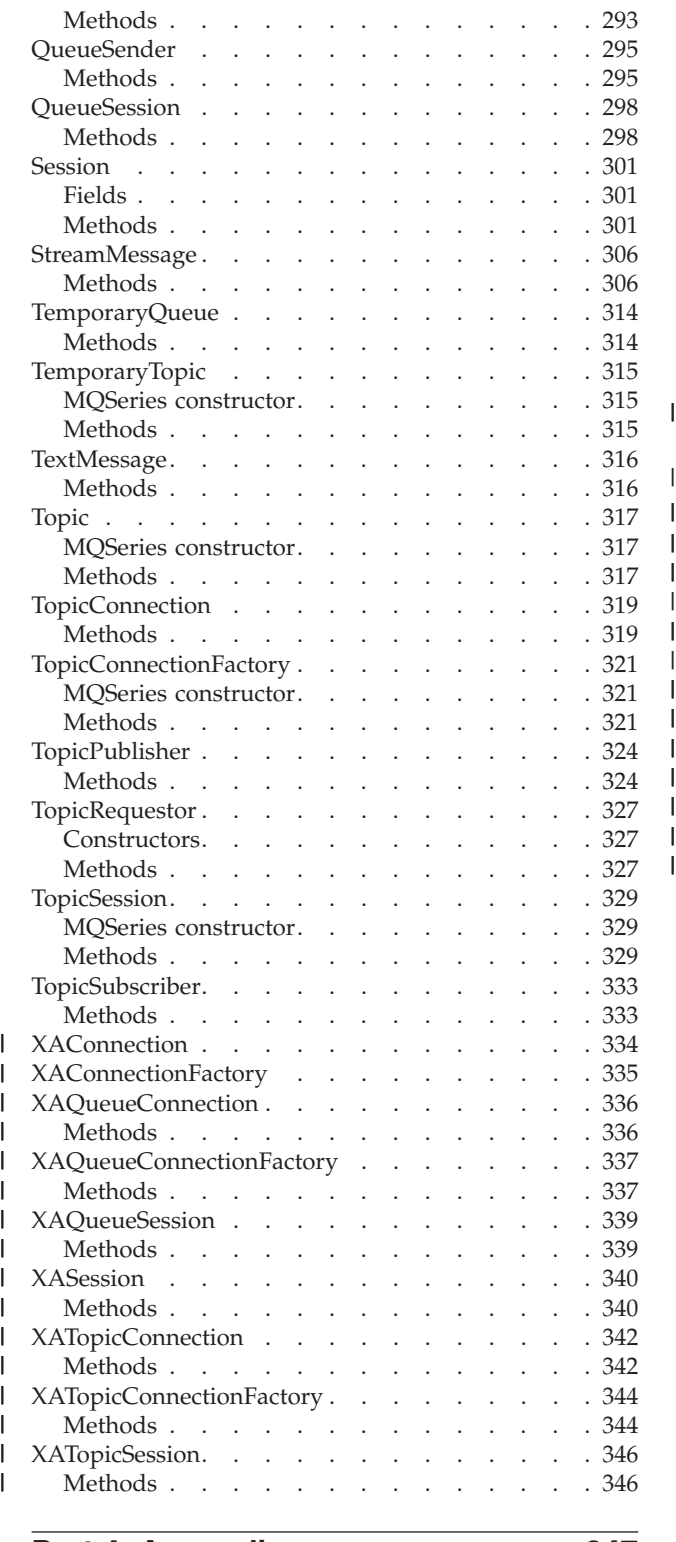

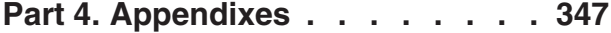

#### **[Appendix A. Mapping between](#page-362-0) [Administration tool properties and](#page-362-0)**

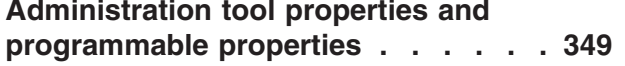

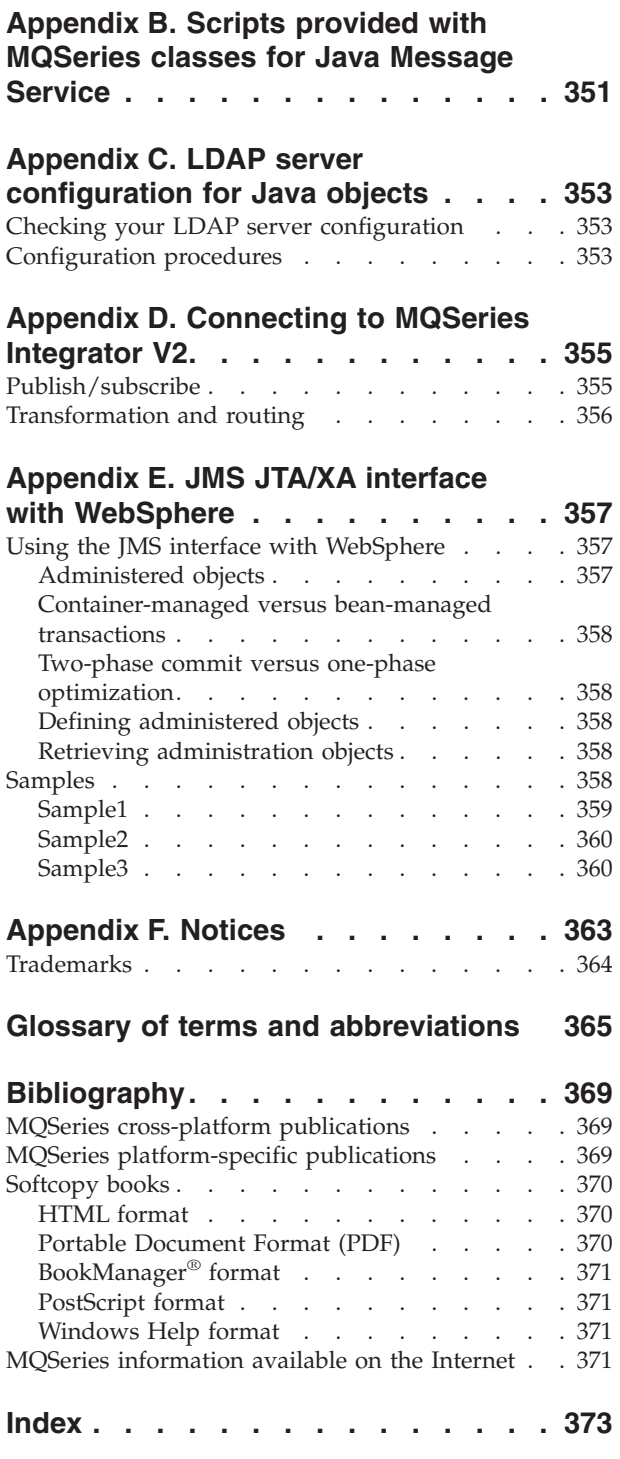

|

|||

| | |

|<br>|<br>|<br>|<br>|<br>|

**[Sending your comments to IBM . . . 379](#page-392-0)**

## <span id="page-6-0"></span>**Figures**

- [1. MQSeries classes for Java example applet 53](#page-66-0)<br>2. MQSeries classes for Java example application 56
- [2. MQSeries classes for Java example application 56](#page-69-0) |
- [3. Topic name hierarchy](#page-195-0) . . . . . . . . . [182](#page-195-0)
- [4. JMS to MQSeries mapping model](#page-208-0) . . . . [195](#page-208-0)

||

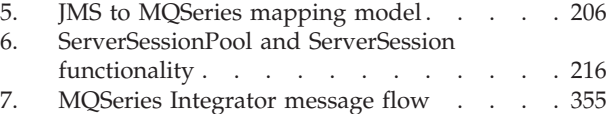

## <span id="page-8-0"></span>**Tables**

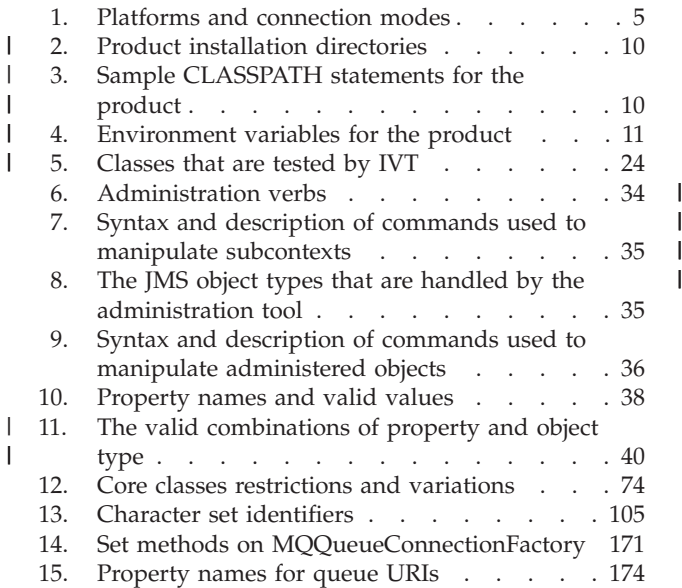

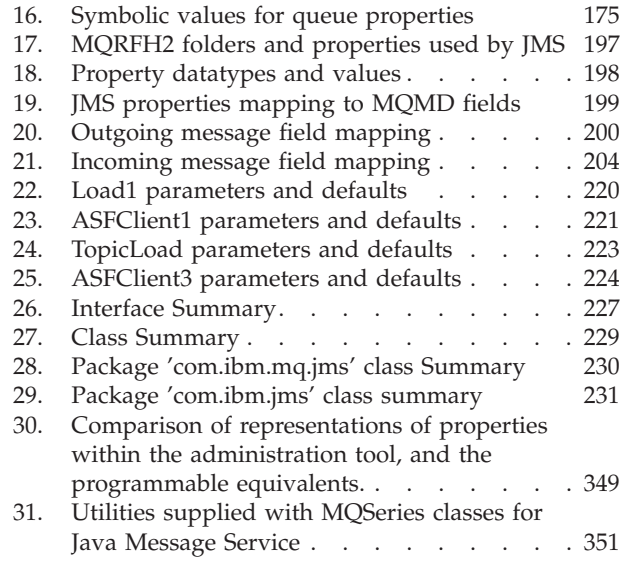

## <span id="page-10-0"></span>**About this book**

This book describes:

- MQSeries classes for Java, which can be used to access MQSeries systems
- MQSeries classes for Java Message Service, which can be used to access both Java Message Service (JMS) and MQSeries applications
- **Note:** This documentation is available in softcopy format only (PDF and HTML) as part of the product, and from the MQSeries family Web site at: http://www.ibm.com/software/mqseries/

It **cannot** be ordered as a printed book.

## **Abbreviations used in this book**

The following abbreviations are used throughout this book:

**MQ Java** MQSeries classes for Java and MQSeries classes for Java Message Service combined **MQ base Java** MQSeries classes for Java **MQ JMS** MQSeries classes for Java Message Service

## **Who this book is for**

This information is written for programmers who are familiar with the procedural MQSeries application programming interface as described in the *MQSeries Application Programming Guide*, and shows how to transfer this knowledge to become productive with the MQ Java programming interfaces.

## **What you need to know to understand this book**

You should have:

- Knowledge of the Java programming language
- Understanding of the purpose of the Message Queue Interface (MQI) as described in the chapter about the Message Queue Interface in the *MQSeries Application Programming Guide* and the chapter about Call Descriptions in the *MQSeries Application Programming Reference* book
- Experience of MQSeries programs in general, or familiarity with the content of the other MQSeries publications

Users intending to use the MQ base Java with CICS® Transaction Server for  $OS/390^{\circ}$  should also be familiar with:

- v Customer Information Control System (CICS) concepts
- Using the CICS Java Application Programming Interface (API)
- Running Java programs from within CICS

Users intending to use VisualAge<sup>®</sup> for Java to develop  $OS/390$  UNIX<sup>®</sup> System Services High Performance Java (HPJ) applications should be familiar with the Enterprise Toolkit for OS/390 (supplied with VisualAge for Java Enterprise Edition for OS/390, Version 2).

## <span id="page-11-0"></span>**How to use this book**

Part 1 of this book describes the use of MQ base Java and MQ JMS, Part 2 provides assistance for programmers wanting to use MQ base Java, and Part 3 provides assistance for programmers wanting to use MQ JMS.

First, read the chapters in Part 1 that introduce you to MQ base Java and MQ JMS. Then, use the programming guidance in Part 2 or 3 to understand how to use the classes to send and receive MQSeries messages in the environment you wish to use.

There is a glossary and bibliography at the back of this book.

# <span id="page-12-0"></span>**Summary of changes**

This section describes changes in this edition of *MQSeries Using Java*. Changes since the previous edition of the book are marked by vertical lines to the left of the changes.

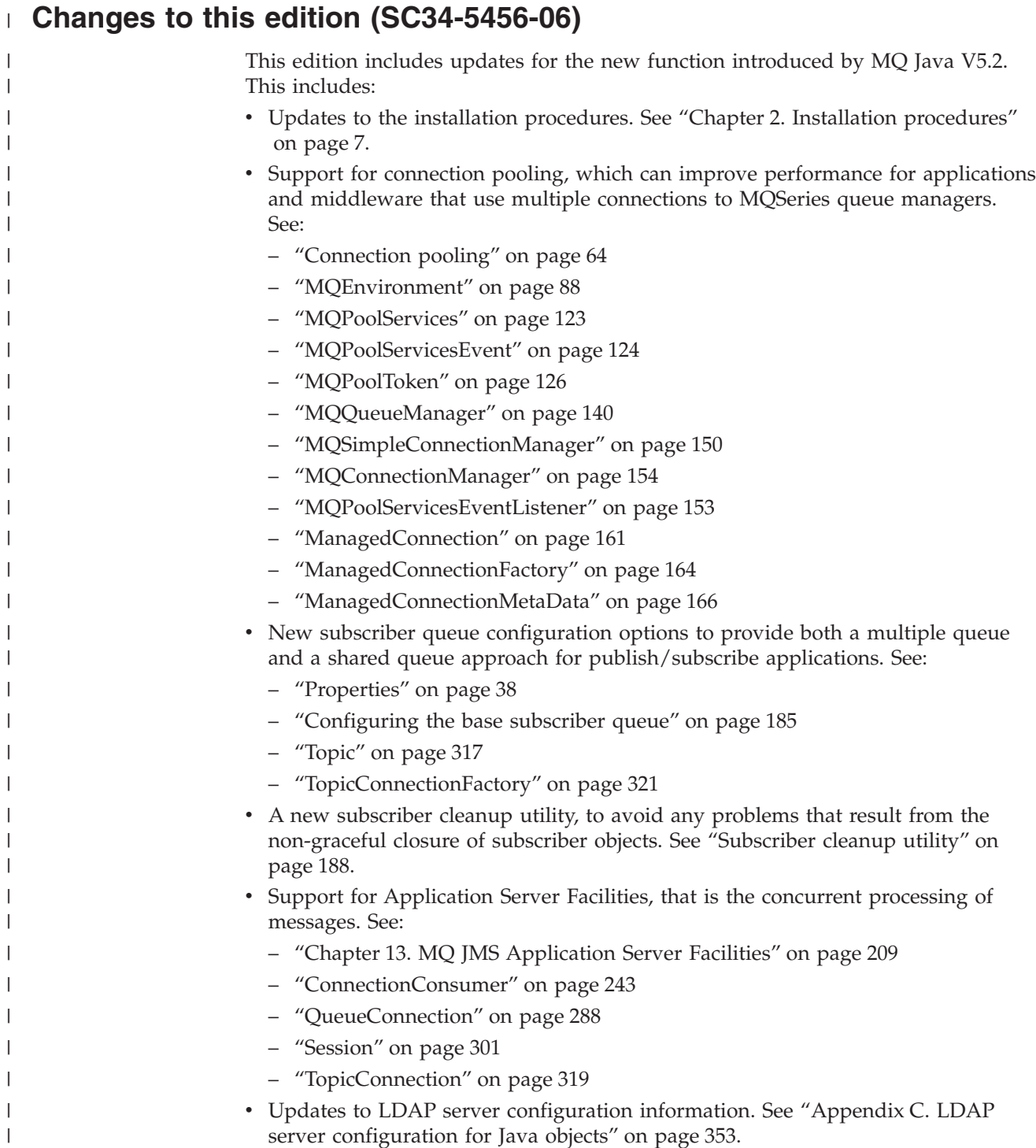

### <span id="page-13-0"></span>**Changes**

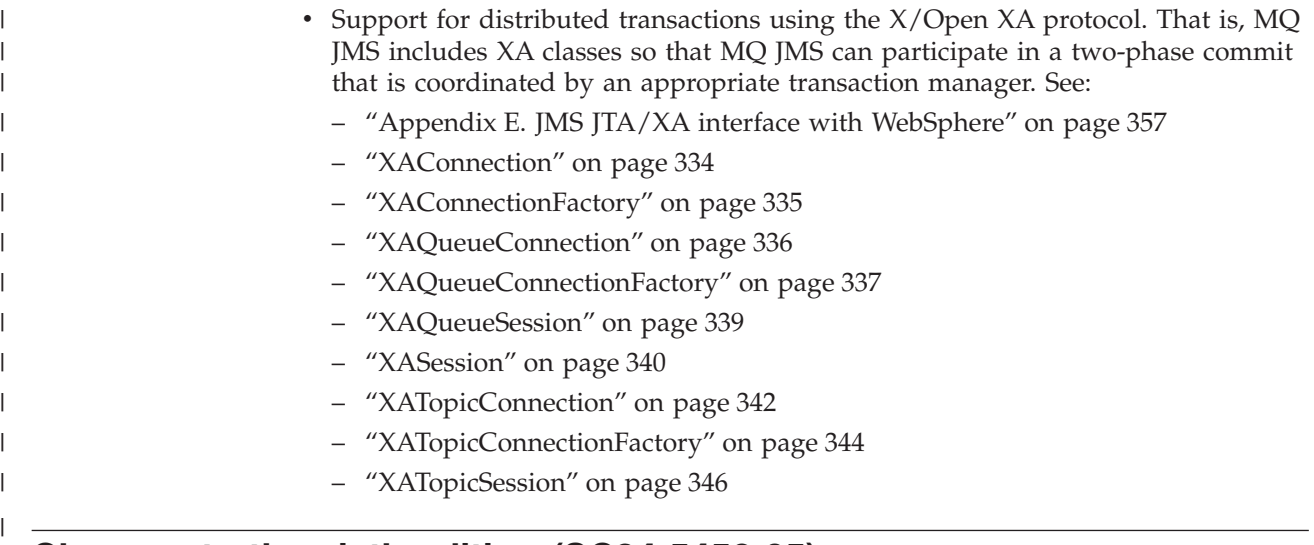

## **Changes to the sixth edition (SC34-5456-05)**

Support for Linux included.

## **Changes to the fifth edition (SC34-5456-04)**

### **Support for WebSphere™ and MQSeries Integrator V2**

MQ base Java version 5.1.2 is now available as a Product Extension. It provides the ability to:

- Connect to MQSeries Integrator for Windows NT®, Version 2.0 to provide Publish/Subscribe support. See ["Appendix D. Connecting to](#page-368-0) [MQSeries Integrator V2"](#page-368-0) on page 355 for further details.
- Use WebSphere's CosNaming JNDI service provider. See ["Configuration"](#page-45-0) on page 32 for further details.

## <span id="page-14-0"></span>**Part 1. Guidance for users**

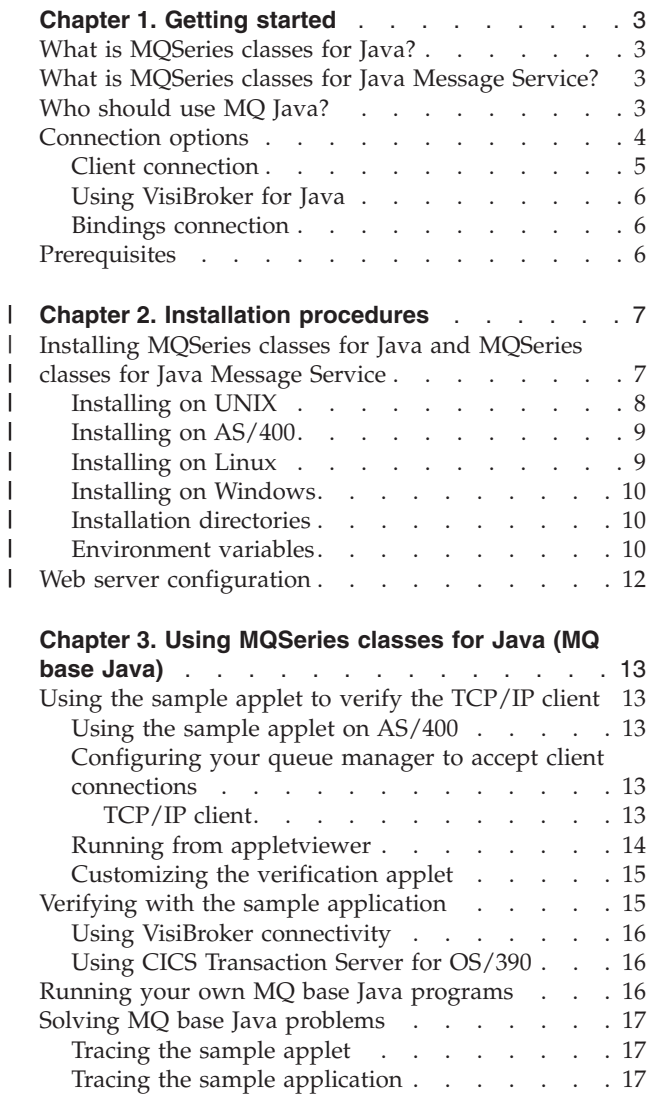

#### **[Chapter 4. Using MQSeries classes for Java](#page-32-0)**

[Tracing with CICS Transaction Server for](#page-30-0)

OS/390[. . . . . . . . . . . . . . 17](#page-30-0) [Error messages . . . . . . . . . . . . 18](#page-31-0)

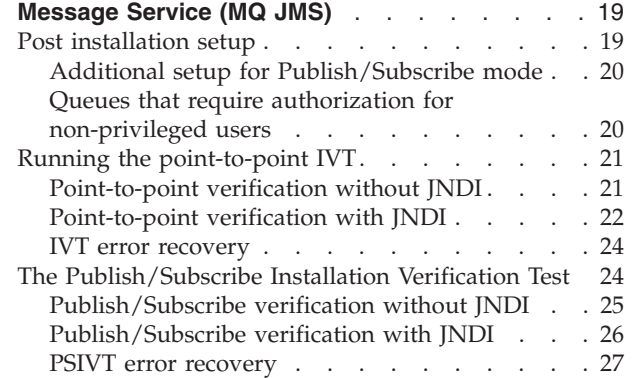

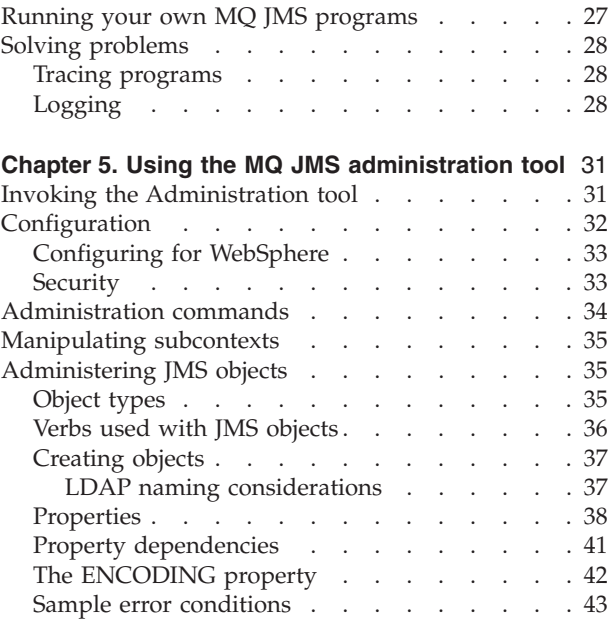

 $\|$  $\overline{\phantom{a}}$ 

## <span id="page-16-0"></span>**Chapter 1. Getting started**

This chapter gives an overview of MQSeries classes for Java and MQSeries classes for Java Message Service, and their uses.

## **What is MQSeries classes for Java?**

MQSeries classes for Java (MQ base Java) allows a program written in the Java programming language to:

- v Connect to MQSeries as an MQSeries client
- Connect directly to an MQSeries server

It enables Java applets, applications, and servlets to issue calls and queries to MQSeries. This gives access to mainframe and legacy applications, typically over the Internet, without necessarily having any other MQSeries code on the client machine. With MQ base Java, the user of an Internet terminal can become a true participant in transactions, rather than just a giver and receiver of information.

## **What is MQSeries classes for Java Message Service?**

MQSeries classes for Java Message Service (MQ JMS) is a set of Java classes that implement Sun's Java Message Service (JMS) interfaces to enable JMS programs to access MQSeries systems. Both the point-to-point and publish-and-subscribe models of JMS are supported.

The use of MQ JMS as the API to write MQSeries applications has a number of benefits. Some advantages derive from JMS being an open standard with multiple implementations. Other advantages result from additional features that are present in MQ JMS, but not in MQ base Java.

Benefits arising from the use of an open standard include:

- The protection of investment, both in skills and application code
- The availability of people skilled in JMS application programming
- v The ability to plug in different JMS implementations to fit different requirements

More information about the benefits of the JMS API is on Sun's Web site at http://java.sun.com.

The extra function provided over MQ base Java includes:

- Asynchronous message delivery
- Message selectors
- Support for publish/subscribe messaging
- Structured message classes

## **Who should use MQ Java?**

If your enterprise fits any of the following scenarios, you can gain significant advantage by using MQSeries classes for Java and MQSeries classes for Java Message Service:

v A medium or large enterprise that is introducing intranet-based client/server solutions. Here, Internet technology provides low cost easy access to global

#### <span id="page-17-0"></span>**Who should use MQ Java**

communications, while MQSeries connectivity provides high integrity with assured delivery and time independence.

- A medium or large enterprise with a need for reliable business-to-business communications with partner enterprises. Here again, the Internet provides low-cost easy access to global communications, while MQSeries connectivity provides high integrity with assured delivery and time independence.
- A medium or large enterprise that wishes to provide access from the public Internet to some of its enterprise applications. Here, the Internet provides global reach at a low cost, while MQSeries connectivity provides high integrity through the queuing paradigm. In addition to low cost, the business can achieve improved customer satisfaction through 24 hour a day availability, fast response, and improved accuracy.
- An Internet Service provider, or other Value Added Network provider. These companies can exploit the low cost and easy communications provided by the Internet. They can also add value with the high integrity provided by MQSeries connectivity. An Internet Service provider that exploits MQSeries can immediately acknowledge receipt of input data from a Web browser, guarantee delivery, and provide an easy way for the user of the Web browser to monitor the status of the message.

MQSeries and MQSeries classes for Java Message Service provide an excellent infrastructure for access to enterprise applications and for development of complex Web applications. A service request from a Web browser can be queued then processed when possible, thus allowing a timely response to be sent to the end user, regardless of system loading. By placing this queue 'close' to the user in network terms, the load on the network does not impact the timeliness of the response. Also, the transactional nature of MQSeries messaging means that a simple request from the browser can be expanded safely into a sequence of individual back-end processes in a transactional manner.

MQSeries classes for Java also enables application developers to exploit the power of the Java programming language to create applets and applications that can run on any platform that supports the Java runtime environment. These factors combine to reduce the development time for multi-platform MQSeries applications significantly. Also, if there are enhancements to applets in the future, end users automatically pick these up as the applet code is downloaded.

## **Connection options**

Programmable options allow MQ Java to connect to MQSeries in either of the following ways:

- v As an MQSeries client using Transmission Control Protocol/Internet Protocol  $(TCP/IP)$
- In bindings mode, connecting directly to MQSeries

MQ base Java on Windows NT can also connect using VisiBroker for Java. [Table 1](#page-18-0) [on page 5](#page-18-0) shows the connection modes that can be used for each platform.

*Table 1. Platforms and connection modes*

| Server platform                                      | <b>Connection mode</b> |                   |                 |
|------------------------------------------------------|------------------------|-------------------|-----------------|
|                                                      | Client                 |                   | <b>Bindings</b> |
|                                                      | <b>Standard</b>        | <b>VisiBroker</b> |                 |
| Windows NT                                           | yes                    | yes               | yes             |
| Windows® 2000                                        | yes                    | no                | yes             |
| $AIX^{\circledR}$                                    | yes                    | no                | yes             |
| Sun OS (v4.1.4 and earlier)                          | yes                    | no                | no              |
| Sun Solaris (v2.6, v2.8, V7, or<br>SunOS v5.6, v5.7) | yes                    | no                | yes             |
| $OS/2^{\circledR}$                                   | yes                    | no                | yes             |
| $OS/400^{\circledR}$                                 | yes                    | no                | yes             |
| $HP-UX$                                              | yes                    | no                | yes             |
| AT&T GIS UNIX                                        | yes                    | no                | no              |
| SINIX and DC/OSx                                     | yes                    | no                | no              |
| OS/390                                               | no                     | no                | yes             |
| Linux                                                | yes                    | no                | no              |

#### **Notes:**

<span id="page-18-0"></span>|

| | | | | |

- 1. HP-UX Java bindings support is available only for HP-UXv11 systems running the POSIX draft10 pthreaded version of MQSeries. You also require the HP-UX Developer's Kit for Java 1.1.7 (JDK™), Release C.01.17.01 or above.
- 2. On HP-UXv10.20, Linux, Windows 95, and Windows 98, only TCP/IP client connectivity is supported.

The following sections describe these options in more detail.

## **Client connection**

To use MQ Java as an MQSeries client, you can install it either on the MQSeries server machine, which may also contain a Web server, or on a separate machine. If you install MQ Java on the same machine as a Web server, an advantage is that you can download and run MQSeries client applications on machines that do not have MQ Java installed locally.

Wherever you choose to install the client, you can run it in three different modes:

#### **From within any Java-enabled Web browser**

In this mode, the locations of the MQSeries queue managers that can be accessed may be constrained by the security restrictions of the browser that is used.

#### **Using an applet viewer**

To use this method, you must have the Java Developer's Kit (JDK) or Java Runtime Environment (JRE) installed on the client machine.

#### **As a standalone Java program or in a Web application server**

To use this method, you must have the Java Developer's Kit (JDK) or Java Runtime Environment (JRE) installed on the client machine.

## <span id="page-19-0"></span>**Using VisiBroker for Java**

On the Windows platform, connection using VisiBroker is provided as an alternative to using the standard MQSeries client protocols. This support is provided by VisiBroker for Java in conjunction with Netscape Navigator, and requires VisiBroker for Java and an MQSeries object server on the MQSeries server machine. A suitable object server is provided with MQ base Java.

## **Bindings connection**

When used in bindings mode, MQ Java uses the Java Native Interface (JNI) to call directly into the existing queue manager API, rather than communicating through a network. This provides better performance for MQSeries applications than using network connections. Unlike the client mode, applications that are written using the bindings mode cannot be downloaded as applets.

To use the bindings connection, MQ Java must be installed on the MQSeries server.

## **Prerequisites**

To run MQ base Java, you require the following software:

- MQSeries for the server platform you wish to use.
- Java Developers Kit (JDK) for the server platform.
- Java Developers Kit, or Java Runtime Environment (JRE), or Java-enabled Web browser for client platforms. (See ["Client connection"](#page-18-0) on page 5.)
	- **Note:** To run MQ base Java applets (for example the installation verification program) inside a Web browser, you need a browser that can run Java 1.1.6 applets. Sun System's HotJava™, Netscape Navigator 4, and Microsoft<sup>®</sup> Internet Explorer 4 are examples of browsers that meet this requirement.
- v VisiBroker for Java (only if running on Windows with a VisiBroker connection).
- For OS/390, OS/390 Version 2 Release 5 with UNIX System Services.
- For OS/400, the AS/400<sup>®</sup> Developer Kit for Java, 5769-JV1, and the Qshell Interpreter, OS/400 (5769-SS1) Option 30.

To use the MQ JMS administration tool (see ["Chapter 5. Using the MQ JMS](#page-44-0) [administration tool"](#page-44-0) on page 31), you require the following additional software:

- At least one of the following service provider packages:
	- Lightweight Directory Access Protocol (LDAP) ldap.jar, providerutil.jar.
	- File system fscontext.jar, providerutil.jar.
- A Java Naming and Directory Service (JNDI) service provider. This is the resource that stores physical representations of the administered objects. Users of MQ JMS will probably use an LDAP server for this purpose, but the tool also supports the use of the file system context service provider. If an LDAP server is used, it must be configured to store JMS objects. For information to assist with this configuration, refer to ["Appendix C. LDAP server configuration for Java](#page-366-0) objects" [on page 353](#page-366-0).

To use the XOpen/XA facilities of MQ JMS, you require MQSeries V5.2.

|

## <span id="page-20-0"></span>**Chapter 2. Installation procedures**

This chapter describes how to install the MQSeries classes for Java and MQSeries classes for Java Message Service product.

## **Installing MQSeries classes for Java and MQSeries classes for Java Message Service**

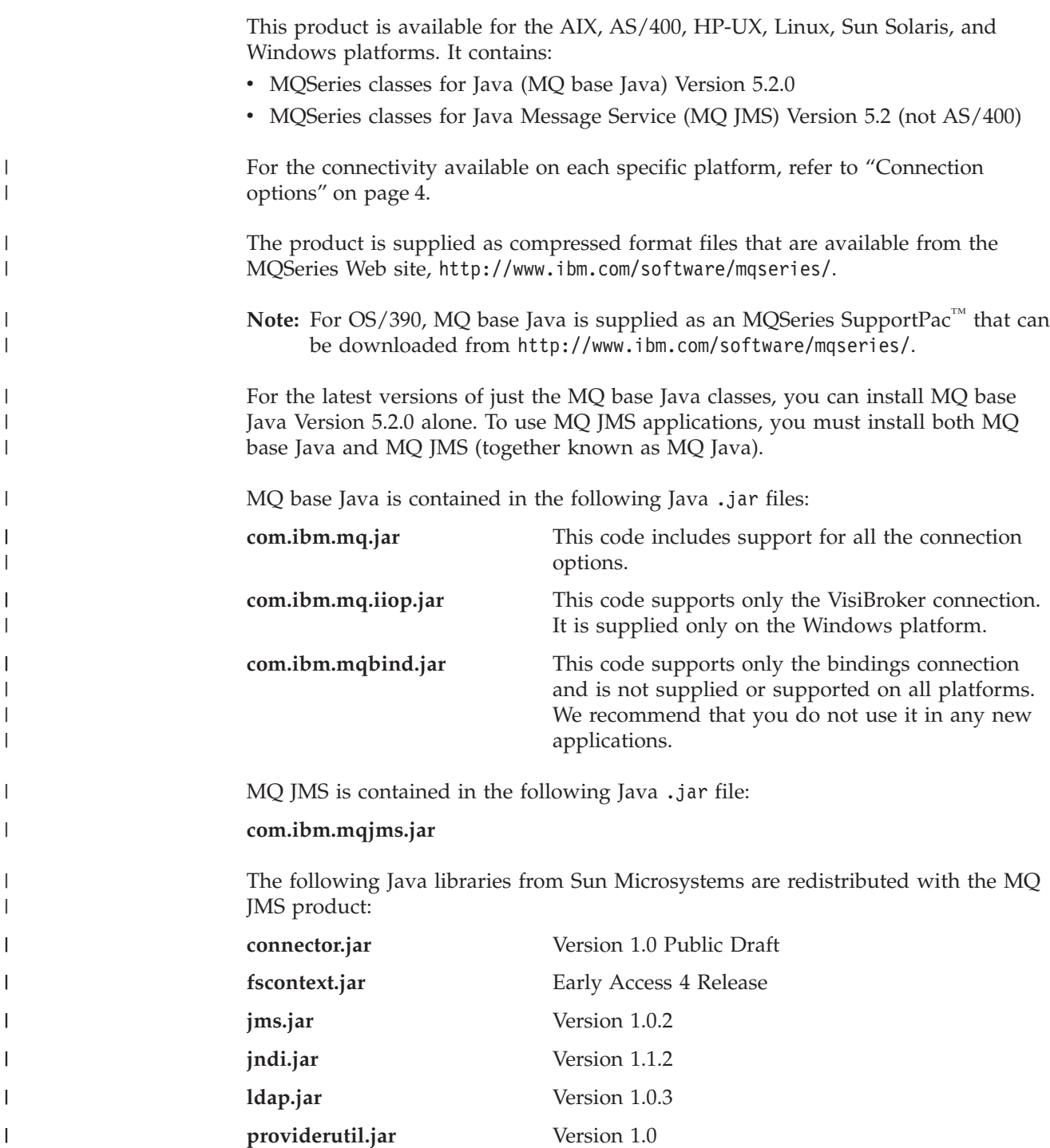

|

|<br>|<br>|<br>|<br>|

## <span id="page-21-0"></span>**Installing MQ base Java and MQ JMS**

 $\|$ |  $\|$ 

 $\bar{\rm I}$  $\|$ 

||||

 $\mathsf I$  $\mathsf I$  $\overline{1}$  $\overline{1}$ 

|  $\begin{array}{c} \hline \end{array}$ 

|  $\vert$ 

 $\vert$ |  $\vert$ 

 $\begin{array}{c} \hline \end{array}$  $\vert$  $\vert$  $\|$ 

 $\|$ |  $\vert$  $\|$  $\|$  $\,$   $\,$  $\|$  $\|$ | |  $\overline{\phantom{a}}$ |  $\overline{\phantom{a}}$  $\overline{\phantom{a}}$  $\|$  $\|$ 

| | |  $\overline{\phantom{a}}$  $\begin{array}{c} \hline \end{array}$ |  $\vert$ 

 $\overline{1}$ 

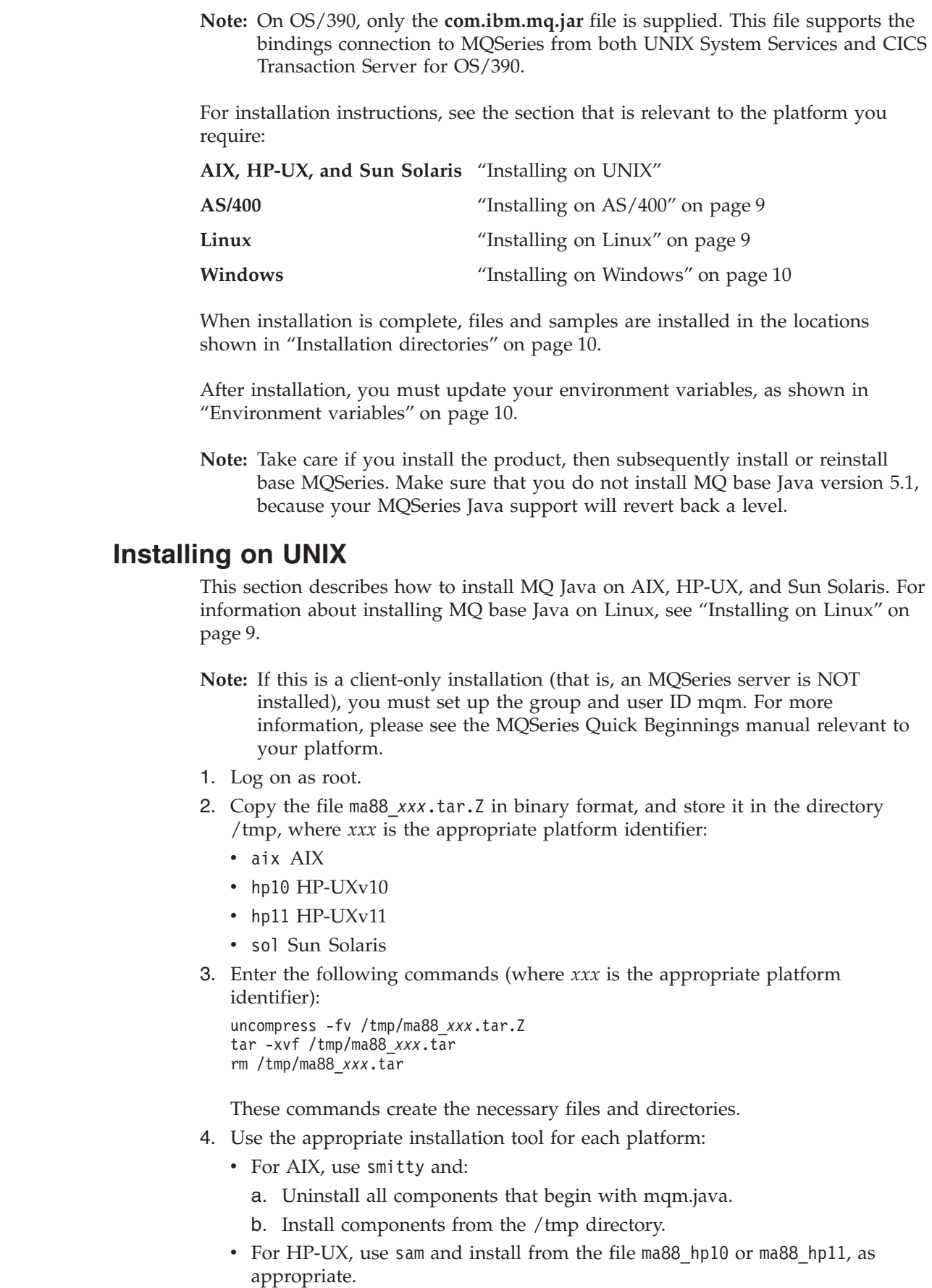

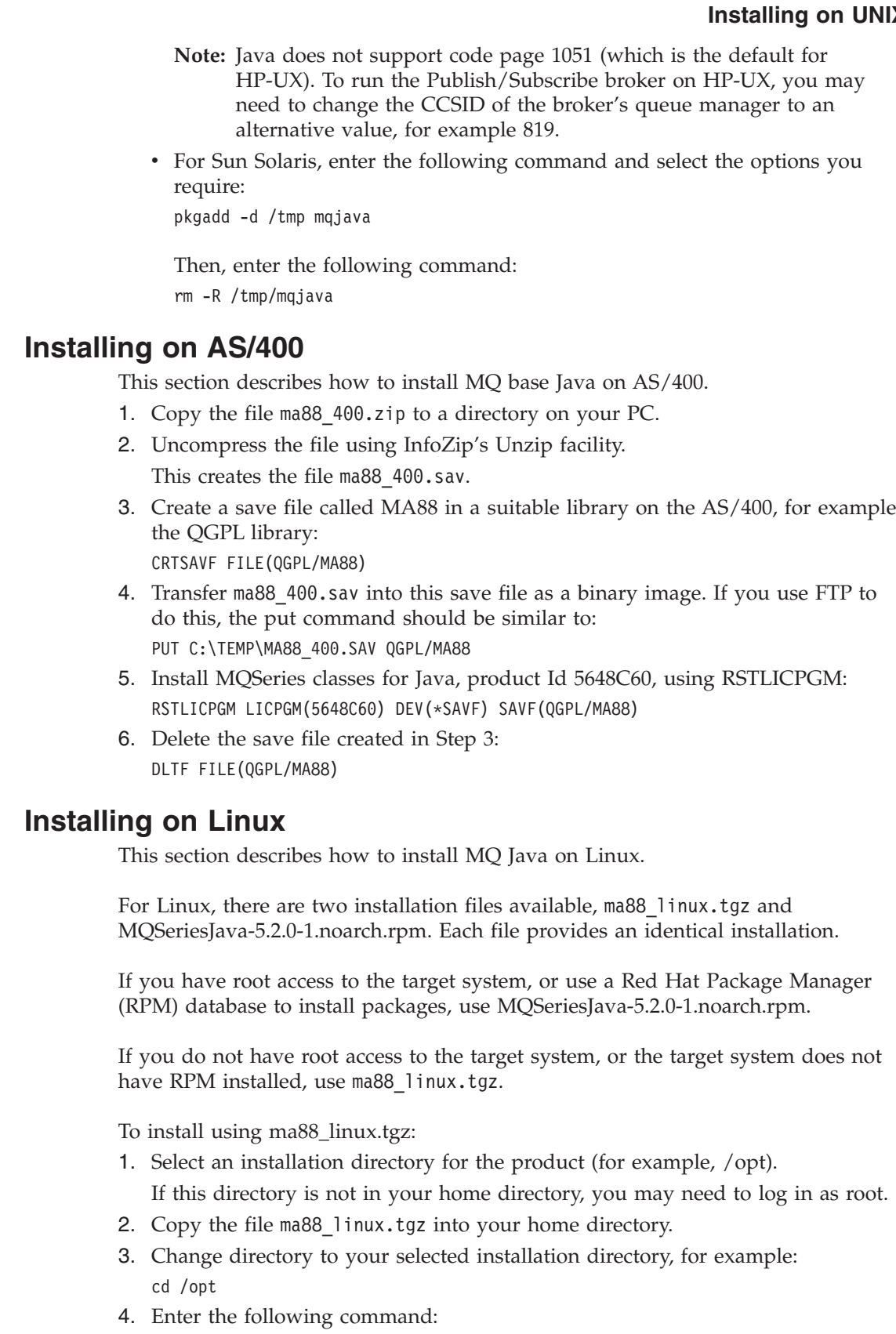

tar -xpzf ∼/ma88\_linux.tgz

<span id="page-22-0"></span> $\mid$  $\|$  $\|$ |  $\|$  $\|$  $\,$   $\,$ 

 $\mid$  $\vert$ 

|  $\vert$  $\,$   $\,$ | | |  $\|$ |  $\vert$ | |  $\,$   $\,$  $\vert$  $\begin{array}{c} \hline \end{array}$  $\|$ 

 $\begin{array}{c} \hline \end{array}$  $\,$   $\,$ 

 $\,$   $\,$ |

| |

 $\vert$ |

|  $\begin{array}{c} \hline \end{array}$  $\vert$  $\vert$  $\vert$  $\vert$  $\vert$  $\|$ 

 $\begin{array}{c} \hline \end{array}$  $\begin{array}{c} \hline \end{array}$  This creates and populates a directory named mqm in the current directory (for example, /opt).

<span id="page-23-0"></span> $\vert$ |  $\vert$ | |

| |

| |  $\begin{array}{c} \hline \end{array}$ | | | |

 $\begin{array}{c} \hline \end{array}$  $\vert$ 

| | |

||||||

 $\overline{\phantom{a}}$  $\overline{1}$  $\overline{\phantom{a}}$  $\overline{1}$  $\overline{1}$  $\mathsf{I}$ 

|  $\perp$ |

| | | | |

 $\overline{\phantom{a}}$ 

|| | | | | | | | | |

 $\mathbf{I}$  $\mathbf{I}$ 

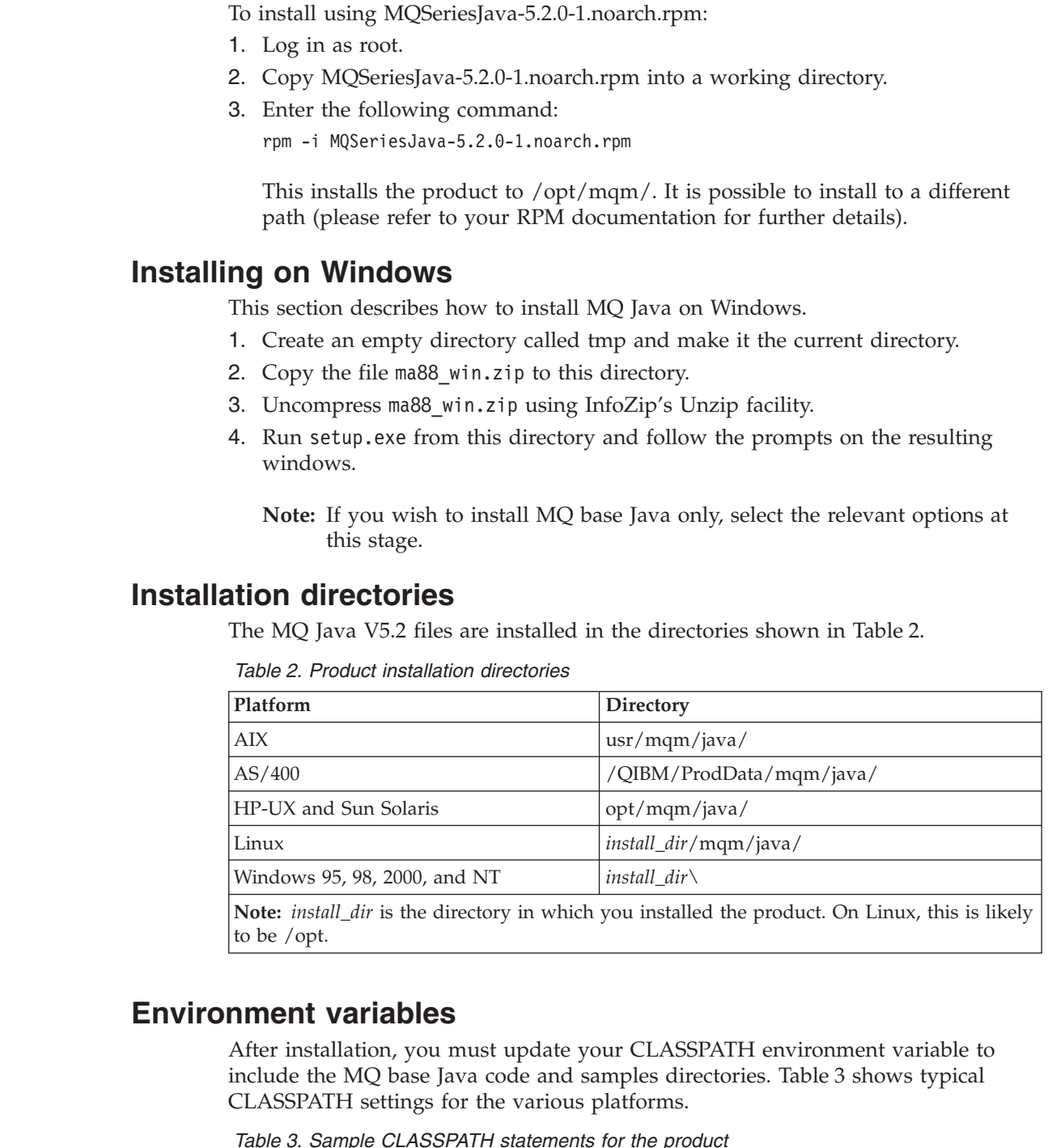

| Platform                 | Sample CLASSPATH                                                                                                    |
|--------------------------|----------------------------------------------------------------------------------------------------|
| AIX                      | CLASSPATH=jdk_dir/lib/classes.zip:<br>/usr/mqm/java/lib/com.ibm.mq.jar:<br>/usr/mqm/java/lib/connector.jar:<br>/usr/mqm/java/lib:<br>/usr/mqm/java/samples/base: |
| HP-UX and<br>Sun Solaris | CLASSPATH=jdk_dir/lib/classes.zip:<br>/opt/mqm/java/lib/com.ibm.mq.jar:<br>/opt/mqm/java/lib/connector.jar:<br>/opt/mqm/java/lib:<br>/opt/mqm/java/samples/base: |

*Table 3. Sample CLASSPATH statements for the product*

| Platform                        | Sample CLASSPATH                                                                                                    |
|---------------------------------|----------------------------------------------------------------------------------------------------|
| Windows 95, 98,<br>2000, and NT | $CLASSPATH=C: jdk\_dir\lib\classes.zip;$<br>$install\_dir\lib\complement$ .mq.jar;<br>$install\_dir\lib\complement$ .mq.iiop.jar;<br>install_dir\lib\connector.jar;<br>$intall\_dir\lib\$<br>install_dir\samples\base\; |
| AS/400                          | CLASSPATH=/QIBM/ProdData/mqm/java/lib/com.ibm.mq.jar:<br>/QIBM/ProdData/mqm/java/lib/connector.jar:<br>/QIBM/ProdData/mqm/java/lib:<br>/QIBM/ProdData/mqm/java/samples/base:                                            |
| Linux                           | CLASSPATH=jdk_dir/lib/classes.zip:<br>install_dir/mqm/java/lib/com.ibm.mq.jar:<br>install_dir/mqm/java/lib/connector.jar:<br>install_dir/mqm/java/lib:<br>install_dir/mqm/java/samples/base:                            |
| Notes.                          |                                                                                                    |

*Table 3. Sample CLASSPATH statements for the product (continued)*

**Notes:**

<span id="page-24-0"></span>| | | | | | | | | | | | | | | | |

| | | |

| |

| | |

| | |

||||

I I I  $\overline{1}$ 

| | | | | | | | | | | 1. *jdk\_dir* is the directory in which the JDK is installed

2. *install\_dir* is the directory in which you installed the product

To use MQ JMS, you must include additional jar files in the classpath. These are listed in ["Post installation setup"](#page-32-0) on page 19.

If there are existing applications with a dependency on the deprecated bindings package com.ibm.mqbind, you must also add the file com.ibm.mqbind.jar to your classpath.

You must update additional environment variables on some platforms, as shown in Table 4.

*Table 4. Environment variables for the product*

| Platform                                                               | Environment variable              |  |
|------------------------------------------------------------------------|-----------------------------------|--|
| AIX                                                                    | LD_LIBRARY_PATH=/usr/mqm/java/lib |  |
| HP UX                                                                  | SHLIB_PATH=/opt/mqm/java/lib      |  |
| Sun Solaris                                                            | LD_LIBRARY_PATH=/opt/mqm/java/lib |  |
| Windows 95, 98,<br>2000, and NT                                        | $PATH = install dir\lib$          |  |
| Note: <i>install_dir</i> is the installation directory for the product |                                   |  |

#### **Notes:**

- 1. To use MQSeries Bindings for Java on OS/400, ensure that the library QMQMJAVA is in your library list.
- 2. Ensure that you append the MQSeries variables and do not overwrite any of the existing system environment variables. If you overwrite existing system environment variables, the application might fail during compilation or at runtime.

<span id="page-25-0"></span>| | | | | | |

| | |

## **Web server configuration**

If you install MQSeries Java on a Web server, you can download and run MQSeries Java applications on machines that do not have MQSeries Java installed locally. To make the MQSeries Java files accessible to your Web server, you must set up your Web server configuration to point to the directory where the client is installed. Consult your Web server documentation for details of how to configure this.

**Note:** On OS/390, the installed classes do not support client connection and cannot be usefully downloaded to clients. However, jar files from another platform can be transferred to OS/390 and served to clients.

## **Chapter 3. Using MQSeries classes for Java (MQ base Java)**

This chapter describes:

<span id="page-26-0"></span>|

| |

- v How to configure your system to run the sample applet and application programs to verify your MQ base Java installation
- How to modify the procedures to run your own programs

The procedures depend on the connection option you want to use. Follow the instructions in the section that is appropriate for your requirements.

### **Using the sample applet to verify the TCP/IP client**

MQ base Java includes an installation verification applet, mqjavac.html. You can use the applet to verify the TCP/IP connected client mode of MQ base Java. (See also ["Verifying with the sample application"](#page-28-0) on page 15.)

The applet connects to a given queue manager, exercises all the MQSeries calls, and produces diagnostic messages if there are any failures.

You can run the applet from the applet viewer supplied with your JDK. The applet viewer can access a queue manager on any host.

In all cases, if the applet does not complete successfully, follow the advice given in the diagnostic messages and try to run the applet again.

## **Using the sample applet on AS/400**

The OS/400 operating system does not have a native Graphical User Interface (GUI). To run the sample applet, you need to use the Remote Abstract Window Toolkit for Java (AWT), or the Class Broker for Java (CBJ), on graphics capable hardware. You can also verify the client from the command line (see ["Verifying](#page-28-0) [with the sample application"](#page-28-0) on page 15).

## **Configuring your queue manager to accept client connections**

Use the following procedures to configure your queue manager to accept incoming connection requests from the clients.

#### **TCP/IP client**

1. Define a server connection channel using the following procedures:

**For platforms other than AS/400:**

- a. Start your queue manager by using the strmqm command.
- b. Type the following command to start the runmqsc program: runmqsc
- c. Define a sample channel called JAVA.CHANNEL by typing: DEF CHL('JAVA.CHANNEL') CHLTYPE(SVRCONN) TRPTYPE(TCP) MCAUSER(' ') + DESCR('Sample channel for MQSeries Client for Java')

#### <span id="page-27-0"></span>**Verifying client mode**

#### **For the AS/400 platform:**

- a. Start your queue manager by using the STRMQM command.
- b. Define a sample channel called JAVA.CHANNEL by typing: CRTMQMCHL CHLNAME(JAVA.CHANNEL) CHLTYPE(\*SVRCN) MQMNAME(QMGRNAME) MCAUSERID(SOMEUSERID) TEXT('Sample channel for MQSeries Client for Java')

where QMGRNAME is the name of your queue manager, and SOMEUSERID is an AS/400 user id with appropriate authority to the MQSeries resources.

2. Start a listener program with the following commands:

#### **For OS/2 and NT operating systems:**

Issue the command:

runmqlsr -t tcp [-m QMNAME] -p 1414

**Note:** If you use the default queue manager, you can omit the -m option.

### **Using VisiBroker for Java on the Windows NT operating system:**

Start the IIOP (Internet Inter-ORB Protocol) server with the following command:

java com.ibm.mq.iiop.Server

**Note:** To stop the IIOP server, issue the following command:

java com.ibm.mq.iiop.samples.AdministrationApplet shutdown

#### **For UNIX operating systems:**

Configure the inetd daemon, so that the inetd starts the MQSeries channels. See *MQSeries Clients* for instructions on how to do this.

#### **For the OS/400 operating system:**

Issue the command: STRMQMLSR MQMNAME(QMGRNAME)

where QMGRNAME is the name of your queue manager.

## **Running from appletviewer**

To use this method, you must have the Java Developer's Kit (JDK) installed on your machine.

#### **Local installation procedure**

- 1. Change to your samples directory for your language.
- 2. Type:

appletviewer mqjavac.html

#### **Web server installation procedure:**

Enter the command:

appletviewer http://Web.server.host/MQJavaclient/mqjavac.html

#### **Notes:**

- 1. On some platforms, the command is 'applet', and not 'appletviewer'.
- 2. On some platforms, you may need to select 'Properties' from the 'Applet' menu at the top left of your screen, and then set 'Network Access' to 'Unrestricted'.

By using this technique, you should be able to connect to any queue manager running on any host to which you have TCP/IP access.

## <span id="page-28-0"></span>**Customizing the verification applet**

The mqjavac.html file includes some optional parameters. These parameters allow you to modify the applet to suit your requirements. Each parameter is defined in a line of HTML, which looks like the following:

<!PARAM name="xxx" value="yyy">

To specify a parameter value, remove the initial exclamation mark, and edit the value as desired. You can specify the following parameters:

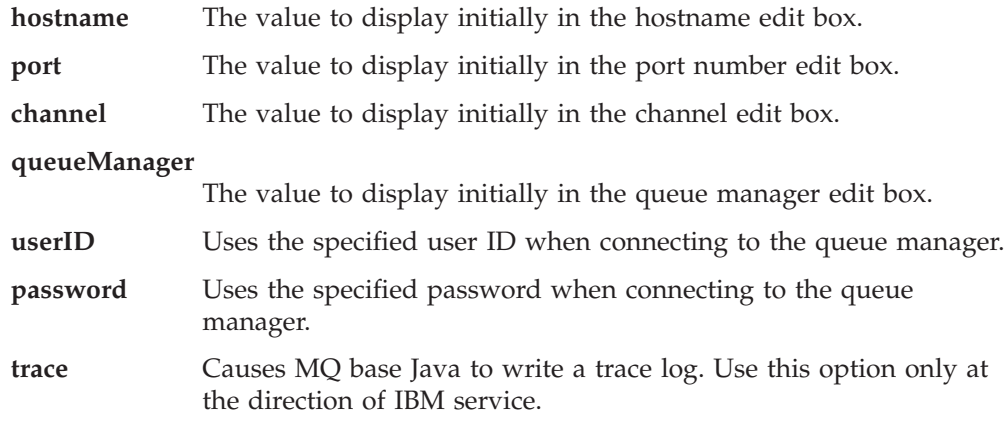

## **Verifying with the sample application**

An installation verification program, MQIVP, is supplied with MQ base Java. You can use this application to test all the connection modes of MQ base Java. The program prompts for a number of choices and other data to determine which connection mode you want to verify. Use the following procedure to verify your installation:

- 1. To test a client connection:
	- a. Configure your queue manager, as described in ["Configuring your queue](#page-26-0) [manager to accept client connections"](#page-26-0) on page 13.
	- b. Carry out the rest of this procedure on the client machine.

To test a bindings connection, carry out the rest of this procedure on the MQSeries server machine.

- 2. Change to your samples directory.
- 3. Type:
	- java MQIVP

The program tries to:

- a. Connect to, and disconnect from, the named queue manager.
- b. Open, put, get, and, close the system default local queue.
- c. Return a message if the operations are successful.
- 4. At prompt  $<sup>(1)</sup>$ , leave the default 'MQSeries'.</sup>
- 5. At prompt  $(2)$ :
	- v To use a TCP/IP connection, enter an MQSeries server hostname.
	- v To use native connection (bindings mode), leave the field blank. (Do not enter a name.)

Here is an example of the prompts and responses you may see. The actual prompts and your responses depend on your MQSeries network.

#### <span id="page-29-0"></span>**Installation verification program**

Please enter the type of connection (MQSeries)  $\cdot$  : (MQSeries)<sup>(1)</sup><br>Please enter the IP address of the MQSeries server  $\cdot$  : myhost<sup>(2)</sup> Please enter the IP address of the MQSeries server  $\qquad \qquad :$  myhost<sup>(2)</sup><br>Please enter the port to connect to  $\qquad \qquad :$  (1414)<sup>(3)</sup> Please enter the port to connect to  $(1414)^{(3)}$ <br>Please enter the server connection channel name  $(3)$ : JAVA.CHANNEL<sup>(3)</sup> Please enter the server connection channel name Please enter the queue manager name Success: Connected to queue manager. Success: Opened SYSTEM.DEFAULT.LOCAL.QUEUE Success: Put a message to SYSTEM.DEFAULT.LOCAL.QUEUE Success: Got a message from SYSTEM.DEFAULT.LOCAL.QUEUE Success: Closed SYSTEM.DEFAULT.LOCAL.QUEUE Success: Disconnected from queue manager

Tests complete - SUCCESS: This transport is functioning correctly. Press Enter to continue...

#### **Notes:**

- 1. If you choose server connection, you do not see the prompts marked  $(3)$ .
- 2. On OS/390, you do not see prompts  $(1)$ ,  $(2)$ , or  $(3)$ .
- 3. On OS/400, you can run the command java MQIVP only from the Qshell interactive interface (the Qshell is option 30 of OS/400, 5769-SS1). Alternatively, you can run the application by using the CL command RUNJVA CLASS(MQIVP).
- 4. To use the MQSeries bindings for Java on OS/400, you must ensure that the library QMQMJAVA is in your library list.

## **Using VisiBroker connectivity**

If you are using VisiBroker, the procedures described in ["Configuring your queue](#page-26-0) [manager to accept client connections"](#page-26-0) on page 13 are not required.

To test an installation that is using VisiBroker, use the procedures described in ["Verifying with the sample application"](#page-28-0) on page 15, but at prompt  $(1)$ , type VisiBroker, using the exact case.

## **Using CICS Transaction Server for OS/390**

- 1. Define the sample application program to CICS.
- 2. Define a transaction to run the sample application.
- 3. Put the queue manager name into the file used for standard input.
- 4. Run the transaction.

The program output is placed in the files used for standard and error output.

Refer to CICS documentation for more information on running Java programs and setting the input and output files.

### **Running your own MQ base Java programs**

To run your own Java applets or applications, use the procedures described for the verification programs, substituting your application name in place of 'mqjavac.html' or 'MQIVP'.

For information on writing MQ base Java applications and applets, see ["Part 2.](#page-58-0) [Programming with MQ base Java"](#page-58-0) on page 45.

### <span id="page-30-0"></span>**Solving MQ base Java problems**

If a program does not complete successfully, run the installation verification applet or installation verification program, and follow the advice given in the diagnostic messages. Both of these programs are described in ["Chapter 3. Using MQSeries](#page-26-0) [classes for Java \(MQ base Java\)"](#page-26-0) on page 13.

If the problems continue and you need to contact the IBM service team, you may be asked to turn on the trace facility. The method to do this depends on whether you are running in client mode or bindings mode. Refer to the following sections for the appropriate procedures for your system.

### **Tracing the sample applet**

To run trace with the sample applet, edit the mqjavac.html file. Find the following line:

<!PARAM name="trace" value="1">

Remove the exclamation mark and change the value from 1 to a number from 1 to 5, depending on the level of detail required. (The greater the number, the more information is gathered.) The line should then read:

<PARAM name="trace" value="n">

where 'n' is a number between 1 and 5.

The trace output appears in the Java console or in your Web browser's Java log file.

### **Tracing the sample application**

| | To trace the MQIVP program, enter the following: java MQIVP -trace n

where 'n' is a number between 1 and 5, depending on the level of detail required. (The greater the number, the more information is gathered.)

For more information about how to use trace, see ["Tracing MQ base Java](#page-83-0) programs" [on page 70](#page-83-0).

#### **Tracing with CICS Transaction Server for OS/390**

When you use CICS Transaction Server for OS/390, it is not possible to supply command line arguments directly to the program. You need to write a small wrapper program that invokes MQIVP.main() with the appropriate arguments.

| |

### <span id="page-31-0"></span>**Error messages**

Here are some of the more common error messages that you may see:

#### **Unable to identify local host IP address**

The server is not connected to the network.

*Recommended Action*: Connect the server to the network and retry.

#### **Unable to load file gatekeeper.ior**

This failure can occur on a Web server deploying VisiBroker applets, when the gatekeeper.ior file is not located in the correct place.

*Recommended Action*: Restart the VisiBroker Gatekeeper from the directory in which the applet is deployed. The gatekeeper file will be written to this directory.

#### **Failure: Missing software, may be MQSeries, or VBROKER\_ADM variable**

This failure occurs in the MQIVP sample program if your Java software environment is incomplete.

*Recommended Action*: On the client, ensure that the VBROKER\_ADM environment variable is set to address the VisiBroker for Java administration (adm) directory, and retry.

On the server, ensure that the most recent version of MQ base Java is installed, and retry.

#### **NO\_IMPLEMENT**

There is a communications problem involving VisiBroker Smart Agents.

*Recommended Action*: Consult your VisiBroker documentation.

#### **COMM\_FAILURE**

There is a communications problem involving VisiBroker Smart Agents.

*Recommended Action*: Use the same port number for all VisiBroker Smart Agents and retry. Consult your VisiBroker documentation.

#### **MQRC\_ADAPTER\_NOT\_AVAILABLE**

If you get this error when you attempt to use VisiBroker, probably the JAVA class org.omg.CORBA.ORB cannot be found in the CLASSPATH.

*Recommended Action*: Ensure that your CLASSPATH statement includes the path to the VisiBroker vbjorb.jar and vbjapp.jar files.

#### **MQRC\_ADAPTER\_CONN\_LOAD\_ERROR**

If you see this error while running on OS/390, ensure that the MQSeries SCSQANLE, and SCSQAUTH datasets are in your STEPLIB statement.

## <span id="page-32-0"></span>**Chapter 4. Using MQSeries classes for Java Message Service (MQ JMS)**

This chapter describes the following tasks:

- How to set up your system to use the Test and sample programs
- v How to run the point-to-point Installation Verification Test (IVT) program to verify your MQSeries classes for Java Message Service installation
- v How to run the sample Publish/Subscribe Installation Verification Test (PSIVT) program to verify your Publish/Subscribe installation
- How to run your own programs

## **Post installation setup**

| | | | | | | | | To make all the necessary resources available to MQ JMS programs, you need to update the following system variables:

#### **Classpath**

Successful operation of JMS programs requires a number of Java packages to be available to the JVM. You must specify these on the classpath after you have obtained and installed the necessary packages.

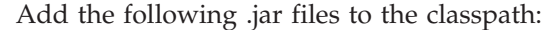

- com.ibm.mq.jar
	- com.ibm.mqjms.jar
	- connector.jar
	- jms.jar
	- jndi.jar
	- jta.jar
	- Idap.jar
	- providerutil.jar

#### **Environment variables**

There are a number of scripts in the bin subdirectory of the MQ JMS installation. These are intended for use as convenient shortcuts for a number of common actions. Many of these scripts assume that the environment variable MQ\_JAVA\_INSTALL\_PATH is defined, and that it points to the directory in which MQ JMS is installed. It is not mandatory to set this variable, but if you do not set it, you must edit the scripts in the bin directory accordingly.

On Windows NT, you can set the classpath and new environment variable by using the **Environment** tab of the **System Properties**. On UNIX, these would normally be set from each user's logon scripts. On any platform, you can choose to use scripts to maintain different classpaths and other environment variables for different projects.

## <span id="page-33-0"></span>**Additional setup for Publish/Subscribe mode**

Before you can use the MQ JMS implementation of JMS Publish/Subscribe, some additional setup is required:

#### **Ensure that the Broker is Running**

To verify that the MQSeries Publish/Subscribe broker is installed and is running, use the command:

dspmqbrk -m **MY.QUEUE.MANAGER**

where MY.QUEUE.MANAGER is the name of the queue manager on which the broker is running. If the broker is running, a message similar to the following is displayed:

MQSeries message broker for queue manager MY.QUEUE.MANAGER running.

If the operating system reports that it cannot run the dspmqbrk command, ensure that the MQSeries Publish/Subscribe broker is installed properly.

If the operating system reports that the broker is not active, start it using the command:

strmqbrk -m MY.QUEUE.MANAGER

#### **Create the MQ JMS System Queues**

For the MQ JMS Publish/Subscribe implementation to work correctly, a number of system queues must be created. A script is supplied, in the bin subdirectory of the MQ JMS installation, to assist with this task. To use the script, enter the following command:

runmqsc **MY.QUEUE.MANAGER** < MQJMS\_PSQ.mqsc

If an error occurs, check that you typed the queue manager name correctly, and check that the queue manager is running.

## **Queues that require authorization for non-privileged users**

Non-privileged users need authorization granted to access the queues used by JMS. For details about access control in MQSeries, see the chapter about protecting MQSeries objects in *MQSeries System Administration*.

For JMS point-to-point mode, the access control issues are similar to those for the MQSeries classes for Java:

- v Queues that are used by QueueSender require put authority.
- v Queues that are used by QueueReceivers and QueueBrowsers require get, inq and browse authorities.
- The QueueSession.createTemporaryQueue method requires access to the model queue that is defined in the QueueConnectionFactory temporaryModel field (by default this will be SYSTEM.DEFAULT.MODEL.QUEUE).

For JMS publish/subscribe mode, the following system queues are used:

- SYSTEM.JMS.ADMIN.QUEUE
	- SYSTEM.JMS.REPORT.QUEUE
- SYSTEM.JMS.MODEL.QUEUE
- SYSTEM.JMS.PS.STATUS.QUEUE
- SYSTEM.JMS.ND.SUBSCRIBER.QUEUE
	- SYSTEM.JMS.D.SUBSCRIBER.QUEUE
- SYSTEM.JMS.ND.CC.SUBSCRIBER.QUEUE

| | | |

| | | | | | | |

 $\mathbf{I}$ 

| | | | | | | |

## SYSTEM.JMS.D.CC.SUBSCRIBER.QUEUE SYSTEM.BROKER.CONTROL.QUEUE

Also, any application that publishes messages requires access to the STREAM queue that is specified in the topic connection factory being used. The default value for this is:

SYSTEM.BROKER.DEFAULT.STREAM

## **Running the point-to-point IVT**

<span id="page-34-0"></span>| |

| | | | |

| | |

|

I  $\mathsf{l}$ I

|||

| |

|

This section describes the point-to-point installation verification test program (IVT) that is supplied with MQ JMS.

The IVT attempts to verify the installation by connecting to the default queue manager on the local machine, using the MQ JMS in bindings mode. It then sends a message to the SYSTEM.DEFAULT.LOCAL.QUEUE queue and reads it back again.

You can run the program in one of two possible modes.

#### **With JNDI lookup of administered objects**

JNDI mode forces the program to obtain its administered objects from a JNDI namespace, which is the expected operation of JMS client applications. (See ["Administering JMS objects"](#page-48-0) on page 35 for a description of administered objects). This invocation method has the same prerequisites as the administration tool (see ["Chapter 5. Using the MQ JMS](#page-44-0) [administration tool"](#page-44-0) on page 31).

#### **Without JNDI lookup of administered objects**

If you do not wish to use JNDI, the administered objects can be created at runtime by running the IVT in non-JNDI mode. Because a JNDI-based repository is relatively complex to set up, we recommend that the IVT is first run without JNDI.

## **Point-to-point verification without JNDI**

A script, named IVTRun on UNIX, or IVTRun.bat on Windows NT, is provided to run the IVT. This file is installed in the bin subdirectory of the installation.

To run the test without JNDI, issue the following command: IVTRun -nojndi

For client mode, to run the test without JNDI, issue the following command: IVTRun -nojndi -client -m <**qmgr**> -host <**hostname**> [-port <**port**>] [-channel <**channel**>]

where:

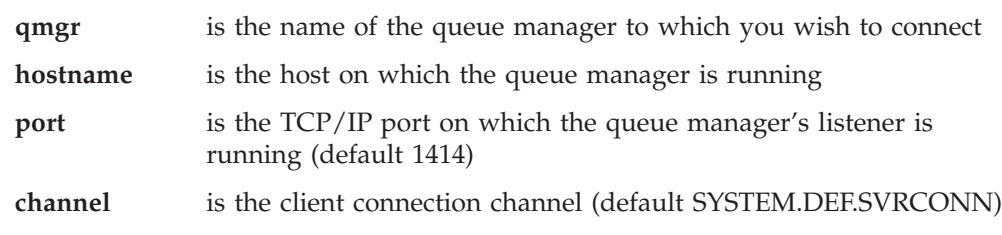

#### <span id="page-35-0"></span>**Point-to-point IVT**

If the test completes successfully, you should see output similar to the following: 5648-C60 (c) Copyright IBM Corp. 1999. All Rights Reserved. MQSeries Classes for Java(tm) Message Service - Installation Verification Test Creating a QueueConnectionFactory Creating a Connection Creating a Session Creating a Queue Creating a QueueSender Creating a QueueReceiver Creating a TextMessage Sending the message to SYSTEM.DEFAULT.LOCAL.QUEUE Reading the message back again Got message: Message Class: jms\_text JMSType: null JMSDeliveryMode: 2 JMSExpiration: 0 JMSPriority: 4 JMSMessageID: d312020202020202020203000c43713400000 JMSTimestamp: 935592657000 JMSCorrelationID: null JMSDestination: queue:///SYSTEM.DEFAULT.LOCAL.QUEUE JMSReplyTo: null JMSRedelivered: false JMS IBM Format:MQSTR JMS IBM PutApplType:11 JMSXGroupSeq:1 JMSXDeliveryCount:0 JMS\_IBM\_MsgType:8 JMSXUserID:kingdon JMSXApplID:D:\jdk1.1.8\bin\java.exe A simple text message from the MQJMSIVT program Replystring equals original string Closing QueueReceiver Closing QueueSender Closing Session Closing Connection IVT completed OK IVT finished

## **Point-to-point verification with JNDI**

To run the IVT with JNDI, the LDAP server must be running and must be configured to accept Java objects. If the following message occurs, it indicates that there is a connection to the LDAP server, but the server is not correctly configured: Unable to bind to object

This message means that either the server is not storing Java objects, or the permissions on the objects or the suffix are not correct. See ["Checking your LDAP](#page-366-0) [server configuration"](#page-366-0) on page 353.

Also, the following administered objects must be retrievable from a JNDI namespace:

- MQQueueConnectionFactory
- MOOueue

A script, named IVTSetup on UNIX, or IVTSetup.bat on Windows NT, is provided to create these objects automatically. Enter the command: IVTSetup

The script invokes the MQ JMS Administration tool (see ["Chapter 5. Using the MQ](#page-44-0) [JMS administration tool"](#page-44-0) on page 31) and creates the objects in a JNDI namespace.

| | | |

| | |

|
The MQQueueConnectionFactory is bound under the name ivtQCF (for LDAP, cn=ivtQCF). All the properties are default values:

TRANSPORT(BIND) PORT(1414) HOSTNAME(localhost) CHANNEL(SYSTEM.DEF.SVRCONN) VERSION(1) CCSID(819) TEMPMODEL(SYSTEM.DEFAULT.MODEL.QUEUE) QMANAGER()

The MQQueue is bound under the name ivtQ (cn=ivtQ). The value of the QUEUE property becomes QUEUE(SYSTEM.DEFAULT.LOCAL.QUEUE). All other properties have default values:

PERSISTENCE(APP) QUEUE(SYSTEM.DEFAULT.LOCAL.QUEUE) EXPIRY(APP) TARGCLIENT(JMS) ENCODING(NATIVE) VERSION(1) CCSID(1208) PRIORITY(APP) QMANAGER()

Once the administered objects are created in the JNDI namespace, run the IVTRun (IVTRun.bat on Windows NT) script using the following command:

IVTRun [ -t ] [ -url <"**providerURL**"> [ -icf <**initCtxFact**>]]

where:

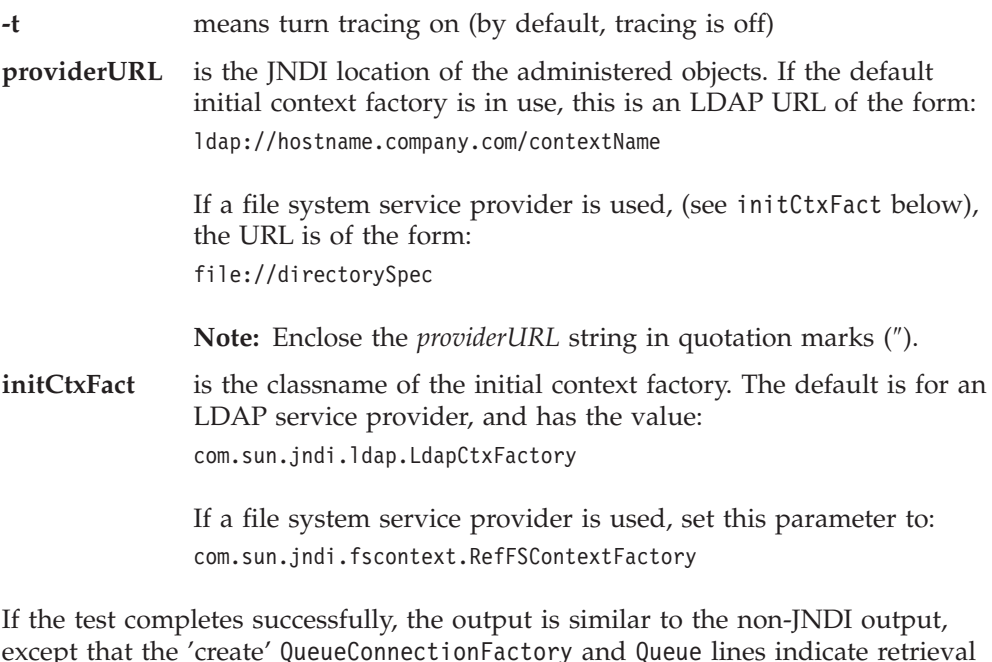

except that the 'create' QueueConnectionFactory and Queue lines indicate retrieval of the object from JNDI. The following code fragment shows an example. 5648-C60 (c) Copyright IBM Corp. 1999. All Rights Reserved. MQSeries Classes for Java(tm) Message Service - Installation Verification Test

Using administered objects, please ensure that these are available

Retrieving a QueueConnectionFactory from JNDI Creating a Connection Creating a Session

| | |

 $\mathbf{I}$ 

|<br>| |<br>| |<br>| |<br>| |

| |

 $\overline{\phantom{a}}$ 

```
Retrieving a Queue from JNDI
Creating a QueueSender
 ...
 ...
```
Although not strictly necessary, it is good practice to remove objects that are created by the IVTSetup script from the JNDI namespace. A script called IVTTidy (IVTTidy.bat on Windows NT) is provided for this purpose.

## **IVT error recovery**

If the test is not successful, the following notes may be helpful:

- v For assistance with any error messages involving classpath, check that your classpath is set correctly, as described in ["Post installation setup"](#page-32-0) on page 19.
- The IVT might fail with a message 'failed to create MQQueueManager', with an additional message including the number 2059. This indicates that MQSeries failed to connect to the default local queue manager on the machine on which you ran the IVT. Check that the queue manager is running, and that it is marked as the default queue manager.
- A message of 'failed to open MQ queue' indicates that MQSeries connected to the default queue manager, but could not open the 'SYSTEM.DEFAULT.LOCAL.QUEUE'. This may indicate that either the queue does not exist on your default queue manager, or the queue is not enabled for PUT and GET. Add or enable the queue for the duration of the test.

Table 5 lists the classes that are tested by IVT, and the package that they come from:

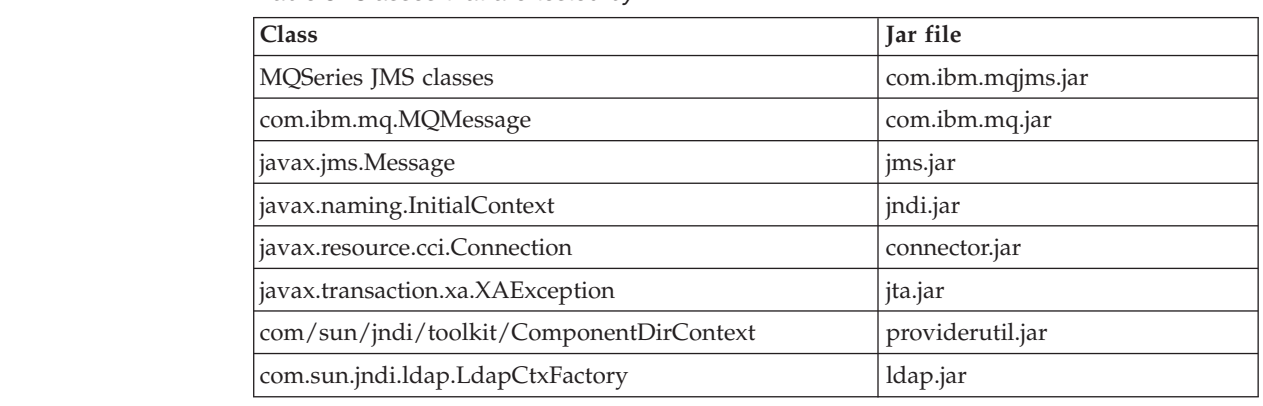

*Table 5. Classes that are tested by IVT*

## **The Publish/Subscribe Installation Verification Test**

The Publish/Subscribe Installation Verification Test (PSIVT) program is supplied only in compiled form. It is in the com.ibm.mq.jms package.

The PSIVT attempts to:

- 1. Create a publisher, p, publishing on the topic MQJMS/PSIVT/Information
- 2. Create a subscriber, s, subscribing on the topic MQJMS/PSIVT/Information
- 3. Use p to publish a simple text message
- 4. Use s to receive a message waiting on its input queue

When you run the PSIVT, the publisher publishes the message, and the subscriber receives and displays the message. The publisher publishes to the broker's default stream. The subscriber is non-durable, does not perform message selection, and accepts messages from local connections. It performs a synchronous receive, waiting a maximum of 5 seconds for a message to arrive.

You can run the PSIVT, like the IVT, in either JNDI mode or standalone mode. JNDI mode uses JNDI to retrieve a TopicConnectionFactory and a Topic from a JNDI namespace. If JNDI is not used, these objects are created at runtime.

## **Publish/Subscribe verification without JNDI**

A 'PSIVTRun' script named PSIVTRun (PSIVTRun.bat on Windows NT) is provided to run PSIVT. The file is in the bin subdirectory of the installation.

To run the test without JNDI, issue the following command: PSIVTRun -nojndi [-m <**qmgr**>] [-t]

For client mode, to run the test without JNDI, issue the following command: PSIVTRun -nojndi -client -m <**qmgr**> -host <**hostname**> [-port <**port**>] [-channel <**channel**>] [-t]

where:

| | |

|

|||

 $\overline{1}$  $\mathsf{I}$ I

| |

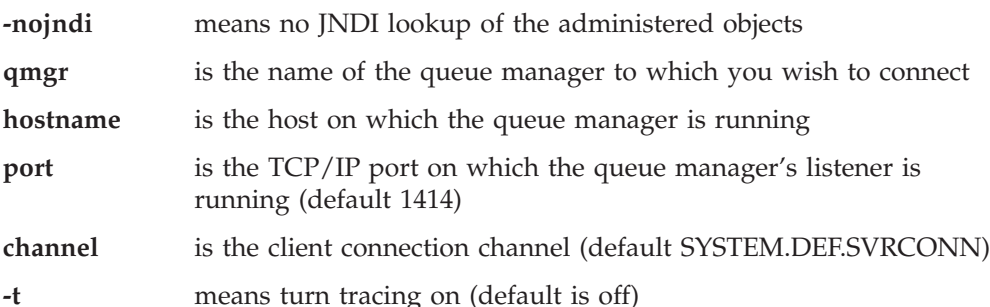

If the test completes successfully, output is similar to the following:

```
5648-C60 (c) Copyright IBM Corp. 1999. All Rights Reserved.
MQSeries Classes for Java(tm) Message Service
Publish/Subscribe Installation Verification Test
Creating a TopicConnectionFactory
Creating a Topic
Creating a Connection
Creating a Session
Creating a TopicPublisher
Creating a TopicSubscriber
Creating a TextMessage
Adding Text
Publishing the message to topic://MQJMS/PSIVT/Information
Waiting for a message to arrive...
Got message:
JMS Message class: jms_text
 JMSType: null
 JMSDeliveryMode: 2
 JMSExpiration: 0
 JMSPriority: 4
 JMSMessageID: ID:414d5120514d2e504f4c415249532e4254b7dc3753700000
 JMSTimestamp: 937232048000
 JMSCorrelationID:ID:414d51580000000000000000000000000000000000000000
 JMSDestination: topic
  ://MQJMS/PSIVT/Information
  JMSReplyTo: null
 JMSRedelivered: false
```
#### **Publish/Subscribe IVT**

```
JMS_IBM_Format:MQSTR
  UNIQUE CONNECTION ID:937232047753
  JMS IBM PutApplType:26
  JMSXGroupSeq:1
  JMSXDeliveryCount:0
  JMS IBM MsgType:8
  JMSXUserID:hollingl
  JMSXApplID:QM.POLARIS.BROKER
A simple text message from the MQJMSPSIVT program
Reply string equals original string
Closing TopicSubscriber
Closing TopicPublisher
Closing Session
Closing Connection
PSIVT completed OK
PSIVT finished
```
### **Publish/Subscribe verification with JNDI**

To run the PSIVT in JNDI mode, two administered objects must be retrievable from a JNDI namespace:

- A TopicConnectionFactory bound under the name ivtTCF
- A Topic bound under the name ivtT

You can define these objects by using the MQ JMS Administration Tool (see ["Chapter 5. Using the MQ JMS administration tool"](#page-44-0) on page 31) and using the following commands:

DEFINE TCF(ivtTCF)

This command defines the TopicConnectionFactory. DEFINE T(ivtT) TOPIC(MQJMS/PSIVT/Information)

This command defines the Topic.

These definitions assume that a default queue manager, on which the broker is running, is available. For details on configuring these objects to use a non-default queue manager, see ["Administering JMS objects"](#page-48-0) on page 35. These objects should reside in a context pointed to by the -url command-line parameter described below.

To run the test in JNDI mode, enter the following command: PSIVTRun -url <**purl**> [-icf <**initcf**>] [-t]

where:

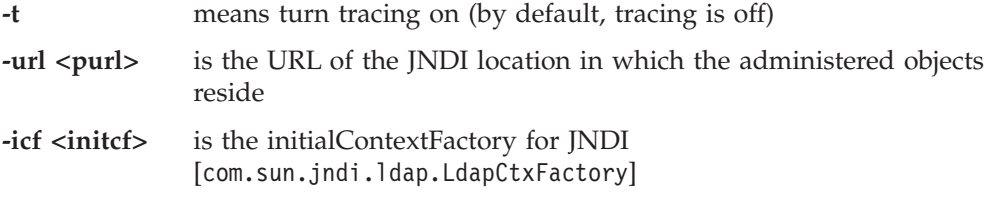

If the test completes successfully, output is similar to the non-JNDI output, except that the 'create' QueueConnectionFactory and Queue lines indicate retrieval of the object from JNDI.

## **PSIVT error recovery**

If the test is not successful, the following notes may be helpful:

- If you see the following message:
	- \*\*\* The broker is not running! Please start it using 'strmqbrk' \*\*\*

this indicates that the broker is installed on the target queue manager, but its control queue contains some outstanding messages. This indicates that the broker is not running. To start it, use the strmqbrk command. (See ["Additional](#page-33-0) [setup for Publish/Subscribe mode"](#page-33-0) on page 20.)

• If the following message is displayed:

Unable to connect to queue manager: <default>

ensure that your MQSeries system has configured a default queue manager.

• If the following message is displayed:

Unable to connect to queue manager: ...

ensure that the administered TopicConnectionFactory that the PSIVT uses is configured with a valid queue manager name. Alternatively, if you used the -nojndi option, ensure that you supplied a valid queue manager (use the -m option).

• If the following message is displayed:

Unable to access broker control queue on queue manager: ... Please ensure the broker is installed on this queue manager

ensure that the administered TopicConnectionFactory that the PSIVT uses is configured with the name of the queue manager on which the broker is installed. If you used the -nojndi option, ensure that you supplied a queue manager name (use the -m option).

### **Running your own MQ JMS programs**

For information on writing your own MQ JMS programs, see ["Chapter 10. Writing](#page-182-0) [MQ JMS programs"](#page-182-0) on page 169.

MQ JMS includes a utility file, runjms(runjms.bat on Windows NT), to help you to run the supplied programs and programs that you have written.

The utility provides default locations for the trace and log files, and enables you to add any application runtime parameters that your application needs. The supplied script assumes that the environment variable MQ\_JAVA\_INSTALL\_PATH is set to the directory in which the MQ JMS is installed. The script also assumes that the subdirectories trace and log within that directory are used for trace and log output, respectively. These are only suggested locations, and you can edit the script to use any directory you choose.

Use the following command to run your application: runjms <classname of application> [application-specific arguments]

For information on writing MQ JMS applications and applets, see ["Part 3.](#page-180-0) [Programming with MQ JMS"](#page-180-0) on page 167.

### **Solving problems**

If a program does not complete successfully, run the installation verification program, which is described in ["Chapter 4. Using MQSeries classes for Java](#page-32-0) [Message Service \(MQ JMS\)"](#page-32-0) on page 19, and follow the advice given in the diagnostic messages.

### **Tracing programs**

The MQ JMS trace facility is provided to help IBM staff to diagnose customer problems.

Trace is disabled by default, because the output rapidly becomes large, and is unlikely to be of use in normal circumstances.

If you are asked to provide trace output, you can enable it by setting the Java property MQJMS\_TRACE\_LEVEL to one of the following values:

**on** traces MQ JMS calls only

**base** traces both MQ JMS calls and the underlying MQ base Java calls

For example:

java -DMQJMS\_TRACE\_LEVEL=base MyJMSProg

To disable trace, set MQJMS\_TRACE\_LEVEL to **off**.

By default, trace is output to a file named mqjms.trc in the current working directory. You can redirect it to a different directory by using the Java property MQJMS\_TRACE\_DIR.

For example:

java -DMQJMS\_TRACE\_LEVEL=base -DMQJMS\_TRACE\_DIR=/somepath/tracedir MyJMSProg

The runjms utility script sets these properties by using the environment variables MQJMS\_TRACE\_LEVEL and MQ\_JAVA\_INSTALL\_PATH, as follows:

java -DMQJMS\_LOG\_DIR=%MQ\_JAVA\_INSTALL\_PATH%\log -DMQJMS\_TRACE\_DIR=%MQ\_JAVA\_INSTALL\_PATH%\trace -DMQJMS\_TRACE\_LEVEL=%MQJMS\_TRACE\_LEVEL% %1 %2 %3 %4 %5 %6 %7 %8 %9

This is only a suggestion, and you can modify it as required.

### **Logging**

The MQ JMS log facility is provided to report serious problems, particularly those that may indicate configuration errors rather than programming errors. By default, log output is sent to the System.err stream, which usually appears on the stderr of the console in which the JVM is run.

You can redirect the output to a file by using a Java property that specifies the new location, for example:

java -DMQJMS\_LOG\_DIR=/mydir/forlogs MyJMSProg

The utility script runjms, in the bin directory of the MQ JMSinstallation, sets this property to:

<MQ\_JAVA\_INSTALL\_PATH>/log

where MQ\_JAVA\_INSTALL\_PATH is the path to your MQ JMS installation. This is a suggestion, which you can modify as required.

When the log is redirected to a file, it is output in a binary form. To view the log, the utility formatLog (formatLog.bat on Windows NT) is provided, which converts the file to plain text format. The utility is stored in the bin directory of your MQ JMS installation. Run the conversion as follows:

formatLog <inputfile> <outputfile>

**Logging**

## <span id="page-44-0"></span>**Chapter 5. Using the MQ JMS administration tool**

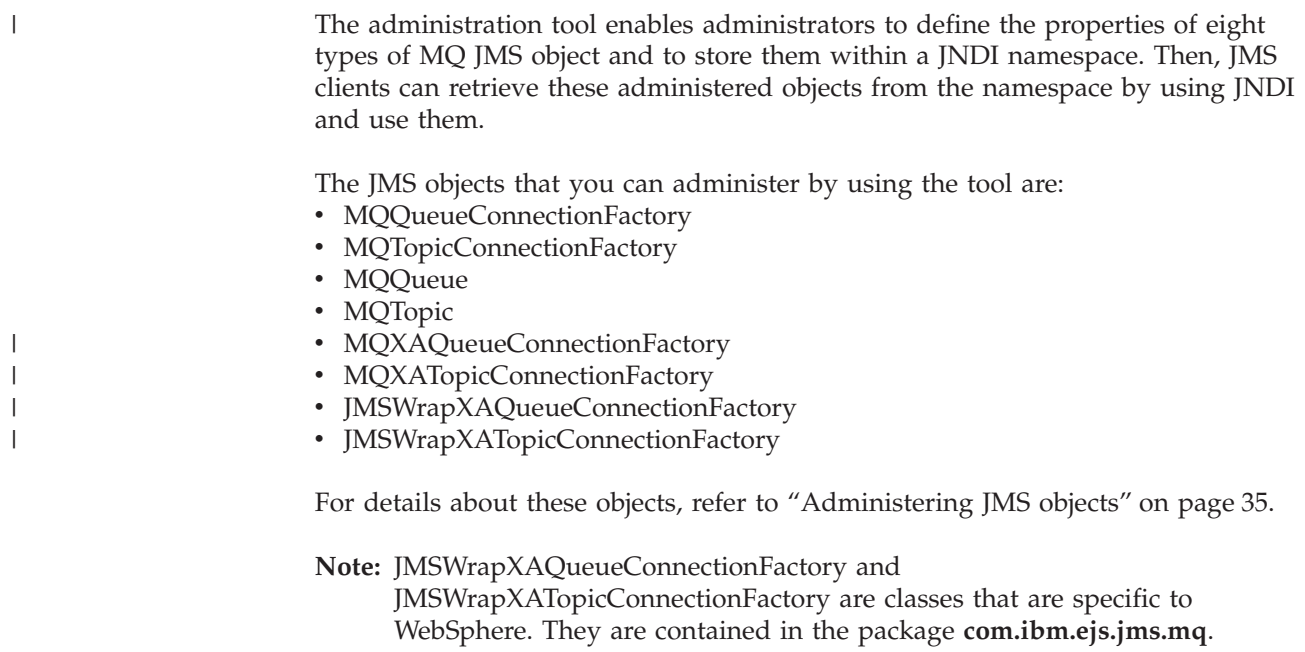

The tool also allows administrators to manipulate directory namespace subcontexts within the JNDI. See ["Manipulating subcontexts"](#page-48-0) on page 35.

## **Invoking the Administration tool**

The administration tool has a command line interface. You can use this interactively, or use it to start a batch process. The interactive mode provides a command prompt where you can enter administration commands. In the batch mode, the command to start the tool includes the name of a file which contains an administration command script.

To start the tool in interactive mode, enter the command: JMSAdmin [-t] [-v] [-cfg config filename]

where:

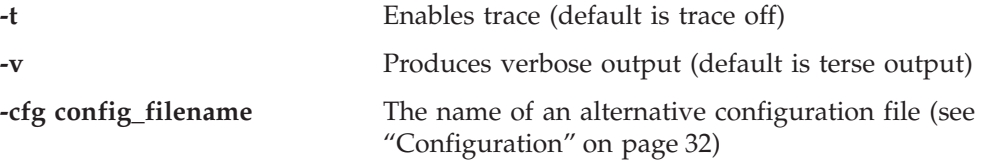

A command prompt is displayed, which indicates that the tool is ready to accept administration commands. This prompt initially appears as: InitCtx>

indicating that the current context (that is, the JNDI context to which all naming and directory operations currently refer) is the initial context defined in the PROVIDER\_URL configuration parameter (see ["Configuration"](#page-45-0) on page 32).

#### <span id="page-45-0"></span>**Invoking the Administration tool**

As you traverse the directory namespace, the prompt changes to reflect this, so that the prompt always displays the current context.

To start the tool in batch mode, enter the command: JMSAdmin <test.scp

where *test.scp* is a script file that contains administration commands (see ["Administration commands"](#page-47-0) on page 34). The last command in the file must be the END command.

## **Configuration**

You must configure the administration tool with values for the following three parameters:

#### **INITIAL\_CONTEXT\_FACTORY**

This indicates the service provider that the tool uses. There are currently three supported values for this property:

- com.sun.jndi.ldap.LdapCtxFactory (for LDAP)
- v com.sun.jndi.fscontext.RefFSContextFactory (for file system context)
- com.ibm.ejs.ns.jndi.CNInitialContextFactory (to work with WebSphere's CosNaming repository)

#### **PROVIDER\_URL**

This indicates the URL of the session's initial context, the root of all JNDI operations carried out by the tool. Three forms of this property are currently supported:

- Idap://hostname/contextname (for LDAP)
- v file:[drive:]/pathname (for file system context)
- iiop://hostname[:port] /[?TargetContext=ctx] (to access "base" WebSphere CosNaming namespace)

#### **SECURITY\_AUTHENTICATION**

This indicates whether JNDI passes over security credentials to your service provider. This parameter is used only when an LDAP service provider is used. This property can currently take one of three values:

- none (anonymous authentication)
- simple (simple authentication)
- CRAM-MD5 (CRAM-MD5 authentication mechanism)

If a valid value is not supplied, the property defaults to none. See "Security" [on page 33](#page-46-0) for more details about security with the administration tool.

These parameters are set in a configuration file. When you invoke the tool, you can specify this configuration by using the -cfg command-line parameter, as described in ["Invoking the Administration tool"](#page-44-0) on page 31. If you do not specify a configuration file name, the tool attempts to load the default configuration file (JMSAdmin.config). It looks for this file first in the current directory, and then in the <MQ\_JAVA\_INSTALL\_PATH>/bin directory. (Where <MQ\_JAVA\_INSTALL\_PATH> is the path to your MQ JMS installation.)

<span id="page-46-0"></span>The configuration file is a plain-text file that consists of a set of key-value pairs, separated by an  $\prime =$ '. This is shown in the following example:

```
#Set the service provider
   INITIAL_CONTEXT_FACTORY=com.sun.jndi.ldap.LdapCtxFactory
#Set the initial context
   PROVIDER_URL=ldap://polaris/o=ibm_us,c=us
#Set the authentication type
   SECURITY AUTHENTICATION=none
```
(A '#' in the first column of the line indicates a comment, or a line that is not used.)

The installation comes with a sample configuration file that is called JMSAdmin.config, and is found in the <MQ\_JAVA\_INSTALL\_PATH>/bin directory. Edit this file to suit the setup of your system.

## **Configuring for WebSphere**

For the administration tool (or any client application that needs to do subsequent lookups) to work with WebSphere's CosNaming repository, you require the following configuration:

- CLASSPATH must include WebSphere's JNDI-related jar files:
	- For WebSphere V3.5:

<WSAppserver>\lib\ejs.jar

• PATH for WebSphere V.3.5 must include:

<WSAppserver>\jdk\jre\bin

where <WSAppserver> is the install path for WebSphere.

### **Security**

Administrators need to know about the effect of the SECURITY\_AUTHENTICATION property described in ["Configuration"](#page-45-0) on page 32.

- v If this parameter is set to *none*, JNDI does not pass any security credentials to the service provider, and ″anonymous authentication″ is performed.
- v If the parameter is set to either simple or CRAM-MD5, security credentials are passed through JNDI to the underlying service provider. These security credentials are in the form of a user distinguished name (User DN) and password.

If security credentials are required, then the user will be prompted for these when the tool initializes.

**Note:** The text typed is echoed to the screen, and this includes the password. Therefore, take care that passwords are not disclosed to unauthorized users.

The tool does no authentication itself; the task is delegated to the LDAP server. It is the responsibility of the LDAP server administrator to set up and maintain access privileges to different parts of the directory. If authentication fails, the tool displays an appropriate error message and terminates.

More detailed information about security and JNDI is in the documentation at Sun's Java website (http://java.sun.com).

## <span id="page-47-0"></span>**Administration commands**

When the command prompt is displayed, the tool is ready to accept commands. Administration commands are generally of the following form: verb [param]\*

where *verb* is one of the administration verbs listed in Table 6. All valid commands consist of at least one (and only one) verb, which appears at the beginning of the command in either its standard or short form.

The parameters a verb may take depend on the verb. For example, the END verb cannot take any parameters, but the DEFINE verb may take anything between 1 and 20 parameters. Details of the verbs that take at least one parameter are discussed in later sections of this chapter.

| <b>Verb</b>     |            | Description                                                                                                    |  |  |
|-----------------|------------|----------------------------------------------------------------------------------------------------|--|--|
| <b>Standard</b> | Shortform  |                                                                                                    |  |  |
| <b>ALTER</b>    | <b>ALT</b> | Change at least one of the properties of a given<br>administered object                                                                                |  |  |
| <b>DEFINE</b>   | <b>DEF</b> | Create and store an administered object, or create a new<br>subcontext                                                                                 |  |  |
| <b>DISPLAY</b>  | <b>DIS</b> | Display the properties of one or more stored administered<br>objects, or the contents of the current context                                           |  |  |
| <b>DELETE</b>   | DEL.       | Remove one or more administered objects from the<br>namespace, or remove an empty subcontext                                                           |  |  |
| <b>CHANGE</b>   | <b>CHG</b> | Alter the current context, allowing the user to traverse the<br>directory namespace anywhere below the initial context<br>(pending security clearance) |  |  |
| <b>COPY</b>     | CP         | Make a copy of a stored administered object, storing it<br>under an alternative name                                                                   |  |  |
| <b>MOVE</b>     | <b>MV</b>  | Alter the name under which an administered object is<br>stored                                                                                         |  |  |
| END             |            | Close the administration tool                                                                                                    |  |  |

*Table 6. Administration verbs*

Verb names are not case-sensitive.

Usually, to terminate commands, you press the carriage return key. However, you can override this by typing the '+' symbol directly before the carriage return. This enables you to enter multi-line commands, as shown in the following example:

```
DEFINE Q(BookingsInputQueue) +
       QMGR(QM.POLARIS.TEST) +
       QUEUE(BOOKINGS.INPUT.QUEUE) +
       PORT(1415) +
       CCSID(437)
```
Lines beginning with one of the characters \*, #, or / are treated as comments, or lines that are ignored.

## <span id="page-48-0"></span>**Manipulating subcontexts**

You can use the verbs CHANGE, DEFINE, DISPLAY and DELETE to manipulate directory namespace subcontexts. Their use is described in Table 7.

| Command syntax      | Description                                                                                                    |  |  |  |  |
|---------------------|----------------------------------------------------------------------------------------------------|--|--|--|--|
| DEFINE CTX(ctxName) | Attempts to create a new child subcontext of the current<br>context, having the name ctxName. Fails if there is a<br>security violation, if the subcontext already exists, or if the<br>name supplied is invalid.                                                                                                    |  |  |  |  |
| DISPLAY CTX         | Displays the contents of the current context. Administered<br>objects are annotated with $'a'$ , subcontexts with $'[D]$ . The<br>Java type of each object is also displayed.                                                                                                    |  |  |  |  |
| DELETE CTX(ctxName) | Attempts to delete the current context's child context<br>having the name ctxName. Fails if the context is not found,<br>is non-empty, or if there is a security violation.                                                                                                    |  |  |  |  |
| CHANGE CTX(ctxName) | Alters the current context, so that it now refers to the child<br>context having the name ctxName. One of two special<br>values of ctxName may be supplied:<br>which moves to the current context's parent<br>$=UP$<br><b>=INIT</b> which moves directly to the initial context<br>Fails if the specified context does not exist, or if there is a<br>security violation. |  |  |  |  |

*Table 7. Syntax and description of commands used to manipulate subcontexts*

## **Administering JMS objects**

|

|

This section describes the eight types of object that the administration tool can handle. It includes details about each of their configurable properties and the verbs that can manipulate them.

## **Object types**

Table 8 shows the eight types of administered objects. The Keyword column shows the strings that you can substitute for *TYPE* in the commands shown in [Table 9 on](#page-49-0) [page 36](#page-49-0).

*Table 8. The JMS object types that are handled by the administration tool*

| Object Type              | Description |                                                                                                    |  |  |
|--------------------------|-------------|----------------------------------------------------------------------------------------------------|--|--|
| Java                     | Keyword     |                                                                                                    |  |  |
| MQQueueConnectionFactory | OCF         | The MQSeries implementation of the<br><b>JMS</b> QueueConnectionFactory<br>interface. This represents a factory<br>object for creating connections in the<br>point-to-point domain of JMS. |  |  |
| MQTopicConnectionFactory | TCF         | The MQSeries implementation of the<br>JMS TopicConnectionFactory interface.<br>This represents a factory object for<br>creating connections in the<br>publish/subscribe domain of JMS.     |  |  |
| MQQueue                  | Q           | The MQSeries implementation of the<br>JMS Queue interface. This represents<br>a destination for messages in the<br>point-to-point domain of JMS.                                           |  |  |

<span id="page-49-0"></span>| | | | | | | | | | | | | | | | | | | | | | | | | | | | | |

| |

| Object Type                                                  |                                                                                                    |  |  |
|--------------------------------------------------------------|----------------------------------------------------------------------------------------------------|--|--|
| Keyword                                                      |                                                                                                    |  |  |
| T                                                            | The MQSeries implementation of the<br>JMS Topic interface. This represents a<br>destination for messages in the<br>publish/subscribe domain of JMS.                                                                                                    |  |  |
| <b>XAQCF</b>                                                 | The MQSeries implementation of the<br><b>JMS XAQueueConnectionFactory</b><br>interface. This represents a factory<br>object for creating connections in the<br>point-to-point domain of JMS that use<br>the XA versions of JMS classes.                 |  |  |
| <b>XATCF</b>                                                 | The MQSeries implementation of the<br><b>JMS XATopicConnectionFactory</b><br>interface. This represents a factory<br>object for creating connections in the<br>publish/subscribe domain of JMS that<br>use the XA versions of JMS classes.              |  |  |
| JMSWrapXAQueueConnectionFactory <sup>2</sup><br><b>WSQCF</b> | The MQSeries implementation of the<br><b>JMS QueueConnectionFactory</b><br>interface. This represents a factory<br>object for creating connections in the<br>point-to-point domain of JMS that use<br>the XA versions of JMS classes with<br>WebSphere. |  |  |
| <b>WSTCF</b>                                                 | The MQSeries implementation of the<br>JMS TopicConnectionFactory interface.<br>This represents a factory object for<br>creating connections in the<br>publish/subscribe domain of JMS that<br>use the XA versions of JMS classes<br>with WebSphere.     |  |  |
|                                                              |                                                                                                    |  |  |

*Table 8. The JMS object types that are handled by the administration tool (continued)*

- 1. These classes are provided for use by vendors of application servers. They are unlikely to be directly useful to application programmers.
- 2. Use this style of ConnectionFactory if you wish your JMS sessions to participate in global transactions that are coordinated by WebSphere.

## **Verbs used with JMS objects**

You can use the verbs ALTER, DEFINE, DISPLAY, DELETE, COPY, and MOVE to manipulate administered objects in the directory namespace. Table 9 summarizes their use. Substitute *TYPE* with the keyword that represents the required administered object, as listed in [Table 8 on page 35](#page-48-0).

*Table 9. Syntax and description of commands used to manipulate administered objects*

| Command syntax                                            | Description                                                                                                    |  |  |  |
|-----------------------------------------------------------|----------------------------------------------------------------------------------------------------|--|--|--|
| $ ALTER \, \textit{TYPE}(name) \, \text{property} \,  ^*$ | Attempts to update the given administered object's<br>properties with the ones supplied. Fails if there is a<br>security violation, if the specified object cannot be<br>found, or if the new properties supplied are invalid. |  |  |  |

| Command syntax                  | Description                                                                                                    |  |  |  |
|---------------------------------|----------------------------------------------------------------------------------------------------|--|--|--|
| DEFINE TYPE(name) [property]*   | Attempts to create an administered object of type<br>TYPE with the supplied properties, and tries to store it<br>under the name name in the current context. Fails if<br>there is a security violation, if the supplied name is<br>invalid or already exists, or if the properties supplied<br>are invalid.  |  |  |  |
| DISPLAY TYPE(name)              | Displays the properties of the administered object of<br>type TYPE, bound under the name name in the current<br>context. Fails if the object does not exist, or if there is<br>a security violation.                                                                                                    |  |  |  |
| DELETE TYPE(name)               | Attempts to remove the administered object of type<br>TYPE, having the name name, from the current context.<br>Fails if the object does not exist, or if there is a<br>security violation.                                                                                                    |  |  |  |
| COPY TYPE(nameA)<br>TYPE(nameB) | Makes a copy of the administered object of type TYPE,<br>having the name nameA, naming the copy nameB. This<br>all occurs within the scope of the current context.<br>Fails if the object to be copied does not exist, if an<br>object of name nameB already exists, or if there is a<br>security violation. |  |  |  |
| MOVE TYPE(nameA)<br>TYPE(nameB) | Moves (renames) the administered object of type<br>TYPE, having the name nameA, to nameB. This all occurs<br>within the scope of the current context. Fails if the<br>object to be moved does not exist, if an object of<br>name nameB already exists, or if there is a security<br>violation.               |  |  |  |

*Table 9. Syntax and description of commands used to manipulate administered objects (continued)*

## **Creating objects**

Objects are created and stored in a JNDI namespace using the following command syntax:

DEFINE *TYPE*(name) [property]\*

That is, the DEFINE verb, followed by a *TYPE*(name) administered object reference, followed by zero or more *properties* (see ["Properties"](#page-51-0) on page 38).

### **LDAP naming considerations**

To store your objects in an LDAP environment, their names must comply with certain conventions. One of these is that object and subcontext names must include a prefix, such as cn= (common name), or ou= (organizational unit).

The administration tool simplifies the use of LDAP service providers by allowing you to refer to object and context names without a prefix. If you do not supply a prefix, the tool automatically adds a default prefix (currently cn=) to the name you supply.

<span id="page-51-0"></span>This is shown in the following example. InitCtx> DEFINE Q(testQueue)

InitCtx> DISPLAY CTX Contents of InitCtx a cn=testQueue com.ibm.mq.jms.MQQueue 1 Object(s) 0 Context(s) 1 Binding(s), 1 Administered

Note that although the object name supplied (testQueue) does not have a prefix, the tool automatically adds one to ensure compliance with the LDAP naming convention. Likewise, submitting the command DISPLAY Q(testQueue) also causes this prefix to be added.

You may need to configure your LDAP server to store Java objects. Information to assist with this configuration is provided in ["Appendix C. LDAP server](#page-366-0) [configuration for Java objects"](#page-366-0) on page 353.

## **Properties**

A property consists of a name-value pair in the format: PROPERTY\_NAME(property\_value)

Property names are not case-sensitive, and are restricted to the set of recognized names shown in Table 10. This table also shows the valid property values for each property.

| Property                            |             | Valid values (defaults in bold)                                                        |  |  |
|-------------------------------------|-------------|----------------------------------------------------------------------------------------|--|--|
| <b>Shortform</b><br><b>Standard</b> |             |                                                                                        |  |  |
| <b>DESCRIPTION</b>                  | <b>DESC</b> | Any string                                                                             |  |  |
| <b>TRANSPORT</b>                    | <b>TRAN</b> | <b>BIND</b> - Connections use MQSeries bindings.<br>CLIENT - Client connection is used |  |  |
| <b>CLIENTID</b>                     | CID         | Any string                                                                             |  |  |
| QMANAGER                            | QMGR        | Any string                                                                             |  |  |
| <b>HOSTNAME</b>                     | <b>HOST</b> | Any string                                                                             |  |  |
| <b>PORT</b>                         |             | Any positive integer                                                                   |  |  |
| <b>CHANNEL</b>                      | <b>CHAN</b> | Any string                                                                             |  |  |
| <b>CCSID</b>                        | <b>CCS</b>  | Any positive integer                                                                   |  |  |
| <b>RECEXIT</b>                      | <b>RCX</b>  | Any string                                                                             |  |  |
| <b>RECEXITINIT</b>                  | <b>RCXI</b> | Any string                                                                             |  |  |
| <b>SECEXIT</b>                      | <b>SCX</b>  | Any string                                                                             |  |  |
| <b>SECEXITINIT</b>                  | <b>SCXI</b> | Any string                                                                             |  |  |
| <b>SENDEXIT</b>                     | <b>SDX</b>  | Any string                                                                             |  |  |
| <b>SENDXITINIT</b>                  | <b>SDXI</b> | Any string                                                                             |  |  |
| <b>TEMPMODEL</b>                    | <b>TM</b>   | Any string                                                                             |  |  |

*Table 10. Property names and valid values*

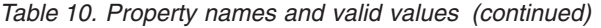

| |  $\vert$ |  $\|$ |

 $\begin{array}{c} \hline \end{array}$ |  $\begin{array}{c} \hline \end{array}$ | |  $\vert$ |  $\vert$ 

 $\vert$  $\begin{array}{c} \hline \end{array}$ | |

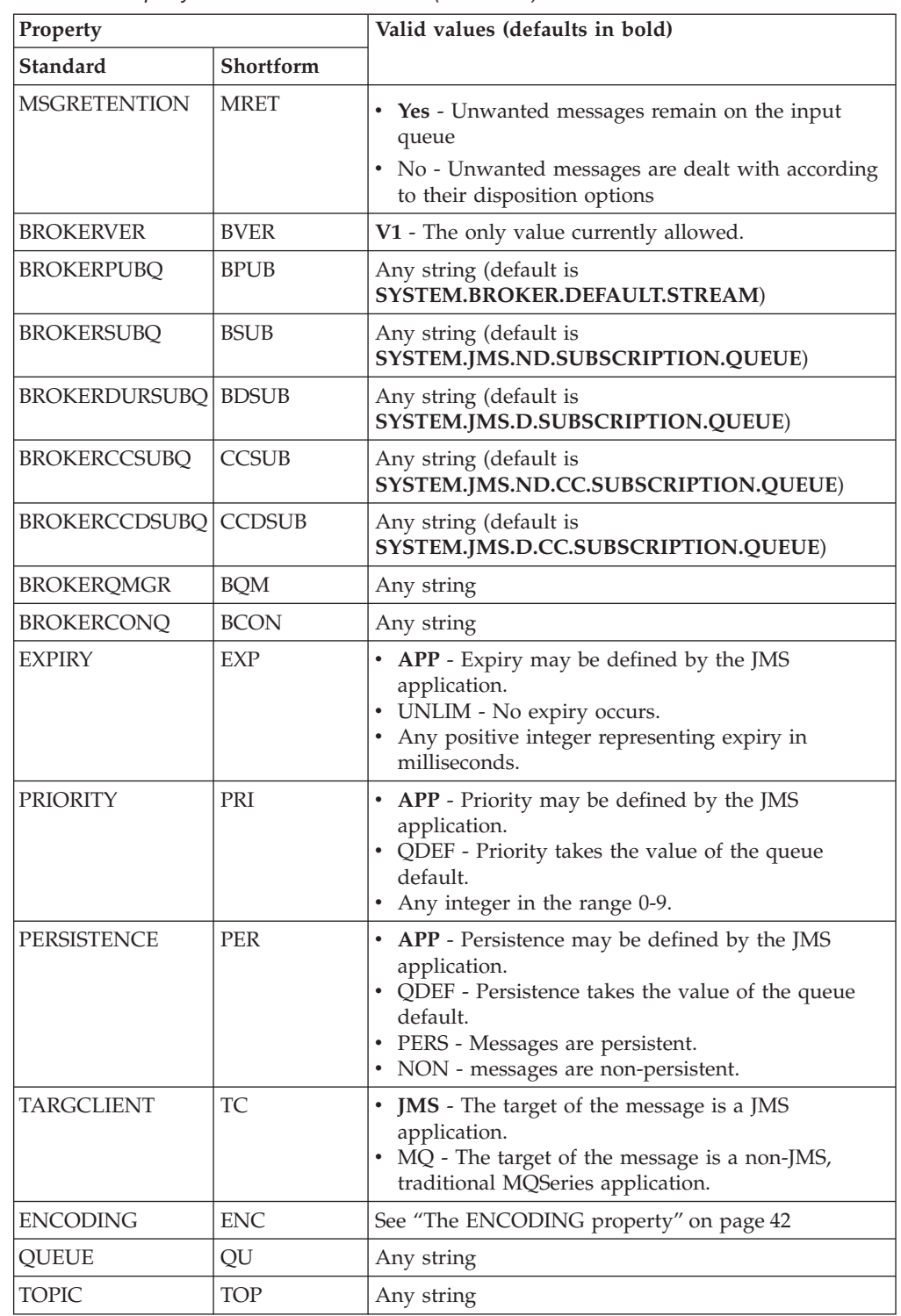

Many of the properties are relevant only to a specific subset of the object types. [Table 11 on page 40](#page-53-0) shows which property-object type combinations are valid, and gives a brief description of each property.

<span id="page-53-0"></span>*Table 11. The valid combinations of property and object type* |

| Property             | Valid object types |             |   |             |                              | Description                  |                                                                                                    |
|----------------------|--------------------|-------------|---|-------------|------------------------------|------------------------------|----------------------------------------------------------------------------------------------------|
|                      | <b>QCF</b>         | <b>TCF</b>  | Q | $\mathbf T$ | <b>WSQCF</b><br><b>XAQCF</b> | <b>WSTCF</b><br><b>XATCF</b> |                                                                                                    |
| <b>DESCRIPTION</b>   | Υ                  | $\mathbf Y$ | Y | Y           | Y                            | Y                            | A description of the stored object                                                                              |
| <b>TRANSPORT</b>     | Y                  | $\rm Y$     |   |             | $Y^1$                        | $Y^1$                        | Whether connections will use the MQ<br>Bindings, or a client connection                                         |
| <b>CLIENTID</b>      | Υ                  | $\mathbf Y$ |   |             | Y                            | Y                            | A string identifier for the client                                                                              |
| <b>QMANAGER</b>      | Υ                  | $\rm Y$     | Y |             | Υ                            | Y                            | The name of the queue manager to<br>connect to                                                                  |
| PORT                 | Υ                  | $\mathbf Y$ |   |             |                              |                              | The port on which the queue manager<br>listens                                                                  |
| <b>HOSTNAME</b>      | Y                  | $\rm Y$     |   |             |                              |                              | The name of the host on which the<br>queue manager resides                                                      |
| <b>CHANNEL</b>       | Υ                  | $\rm Y$     |   |             |                              |                              | The name of the client connection<br>channel being used                                                         |
| <b>CCSID</b>         | Y                  | $\rm Y$     | Y | Y           |                              |                              | The coded-character-set-ID to be used<br>on connections                                                         |
| <b>RECEXIT</b>       | Υ                  | $\mathbf Y$ |   |             |                              |                              | Fully-qualified class name of the<br>receive exit being used                                                    |
| <b>RECEXITINIT</b>   | Y                  | $\rm Y$     |   |             |                              |                              | Receive exit initialization string                                                                              |
| <b>SECEXIT</b>       | Υ                  | $\rm Y$     |   |             |                              |                              | Fully-qualified class name of the<br>security exit being used                                                   |
| <b>SECEXITINIT</b>   | Y                  | $\rm Y$     |   |             |                              |                              | Security exit initialization string                                                                             |
| <b>SENDEXIT</b>      | Υ                  | $\rm Y$     |   |             |                              |                              | Fully-qualified class name of the send<br>exit being used                                                       |
| <b>SENDEXITINIT</b>  | Υ                  | $\mathbf Y$ |   |             |                              |                              | Send exit initialization string                                                                                 |
| <b>TEMPMODEL</b>     | Υ                  |             |   |             | Υ                            |                              | Name of the model queue from which<br>temporary queues are created                                              |
| <b>MSGRETENTION</b>  | Y                  |             |   |             | Υ                            |                              | Whether or not the connection<br>consumer keeps unwanted messages<br>on the input queue                         |
| <b>BROKERVER</b>     |                    | Y           |   |             |                              | Υ                            | The version of the broker being used                                                                            |
| <b>BROKERPUBQ</b>    |                    | Υ           |   |             |                              | Υ                            | The name of the broker input queue<br>(stream queue)                                                            |
| <b>BROKERSUBQ</b>    |                    | $\mathbf Y$ |   |             |                              | Y                            | The name of the queue from which<br>non-durable subscription messages are<br>retrieved                          |
| <b>BROKERDURSUBQ</b> |                    |             |   | Y           |                              |                              | The name of the queue from which<br>durable subscription messages are<br>retrieved                              |
| <b>BROKERCCSUBQ</b>  |                    | Y           |   |             |                              | Y                            | The name of the queue from which<br>non-durable subscription messages are<br>retrieved for a ConnectionConsumer |
| <b>BROKERCCDSUBQ</b> |                    |             |   | Υ           |                              |                              | The name of the queue from which<br>durable subscription messages are<br>retrieved for a ConnectionConsumer     |
| <b>BROKERQMGR</b>    |                    | Y           |   |             |                              | Y                            | The queue manager on which the<br>broker is running                                                             |

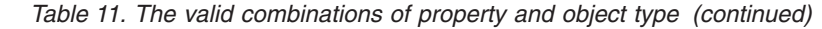

|

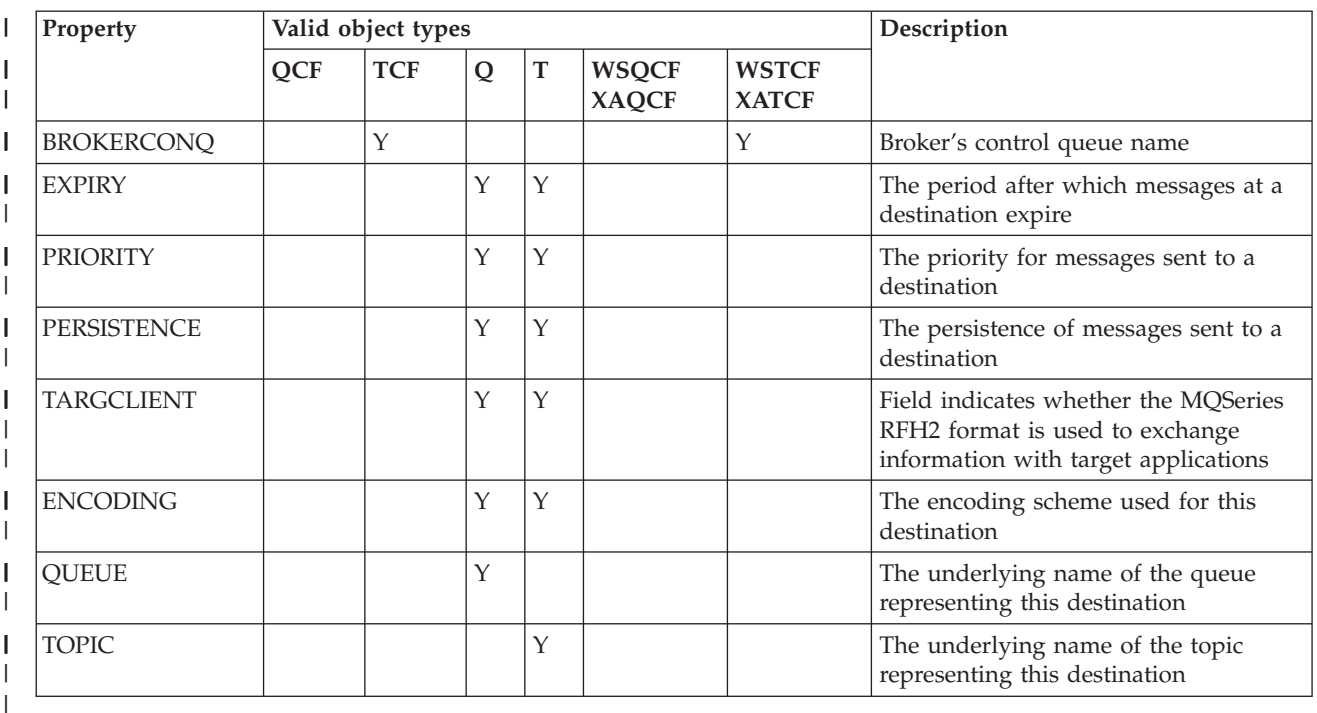

#### **Notes:**

- 1. For WSTCF, WSQCF, XATCF, and XAQCF objects, only the BIND transport type is allowed.
- 2. ["Appendix A. Mapping between Administration tool properties and](#page-362-0) [programmable properties"](#page-362-0) on page 349 shows the relationship between properties set by the tool and programmable properties.
- 3. The TARGCLIENT property indicates whether the MQSeries RFH2 format is used to exchange information with target applications.

The MQJMS\_CLIENT\_JMS\_COMPLIANT constant indicates that the RFH2 format is used to send information. Applications that use MQ JMS understand the RFH2 format. You should set the MQJMS\_CLIENT\_JMS\_COMPLIANT constant when you exchange information with a target MQ JMS application.

The MQJMS\_CLIENT\_NONJMS\_MQ constant indicates that the RFH2 format is not used to send information. Typically, this value is used for an existing MQSeries application (that is, one that does not handle RFH2).

## **Property dependencies**

Some properties have dependencies on each other. This may mean that it is meaningless to supply a property unless another property is set to a particular value. The two specific property groups where this can occur are Client properties and Exit initialization strings.

#### **Client properties**

If the TRANSPORT(CLIENT) property has not been explicitly set on a connection factory, the transport used on connections provided by the factory is MQ Bindings. Consequently, none of the client properties on this connection factory can be configured. These are:

- HOST
- $\cdot$  PORT
- CHANNEL

- <span id="page-55-0"></span>• CCSID
- RECEXIT
- RECEXITINIT
- SECEXIT
- SECEXITINIT
- SENDEXIT
- SENDEXITINIT

If you attempt to set any of these properties without setting the TRANSPORT property to CLIENT, there will be an error.

#### **Exit initialization strings**

It is invalid to set any of the exit initialization strings unless the corresponding exit name has been supplied. The exit initialization properties are:

- RECEXITINIT
- SECEXITINIT
- SENDEXITINIT

For example, specifying RECEXITINIT(myString) without specifying RECEXIT(some.exit.classname) causes an error.

## **The ENCODING property**

The valid values that the ENCODING property can take are more complex than the rest of the properties. The encoding property is constructed from three sub-properties:

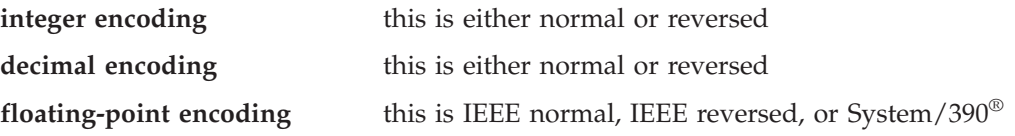

The ENCODING is expressed as a three-character string with the following syntax:  $\{N|R\}\{N|R\}\{N|R|3\}$ 

In this string:

- N denotes normal
	- R denotes reversed
	- 3 denotes System/390
	- v the first character represents *integer encoding*
	- the second character represents *decimal encoding*
	- v the third character represents *floating-point encoding*

This provides a set of twelve possible values for the ENCODING property.

There is an additional value, the string NATIVE, which sets appropriate encoding values for the Java platform.

The following examples show valid combinations for ENCODING:

ENCODING(NNR) ENCODING(NATIVE) ENCODING(RR3)

| | | | | | | |

## **Sample error conditions**

This section provides examples of the error conditions that may arise during the creation of an object.

#### **Unknown property**

InitCtx/cn=Trash> DEFINE QCF(testQCF) PIZZA(ham and mushroom) Unable to create a valid object, please check the parameters supplied Unknown property: PIZZA

#### **Invalid property for object**

InitCtx/cn=Trash> DEFINE QCF(testQCF) PRIORITY(4) Unable to create a valid object, please check the parameters supplied Invalid property for a QCF: PRI

#### **Invalid type for property value**

InitCtx/cn=Trash> DEFINE QCF(testQCF) CCSID(english) Unable to create a valid object, please check the parameters supplied Invalid value for CCS property: English

#### **Property value outside valid range**

InitCtx/cn=Trash> DEFINE Q(testQ) PRIORITY(12) Unable to create a valid object, please check the parameters supplied Invalid value for PRI property: 12

#### **Property clash - client/bindings**

InitCtx/cn=Trash> DEFINE QCF(testQCF) HOSTNAME(polaris.hursley.ibm.com) Unable to create a valid object, please check the parameters supplied Invalid property in this context: Client-bindings attribute clash

#### **Property clash - Exit initialization**

InitCtx/cn=Trash> DEFINE QCF(testQCF) SECEXITINIT(initStr) Unable to create a valid object, please check the parameters supplied Invalid property in this context: ExitInit string supplied without Exit string

# **Part 2. Programming with MQ base Java**

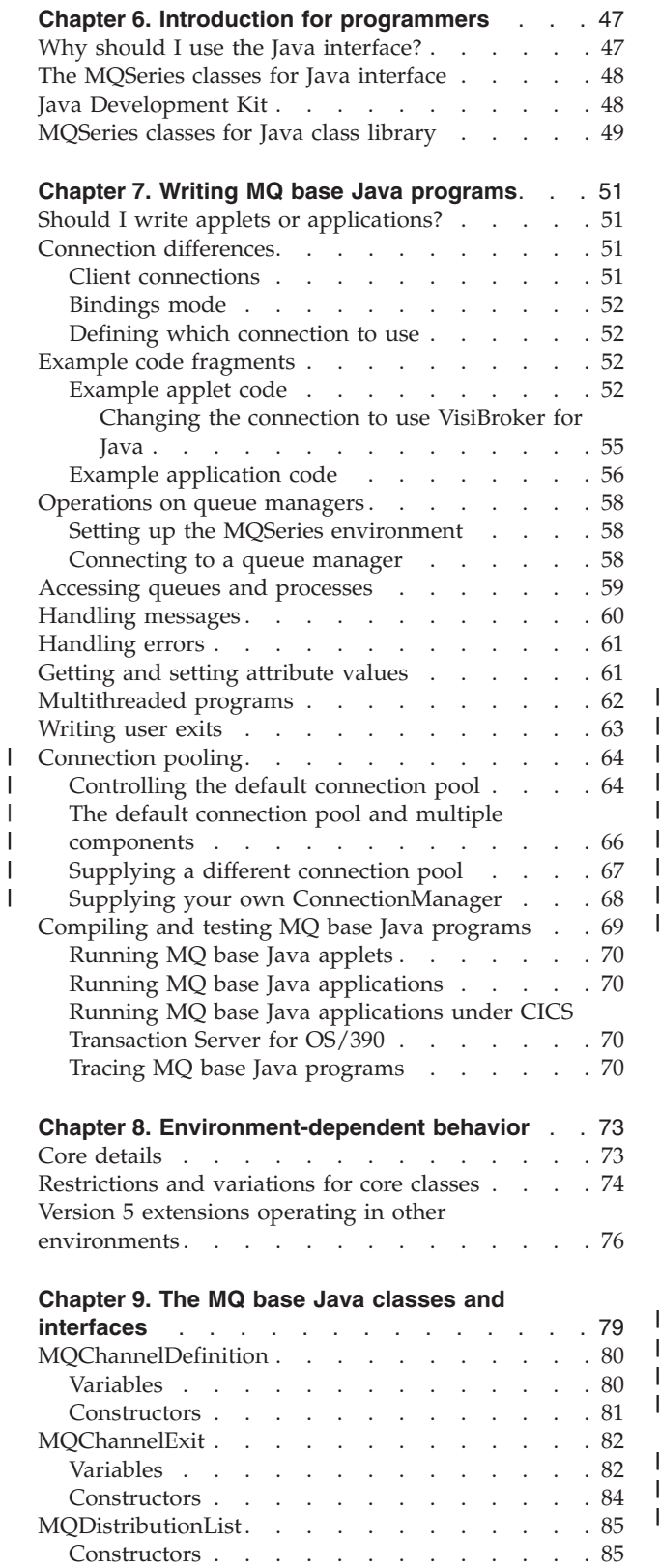

||

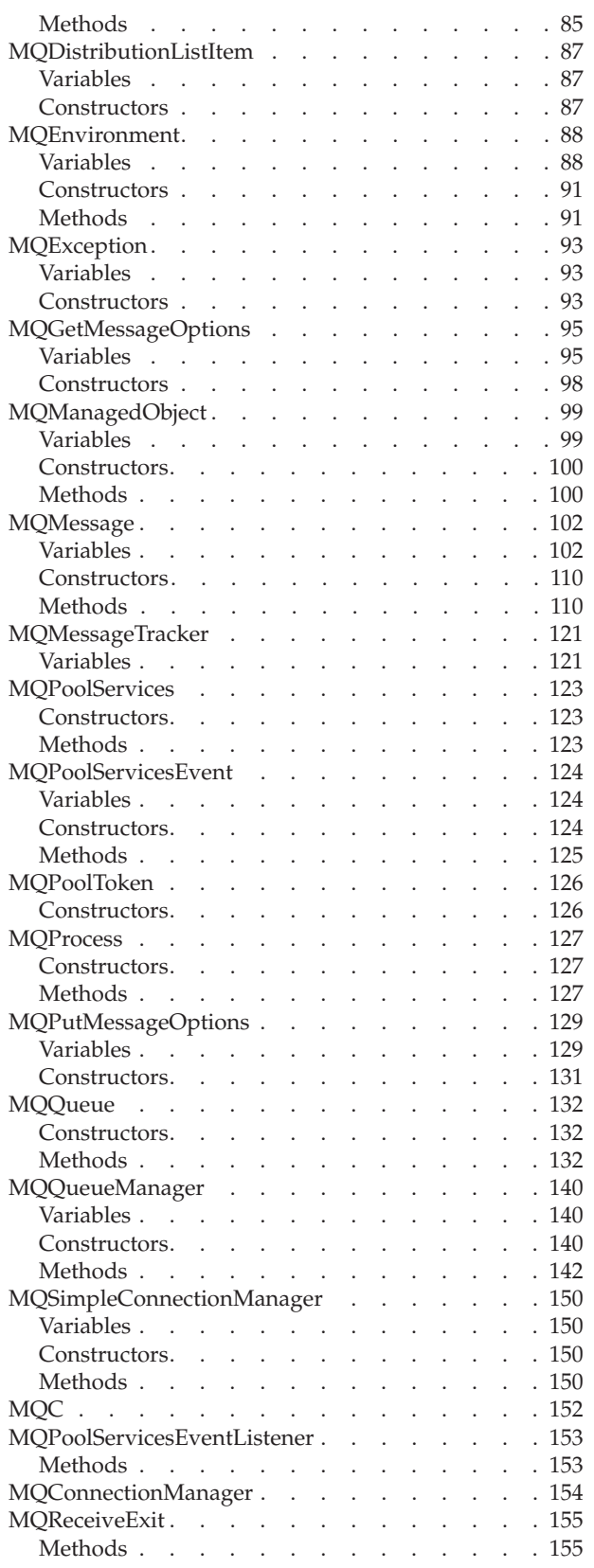

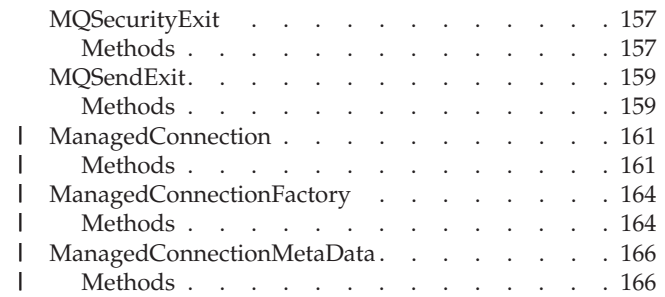

## <span id="page-60-0"></span>**Chapter 6. Introduction for programmers**

This chapter contains general information for programmers. For more detailed information about writing programs, see ["Chapter 7. Writing MQ base Java](#page-64-0) programs" [on page 51](#page-64-0).

### **Why should I use the Java interface?**

The MQSeries classes for Java programming interface makes the many benefits of Java available to you as a developer of MQSeries applications:

v The Java programming language is **easy to use**.

There is no need for header files, pointers, structures, unions, and operator overloading. Programs written in Java are easier to develop and debug than their C and C++ equivalents.

v Java is **object-oriented**.

The object-oriented features of Java are comparable to those of C++, but there is no multiple inheritance. Instead, Java uses the concept of an interface.

v Java is inherently **distributed**.

The Java class libraries contain a library of routines for coping with TCP/IP protocols like HTTP and FTP. Java programs can access URLs as easily as accessing a file system.

• Java is **robust**.

Java puts a lot of emphasis on early checking for possible problems, dynamic (runtime) checking, and the elimination of situations that are error prone. Java uses a concept of references that eliminates the possibility of overwriting memory and corrupting data.

• Java is **secure**.

Java is intended to be run in networked or distributed environments, and a lot of emphasis has been placed on security. Java programs cannot overrun their runtime stack and cannot corrupt memory outside of their process space. When Java programs are downloaded from the Internet, they cannot even read or write local files.

v Java programs are **portable**.

There are no ″implementation-dependent″ aspects of the Java specification. The Java compiler generates an architecture-neutral object file format. The compiled code is executable on many processors, as long as the Java runtime system is present.

If you write your application using MQSeries classes for Java, users can download the Java byte codes (called *applets*) for your program from the Internet. Users can then run these applets on their own machines. This means that users with access to your Web server can load and run your application with no prior installation needed on their machines.

When an update to the program is required, you update the copy on the Web server. The next time that users access the applet, they automatically receive the latest version. This can significantly reduce the costs involved in installing and updating traditional client applications where a large number of desktops are involved.

#### <span id="page-61-0"></span>**Advantages of Java**

If you place your applet on a Web server that is accessible outside the corporate firewall, anyone on the Internet can download and use your application. This means that you can get messages into your MQSeries system from anywhere on the internet. This opens the door to building a whole new set of Internet accessible service, support, and electronic commerce applications.

## **The MQSeries classes for Java interface**

The procedural MQSeries application programming interface is built around the following verbs:

MQBACK, MQBEGIN, MQCLOSE, MQCMIT, MQCONN, MQCONNX, MQDISC, MQGET, MQINQ, MQOPEN, MQPUT, MQPUT1, MQSET

These verbs all take, as a parameter, a handle to the MQSeries object on which they are to operate. Because Java is object-oriented, the Java programming interface turns this round. Your program consists of a set of MQSeries objects, which you act upon by calling methods on those objects, as in the following example.

When you use the procedural interface, you disconnect from a queue manager by using the call MQDISC(Hconn, CompCode, Reason), where *Hconn* is a handle to the queue manager.

In the Java interface, the queue manager is represented by an object of class MQQueueManager. You disconnect from the queue manager by calling the disconnect() method on that class.

```
// declare an object of type queue manager
MQQueueManager queueManager=new MQQueueManager();
...
```

```
// do something...
...
// disconnect from the queue manager
queueManager.disconnect();
```
### **Java Development Kit**

Before you can compile any applets or applications that you write, you must have access to the Java Development Kit (JDK) for your development platform. The JDK contains all the standard Java classes, variables, constructors, and interfaces on which the MQSeries classes for Java classes depend. It also contains the tools required to compile and run the applets and programs on each supported platform.

You can download JDKs from the IBM Software Download Catalog, which is available on the World Wide Web at location:

http://www.ibm.com/software/download

You can also develop applications by using the JDK that is included with the integrated development environment of IBM Visual Age for Java.

To compile Java applications on the AS/400 platform, you must first install:

- The AS/400 Developer Kit for Java, 5769-JV1
- The Qshell Interpreter, OS/400 (5769-SS1) Option 30

|

## <span id="page-62-0"></span>**MQSeries classes for Java class library**

MQSeries classes for Java is a set of Java classes that enable Java applets and applications to interact with MQSeries.

The following classes are provided:

- MQChannelDefinition
- MQChannelExit
- MQDistributionList
- MQDistributionListItem
- MQEnvironment
- MQException
- MQGetMessageOptions
- MQManagedObject
- MQMessage
- MQMessageTracker
- MQPoolServices
	- MQPoolServicesEvent
	- MQPoolToken
		- MQPutMessageOptions
		- MOProcess
		- MOOueue
		- MQQueueManager
		- MQSimpleConnectionManager

The following Java interfaces are provided:

• MQC

| | |

|

|

| | | | | |

- MQPoolServicesEventListener
- MQReceiveExit
- MQSecurityExit
- MQSendExit

Implementation of the following Java interfaces are also provided. However, these interfaces are not intended for direct use by applications: • MQConnectionManager • javax.resource.spi.ManagedConnection v javax.resource.spi.ManagedConnectionFactory

v javax.resource.spi.ManagedConnectionMetaData

In Java, a *package* is a mechanism for grouping sets of related classes together. The MQSeries classes and interfaces are shipped as a Java package called com.ibm.mq. To include the MQSeries classes for Java package in your program, add the following line at the top of your source file:

import com.ibm.mq.\*;

**MQ base Java class library**

## <span id="page-64-0"></span>**Chapter 7. Writing MQ base Java programs**

To use MQSeries classes for Java to access MQSeries queues, you write Java programs that contain calls that put messages onto, and get messages from, MQSeries queues. The programs can take the form of Java *applets*, Java *servlets*, or Java *applications*.

This chapter provides information to assist with writing Java applets, servlets, and applications to interact with MQSeries systems. For details of individual classes, see ["Chapter 9. The MQ base Java classes and interfaces"](#page-92-0) on page 79.

## **Should I write applets or applications?**

Whether you write applets, servlets, or applications depends on the connection that you want to use and from where you want to run the programs.

The main differences between applets and applications are:

- v Applets are run with an applet viewer or in a Web browser, servlets are run in a Web application server, and applications are run standalone.
- v Applets can be downloaded from a Web server to a Web browser machine, but applications and servlets are not.

The following general rules apply:

- If you want to run your programs from machines that do not have MQSeries classes for Java installed locally, you should write applets.
- The native bindings mode of MQSeries classes for Java does not support applets. Therefore, if you want to use your programs in all connection modes, including the native bindings mode, you must write servlets or applications.

### **Connection differences**

The way you program for MQSeries classes for Java has some dependencies on the connection modes you want to use.

### **Client connections**

When MQSeries classes for Java is used as a client, it is similar to the MQSeries C client, but has the following differences:

- It supports only TCP/IP.
- It does not support connection tables.
- v It does not read any MQSeries environment variables at startup.
- v Information that would be stored in a channel definition and in environment variables is stored in a class called MQEnvironment. Alternatively, this information can be passed as parameters when the connection is made.
- v Error and exception conditions are written to a log specified in the MQException class. The default error destination is the Java console.

The MQSeries classes for Java clients do not support the MQBEGIN verb or fast bindings.

For general information on MQSeries clients, see the *MQSeries Clients* book.

#### <span id="page-65-0"></span>**Connection differences**

**Note:** When you use the VisiBroker connection, the userid and password settings in MQEnvironment are not forwarded to the MQSeries server. The effective userid is the one that applies to the IIOP server.

## **Bindings mode**

The bindings mode of MQSeries classes for Java differs from the client modes in the following ways:

- Most of the parameters provided by the MQEnvironment class are ignored
- The bindings support the MQBEGIN verb and fast bindings into the MQSeries queue manager

**Note:** MQSeries for AS/400 does not support the use of MQBEGIN to initiate global units of work that are coordinated by the queue manager.

## **Defining which connection to use**

The connection is determined by the setting of variables in the MQEnvironment class.

#### **MQEnvironment.properties**

- This can contain the following key/value pairs:
- For client and bindings connections:
	- MQC.TRANSPORT\_PROPERTY, MQC.TRANSPORT\_MQSERIES
- For VisiBroker connections: MQC.TRANSPORT\_PROPERTY, MQC.TRANSPORT\_VISIBROKER MQC.ORB\_PROPERTY, orb

#### **MQEnvironment.hostname**

Set the value of this variable follows:

- v For client connections, set this to the hostname of the MQSeries server to which you want to connect
- v For bindings mode, set this to null

### **Example code fragments**

This section includes two example code fragments; [Figure 1 on page 53](#page-66-0) and [Figure 2 on page 56.](#page-69-0) Each one uses a particular connection and includes notes to describe the changes needed to use alternative connections.

## **Example applet code**

The following code fragment demonstrates an applet that uses a TCP/IP connection to:

- 1. Connect to a queue manager
- 2. Put a message onto SYSTEM.DEFAULT.LOCAL.QUEUE
- 3. Get the message back

#### **Example code**

```
// ===========================================================================
//
// Licensed Materials - Propertyof IBM
//
// 5639-C34
//
// (c) Copyright IBM Corp. 1995,1999
//
// ===========================================================================
// MQSeries Client for Java sample applet
//
// This sample runs as an applet using the appletviewer and HTML file,
// using the command :-
// appletviewer MQSample.html
// Output is to the command line, NOT the applet viewer window.
//
// Note. If you receive MQSeries error 2 reason 2059 and you are sure your
// MQSeries and TCP/IP setup is correct,
// you should click on the "Applet" selection in the Applet viewer window
// select properties, and change "Network access" to unrestricted.
import com.ibm.mq.*; // Include the MQSeries classes for Java package
public class MQSample extends java.applet.Applet
{
 private String hostname = "your hostname"; // define the name of your
                                                // host to connect to
  private String channel = "server channel"; // define name of channel
                                                // for client to use
                                                // Note. assumes MQSeries Server
                                                // is listening on the default
                                                // TCP/IP port of 1414
 private String qManager = "your_Q_manager"; // define name of queue
                                                // manager object to
                                                // connect to.
 private MQQueueManager qMgr; \frac{1}{2} define a queue manager object
  // When the class is called, this initialization is done first.
 public void init()
  {
     // Set up MQSeries environment
    MQEnvironment.hostname = hostname; // Could have put the
                                                // hostname & channel
     MQEnvironment.channel = channel; // string directly here!
     MQEnvironment.properties.put(MQC.TRANSPORT_PROPERTY,//Set TCP/IP or server
                                MQC.TRANSPORT_MQSERIES);//Connection
 } // end of init
```
*Figure 1. MQSeries classes for Java example applet (Part 1 of 3)*

#### **Example code**

|

```
public void start()
{
 try{
   // Create a connection to the queue manager
   qMgr = new MQQueueManager(qManager);
   // Set up the options on the queue we wish to open...
   // Note. All MQSeries Options are prefixed with MQC in Java.
    int openOptions = MQC.MQOO_INPUT_AS_Q_DEF |
                     MQC.MQOO_OUTPUT ;
   // Now specify the queue that we wish to open, and the open options...
   MQQueue system_default_local_queue =
           qMgr.accessQueue("SYSTEM.DEFAULT.LOCAL.QUEUE",
                            openOptions);
   // Define a simple MQSeries message, and write some text in UTF format..
   MQMessage hello_world = new MQMessage();
   hello world.writeUTF("Hello World!");
   // specify the message options...
   MQPutMessageOptions pmo = new MQPutMessageOptions(); // accept the defaults,
                                                          // same as
                                                          // MQPMO_DEFAULT
                                                          // constant
   // put the message on the queue
   system_default_local_queue.put(hello_world,pmo);
   // get the message back again...
   // First define a MQSeries message buffer to receive the message into..
   MQMessage retrievedMessage = new MQMessage();
   retrievedMessage.messageId = hello_world.messageId;
   // Set the get message options..
   MQGetMessageOptions gmo = new MQGetMessageOptions(); // accept the defaults
                                                          // same as
                                                          // MQGMO_DEFAULT
   // get the message off the queue..
   system default local queue.get(retrievedMessage, gmo);
   // And prove we have the message by displaying the UTF message text
   String msgText = retrievedMessage.readUTF();
   System.out.println("The message is: " + msgText);
   // Close the queue
   system default local queue.close();
   // Disconnect from the queue manager
   qMgr.disconnect();
 }
 // If an error has occurred in the above, try to identify what went wrong.
 // Was it an MQSeries error?
```

```
Figure 1. MQSeries classes for Java example applet (Part 2 of 3)
```

```
catch (MQException ex)
  {
    System.out.println("An MQSeries error occurred : Completion code " +
                       ex.completionCode +
                       " Reason code " + ex.reasonCode);
  }
  // Was it a Java buffer space error?
  catch (java.io.IOException ex)
  {
    System.out.println("An error occurred whilst writing to the
    message buffer: " + ex);
  }
} // end of start
```
} // end of sample

*Figure 1. MQSeries classes for Java example applet (Part 3 of 3)*

**Changing the connection to use VisiBroker for Java** Modify the line: MQEnvironment.properties.put (MQC.TRANSPORT\_PROPERTY, MQC.TRANSPORT MQSERIES); to: MQEnvironment.properties.put (MQC.TRANSPORT\_PROPERTY, MQC.TRANSPORT VISIBROKER); and add the following lines to initialize the ORB (object request broker):

ORB orb=ORB.init(this,null); MQEnvironment.properties.put(MQC.ORB\_PROPERTY,orb);

You also need to add the following import statement to the beginning of the file: import org.omg.CORBA.ORB;

You do not need to specify port number or channel if you are using VisiBroker.

#### <span id="page-69-0"></span>**Example code**

|

|

|

## **Example application code**

The following code fragment demonstrates a simple application that uses bindings mode to:

- 1. Connect to a queue manager
- 2. Put a message onto SYSTEM.DEFAULT.LOCAL.QUEUE
- 3. Get the message back again

```
// ======================================================================
// Licensed Materials - Propertyof IBM
// 5639-C34
// (c) Copyright IBM Corp. 1995, 1999
               // ======================================================================
// MQSeries classes for Java sample application
//
// This sample runs as a Java application using the command :- java MQSample
import com.ibm.mq.*; // Include the MQSeries classes for Java package
public class MQSample
{
 private String qManager = "your Q manager"; // define name of queue
                                               // manager to connect to.
 private MQQueueManager qMgr; \frac{1}{2} define a queue manager
                                               // object
 public static void main(String args[]) {
    new MQSample();
  }
 public MQSample() {
  try{
     // Create a connection to the queue manager
     qMgr = new MQQueueManager(qManager);
     // Set up the options on the queue we wish to open...
      // Note. All MQSeries Options are prefixed with MQC in Java.
      int openOptions = MQC.MQOO_INPUT_AS_Q_DEF |
                       MQC.MQOO_OUTPUT ;
     // Now specify the queue that we wish to open,
      // and the open options...
     MQQueue system default local queue =
             qMgr.accessQueue("SYSTEM.DEFAULT.LOCAL.QUEUE",
                               openOptions);
     // Define a simple MQSeries message, and write some text in UTF format..
     MQMessage hello world = new MQMessage();
     hello_world.writeUTF("Hello World!");
      // specify the message options...
     MQPutMessageOptions pmo = new MQPutMessageOptions(); // accept the // defaults,
                                                           // same as MQPMO_DEFAULT
```
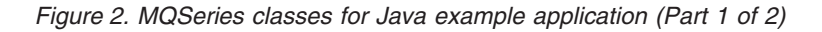

#### **Example code**

```
// put the message on the queue
     system default local queue.put(hello world,pmo);
     // get the message back again...
     // First define a MQSeries message buffer to receive the message into..
     MQMessage retrievedMessage = new MQMessage();
     retrievedMessage.messageId = hello_world.messageId;
     // Set the get message options...
     MQGetMessageOptions gmo = new MQGetMessageOptions(); // accept the defaults
                                                          // same as MQGMO_DEFAULT
     // get the message off the queue...
     system_default_local_queue.get(retrievedMessage, gmo);
     // And prove we have the message by displaying the UTF message text
     String msgText = retrievedMessage.readUTF();
     System.out.println("The message is: " + msgText);
     // Close the queue...
     system default local queue.close();
     // Disconnect from the queue manager
     qMgr.disconnect();
    }
      // If an error has occurred in the above, try to identify what went wrong
     // Was it an MQSeries error?
    catch (MQException ex)
    {
     System.out.println("An MQSeries error occurred : Completion code " +
                        ex.completionCode + " Reason code " + ex.reasonCode);
    }
     // Was it a Java buffer space error?
    catch (java.io.IOException ex)
    {
     System.out.println("An error occurred whilst writing to the message buffer: " + ex);
    }
  }
} // end of sample
```
*Figure 2. MQSeries classes for Java example application (Part 2 of 2)*

### <span id="page-71-0"></span>**Operations on queue managers**

This section describes how to connect to, and disconnect from, a queue manager using MQSeries classes for Java.

### **Setting up the MQSeries environment**

**Note:** This step is not necessary when using MQSeries classes for Java in bindings mode. In that case, go directly to "Connecting to a queue manager". Before you use the client connection to connect to a queue manager, you must take care to set up the MQEnvironment.

The ″C″ based MQSeries clients rely on environment variables to control the behavior of the MQCONN call. Because Java applets have no access to environment variables, the Java programming interface includes a class MQEnvironment. This class allows you to specify the following details that are to be used during the connection attempt:

- Channel name
- Hostname
- Port number
- User ID
- Password

To specify the channel name and hostname, use the following code:

```
MQEnvironment.hostname = "host.domain.com";
MQEnvironment.channel = "java.client.channel";
```
This is equivalent to an MQSERVER environment variable setting of:

"java.client.channel/TCP/host.domain.com".

By default, the Java clients attempt to connect to an MQSeries listener at port 1414. To specify a different port, use the code:

MQEnvironment.port = nnnn;

The user ID and password default to blanks. To specify a non-blank user ID or password, use the code:

MQEnvironment.userID = "uid"; // equivalent to env var MQ\_USER\_ID MQEnvironment.password = "pwd"; // equivalent to env var MQ\_PASSWORD

**Note:** If you are setting up a connection using VisiBroker for Java, see ["Changing](#page-68-0) [the connection to use VisiBroker for Java"](#page-68-0) on page 55.

### **Connecting to a queue manager**

You are now ready to connect to a queue manager by creating a new instance of the MQQueueManager class:

MQQueueManager queueManager = new MQQueueManager("qMgrName");

To disconnect from a queue manager, call the disconnect() method on the queue manager:

queueManager.disconnect();
### **Queue manager operations**

If you call the disconnect method, all open queues and processes that you have accessed through that queue manager will be closed. However, it is good programming practice to close these resources explicitly when you finish using them. To do this, use the close() method.

The commit() and backout() methods on a queue manager replace the MQCMIT and MQBACK calls that are used with the procedural interface.

## **Accessing queues and processes**

To access queues and processes, you use the MQQueueManager class. The MQOD (object descriptor structure) is collapsed into the parameters of these methods. For example, to open a queue on a queue manager ″queueManager″, use the following code:

```
MQQueue queue = queueManager.accessQueue("qName",
                                          MQC.MQOO_OUTPUT,
```

```
"qMgrName",
"dynamicQName",
"altUserId");
```
The *options* parameter is the same as the Options parameter in the MQOPEN call.

The accessQueue method returns a new object of class MQQueue.

When you have finished using the queue, use the close() method to close it, as in the following example:

queue.close();

With MQSeries classes for Java, you can also create a queue by using the MQQueue constructor. The parameters are exactly the same as for the accessQueue method, with the addition of a queue manager parameter. For example:

MQQueue queue = new MQQueue(queueManager,

```
"qName",
MQC.MQOO_OUTPUT,
"qMgrName",
"dynamicQName",
"altUserId");
```
Constructing a queue object in this way enables you to write your own subclasses of MQQueue.

To access a process, use the accessProcess method in place of accessQueue. This method does not have a *dynamic queue name* parameter, because this does not apply to processes.

The accessProcess method returns a new object of class MQProcess.

When you have finished using the process object, use the close() method to close it, as in the following example:

process.close();

With MQSeries classes for Java, you can also create a process by using the MQProcess constructor. The parameters are exactly the same as for the accessProcess method, with the addition of a queue manager parameter. Constructing a process object in this way enables you to write your own subclasses of MQProcess.

## **Handling messages**

You put messages onto queues using the put() method of the MQQueue class. You get messages from queues using the get() method of the MQQueue class. Unlike the procedural interface, where MQPUT and MQGET put and get arrays of bytes, the Java programming language puts and gets instances of the MQMessage class. The MQMessage class encapsulates the data buffer that contains the actual message data, together with all the MQMD (message descriptor) parameters that describe that message.

To build a new message, create a new instance of the MQMessage class, and use the writeXXX methods to put data into the message buffer.

When the new message instance is created, all the MQMD parameters are automatically set to their default values, as defined in the *MQSeries Application Programming Reference*. The put() method of MQQueue also takes an instance of the MQPutMessageOptions class as a parameter. This class represents the MQPMO structure. The following example creates a message and puts it onto a queue:

// Build a new message containing my age followed by my name MQMessage myMessage = new MQMessage(); myMessage.writeInt(25);

```
String name = "Wendy Ling";
myMessage.writeInt(name.length());
myMessage.writeBytes(name);
```
// Use the default put message options... MQPutMessageOptions pmo = new MQPutMessageOptions();

```
// put the message!
queue.put(myMessage,pmo);
```
The get() method of MQQueue returns a new instance of MQMessage, which represents the message just taken from the queue. It also takes an instance of the MQGetMessageOptions class as a parameter. This class represents the MQGMO structure.

You do not need to specify a maximum message size, because the get() method automatically adjusts the size of its internal buffer to fit the incoming message. Use the readXXX methods of the MQMessage class to access the data in the returned message.

The following example shows how to get a message from a queue:

```
// Get a message from the queue
MQMessage theMessage = new MQMessage ;
MQGetMessageOptions gmo = new MQGetMessageOptions();
queue.get(theMessage,gmo); // has default values
// Extract the message data
int age = theMessage.readInt();
int strLen = theMessage.readInt();
byte\lceil strData = new byte\lceilstrLen\rceil;
theMessage.readFully(strData,0,strLen);
String name = new String(strData,0);
```
You can alter the number format that the read and write methods use by setting the *encoding* member variable.

You can alter the character set to use for reading and writing strings by setting the *characterSet* member variable.

See ["MQMessage"](#page-115-0) on page 102 for more details.

**Note:** The writeUTF() method of MQMessage automatically encodes the length of the string as well as the Unicode bytes it contains. When your message will be read by another Java program (using readUTF()), this is the simplest way to send string information.

## **Handling errors**

Methods in the Java interface do not return a completion code and reason code. Instead, they throw an exception whenever the completion code and reason code resulting from an MQSeries call are not both zero. This simplifies the program logic so that you do not have to check the return codes after each call to MQSeries. You can decide at which points in your program you want to deal with the possibility of failure. At these points, you can surround your code with 'try' and 'catch' blocks, as in the following example:

```
try {
myQueue.put(messageA,putMessageOptionsA);
myQueue.put(messageB,putMessageOptionsB);
}
catch (MQException ex) {
// This block of code is onlyexecuted if one of
// the two put methods gave rise to a non-zero
// completion code or reason code.
System.out.println("An error occurred during the put operation:" +
                          "CC = " + ex.completionCode +
                          "RC = " + ex.readsonCode);}
```
# **Getting and setting attribute values**

For many of the common attributes, the classes MQManagedObject, MQQueue, MQProcess, and MQQueueManager contain getXXX() and setXXX() methods. These methods allow you to get and set their attribute values. Note that for MQQueue, the methods will work only if you specify the appropriate 'inquire' and 'set' flags when you open the queue.

For less common attributes, the MQQueueManager, MQQueue, and MQProcess classes all inherit from a class called MQManagedObject. This class defines the inquire() and set() interfaces.

When you create a new queue manager object by using the *new* operator, it is automatically opened for 'inquiry'. When you use the accessProcess() method to access a process object, that object is automatically opened for 'inquiry'. When you use the accessQueue() method to access a queue object, that object is *not* automatically opened for either 'inquire' or 'set' operations. This is because adding these options automatically can cause problems with some types of remote queues. To use the inquire, set, getXXX, and setXXX methods on a queue, you must specify the appropriate 'inquire' and 'set' flags in the openOptions parameter of the accessQueue() method.

The inquire and set methods take three parameters:

- selectors array
- $\cdot$  intAttrs array

### **Using attribute values**

• charAttrs array

You do not need the SelectorCount, IntAttrCount, and CharAttrLength parameters that are found in MQINQ, because the length of an array in Java is always known. The following example shows how to make an inquiry on a queue:

```
// inquire on a queue
final static int MQIA_DEF PRIORITY = 6;
final static int MQCA Q DESC = 2013;
final static int MQ_Q_DESC_LENGTH = 64;
int[] selectors = new int[2];
int[] intAttrs = new int[1];
byte[] charAttrs = new byte[MQ_Q_DESC_LENGTH]
selectors[0] = MQIA DEF PRIORITY;
selectors[1] = MQCA_Q_DESC;
queue.inquire(selectors,intAttrs,charAttrs);
System.out.println("Default Priority = " + intAttrs[0]);
```
System.out.println("Description : " + new String(charAttrs,0));

## **Multithreaded programs**

Multithreaded programs are hard to avoid in Java. Consider a simple program that connects to a queue manager and opens a queue at startup. The program displays a single button on the screen. When a user presses that button, the program fetches a message from the queue.

The Java runtime environment is inherently multithreaded. Therefore, your application initialization occurs in one thread, and the code that executes in response to the button press executes in a separate thread (the user interface thread).

With the "C" based MQSeries client, this would cause a problem, because handles cannot be shared across multiple threads. MQSeries classes for Java relaxes this constraint, allowing a queue manager object (and its associated queue and process objects) to be shared across multiple threads.

The implementation of MQSeries classes for Java ensures that, for a given connection (MQQueueManager object instance), all access to the target MQSeries queue manager is synchronized. Therefore, a thread wishing to issue a call to a queue manager is blocked until all other calls in progress for that connection are complete. If you require simultaneous access to the same queue manager from multiple threads within your program, create a new MQQueueManager object for each thread that requires concurrent access. (This is equivalent to issuing a separate MQCONN call for each thread.)

**Note:** In the CICS Transaction Server for OS/390 environment, only the main (first) thread is allowed to issue CICS or MQSeries calls. It is therefore not possible to share MQQueueManager or MQQueue objects between threads in this environment, or to create a new MQQueueManager on a child thread.

|

| |

## **Writing user exits**

MQSeries classes for Java allows you to provide your own send, receive, and security exits.

To implement an exit, you define a new Java class that implements the appropriate interface. Three exit interfaces are defined in the MQSeries package:

- MOSendExit
- MQReceiveExit
- MQSecurityExit

The following sample defines a class that implements all three: class MyMQExits implements MQSendExit, MQReceiveExit, MQSecurityExit {

```
// This method comes from the send exit
public byte[] sendExit(MQChannelExit channelExitParms,
                       MQChannelDefinition channelDefParms,
                       byte agentBuffer[])
{
   // fill in the body of the send exit here
}
// This method comes from the receive exit
public byte[] receiveExit(MQChannelExit channelExitParms,
                          MQChannelDefinition channelDefParms,
                          byte agentBuffer[])
{
   // fill in the body of the receive exit here
}
// This method comes from the security exit
public byte[] securityExit(MQChannelExit channelExitParms,
                           MQChannelDefinition channelDefParms,
                           byte agentBuffer[])
{
   // fill in the body of the security exit here
}
```
Each exit is passed an MQChannelExit and an MQChannelDefinition object instance. These objects represent the MQCXP and MQCD structures defined in the procedural interface.

For a Send exit, the *agentBuffer* parameter contains the data that is about to be sent. For a Receive exit or a Security exit, the *agentBuffer* parameter contains the data that has just been received. You do not need a length parameter, because the expression agentBuffer.length indicates the length of the array.

For the Send and Security exits, your exit code should return the byte array that you wish to send to the server. For a Receive exit, your exit code should return the modified data that you wish MQSeries classes for Java to interpret.

The simplest possible exit body is:

```
{
  return agentBuffer;
}
```
}

If your program is to run as a downloaded Java applet, the security restrictions that apply mean that you cannot read or write any local files. If your exit needs a configuration file, you can place the file on the Web and use the java.net.URL class to download it and examine its contents.

# **Connection pooling**

| | | | | |

| | | | | |

| | | |

| | | | | | |

| | | | | | | | | | | | | | | |

| | | | MQSeries classes for Java Version 5.2 provides additional support for applications that deal with multiple connections to MQSeries queue managers. When a connection is no longer required, instead of destroying it, it can be pooled, and later reused. This can provide a substantial performance enhancement for applications and middleware that connect serially to arbitrary queue managers.

MQSeries provides a default connection pool. Applications can activate or deactivate this connection pool by registering and deregistering tokens through the MQEnvironment class. If the pool is active, when MQ base Java constructs an MQQueueManager object, it searches this default pool and reuses any suitable connection. When an MQQueueManager.disconnect() call occurs, the underlying connection is returned to the pool.

Alternatively, applications can construct an MQSimpleConnectionManager connection pool for a particular use. Then, the application can either specify that pool during construction of an MQQueueManager object, or pass that pool to MQEnvironment for use as the default connection pool.

Also, MQ base Java provides a partial implementation of the Java 2 Platform Enterprise Edition (J2EE) Connector Architecture. Applications running under a Java 2 v1.3 JVM with JAAS 1.0 (Java Authentication and Authorization Service) can provide their own connection pool by implementing the **javax.resource.spi.ConnectionManager** interface. Again, this interface can be specified on the MQQueueManager constructor, or specified as the default connection pool.

# **Controlling the default connection pool**

```
Consider the following example application, MQApp1:
import com.ibm.mq.*;
public class MQApp1
{
      public static void main(String[] args) throws MQException
      {
         for (int i=0; i<args.length; i++) {
           MQQueueManager qmgr=new MQQueueManager(args[i]);
            :
            : (do something with qmgr)
            :
            qmgr.disconnect();
         }
     }
}
```
MQApp1 takes a list of local queue managers from the command line, connects to each in turn, and performs some operation. However, when the command line lists the same queue manager many times, it is more efficient to connect only once, and to reuse that connection many times.

### **Connection pooling**

MQ base Java provides a default connection pool that you can use to do this. To enable the pool, use one of the MQEnvironment.addConnectionPoolToken() methods. To disable the pool, use MQEnvironment.removeConnectionPoolToken().

The following example application, MQApp2, is functionally identical to MQApp1, but connects only once to each queue manager.

```
import com.ibm.mq.*;
public class MQApp2
      public static void main(String[] args) throws MQException
      {
         MQPoolToken token=MQEnvironment.addConnectionPoolToken();
         for (int i=0; i<args.length; i++) {
            MQQueueManager qmgr=new MQQueueManager(args[i]);
            :
            : (do something with qmgr)
            :
            qmgr.disconnect();
         }
        MQEnvironment.removeConnectionPoolToken(token);
```
}

}

{

| | |

| | | | | | | | | | | | | | | | | | | | |

| |

| | | |

| | | | |

| | |

| | | |

 $\overline{\phantom{a}}$ 

| | | | The first bold line activates the default connection pool, by registering an MQPoolToken object with MQEnvironment.

The MQQueueManager constructor now searches this pool for an appropriate connection and only creates a connection to the queue manager if it cannot find an existing one. The qmgr.disconnect() call returns the connection to the pool for later reuse. These API calls are the same as the sample application MQApp1.

The second highlighted line deactivates the default connection pool, which destroys any queue manager connections stored in the pool. This is important because otherwise, the application would terminate with a number of live queue manager connections in the pool. This situation could cause errors that would appear in the queue manager logs.

The default connection pool stores a maximum of ten unused connections, and keeps unused connections active for a maximum of five minutes. The application can alter this (for details, see ["Supplying a different connection pool"](#page-80-0) on page 67).

Instead of using MQEnvironment to supply an MQPoolToken, the application can construct its own:

```
MQPoolToken token=new MQPoolToken();
MQEnvironment.addConnectionPoolToken(token);
```
Some applications or middleware vendors may provide subclasses of MQPoolToken in order to pass information to a custom connection pool. They can be constructed and passed to addConnectionPoolToken() in this way so that extra information can be passed to the connection pool.

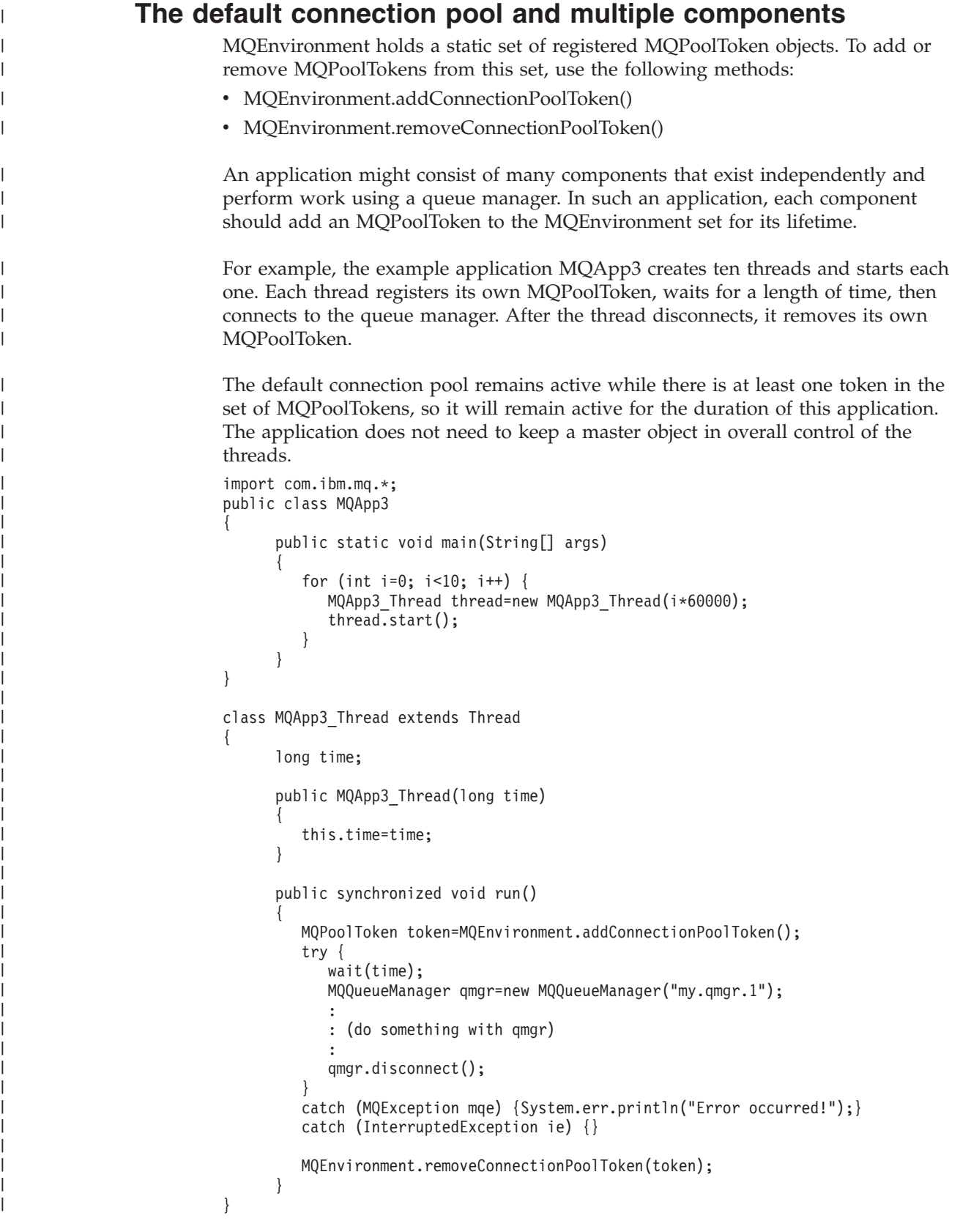

 $\|$ 

# **Supplying a different connection pool**

<span id="page-80-0"></span>| | | | |

> | | | | | |

> | | | | | | | | | | | | | | |

> | | |

> | | | |

> | | | | | |

> | | |

This section describes how to use the class

**com.ibm.mq.MQSimpleConnectionManager** to supply a different connection pool. This class provides basic facilities for connection pooling, and applications can use this class to customize the behavior of the pool.

Once it is instantiated, an MQSimpleConnectionManager may be specified on the MQQueueManager constructor. The MQSimpleConnectionManager then manages the connection that underlies the constructed MQQueueManager. If the MQSimpleConnectionManager contains a suitable pooled connection, that connection will be reused, and it will be returned to the MQSimpleConnectionManager after an MQQueueManager.disconnect() call.

The following code fragment demonstrates this behavior:

```
MQSimpleConnectionManager myConnMan=new MQSimpleConnectionManager();
myConnMan.setActive(MQSimpleConnectionManager.MODE_ACTIVE);
MQQueueManager qmgr=new MQQueueManager("my.qmgr.1", myConnMan);
:
: (do something with qmgr)
:
qmgr.disconnect();
MQQueueManager qmgr2=new MQQueueManager("my.qmgr.1", myConnMan);
:
: (do something with qmgr2)
:
qmgr2.disconnect();
myConnMan.setActive(MQSimpleConnectionManager.MODE_INACTIVE);
```
The connection that is forged during the first MQQueueManager constructor is stored in myConnMan after the qmgr.disconnect() call. The connection is then reused during the second call to the MQQueueManager constructor.

The second line enables the MQSimpleConnectionManager. The last line disables MQSimpleConnectionManager, destroying any connections held in the pool. An MQSimpleConnectionManager is, by default, in MODE\_AUTO, which is described later in this section.

An MQSimpleConnectionManager allocates connections on a most-recently-used basis, and destroys connections on a least-recently-used basis. By default, a connection is destroyed if it has not been used for five minutes, or if there are more than ten unused connections in the pool. You can alter these values using:

- MQSimpleConnectionManager.setTimeout()
- MQSimpleConnectionManager.setHighThreshold()

It is also possible to set up an MQSimpleConnectionManager for use as the default connection pool, to be used when no Connection Manager is supplied on the MQQueueManager constructor.

| | | | | | | | | | | | | |

| | | | | |

| |

| | |

| | | | | | |

| | | |

| | | | | |

 $\mathbf{I}$ 

| | | |

| | |

```
The following application demonstrates this:
import com.ibm.mq.*;
public class MQApp4
{
      public static void main(String[] args)
      {
         MQSimpleConnectionManager myConnMan=new MQSimpleConnectionManager();
         myConnMan.setActive(MQSimpleConnectionManager.MODE_AUTO);
         myConnMan.setTimeout(3600000);
         myConnMan.setHighThreshold(50);
         MQEnvironment.setDefaultConnectionManager(myConnMan);
         MQApp3.main(args);
      }
}
```
The bold lines set up an MQSimpleConnectionManager. This is set to:

- destroy connections that have not been used for an hour
- v limit the number of unused connections held in the pool to 50
- MODE\_AUTO (actually the default). This means that the pool is active only if it is the default connection manager, and there is at least one token in the set of MQPoolTokens held by MQEnvironment.

The new MQSimpleConnectionManager is then set as the default connection manager.

In the last line, the application calls MQApp3.main(). This runs a number of threads, where each thread uses MQSeries independently. These threads will now use myConnMan when they forge connections.

# **Supplying your own ConnectionManager**

Under Java 2 v1.3, with JAAS 1.0 installed, applications and middleware providers can provide alternative implementations of connection pools. MQ base Java provides a partial implementation of the J2EE Connector Architecture. Implementations of **javax.resource.spi.ConnectionManager** can either be used as the default Connection Manager or be specified on the MQQueueManager constructor.

MQ base Java complies with the Connection Management contract of the J2EE Connector Architecture. Please read this section in conjunction with the Connection Management contract of the J2EE Connector Architecture (refer to Sun's Web site at http://java.sun.com).

The ConnectionManager interface defines only one method:

```
package javax.resource.spi;
public interface ConnectionManager {
     Object allocateConnection(ManagedConnectionFactory mcf,
                                ConnectionRequestInfo cxRequestInfo);
}
```
The MQQueueManager constructor calls allocateConnection on the appropriate ConnectionManager. It passes appropriate implementations of ManagedConnectionFactory and ConnectionRequestInfo as parameters to describe the connection required.

The ConnectionManager searches its pool for a javax.resource.spi.ManagedConnection object that has been created with identical ManagedConnectionFactory and ConnectionRequestInfo objects. If the

## **Connection pooling**

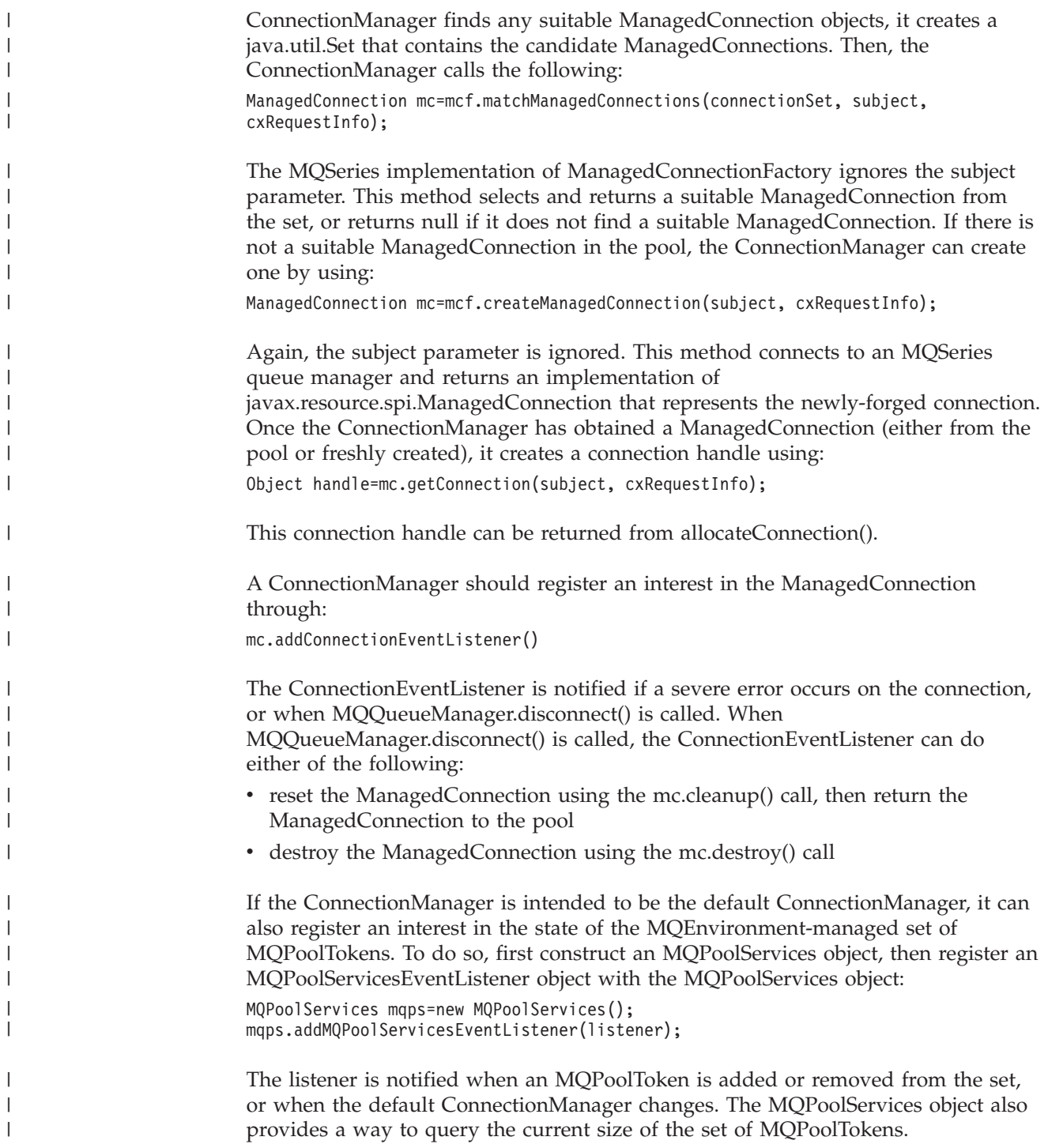

# **Compiling and testing MQ base Java programs**

Before compiling MQ base Java programs, you must ensure that your MQSeries classes for Java installation directory is in your CLASSPATH environment variable, as described in ["Chapter 2. Installation procedures"](#page-20-0) on page 7.

To compile a class ″MyClass.java″, use the command: javac MyClass.java

## **Running MQ base Java applets**

# **Running MQ base Java applets**

If you write an applet (subclass of java.applet.Applet), you must create an HTML file referencing your class before you can run it. A sample HTML file might look as follows:

```
<html><body>
<applet code="MyClass.class" width=200 height=400>
</applet>
</body>
</html>
```
Run your applet either by loading this HTML file into a Java enabled Web browser, or by using the appletviewer that comes with the Java Development Kit (JDK).

To use the applet viewer, enter the command: appletviewer myclass.html

# **Running MQ base Java applications**

If you write an application (a class that contains a main() method), using either the client or the bindings mode, run your program using the Java interpreter. Use the command:

java MyClass

**Note:** The '.class' extension is omitted from the class name.

# **Running MQ base Java applications under CICS Transaction Server for OS/390**

To run a Java application as a transaction under CICS, you must:

- 1. Define the application and transaction to CICS by using the supplied CEDA transaction.
- 2. Ensure that the MQSeries CICS adapter is installed in your CICS system. (See *MQSeries for OS/390 System Management Guide* for details.)
- 3. Ensure that the JVM environment specified in the DHFJVM parameter of your CICS startup JCL (Job Control Language) includes appropriate CLASSPATH and LIBPATH entries.
- 4. Initiate the transaction by using any of your normal processes.

For more information on running CICS Java transactions, refer to your CICS system documentation.

# **Tracing MQ base Java programs**

MQ base Java includes a trace facility, which you can use to produce diagnostic messages if you suspect that there might be a problem with the code. (You will normally need to use this facility only at the request of IBM service.)

Tracing is controlled by the enableTracing and disableTracing methods of the MQEnvironment class. For example:

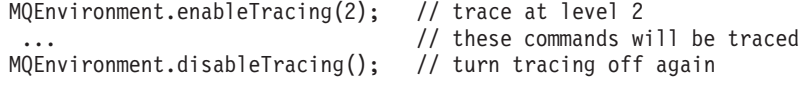

The trace is written to the Java console (System.err).

### **Tracing MQ base Java programs**

If your program is an application, or if you run it from your local disk using the appletviewer command, you can also redirect the trace output to a file of your choice. The following code fragment shows an example of how to redirect the trace output to a file called myapp.trc:

```
import java.io.*;
try {
 FileOutputStream
 traceFile = new FileOutputStream("myapp.trc");
 MQEnvironment.enableTracing(2,traceFile);
}
catch (IOException ex)
 // couldn't open the file,
 // trace to System.err instead
 MQEnvironment.enableTracing(2);
}
```
There are five different levels of tracing:

- 1. Provides entry, exit, and exception tracing
- 2. Provides parameter information in addition to 1
- 3. Provides transmitted and received MQSeries headers and data blocks in addition to 2
- 4. Provides transmitted and received user message data in addition to 3
- 5. Provides tracing of methods in the Java Virtual Machine in addition to 4

To trace methods in the Java Virtual Machine with trace level 5:

- For an application, run it by issuing the command java g (instead of java)
- For an applet, run it by issuing the command appletviewer g (instead of appletviewer)

#### **Notes:**

- 1. java\_g is not supported for High Performance Java (HPJ) applications on OS/390.
- 2. java g is not supported on  $OS/400$ , but similar function is provided by using OPTION(\*VERBOSE) on the RUNJVA command.

**Tracing MQ base Java programs**

# <span id="page-86-0"></span>**Chapter 8. Environment-dependent behavior**

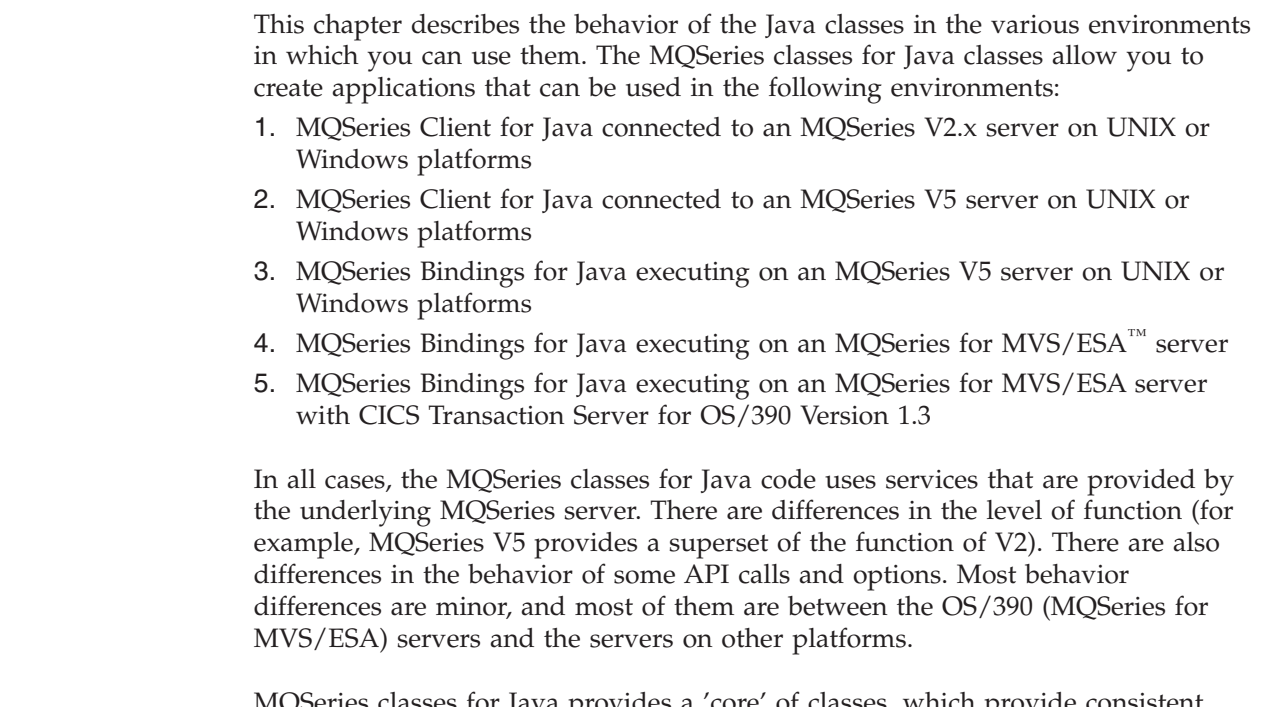

MQSeries classes for Java provides a 'core' of classes, which provide consistent function and behavior in all the environments. It also provides 'V5 extensions', which are designed for use only in environments 2 and 3. The following sections describe the core and extensions.

# **Core details**

| | | | | | | | |

> MQSeries classes for Java contains the following core of classes, which can be used in all environments with only the minor variations listed in ["Restrictions and](#page-87-0) [variations for core classes"](#page-87-0) on page 74.

- MQEnvironment
- MQException
- MQGetMessageOptions
	- Excluding:
	- MatchOptions
	- GroupStatus
	- SegmentStatus
	- Segmentation
- MQManagedObject
	- Excluding:
	- inquire()
	- set()
- MQMessage
	- Excluding:
	- groupId
	- messageFlags
	- messageSequenceNumber
	- offset
	- originalLength

## <span id="page-87-0"></span>**Core details**

| | | |

|

- MQPoolServices
- MQPoolServicesEvent
- MQPoolServicesEventListener
- MQPoolToken
- MQPutMessageOptions
	- Excluding:
	- knownDestCount
	- unknownDestCount
	- invalidDestCount
	- recordFields
- MOProcess
- MQQueue
- MQQueueManager
	- Excluding:
	- begin()
	- accessDistributionList()
- MQSimpleConnectionManager
- $\cdot$  MQC

### **Notes:**

- 1. Some constants are not included in the core (see "Restrictions and variations for core classes" for details), and you should not use them in completely portable programs.
- 2. Some platforms do not support all connection modes. On these platforms, you can use only the core classes and options that relate to the supported modes. (See [Table 1 on page 5.](#page-18-0))

# **Restrictions and variations for core classes**

Although the core classes generally behave consistently across all environments, there are some minor restrictions and variations, which are documented in Table 12.

Apart from these documented variations, the core classes provide consistent behavior across all environments, even if the equivalent MQSeries classes normally have environment differences. In general, the behavior will be that same as in environments [2](#page-86-0) and [3](#page-86-0).

*Table 12. Core classes restrictions and variations*

| Class or element                                                                                          | Restrictions and variations                                      |
|----------------------------------------------------------------------------------------------------|------------------------------------------------------------------|
| MOGMO LOCK<br>MOGMO UNLOCK<br>MOGMO BROWSE MSG UNDER CURSOR                                               | Cause MQRC_OPTIONS_ERROR when used in environments 4 or 5.       |
| MOPMO NEW MSG ID<br>MOPMO NEW CORREL ID<br>MOPMO LOGICAL ORDER                                            | Give errors except in environments 2 and 3. (See V5 extensions.) |
| MOGMO LOGICAL ORDER<br>MOGMO COMPLETE MESSAGE<br>MOGMO ALL MSGS AVAILABLE<br>MOGMO ALL SEGMENTS AVAILABLE | Give errors except in environments 2 and 3. (See V5 extensions.) |
| MQGMO_SYNCPOINT_IF_PERSISTENT                                                                             | Gives errors in environment 1. (See V5 extensions.)              |
| MQGMO MARK SKIP BACKOUT                                                                                   | Causes MQRC_OPTIONS_ERROR except in environments 4 and 5.        |
| MOCNO FASTPATH BINDING                                                                                    | Supported only in environment 3. (See V5 extensions.)            |

*Table 12. Core classes restrictions and variations (continued)*

| Class or element                                                                                                    | Restrictions and variations                                                                                                    |
|----------------------------------------------------------------------------------------------------|----------------------------------------------------------------------------------------------------|
| MQPMRF_* fields                                                                                                    | Supported only in environments 2 and 3.                                                                                                    |
| Putting a message with<br>MQQueue.priority > MaxPriority                                                                                                    | Rejected with MQCC_FAILED and MQRC_PRIORITY_ERROR in<br>environments 4 and 5.                                                                                                    |
|                                                                                                    | Other environments accept it with the warnings MQCC_WARNING<br>and MQRC_PRIORITY_EXCEEDS_MAXIMUM and treat the<br>message as if it were put with MaxPriority.                                                                                                    |
| <b>BackoutCount</b>                                                                                                    | Environments 4 and 5 return a maximum backout count of 255, even<br>if the message has been backed out more than 255 times.                                                                                                    |
| Default dynamic queue name                                                                                                    | CSQ.* for environments 4 and 5. AMQ.* for other systems.                                                                                                    |
| MQMessage.report options:<br>MQRO_EXCEPTION_WITH_FULL_DATA<br>MQRO_EXPIRATION_WITH_FULL_DATA<br>MQRO_COA_WITH_FULL_DATA<br>MQRO_COD_WITH_FULL_DATA<br>MQRO_DISCARD_MSG | Not supported if a report message is generated by an OS/390 queue<br>manager, although they may be set in all environments. This issue<br>affects all Java environments, because the OS/390 queue manager<br>could be distant from the Java application. Avoid relying on any of<br>these options if there is a chance that an OS/390 queue manager<br>could be involved.                                                                                                    |
| MQQueueManager.commit() and<br>MQQueueManager.backout()                                                                                                    | In environment 5, these methods return<br>MQRC_ENVIRONMENT_ERROR. In this environment,<br>applications should use the JCICS task synchronization methods:<br>com.ibm.cics.server.Task.commit(), and<br>com.ibm.cics.server.Task.rollback().                                                                                                    |
| MQQueueManager constructor                                                                                                    | In environments 4 and 5, if the options present in MQEnvironment<br>(and the optional properties argument) imply a client connection, the<br>constructor fails with MQRC_ENVIRONMENT_ERROR.                                                                                                    |
|                                                                                                    | In environments 4 and 5, the constructor may also return<br>MQRC_CHAR_CONVERSION_ERROR. Ensure that the National<br>Language Resources component of the OS/390 Language<br>Environment® is installed. In particular, ensure that conversions are<br>available between the IBM-1047 and ISO8859-1 code pages.                                                                                                    |
|                                                                                                    | In environments 4 and 5, the constructor may also return<br>MQRC_UCS2_CONVERSION_ERROR. The MQSeries classes for<br>Java attempt to convert from Unicode to the queue manager code<br>page, and default to IBM-500 if a specific code page is unavailable.<br>Ensure that you have appropriate conversion tables for Unicode,<br>which should be installed as part of the $OS/390 C/C++$ optional<br>feature, and ensure that the Language Environment can locate the<br>tables. See the OS/390 C/C++ Programming Guide, SC09-2362, for<br>more information about enabling UCS-2 conversions. |

# **Version 5 extensions operating in other environments**

MQSeries classes for Java contains the following functions that are specifically designed to use the API extensions introduced in MQSeries V5. These functions operate as designed only in environments [2](#page-86-0) and [3](#page-86-0). This topic describes how they would behave in other environments.

## **MQQueueManager constructor option**

The MQQueueManager constructor includes an optional integer argument. This maps onto the MQI's MQCNO.options field, and is used to switch between normal and fastpath connection. This extended form of the constructor is accepted in all environments, provided that the only options used are MQCNO\_STANDARD\_BINDING or

MQCNO\_FASTPATH\_BINDING. Any other options cause the constructor to fail with MQRC\_OPTIONS\_ERROR. The fastpath option MQC.MQCNO\_FASTPATH\_BINDING is only honored when used in the MQSeries V5 bindings (environment [3](#page-86-0)). If this option is used in any other environment, it is ignored.

### **MQQueueManager.begin() method**

This can be used only in environment [3.](#page-86-0) In any other environment, it fails with MQRC\_ENVIRONMENT\_ERROR. MQSeries for AS/400 does not support the use of the begin() method to initiate global units of work that are coordinated by the queue manager.

### **MQPutMessageOptions options**

The following flags may be set into the MQPutMessageOptions options fields in any environment. However, if these flags are used with a subsequent MQQueue.put() in any environment other than [2](#page-86-0) or [3](#page-86-0), the put() fails with MQRC\_OPTIONS\_ERROR.

- MQPMO\_NEW\_MSG\_ID
- MQPMO\_NEW\_CORREL\_ID
- MQPMO LOGICAL ORDER

### **MQGetMessageOptions options**

The following flags may be set into the MQGetMessageOptions options fields in any environment. However, if these flags are used with a subsequent MQQueue.get() in any environment other than [2](#page-86-0) or [3](#page-86-0), the get() fails with MQRC\_OPTIONS\_ERROR.

- MQGMO LOGICAL ORDER
- MQGMO COMPLETE MESSAGE
- MQGMO\_ALL\_MSGS\_AVAILABLE
- MQGMO\_ALL\_SEGMENTS\_AVAILABLE

The following flag may be set into the MQGetMessageOptions options fields in any environment. However, if this flag is used with a subsequent MQQueue.get() in environment [1](#page-86-0), the get() fails with MQRC\_OPTIONS\_ERROR.

• MOGMO\_SYNCPOINT\_IF\_PERSISTENT

| | | | |

### **MQGetMessageOptions fields**

Values may be set into the following fields, regardless of the environment. However, if the MQGetMessageOptions used on a subsequent MQQueue.get() contains non-default values when running in any environment other than [2](#page-86-0) or [3](#page-86-0), the get() fails with MQRC\_GMO\_ERROR. This means that in environments other than [2](#page-86-0) or [3,](#page-86-0) these fields are always set to their initial values after every successful get().

- MatchOptions
- GroupStatus
- SegmentStatus
- Segmentation

## **Distribution Lists**

The following classes are used to create Distribution Lists:

- MODistributionList
- MODistributionListItem
- MQMessageTracker

You can create and populate MQDistributionList and

MQDistributionListItems in any environment, but you can only create and open MQDistributionList successfully in environments [2](#page-86-0) and [3](#page-86-0). An attempt to create and open one in any other environment is rejected with MQRC\_OD\_ERROR.

## **MQPutMessageOptions fields**

Four fields in MQPMO are rendered as the following member variables in the MQPutMessageOptions class:

- knownDestCount
- unknownDestCount
- invalidDestCount
- recordFields

Although primarily intended for use with distribution lists, the MQSeries V5 server also fills in the DestCount fields after an MQPUT to a single queue. For example, if the queue resolves to a local queue, knownDestCount is set to 1 and the other two fields are set to 0. In

environments [2](#page-86-0) and [3](#page-86-0), the values set by the V5 server are returned in the MQPutMessageOptions class. In the other environments, return values are simulated as follows:

- v If the put() succeeds, unknownDestCount is set to 1, and the others are set to 0.
- v If the put() fails, invalidDestCount is set to 1, and the others are set to 0.

recordFields is used with distribution lists. A value may be written into recordFields at any time, regardless of the environment. However, it is ignored if the MQPutMessage options are used on a subsequent MQQueue.put(), rather than MQDistributionList.put().

### **MQMD fields**

The following MQMD fields are largely concerned with message segmentation:

- GroupId
- MsgSeqNumber
- Offset MsgFlags
- OriginalLength

If an application sets any of these MQMD fields to non-default values, and then does a put() to or get() in an environment other than [2](#page-86-0) or [3](#page-86-0), the put() or get() raises an exception (MQRC\_MD\_ERROR). A successful put() or get() in an environment other than [2](#page-86-0) or [3](#page-86-0), always leaves the new MQMD fields set to their default values. A grouped or segmented message should not normally be sent to a Java application that runs against a queue manager that is not MQSeries Version 5 or higher. If such an application does issue a get, and the physical message to be retrieved is part of a group or segmented message (it has non-default values for the MQMD fields), it is retrieved without error. However, the MQMD fields in the MQMessage are not updated. The MQMessage format property is set to MQFMT\_MD\_EXTENSION, and the true message data is prefixed with an MQMDE structure that contains the values for the new fields.

# **Chapter 9. The MQ base Java classes and interfaces**

This chapter describes all the MQSeries classes for Java classes and interfaces. It includes details of the variables, constructors, and methods in each class and interface.

The following classes are described:

- MQChannelDefinition
- MQChannelExit
- MQDistributionList
- MQDistributionListItem
- MQEnvironment
- MQException
- MQGetMessageOptions
- MQManagedObject
- MQMessage
- MQMessageTracker
- MQPoolServices
- MQPoolServicesEvent
	- MQPoolToken
		- MQPutMessageOptions
	- MQProcess
	- MQQueue
	- MQQueueManager
	- MQSimpleConnectionManager
- The following interfaces are described:
- MQC

| | |

|

| |

| | |

- MQPoolServicesEventListener
- MOConnectionManager
	- MQReceiveExit
	- MQSecurityExit
	- MQSendExit
- ManagedConnection
- ManagedConnectionFactory
- ManagedConnectionMetaData

# **MQChannelDefinition**

java.lang.Object │

- com.ibm.mq.MQChannelDefinition

public class **MQChannelDefinition** extends **Object**

The MQChannelDefinition class is used to pass information concerning the connection to the queue manager to the send, receive and security exits.

**Note:** This class does not apply when connecting directly to MQSeries in bindings mode.

## **Variables**

#### **channelName**

public String channelName

The name of the channel through which the connection is established.

#### **queueManagerName**

public String queueManagerName

The name of the queue manager to which the connection is made.

#### **maxMessageLength**

public int maxMessageLength

The maximum length of message that can be sent to the queue manager.

#### **securityUserData**

public String securityUserData

A storage area for the security exit to use. Information placed here is preserved across invocations of the security exit, and is also available to the send and receive exits.

#### **sendUserData**

public String sendUserData

A storage area for the send exit to use. Information placed here is preserved across invocations of the send exit, and is also available to the security and receive exits.

#### **receiveUserData**

public String receiveUserData

A storage area for the receive exit to use. Information placed here is preserved across invocations of the receive exit, and is also available to the send and security exits.

#### **connectionName**

public String connectionName

The TCP/IP hostname of the machine on which the queue manager resides.

### **remoteUserId**

public String remoteUserId

The user id used to establish the connection.

### **remotePassword**

public String remotePassword

The password used to establish the connection.

# **Constructors**

**MQChannelDefinition**

public MQChannelDefinition()

# **MQChannelExit**

```
java.lang.Object
   │
```
- com.ibm.mq.MQChannelExit

public class **MQChannelExit** extends **Object**

This class defines context information passed to the send, receive, and security exits when they are invoked. The exitResponse member variable should be set by the exit to indicate what action the MQSeries Client for Java should take next.

**Note:** This class does not apply when connecting directly to MQSeries in bindings mode.

# **Variables**

**MQXT\_CHANNEL\_SEC\_EXIT** public final static int MQXT\_CHANNEL\_SEC\_EXIT **MQXT\_CHANNEL\_SEND\_EXIT** public final static int MQXT\_CHANNEL\_SEND\_EXIT **MQXT\_CHANNEL\_RCV\_EXIT** public final static int MQXT\_CHANNEL\_RCV\_EXIT **MQXR\_INIT** public final static int MQXR\_INIT **MQXR\_TERM** public final static int MQXR\_TERM **MQXR\_XMIT** public final static int MQXR\_XMIT **MQXR\_SEC\_MSG** public final static int MQXR\_SEC\_MSG **MQXR\_INIT\_SEC** public final static int MQXR\_INIT\_SEC **MQXCC\_OK** public final static int MQXCC\_OK **MQXCC\_SUPPRESS\_FUNCTION** public final static int MQXCC\_SUPPRESS\_FUNCTION **MQXCC\_SEND\_AND\_REQUEST\_SEC\_MSG** public final static int MQXCC\_SEND\_AND\_REQUEST\_SEC\_MSG **MQXCC\_SEND\_SEC\_MSG** public final static int MQXCC\_SEND\_SEC\_MSG **MQXCC\_SUPPRESS\_EXIT** public final static int MQXCC\_SUPPRESS\_EXIT **MQXCC\_CLOSE\_CHANNEL**

public final static int MQXCC\_CLOSE\_CHANNEL

**exitID** public int exitID

The type of exit that has been invoked. For an MQSecurityExit this is always MQXT\_CHANNEL\_SEC\_EXIT. For an MQSendExit this is always MQXT\_CHANNEL\_SEND\_EXIT, and for an MQReceiveExit this is always MQXT\_CHANNEL\_RCV\_EXIT.

#### **exitReason**

public int exitReason

The reason for invoking the exit. Possible values are:

#### **MQXR\_INIT**

Exit initialization; called after the channel connection conditions have been negotiated, but before any security flows have been sent.

#### **MQXR\_TERM**

Exit termination; called after the disconnect flows have been sent but before the socket connection is destroyed.

#### **MQXR\_XMIT**

For a send exit, indicates that data is to be transmitted to the queue manager.

For a receive exit, indicates that data has been received from the queue manager.

#### **MQXR\_SEC\_MSG**

Indicates to the security exit that a security message has been received from the queue manager.

#### **MQXR\_INIT\_SEC**

Indicates that the exit is to initiate the security dialog with the queue manager.

#### **exitResponse**

public int exitResponse

Set by the exit to indicate the action that MQSeries classes for Java should take next. Valid values are:

### **MQXCC\_OK**

Set by the security exit to indicate that security exchanges are complete.

Set by send exit to indicate that the returned data is to be transmitted to the queue manager.

Set by the receive exit to indicate that the returned data is available for processing by the MQSeries Client for Java.

#### **MQXCC\_SUPPRESS\_FUNCTION**

Set by the security exit to indicate that communications with the queue manager should be shut down.

#### **MQXCC\_SEND\_AND\_REQUEST\_SEC\_MSG**

Set by the security exit to indicate that the returned data is to be transmitted to the queue manager, and that a response is expected from the queue manager.

## **MQChannelExit**

### **MQXCC\_SEND\_SEC\_MSG**

Set by the security exit to indicate that the returned data is to be transmitted to the queue manager, and that no response is expected.

### **MQXCC\_SUPPRESS\_EXIT**

Set by any exit to indicate that it should no longer be called.

### **MQXCC\_CLOSE\_CHANNEL**

Set by any exit to indicate that the connection to the queue manager should be closed.

### **maxSegmentLength**

public int maxSegmentLength

The maximum length for any one transmission to a queue manager.

If the exit returns data that is to be sent to the queue manager, the length of the returned data should not exceed this value.

#### **exitUserArea**

public byte exitUserArea[]

A storage area available for the exit to use.

Any data placed in the exitUserArea is preserved by the MQSeries Client for Java across exit invocations with the same exitID. (That is, the send, receive, and security exits each have their own, independent, user areas.)

### **capabilityFlags**

public static final int capabilityFlags

Indicates the capability of the queue manager.

Only the MQC.MQCF\_DIST\_LISTS flag is supported.

### **fapLevel**

public static final int fapLevel

The negotiated Format and Protocol (FAP) level.

# **Constructors**

#### **MQChannelExit**

public MQChannelExit()

# **MQDistributionList**

java.lang.Object

│ - com.ibm.mq.MQManagedObject │ - com.ibm.mq.MQDistributionList

public class **MQDistributionList** extends **MQManagedObject** (See page [99](#page-112-0).)

**Note:** You can use this class only when connected to an MQSeries Version 5 (or higher) queue manager.

An MQDistributionList is created by using the MQDistributionList constructor, or by using the accessDistributionList method for MQQueueManager.

A distribution list represents a set of open queues to which messages can be sent using a single call to the put() method. (See ″Distribution lists″ in the *MQSeries Application Programming Guide*.)

# **Constructors**

#### **MQDistributionList**

```
public MQDistributionList(MQQueueManager qMgr,
              MQDistributionListItem[] litems,
               int openOptions,
               String alternateUserId)
                          throws MQException
```
qMgr is the queue manager where the list is to be opened.

litems are the items to be included in the distribution list.

See ["accessDistributionList"](#page-161-0) on page 148 for details of the remaining parameters.

# **Methods**

#### **put**

public synchronized void put(MQMessage message, MQPutMessageOptions putMessageOptions ) throws MQException

Puts a message to the queues on the distribution list.

#### **Parameters**

*message*

An input/output parameter containing the message descriptor information and the returned message data.

*putMessageOptions*

Options that control the action of MQPUT. (See ["MQPutMessageOptions"](#page-142-0) on page 129 for details.)

Throws MQException if the put fails.

## **MQDistributionList**

### **getFirstDistributionListItem**

public MQDistributionListItem getFirstDistributionListItem()

Returns the first item in the distribution list, or *null* if the list is empty.

### **getValidDestinationCount**

public int getValidDestinationCount()

Returns the number of items in the distribution list that were opened successfully.

## **getInvalidDestinationCount**

public int getInvalidDestinationCount()

Returns the number of items in the distribution list that failed to open successfully.

# **MQDistributionListItem**

java.lang.Object

│ - com.ibm.mq.MQMessageTracker │ - com.ibm.mq.MQDistributionListItem

public class **MQDistributionListItem** extends **MQMessageTracker** (See page [121.](#page-134-0))

**Note:** You can use this class only when connected to an MQSeries Version 5 (or higher) queue manager.

An MQDistributionListItem represents a single item (queue) within a distribution list.

# **Variables**

### **completionCode**

public int completionCode

The completion code resulting from the last operation on this item. If this was the construction of an MQDistributionList, the completion code relates to the opening of the queue. If it was a put operation, the completion code relates to the attempt to put a message onto this queue.

The initial value is ″0″.

#### **queueName**

public String queueName

The name of a queue you want to use with a distribution list. This cannot be the name of a model queue.

The initial value is ″″.

#### **queueManagerName**

public String queueManagerName

The name of the queue manager on which the queue is defined.

The initial value is ″″.

#### **reasonCode**

public int reasonCode

The reason code resulting from the last operation on this item. If this was the construction of an MQDistributionList, the reason code relates to the opening of the queue. If it was a put operation, the reason code relates to the attempt to put a message onto this queue.

The initial value is ″0″.

## **Constructors**

#### **MQDistributionListItem**

public MQDistributionListItem()

Construct a new MQDistributionListItem object.

# **MQEnvironment**

java.lang.Object │

- com.ibm.mq.MQEnvironment

public class **MQEnvironment** extends **Object**

**Note:** All the methods and attributes of this class apply to the MQSeries classes for Java client connections, but only enableTracing, disableTracing, properties, and version\_notice apply to bindings connections.

MQEnvironment contains static member variables that control the environment in which an MQQueueManager object (and its corresponding connection to MQSeries) is constructed.

Values set in the MQEnvironment class take effect when the MQQueueManager constructor is called, so you should set the values in the MQEnvironment class before you construct an MQQueueManager instance.

# **Variables**

**Note:** Variables marked with \* do not apply when connecting directly to MQSeries in bindings mode.

#### **version\_notice**

public final static String version notice

The current version of MQSeries classes for Java.

#### **securityExit\***

public static MQSecurityExit securityExit

A security exit allows you to customize the security flows that occur when an attempt is made to connect to a queue manager.

To provide your own security exit, define a class that implements the MQSecurityExit interface, and assign securityExit to an instance of that class. Otherwise, you can leave securityExit set to null, in which case no security exit will be called.

See also ["MQSecurityExit"](#page-170-0) on page 157.

#### **sendExit\***

public static MQSendExit sendExit

A send exit allows you to examine, and possibly alter, the data sent to a queue manager. It is normally used in conjunction with a corresponding receive exit at the queue manager.

To provide your own send exit, define a class that implements the MQSendExit interface, and assign sendExit to an instance of that class. Otherwise, you can leave sendExit set to null, in which case no send exit will be called.

See also ["MQSendExit"](#page-172-0) on page 159.

#### **receiveExit\***

public static MQReceiveExit receiveExit

A receive exit allows you to examine, and possibly alter, data received from a queue manager. It is normally used in conjunction with a corresponding send exit at the queue manager.

To provide your own receive exit, define a class that implements the MQReceiveExit interface, and assign receiveExit to an instance of that class. Otherwise, you can leave receiveExit set to null, in which case no receive exit will be called.

See also ["MQReceiveExit"](#page-168-0) on page 155.

#### **hostname\***

public static String hostname

The TCP/IP hostname of the machine on which the MQSeries server resides. If the hostname is not set, and no overriding properties are set, bindings mode is used to connect to the local queue manager.

#### **port\*** public static int port

The port to connect to. This is the port on which the MQSeries server is listening for incoming connection requests. The default value is 1414.

#### **channel\***

public static String channel

The name of the channel to connect to on the target queue manager. You *must* set this member variable, or the corresponding property, before constructing an MQQueueManager instance for use in client mode.

#### **userID\***

public static String userID

Equivalent to the MQSeries environment variable MQ\_USER\_ID.

If a security exit is not defined for this client, the value of userID is transmitted to the server and will be available to the server security exit when it is invoked. The value may be used to verify the identity of the MQSeries client.

The default value is ″″.

#### **password\***

public static String password

Equivalent to the MQSeries environment variable MQ\_PASSWORD.

If a security exit is not defined for this client, the value of password is transmitted to the server and is available to the server security exit when it is invoked. The value may be used to verify the identity of the MQSeries client.

The default value is ″″.

#### **properties**

public static java.util.Hashtable properties

A set of key/value pairs defining the MQSeries environment.

This hash table allows you to set environment properties as key/value pairs rather than as individual variables.

The properties can also be passed as a hash table in a parameter on the MQQueueManager constructor. Properties passed on the constructor take precedence over values set with this properties variable, but they are otherwise interchangeable. The order of precedence of finding properties is:

1. properties parameter on MQQueueManager constructor

- 2. MQEnvironment.properties
- 3. Other MQEnvironment variables
- 4. Constant default values

The possible Key/value pairs are shown in the following table:

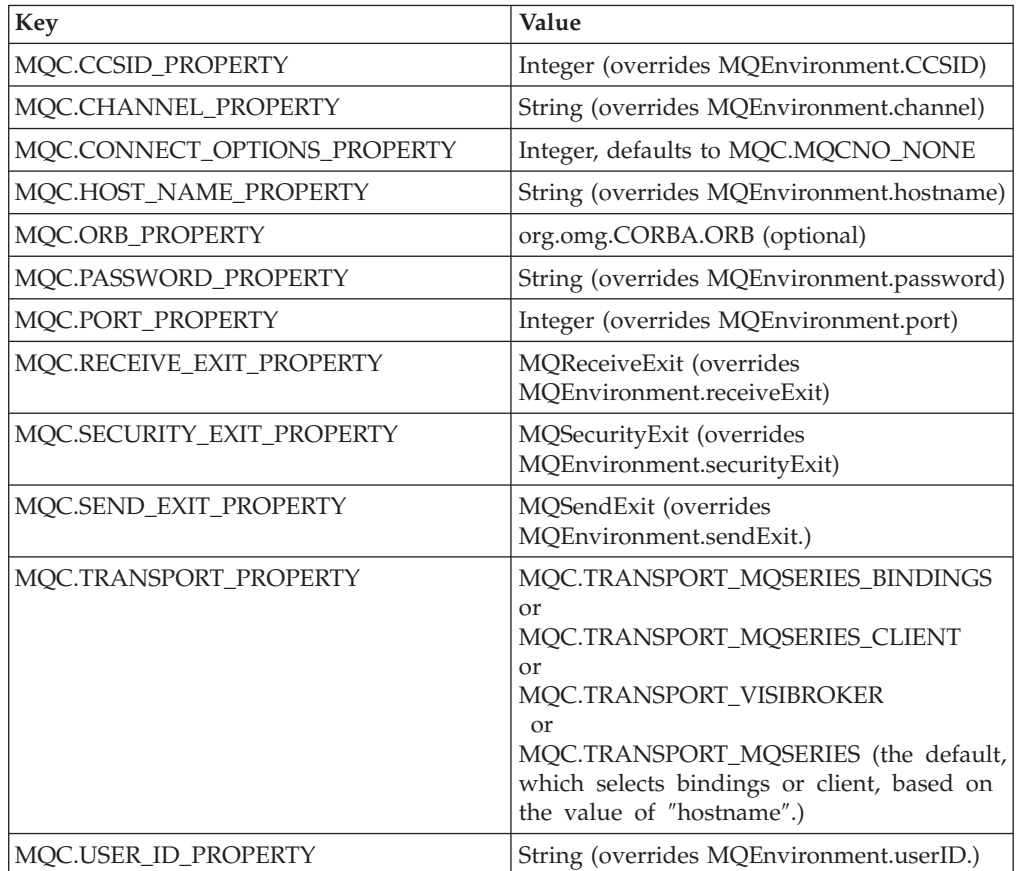

### **CCSID\***

public static int CCSID

The CCSID used by the client.

Changing this value affects the way that the queue manager you connect to translates information in the MQSeries headers. All data in MQSeries headers is drawn from the invariant part of the ASCII codeset, except for the data in the applicationIdData and the putApplicationName fields of the MQMessage class. (See ["MQMessage"](#page-115-0) on page 102.)

If you avoid using characters from the variant part of the ASCII codeset for these two fields, you are then safe to change the CCSID from 819 to any other ASCII codeset.

## **MQEnvironment**

If you change the client's CCSID to be the same as that of the queue manager to which you are connecting, you gain a performance benefit at the queue manager because it does not attempt to translate the message headers.

The default value is 819.

# **Constructors**

#### **MQEnvironment**

public MQEnvironment()

## **Methods**

| |

| | | |

| | |

|

### **disableTracing**

public static void disableTracing()

Turns off the MQSeries Client for Java trace facility.

#### **enableTracing**

public static void enableTracing(int level)

Turns on the MQSeries Client for Java trace facility.

#### **Parameters**

*level* The level of tracing required, from 1 to 5 (5 being the most detailed).

#### **enableTracing**

public static void enableTracing(int level, OutputStream stream)

Turns on the MQSeries Client for Java trace facility.

#### **Parameters:**

*level* The level of tracing required, from 1 to 5 (5 being the most detailed).

*stream* The stream to which the trace is written.

#### **setDefaultConnectionManager**

public static void setDefaultConnectionManager(MQConnectionManager cxManager)

Sets the supplied MQConnectionManager to be the default ConnectionManager. The default ConnectionManager is used when there is no ConnectionManager specified on the MQQueueManager constructor. This method also empties the set of MQPoolTokens.

#### **Parameters:**

#### *cxManager*

The MQConnectionManager to be the default ConnectionManager.

# **MQEnvironment**

| |

 $\,$   $\,$ 

 $\,$   $\,$ 

| |

|  $\vert$ | |

 $\vert$ 

 $\begin{array}{c} \hline \end{array}$  $\overline{\phantom{a}}$ 

 $\|$ 

 $\begin{array}{c} \hline \end{array}$ 

| |

 $\vert$ 

| |

 $\bar{\phantom{a}}$ 

|

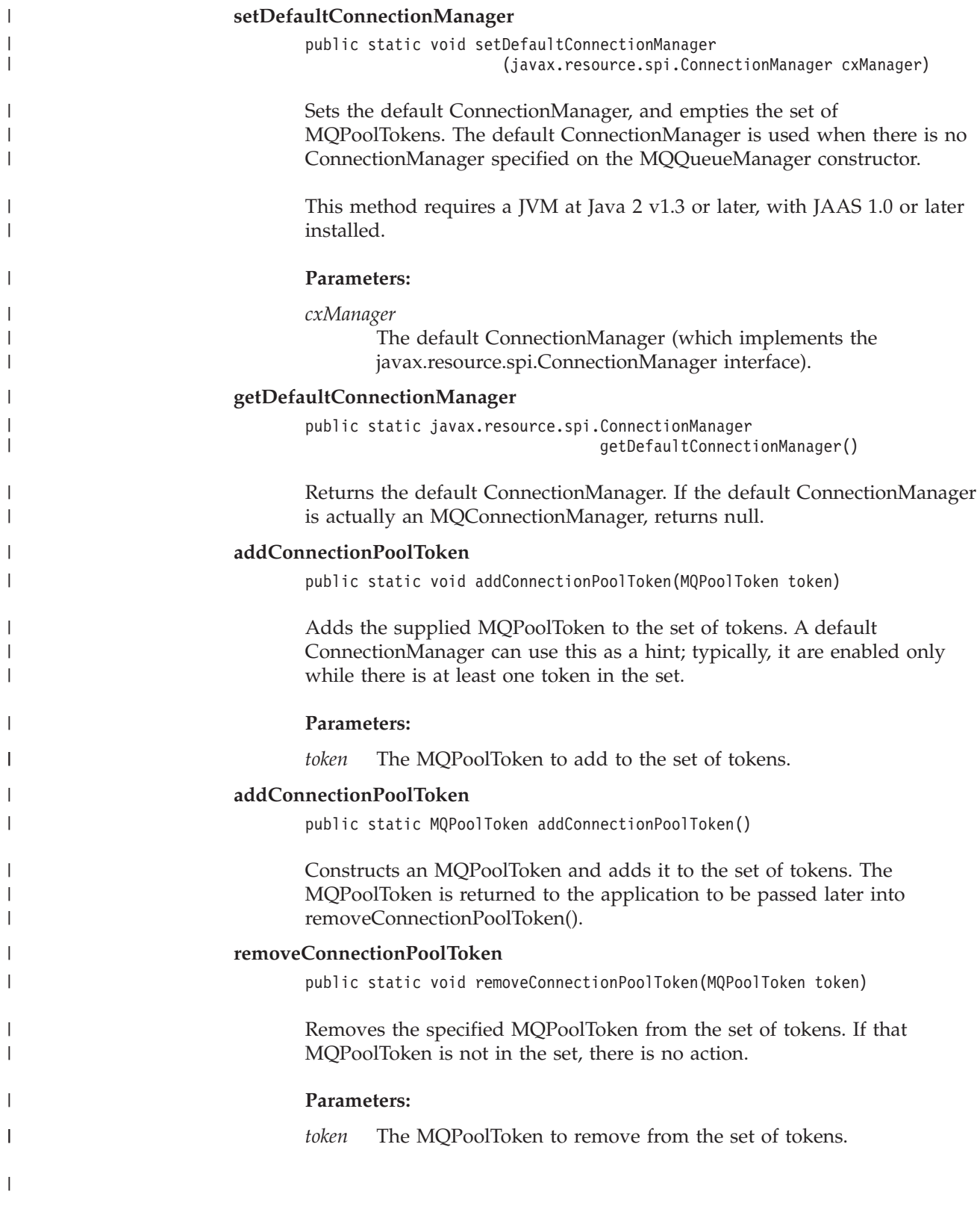

## **MQException**

```
java.lang.Object
   │
    - java.lang.Throwable
            │
            └─ java.lang.Exception
                    │
                    └─ com.ibm.mq.MQException
```
public class **MQException** extends **Exception**

An MQException is thrown whenever an MQSeries error occurs. You can change the output stream for the exceptions that are logged by setting the value of MQException.log. The default value is System.err. This class contains definitions of completion code and error code constants. Constants beginning MQCC\_ are MQSeries completion codes, and constants beginning MQRC\_ are MQSeries reason codes. The *MQSeries Application Programming Reference* contains a full description of these errors and their probable causes.

## **Variables**

#### **log** public static **java.io.outputStreamWriter** log

Stream to which exceptions are logged. (The default is System.err.) If you set this to null, no logging occurs.

#### **completionCode**

public int completionCode

MQSeries completion code giving rise to the error. The possible values are:

- MQException.MQCC\_WARNING
- MQException.MQCC\_FAILED

### **reasonCode**

public int reasonCode

MQSeries reason code describing the error. For a full explanation of the reason codes, refer to the *MQSeries Application Programming Reference*.

### **exceptionSource**

public Object exceptionSource

The object instance that threw the exception. You can use this as part of your diagnostics when determining the cause of an error.

## **Constructors**

#### **MQException**

public MQException(int completionCode, int reasonCode, Object source)

Construct a new MQException object.

#### **Parameters**

*completionCode* The MQSeries completion code.

# **MQException**

*reasonCode*

The MQSeries reason code.

*source* The object in which the error occurred.
## **MQGetMessageOptions**

java.lang.Object

│ - com.ibm.mq.MQGetMessageOptions

public class **MQGetMessageOptions** extends **Object**

This class contains options that control the behavior of MQQueue.get().

**Note:** The behavior of some of the options available in this class depends on the environment in which they are used. These elements are marked with a **\***. See ["Chapter 8. Environment-dependent behavior"](#page-86-0) on page 73 for details.

## **Variables**

## **options**

public int options

Options that control the action of MQQueue.get. Any or none of the following values can be specified. If more than one option is required, the values can be added together or combined using the bitwise OR operator.

## **MQC.MQGMO\_NONE**

**MQC.MQGMO\_WAIT**

Wait for a message to arrive.

## **MQC.MQGMO\_NO\_WAIT**

Return immediately if there is no suitable message.

## **MQC.MQGMO\_SYNCPOINT**

Get the message under syncpoint control; the message is marked as being unavailable to other applications, but it is deleted from the queue only when the unit of work is committed. The message is made available again if the unit of work is backed out.

## **MQC.MQGMO\_NO\_SYNCPOINT**

Get message without syncpoint control.

**MQC.MQGMO\_BROWSE\_FIRST**

Browse from start of queue.

## **MQC.MQGMO\_BROWSE\_NEXT**

Browse from the current position in the queue.

## **MQC.MQGMO\_BROWSE\_MSG\_UNDER\_CURSOR\***

Browse message under browse cursor.

## **MQC.MQGMO\_MSG\_UNDER\_CURSOR**

Get message under browse cursor.

## **MQC.MQGMO\_LOCK\***

Lock the message that is browsed.

## **MQC.MQGMO\_UNLOCK\***

Unlock a previously locked message.

## **MQC.MQGMO\_ACCEPT\_TRUNCATED\_MSG**

Allow truncation of message data.

## **MQC.MQGMO\_FAIL\_IF\_QUIESCING**

Fail if the queue manager is quiescing.

#### **MQC.MQGMO\_CONVERT**

Request the application data to be converted, to conform to the characterSet and encoding attributes of the MQMessage, before the data is copied into the message buffer. Because data conversion is also applied as the data is retrieved from the message buffer, applications do not usually set this option.

#### **MQC.MQGMO\_SYNCPOINT\_IF\_PERSISTENT\***

Get message with syncpoint control if message is persistent.

#### **MQC.MQGMO\_MARK\_SKIP\_BACKOUT\***

Allow a unit of work to be backed out without reinstating the message on the queue.

**Segmenting and grouping** MQSeries messages can be sent or received as a single entity, can be split into several segments for sending and receiving, and can also be linked to other messages in a group.

Each piece of data that is sent is known as a *physical* message, which can be a complete *logical* message, or a segment of a longer logical message.

Each physical message usually has a different MsgId. All the segments of a single logical message have the same groupId value and MsgSeqNumber value, but the Offset value is different for each segment. The Offset field gives the offset of the data in the physical message from the start of the logical message. The segments usually have different MsgId values, because they are individual physical messages.

Logical messages that form part of a group have the same groupId value, but each message in the group has a different MsgSeqNumber value. Messages in a group can also be segmented.

The following options can be used for dealing with segmented or grouped messages:

## **MQC.MQGMO\_LOGICAL\_ORDER\***

Return messages in groups, and segments of logical messages, in logical order.

### **MQC.MQGMO\_COMPLETE\_MSG\***

Retrieve only complete logical messages.

#### **MQC.MQGMO\_ALL\_MSGS\_AVAILABLE\***

Retrieve messages from a group only when all the messages in the group are available.

#### **MQC.MQGMO\_ALL\_SEGMENTS\_AVAILABLE\***

Retrieve the segments of a logical message only when all the segments in the group are available.

#### **waitInterval**

public int waitInterval

The maximum time (in milliseconds) that an MQQueue.get call waits for a suitable message to arrive (used in conjunction with MQC.MQGMO\_WAIT). A value of MQC.MQWI\_UNLIMITED indicates

that an unlimited wait is required.

## **resolvedQueueName**

public String resolvedQueueName

This is an output field that the queue manager sets to the local name of the queue from which the message was retrieved. This will be different from the name used to open the queue if an alias queue or model queue was opened.

## **matchOptions\***

public int matchOptions

Selection criteria that determine which message is retrieved. The following match options can be set:

## **MQC.MQMO\_MATCH\_MSG\_ID**

Message id to be matched.

#### **MQC.MQMO\_MATCH\_CORREL\_ID** Correlation id to be matched.

## **MQC.MQMO\_MATCH\_GROUP\_ID**

Group id to be matched.

## **MQC.MQMO\_MATCH\_MSG\_SEQ\_NUMBER**

Match message sequence number.

## **MQC.MQMO\_NONE**

No matching required.

## **groupStatus\***

public char groupStatus

This is an output field which indicates whether the retrieved message is in a group, and if it is, whether it is the last in the group. Possible values are:

## **MQC.MQGS\_NOT\_IN\_GROUP**

Message is not in a group.

## **MQC.MQGS\_MSG\_IN\_GROUP**

Message is in a group, but is not the last in the group.

## **MQC.MQGS\_LAST\_MSG\_IN\_GROUP**

Message is the last in the group. This is also the value returned if the group consists of only one message.

#### **segmentStatus\***

public char segmentStatus

This is an output field that indicates whether the retrieved message is a segment of a logical message. If the message is a segment, the flag indicates whether or not it is the last segment. Possible values are:

## **MQC.MQSS\_NOT\_A\_SEGMENT**

Message is not a segment.

## **MQC.MQSS\_SEGMENT**

Message is a segment, but is not the last segment of the logical message.

#### **MQC.MQSS\_LAST\_SEGMENT**

Message is the last segment of the logical message. This is also the value returned if the logical message consists of only one segment.

## **MQGetMessageOptions**

## **segmentation\***

public char segmentation

This is an output field that indicates whether or not segmentation is allowed for the retrieved message is a segment of a logical message. Possible values are:

## **MQC.MQSEG\_INHIBITED**

Segmentation not allowed.

## **MQC.MQSEG\_ALLOWED**

Segmentation allowed.

## **Constructors**

## **MQGetMessageOptions**

public MQGetMessageOptions()

Construct a new MQGetMessageOptions object with options set to MQC.MQGMO\_NO\_WAIT, a wait interval of zero, and a blank resolved queue name.

## <span id="page-112-0"></span>**MQManagedObject**

java.lang.Object

│ - com.ibm.mq.MQManagedObject

public class **MQManagedObject** extends **Object**

MQManagedObject is a superclass for MQQueueManager, MQQueue and MQProcess. It provides the ability to inquire and set attributes of these resources.

## **Variables**

## **alternateUserId**

public String alternateUserId

The alternate user id (if any) specified when this resource was opened. Setting this attribute has no effect.

**name** public String name

The name of this resource (either the name supplied on the access method, or the name allocated by the queue manager for a dynamic queue). Setting this attribute has no effect.

## **openOptions**

public int openOptions

The options specified when this resource was opened. Setting this attribute has no effect.

## **isOpen**

public boolean isOpen

Indicates whether this resource is currently open. This attribute is *deprecated* and setting it has no effect.

## **connectionReference**

public MQQueueManager connectionReference

The queue manager to which this resource belongs. Setting this attribute has no effect.

## **closeOptions**

public int closeOptions

Set this attribute to control the way the resource is closed. The default value is MQC.MQCO\_NONE, and this is the only permissible value for all resources other than permanent dynamic queues, and temporary dynamic queues that are being accessed by the objects that created them. For these queues, the following additional values are permissible:

## **MQC.MQCO\_DELETE**

Delete the queue if there are no messages.

## **MQC.MQCO\_DELETE\_PURGE**

Delete the queue, purging any messages on it.

## **Constructors**

## **MQManagedObject**

protected MQManagedObject()

Constructor method.

## **Methods**

## **getDescription**

public String getDescription()

Throws MQException.

Return the description of this resource as held at the queue manager.

If this method is called after the resource has been closed, an MQException is thrown.

## **inquire**

```
public void inquire(int selectors[],
        int intAttrs[],
        byte charAttrs[])
```
throws MQException.

Returns an array of integers and a set of character strings containing the attributes of an object (queue, process or queue manager).

The attributes to be queried are specified in the selectors array. Refer to the *MQSeries Application Programming Reference* for details of the permissible selectors and their corresponding integer values.

Note that many of the more common attributes can be queried using the getXXX() methods defined in MQManagedObject, MQQueue, MQQueueManager, and MQProcess.

### **Parameters**

*selectors*

Integer array identifying the attributes with values to be inquired on.

```
intAttrs
```
The array in which the integer attribute values are returned. Integer attribute values are returned in the same order as the integer attribute selectors in the selectors array.

## *charAttrs*

The buffer in which the character attributes are returned, concatenated. Character attributes are returned in the same order as the character attribute selectors in the selectors array. The length of each attribute string is fixed for each attribute.

Throws MQException if the inquire fails.

#### **isOpen**

public boolean isOpen()

Returns the value of the isOpen variable.

<span id="page-114-0"></span>**set**

public synchronized void set(int selectors[], int intAttrs[], byte charAttrs[])

throws MQException.

Set the attributes defined in the selector's vector.

The attributes to be set are specified in the selectors array. Refer to the *MQSeries Application Programming Reference* for details of the permissible selectors and their corresponding integer values.

Note that some queue attributes can be set using the setXXX() methods defined in MQQueue.

## **Parameters**

*selectors*

Integer array identifying the attributes with values to be set.

*intAttrs*

The array of integer attribute values to be set. These values must be in the same order as the integer attribute selectors in the selectors array.

#### *charAttrs*

The buffer in which the character attributes to be set are concatenated. These values must be in the same order as the character attribute selectors in the selectors array. The length of each character attribute is fixed.

Throws MQException if the set fails.

## **close**

public synchronized void close()

throws MQException.

Close the object. No further operations against this resource are permitted after this method has been called. The behavior of the close method may be altered by setting the closeOptions attribute.

Throws MQException if the MQSeries call fails.

java.lang.Object │ - com.ibm.mq.MQMessage

public class **MQMessage** implements **DataInput**, **DataOutput**

MQMessage represents both the message descriptor and the data for an MQSeries message. There is group of readXXX methods for reading data from a message, and a group of writeXXX methods for writing data into a message. The format of numbers and strings used by these read and write methods can be controlled by the encoding and characterSet member variables. The remaining member variables contain control information that accompanies the application message data when a message travels between sending and receiving applications. The application can set values into the member variable before putting a message to a queue and can read values after retrieving a message from a queue.

## **Variables**

**report** public int report

A report is a message about another message. This member variable enables the application sending the original message to specify which report messages are required, whether the application message data is to be included in them, and also how the message and correlation identifiers in the report or reply are to be set. Any, all or none of the following report types can be requested:

- Exception
- Expiration
- Confirm on arrival
- Confirm on delivery

For each type, only one of the three corresponding values below should be specified, depending on whether the application message data is to be included in the report message.

**Note:** Values marked with **\*\*** in the following list are not supported by MVS queue managers and should not be used if your application is likely to access an MVS queue manager, regardless of the platform on which the application is running.

The valid values are:

- MQC.MQRO\_EXCEPTION
- MQC.MQRO\_EXCEPTION\_WITH\_DATA
- v MQC.MQRO\_EXCEPTION\_WITH\_FULL\_DATA**\*\***
- MOC.MORO EXPIRATION
- MQC.MQRO\_EXPIRATION\_WITH\_DATA
- v MQC.MQRO\_EXPIRATION\_WITH\_FULL\_DATA**\*\***
- MOC.MORO COA
- MOC.MORO COA WITH DATA
- v MQC.MQRO\_COA\_WITH\_FULL\_DATA**\*\***
- MQC.MQRO\_COD
- MQC.MQRO\_COD\_WITH\_DATA
- v MQC.MQRO\_COD\_WITH\_FULL\_DATA**\*\***

You can specify one of the following to control how the message Id is generated for the report or reply message:

- MQC.MQRO\_NEW\_MSG\_ID
- MQC.MQRO\_PASS\_MSG\_ID

You can specify one of the following to control how the correlation Id of the report or reply message is to be set:

- MQC.MQRO\_COPY\_MSG\_ID\_TO\_CORREL\_ID
- MQC.MQRO\_PASS\_CORREL\_ID

You can specify one of the following to control the disposition of the original message when it cannot be delivered to the destination queue:

- MQC.MQRO\_DEAD\_LETTER\_Q
- v MQC.MQRO\_DISCARD\_MSG **\*\***

If no report options are specified, the default is: MQC.MQRO\_NEW\_MSG\_ID | MQC.MQRO\_COPY\_MSG\_ID\_TO\_CORREL\_ID | MQC.MQRO\_DEAD\_LETTER\_Q

You can specify one or both of the following to request that the receiving application send a positive action or negative action report message.

- MQRO\_PAN
- MORO NAN

#### **messageType**

public int messageType

Indicates the type of the message. The following values are currently defined by the system:

- MQC.MQMT\_DATAGRAM
- MQC.MQMT\_REQUEST
- MQC.MQMT\_REPLY
- MQC.MQMT\_REPORT

Application-defined values can also be used. These should be in the range MQC.MQMT\_APPL\_FIRST to MQC.MQMT\_APPL\_LAST.

The default value of this field is MQC.MQMT\_DATAGRAM.

**expiry** public int expiry

An expiry time expressed in tenths of a second, set by the application that puts the message. After a message's expiry time has elapsed, it is eligible to be discarded by the queue manager. If the message specified one of the MQC.MQRO\_EXPIRATION flags, a report is generated when the message is discarded.

The default value is MQC.MQEI\_UNLIMITED, meaning that the message never expires.

#### **feedback**

public int feedback

This is used with a message of type MQC.MQMT\_REPORT to indicate the nature of the report. The following feedback codes are defined by the system:

- MQC.MQFB\_EXPIRATION
- MQC.MQFB\_COA
- MQC.MQFB\_COD
- MQC.MQFB\_QUIT
- MQC.MQFB PAN
- MQC.MQFB\_NAN
- MQC.MQFB\_DATA\_LENGTH\_ZERO
- MQC.MQFB\_DATA\_LENGTH\_NEGATIVE
- MQC.MQFB\_DATA\_LENGTH\_TOO\_BIG
- MQC.MQFB\_BUFFER\_OVERFLOW
- MQC.MQFB\_LENGTH\_OFF\_BY\_ONE
- MQC.MQFB\_IIH\_ERROR

Application-defined feedback values in the range MQC.MQFB\_APPL\_FIRST to MQC.MQFB\_APPL\_LAST can also be used.

The default value of this field is MQC.MQFB\_NONE, indicating that no feedback is provided.

#### **encoding**

public int encoding

This member variable specifies the representation used for numeric values in the application message data; this applies to binary, packed decimal, and floating point data. The behavior of the read and write methods for these numeric formats is altered accordingly.

The following encodings are defined for binary integers:

## **MQC.MQENC\_INTEGER\_NORMAL**

Big-endian integers, as in Java

## **MQC.MQENC\_INTEGER\_REVERSED** Little-endian integers, as used by PCs.

The following encodings are defined for packed-decimal integers:

## **MQC.MQENC\_DECIMAL\_NORMAL**

Big-endian packed-decimal, as used by System/390.

### **MQC.MQENC\_DECIMAL\_REVERSED**

Little-endian packed-decimal.

The following encodings are defined for floating-point numbers:

## **MQC.MQENC\_FLOAT\_IEEE\_NORMAL** Big-endian IEEE floats, as in Java.

**MQC.MQENC\_FLOAT\_IEEE\_REVERSED** Little-endian IEEE floats, as used by PCs.

**MQC.MQENC\_FLOAT\_S390** System/390 format floating points.

A value for the encoding field should be constructed by adding together one value from each of these three sections (or using the bitwise OR operator). The default value is:

MQC.MQENC\_INTEGER\_NORMAL | MQC.MQENC\_DECIMAL\_NORMAL | MQC.MQENC\_FLOAT\_IEEE\_NORMAL

For convenience, this value is also represented by MQC.MQENC\_NATIVE. This setting causes writeInt() to write a big-endian integer, and readInt() to read a big-endian integer. If the flag MQC.MQENC\_INTEGER\_REVERSED

flag had been set instead, writeInt() would write a little-endian integer, and readInt() would read a little-endian integer.

Note that a loss in precision can occur when converting from IEEE format floating points to System/390 format floating points.

## **characterSet**

| | | public int characterSet

This specifies the coded character set identifier of character data in the application message data. The behavior of the readString, readLine and writeString methods is altered accordingly.

The default value for this field is MQC.MQCCSI\_Q\_MGR. If the default value is used, CharacterSet 819 (iso-8859-1/latin/ibm819) is assumed. The character set values shown in Table 13 are supported.

*Table 13. Character set identifiers*

| characterSet | Description                    |
|--------------|--------------------------------|
| 819          | iso-8859-1 / latin1 / ibm819   |
| 912          | iso-8859-2 / latin2 / ibm912   |
| 913          | iso-8859-3 / latin3 / ibm913   |
| 914          | iso-8859-4 / latin4 / ibm914   |
| 915          | iso-8859-5 / cyrillic / ibm915 |
| 1089         | iso-8859-6 / arabic / ibm1089  |
| 813          | iso-8859-7 / greek / ibm813    |
| 916          | iso-8859-8 / hebrew / ibm916   |
| 920          | iso-8859-9 / latin5 / ibm920   |
| 37           | ibm037                         |
| 273          | ibm273                         |
| 277          | ibm277                         |
| 278          | ibm278                         |
| 280          | ibm280                         |
| 284          | ibm284                         |
| 285          | ibm285                         |
| 297          | ibm297                         |
| 420          | ibm420                         |
| 424          | ibm424                         |
| 437          | ibm437 / PC Original           |
| 500          | ibm500                         |
| 737          | ibm737 / PC Greek              |
| 775          | ibm775 / PC Baltic             |
| 838          | ibm838                         |
| 850          | ibm850 / PC Latin 1            |
| 852          | ibm852 / PC Latin 2            |
| 855          | ibm855 / PC Cyrillic           |
| 856          | ibm856                         |
| 857          | ibm857 / PC Turkish            |
| 860          | ibm860 / PC Portuguese         |
| 861          | ibm861 / PC Icelandic          |
| 862          | ibm862 / PC Hebrew             |
| 863          | ibm863 / PC Canadian French    |
| 864          | ibm864 / PC Arabic             |
| 865          | ibm865 / PC Nordic             |
| 866          | ibm866 / PC Russian            |
| 868          | ibm868                         |
| 869          | ibm869 / PC Modern Greek       |

| characterSet | Description                            |
|--------------|----------------------------------------|
| 870          | ibm870                                 |
| 871          | ibm871                                 |
| 874          | ibm874                                 |
| 875          | ibm875                                 |
| 918          | ibm918                                 |
| 921          | ibm921                                 |
| 922          | ibm922                                 |
| 930          | ibm930                                 |
| 933          | ibm933                                 |
| 935          | ibm935                                 |
| 937          | ibm937                                 |
| 939          | ibm939                                 |
| 942          | ibm942                                 |
| 948          | ibm948                                 |
| 949          | ibm949                                 |
| 950          | ibm950 / Big 5 Traditional Chinese     |
| 964          | ibm964 / CNS 11643 Traditional Chinese |
| 970          | ibm970                                 |
| 1006         | ibm1006                                |
| 1025         | ibm1025                                |
| 1026         | ibm1026                                |
| 1097         | ibm1097                                |
| 1098         | ibm1098                                |
| 1112         | ibm1112                                |
| 1122         | ibm1122                                |
| 1123         | ibm1123                                |
| 1124         | ibm1124                                |
| 1381         | ibm1381                                |
| 1383         | ibm1383                                |
| 2022         | JIS                                    |
| 932          | PC Japanese                            |
| 954          | <b>EUCJIS</b>                          |
| 1250         | Windows Latin 2                        |
| 1251         | Windows Cyrillic                       |
| 1252         | Windows Latin 1                        |
| 1253         | Windows Greek                          |
| 1254         | Windows Turkish                        |
| 1255         | Windows Hebrew                         |
| 1256         | Windows Arabic                         |
| 1257         | Windows Baltic                         |
| 1258         | Windows Vietnamese                     |
| 33722        | ibm33722                               |
| 5601         | ksc-5601 Korean                        |
| 1200         | Unicode                                |
| 1208         | UTF-8                                  |

*Table 13. Character set identifiers (continued)*

#### **format**

public String format

A format name used by the sender of the message to indicate the nature of the data in the message to the receiver. You can use your own format names, but names beginning with the letters ″MQ″ have meanings that are defined by the queue manager. The queue manager built-in formats are:

#### **MQC.MQFMT\_NONE**

No format name.

#### **MQC.MQFMT\_ADMIN**

Command server request/reply message.

## **MQC.MQFMT\_COMMAND\_1**

Type 1 command reply message.

## **MQC.MQFMT\_COMMAND\_2**

Type 2 command reply message.

## **MQC.MQFMT\_DEAD\_LETTER\_HEADER**

Dead-letter header.

#### **MQC.MQFMT\_EVENT**

Event message.

#### **MQC.MQFMT\_PCF**

User-defined message in programmable command format.

## **MQC.MQFMT\_STRING**

Message consisting entirely of characters.

#### **MQC.MQFMT\_TRIGGER**

Trigger message

## **MQC.MQFMT\_XMIT\_Q\_HEADER**

Transmission queue header.

The default value is MQC.MQFMT\_NONE.

#### **priority**

public int priority

The message priority. The special value

MQC.MQPRI\_PRIORITY\_AS\_Q\_DEF can also be set in outbound messages, in which case the priority for the message is taken from the default priority attribute of the destination queue.

The default value is MQC.MQPRI\_PRIORITY\_AS\_Q\_DEF.

## **persistence**

public int persistence

Message persistence. The following values are defined:

- MQC.MQPER PERSISTENT
- MQC.MQPER\_NOT\_PERSISTENT
- v MQC.MQPER\_PERSISTENCE\_AS\_Q\_DEF

The default value is MQC.MQPER\_PERSISTENCE\_AS\_Q\_DEF, which indicates that the persistence for the message should be taken from the default persistence attribute of the destination queue.

#### **messageId**

public byte messageId[]

For an MQQueue.get() call, this field specifies the message identifier of the message to be retrieved. Normally, the queue manager returns the first message with a message identifier and correlation identifier that match those specified. The special value MQC.MQMI\_NONE allows *any* message identifier to match.

For an MQQueue.put() call, this specifies the message identifier to use. If MQC.MQMI\_NONE is specified, the queue manager generates a unique message identifier when the message is put. The value of this member variable is updated after the put to indicate the message identifier that was used.

The default value is MQC.MQMI\_NONE.

### **correlationId**

public byte correlationId[]

For an MQQueue.get() call, this field specifies the correlation identifier of the message to be retrieved. Normally the queue manager returns the first message with a message identifier and correlation identifier that match those specified. The special value MQC.MQCI\_NONE allows *any* correlation identifier to match.

For an MQQueue.put() call, this specifies the correlation identifier to use.

The default value is MQC.MQCI\_NONE.

## **backoutCount**

public int backoutCount

A count of the number of times the message has previously been returned by an MQQueue.get() call as part of a unit of work, and subsequently backed out.

The default value is zero.

#### **replyToQueueName**

public String replyToQueueName

The name of the message queue to which the application that issued the get request for the message should send MQC.MQMT\_REPLY and MQC.MQMT\_REPORT messages.

The default value is ″″.

## **replyToQueueManagerName**

public String replyToQueueManagerName

The name of the queue manager to which reply or report messages should be sent.

The default value is ″″.

If the value is ″″ on an MQQueue.put() call, the QueueManager fills in the value.

#### **userId** public String userId

Part of the identity context of the message; it identifies the user that originated this message.

The default value is ″″.

#### **accountingToken**

public byte accountingToken[]

Part of the identity context of the message; it allows an application to cause work done as a result of the message to be appropriately charged.

The default value is ″MQC.MQACT\_NONE″.

## **applicationIdData**

public String applicationIdData

Part of the identity context of the message; it is information that is defined by the application suite, and can be used to provide additional information about the message or its originator.

The default value is ″″.

## **putApplicationType**

public int putApplicationType

The type of application that put the message. This may be a system-defined or user-defined value. The following values are defined by the system:

- MQC.MQAT\_AIX
- MQC.MQAT\_CICS
- MQC.MQAT DOS
- MQC.MQAT\_IMS
- MQC.MQAT\_MVS
- MQC.MQAT\_OS2
- MQC.MQAT\_OS400
- MQC.MQAT\_QMGR
- MQC.MQAT\_UNIX
- MQC.MQAT\_WINDOWS
- MQC.MQAT\_JAVA

The default value is the special value MQC.MQAT\_NO\_CONTEXT, which indicates that no context information is present in the message.

## **putApplicationName**

public String putApplicationName

The name of the application that put the message. The default value is ″″.

#### **putDateTime**

public **GregorianCalendar** putDateTime

The time and date that the message was put.

## **applicationOriginData**

public String applicationOriginData

Information defined by the application that can be used to provide additional information about the origin of the message.

The default value is ″″.

## **groupId**

public byte[] groupId

A byte string that identifies the message group to which the physical message belongs.

The default value is ″MQC.MQGI\_NONE″.

## **messageSequenceNumber**

public int messageSequenceNumber

The sequence number of a logical message within a group.

**offset** public int offset

In a segmented message, the offset of data in a physical message from the start of a logical message.

## **messageFlags**

public int messageFlags

Flags controlling the segmentation and status of a message.

## **originalLength**

public int originalLength

The original length of a segmented message.

## **Constructors**

## **MQMessage**

public MQMessage()

Create a new message with default message descriptor information and an empty message buffer.

## **Methods**

## **getTotalMessageLength**

public int getTotalMessageLength()

The total number of bytes in the message as stored on the message queue from which this message was retrieved (or attempted to be retrieved). When an MQQueue.get() method fails with a message-truncated error code, this method tells you the total size of the message on the queue.

See also ["MQQueue.get"](#page-146-0) on page 133.

## **getMessageLength**

public int getMessageLength

Throws IOException.

The number of bytes of message data in this MQMessage object.

## **getDataLength**

public int getDataLength()

Throws MQException.

The number of bytes of message data remaining to be read.

**seek**

public void seek(int pos)

Throws IOException.

Move the cursor to the absolute position in the message buffer given by *pos*. Subsequent reads and writes will act at this position in the buffer.

Throws EOFException if pos is outside the message data length.

#### **setDataOffset**

public void setDataOffset(int offset)

Throws IOException.

Move the cursor to the absolute position in the message buffer. This method is a synonym for seek(), and is provided for cross-language compatibility with the other MQSeries APIs.

## **getDataOffset**

public int getDataOffset()

Throws IOException.

Return the current cursor position within the message data (the point at which read and write operations take effect).

## **clearMessage**

public void clearMessage()

Throws IOException.

Discard any data in the message buffer and set the data offset back to zero.

## **getVersion**

public int getVersion()

Returns the version of the structure in use.

### **resizeBuffer**

public void resizeBuffer(int size)

Throws IOException.

A hint to the MQMessage object about the size of buffer that may be required for subsequent get operations. If the message currently contains message data, and the new size is less than the current size, the message data is truncated.

## **readBoolean**

public boolean readBoolean()

Throws IOException.

Read a (signed) byte from the current position in the message buffer.

#### **readChar**

public char readChar()

Throws IOException, EOFException.

Read a Unicode character from the current position in the message buffer.

## **readDouble**

public double readDouble()

Throws IOException, EOFException.

Read a double from the current position in the message buffer. The value of the encoding member variable determines the behavior of this method.

Values of MQC.MQENC\_FLOAT\_IEEE\_NORMAL and MQC.MQENC\_FLOAT\_IEEE\_REVERSED read IEEE standard doubles in big-endian and little-endian formats respectively.

A value of MQC.MQENC\_FLOAT\_S390 reads a System/390 format floating point number.

#### **readFloat**

public float readFloat()

Throws IOException, EOFException.

Read a float from the current position in the message buffer. The value of the encoding member variable determines the behavior of this method.

Values of MQC.MQENC\_FLOAT\_IEEE\_NORMAL and MQC.MQENC\_FLOAT\_IEEE\_REVERSED read IEEE standard floats in big-endian and little-endian formats respectively.

A value of MQC.MQENC\_FLOAT\_S390 reads a System/390 format floating point number.

#### **readFully**

public void readFully(byte b[])

Throws Exception, EOFException.

Fill the byte array b with data from the message buffer.

#### **readFully**

```
public void readFully(byte b[],
          int off,
          int len)
```
Throws IOException, EOFException.

Fill *len* elements of the byte array b with data from the message buffer, starting at offset *off*.

#### **readInt**

public int readInt()

Throws IOException, EOFException.

Read an integer from the current position in the message buffer. The value of the encoding member variable determines the behavior of this method.

A value of MQC.MQENC\_INTEGER\_NORMAL reads a big-endian integer, a value of MQC.MQENC\_INTEGER\_REVERSED reads a little-endian integer.

#### **readInt4**

public int readInt4()

Throws IOException, EOFException.

Synonym for readInt(), provided for cross-language MQSeries API compatibility.

#### **readLine**

public String readLine()

Throws IOException.

Converts from the codeset identified in the characterSet member variable to Unicode, and then reads in a line that has been terminated by  $\ln$ ,  $\ln$ , \r\n, or EOF.

#### **readLong**

public long readLong()

Throws IOException, EOFException.

Read a long from the current position in the message buffer. The value of the encoding member variable determines the behavior of this method.

A value of MQC.MQENC\_INTEGER\_NORMAL reads a big-endian long, a value of MQC.MQENC\_INTEGER\_REVERSED reads a little-endian long.

#### **readInt8**

public long readInt8()

Throws IOException, EOFException.

Synonym for readLong(), provided for cross-language MQSeries API compatibility.

## **readObject**

public Object readObject()

Throws OptionalDataException, ClassNotFoundException, IOException.

Read an object from the message buffer. The class of the object, the signature of the class, and the value of the non-transient and non-static fields of the class are all read.

## **readShort**

public short readShort()

Throws IOException, EOFException.

### **readInt2**

public short readInt2()

Throws IOException, EOFException.

Synonym for readShort(), provided for cross-language MQSeries API compatibility.

#### **readUTF**

public String readUTF()

Throws IOException.

Read a UTF string, prefixed by a 2-byte length field, from the current position in the message buffer.

#### **readUnsignedByte**

public int readUnsignedByte()

Throws IOException, EOFException.

Read an unsigned byte from the current position in the message buffer.

#### **readUnsignedShort**

public int readUnsignedShort()

Throws IOException, EOFException.

Read an unsigned short from the current position in the message buffer. The value of the encoding member variable determines the behavior of this method.

A value of MQC.MQENC\_INTEGER\_NORMAL reads a big-endian unsigned short, a value of MQC.MQENC\_INTEGER\_REVERSED reads a little-endian unsigned short.

#### **readUInt2**

public int readUInt2()

Throws IOException, EOFException.

Synonym for readUnsignedShort(), provided for cross-language MQSeries API compatibility.

#### **readString**

public String readString(int length)

Throws IOException, EOFException.

Read a string in the codeset identified by the characterSet member variable, and convert it into Unicode.

#### **Parameters:**

*length* The number of characters to read (which may differ from the number of bytes according to the codeset, because some codesets use more than one byte per character).

#### **readDecimal2**

public short readDecimal2()

Throws IOException, EOFException.

Read a 2-byte packed decimal number (-999..999). The behavior of this method is controlled by the value of the encoding member variable. A value of MQC.MQENC\_DECIMAL\_NORMAL reads a big-endian packed decimal number, and a value of MQC.MQENC\_DECIMAL\_REVERSED reads a little-endian packed decimal number.

## **readDecimal4**

public int readDecimal4()

Throws IOException, EOFException.

Read a 4-byte packed decimal number (-9999999..9999999). The behavior of this method is controlled by the value of the encoding member variable. A value of MQC.MQENC\_DECIMAL\_NORMAL reads a big-endian packed decimal number, and a value of MQC.MQENC\_DECIMAL\_REVERSED reads a little-endian packed decimal number.

### **readDecimal8**

public long readDecimal8()

Throws IOException, EOFException.

Read an 8-byte packed decimal number (-999999999999999 to 999999999999999). The behavior of this method is controlled by the encoding member variable. A value of MQC.MQENC\_DECIMAL\_NORMAL reads a big-endian packed decimal number, and MQC.MQENC\_DECIMAL\_REVERSED reads a little-endian

#### **setVersion**

public void setVersion(int version)

Specifies which version of the structure to use. Possible values are:

• MQC.MQMD\_VERSION\_1

packed decimal number.

• MOC.MOMD VERSION 2

You should not normally need to call this method unless you wish to force the client to use a version 1 structure when connected to a queue manager

that is capable of handling version 2 structures. In all other situations, the client determines the correct version of the structure to use by querying the queue manager's capabilities.

#### **skipBytes**

public int skipBytes(int n)

Throws IOException, EOFException.

Move forward n bytes in the message buffer.

This method blocks until one of the following occurs:

- All the bytes are skipped
- The end of message buffer is detected
- An exception is thrown

Returns the number of bytes skipped, which is always n.

## **write**

public void write(int b)

Throws IOException.

Write a byte into the message buffer at the current position.

#### **write**

public void write(byte b[])

Throws IOException.

Write an array of bytes into the message buffer at the current position.

## **write**

public void write(byte b[], int off, int len)

Throws IOException.

Write a series of bytes into the message buffer at the current position. *len* bytes will be written, taken from offset *off* in the array b.

## **writeBoolean**

public void writeBoolean(boolean v)

Throws IOException.

Write a boolean into the message buffer at the current position.

## **writeByte**

public void writeByte(int v)

Throws IOException.

Write a byte into the message buffer at the current position.

#### **writeBytes**

public void writeBytes(String s)

Throws IOException.

Writes out the string to the message buffer as a sequence of bytes. Each character in the string is written out in sequence by discarding its high eight bits.

#### **writeChar**

public void writeChar(int v)

Throws IOException.

Write a Unicode character into the message buffer at the current position.

### **writeChars**

public void writeChars(String s)

Throws IOException.

Write a string as a sequence of Unicode characters into the message buffer at the current position.

### **writeDouble**

public void writeDouble(double v)

Throws IOException

Write a double into the message buffer at the current position. The value of the encoding member variable determines the behavior of this method.

Values of MQC.MQENC\_FLOAT\_IEEE\_NORMAL and MQC.MQENC\_FLOAT\_IEEE\_REVERSED write IEEE standard floats in Big-endian and Little-endian formats respectively.

A value of MQC.MQENC\_FLOAT\_S390 writes a System/390 format floating point number. Note that the range of IEEE doubles is greater than the range of  $S/390^{\circ}$  double precision floating point numbers, and so very large numbers cannot be converted.

### **writeFloat**

public void writeFloat(float v)

Throws IOException.

Write a float into the message buffer at the current position. The value of the encoding member variable determines the behavior of this method.

Values of MQC.MQENC\_FLOAT\_IEEE\_NORMAL and MQC.MQENC\_FLOAT\_IEEE\_REVERSED write IEEE standard floats in big-endian and little-endian formats respectively.

A value of MQC.MQENC\_FLOAT\_S390 will write a System/390 format floating point number.

### **writeInt**

public void writeInt(int v)

Throws IOException.

Write an integer into the message buffer at the current position. The value of the encoding member variable determines the behavior of this method.

A value of MQC.MQENC\_INTEGER\_NORMAL writes a big-endian integer, a value of MQC.MQENC\_INTEGER\_REVERSED writes a little-endian integer.

#### **writeInt4**

public void writeInt4(int v)

Throws IOException.

Synonym for writeInt(), provided for cross-language MQSeries API compatibility.

#### **writeLong**

public void writeLong(long v)

Throws IOException.

Write a long into the message buffer at the current position. The value of the encoding member variable determines the behavior of this method.

A value of MQC.MQENC\_INTEGER\_NORMAL writes a big-endian long, a value of MQC.MQENC\_INTEGER\_REVERSED writes a little-endian long.

## **writeInt8**

public void writeInt8(long v)

Throws IOException.

Synonym for writeLong(), provided for cross-language MQSeries API compatibility.

### **writeObject**

public void writeObject(Object obj)

Throws IOException.

Write the specified object to the message buffer. The class of the object, the signature of the class, and the values of the non-transient and non-static fields of the class and all its supertypes are all written.

## **writeShort**

public void writeShort(int v)

Throws IOException.

Write a short into the message buffer at the current position. The value of the encoding member variable determines the behavior of this method.

A value of MQC.MQENC\_INTEGER\_NORMAL writes a big-endian short, a value of MQC.MQENC\_INTEGER\_REVERSED writes a little-endian short.

## **writeInt2**

public void writeInt2(int v)

Throws IOException.

Synonym for writeShort(), provided for cross-language MQSeries API compatibility.

## **writeDecimal2**

public void writeDecimal2(short v)

Throws IOException.

Write a 2-byte packed decimal format number into the message buffer at the current position. The value of the encoding member variable determines the behavior of this method.

A value of MQC.MQENC\_DECIMAL\_NORMAL writes a big-endian packed decimal, a value of MQC.MQENC\_DECIMAL\_REVERSED writes a little-endian packed decimal.

#### **Parameters**

*v* can be in the range -999 to 999.

## **writeDecimal4**

public void writeDecimal4(int v)

Throws IOException.

Write a 4-byte packed decimal format number into the message buffer at the current position. The value of the encoding member variable determines the behavior of this method.

A value of MQC.MQENC\_DECIMAL\_NORMAL writes a big-endian packed decimal, a value of MQC.MQENC\_DECIMAL\_REVERSED writes a little-endian packed decimal.

#### **Parameters**

*v* can be in the range -9999999 to 9999999.

## **writeDecimal8**

public void writeDecimal8(long v)

Throws IOException.

Write an 8-byte packed decimal format number into the message buffer at the current position. The value of the encoding member variable determines the behavior of this method.

A value of MQC.MQENC\_DECIMAL\_NORMAL writes a big-endian packed decimal, a value of MQC.MQENC\_DECIMAL\_REVERSED writes a little-endian packed decimal.

## **Parameters:**

*v* can be in the range -999999999999999 to 999999999999999.

## **writeUTF**

public void writeUTF(String str)

Throws IOException.

Write a UTF string, prefixed by a 2-byte length field, into the message buffer at the current position.

## **writeString**

public void writeString(String str)

Throws IOException.

Write a string into the message buffer at the current position, converting it to the codeset identified by the characterSet member variable.

## **MQMessageTracker**

java.lang.Object

│ - com.ibm.mq.MQMessageTracker

public abstract class **MQMessageTracker** extends **Object**

**Note:** You can use this class only when connected to an MQSeries Version 5 (or higher) queue manager.

This class is inherited by MQDistributionListItem (on page [87](#page-100-0)) where it is used to tailor message parameters for a given destination in a distribution list.

## **Variables**

**feedback**

public int feedback

This is used with a message of type MQC.MQMT\_REPORT to indicate the nature of the report. The following feedback codes are defined by the system:

- MQC.MQFB\_EXPIRATION
- MQC.MQFB\_COA
- MQC.MQFB\_COD
- MQC.MQFB\_QUIT
- MQC.MQFB PAN
- MQC.MQFB NAN
- MQC.MQFB\_DATA\_LENGTH\_ZERO
- v MQC.MQFB\_DATA\_LENGTH\_NEGATIVE
- v MQC.MQFB\_DATA\_LENGTH\_TOO\_BIG
- MQC.MQFB\_BUFFER\_OVERFLOW
- MQC.MQFB\_LENGTH\_OFF\_BY\_ONE
- MQC.MQFB\_IIH\_ERROR

Application defined feedback values in the range MQC.MQFB\_APPL\_FIRST to MQC.MQFB\_APPL\_LAST can also be used.

The default value of this field is MQC.MQFB\_NONE, indicating that no feedback is provided.

## **messageId**

public byte messageId[]

This specifies the message identifier to use when the message is put. If MQC.MQMI\_NONE is specified, the queue manager generates a unique message identifier when the message is put. The value of this member variable is updated after the put to indicate the message identifier that was used.

The default value is MQC.MQMI\_NONE.

## **MQMessageTracker**

## **correlationId**

public byte correlationId[]

This specifies the correlation identifier to use when the message is put.

The default value is MQC.MQCI\_NONE.

## **accountingToken**

public byte accountingToken[]

This is part of the identity context of the message. It allows an application to cause work done as a result of the message to be appropriately charged.

The default value is MQC.MQACT\_NONE.

## **groupId**

public byte[] groupId

A byte string that identifies the message group to which the physical message belongs.

The default value is MQC.MQGI\_NONE.

<span id="page-136-0"></span>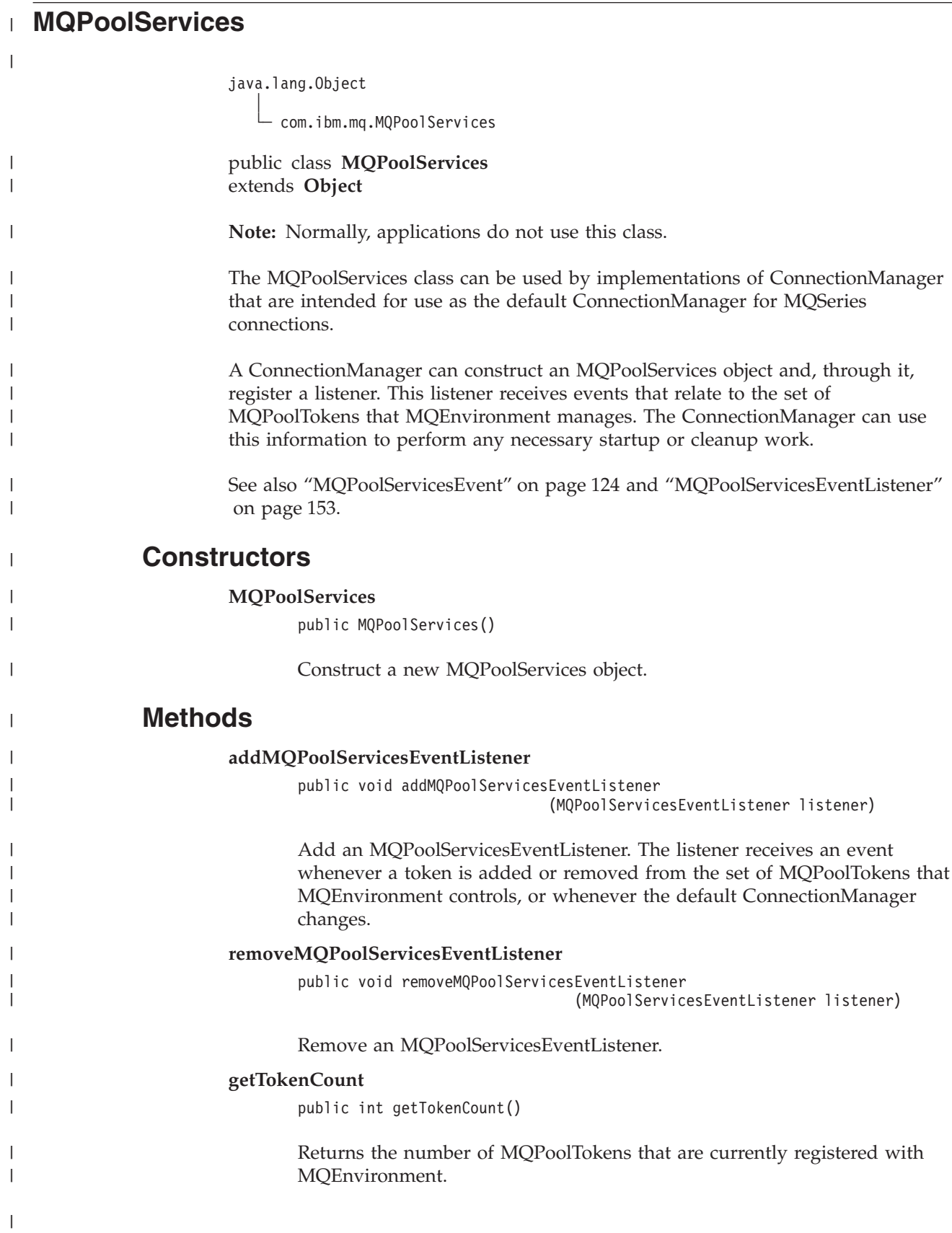

 $\begin{array}{c} \hline \end{array}$ 

| | | | | |

|

| | |

| |

 $\vert$ | | | | | | | | | | | | | | |

| |

 $\overline{1}$ 

| | |

| | |

## <span id="page-137-0"></span>**MQPoolServicesEvent** |

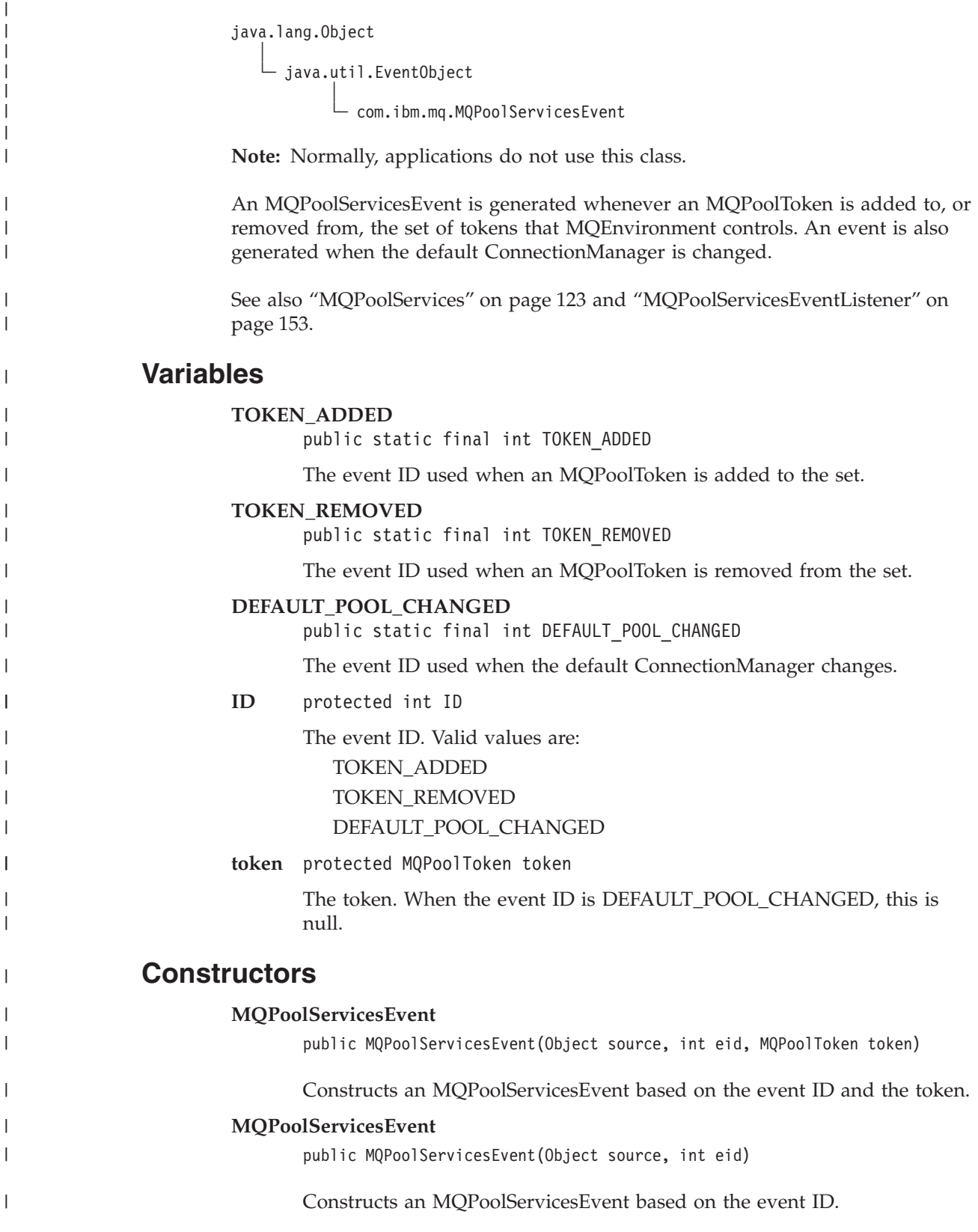

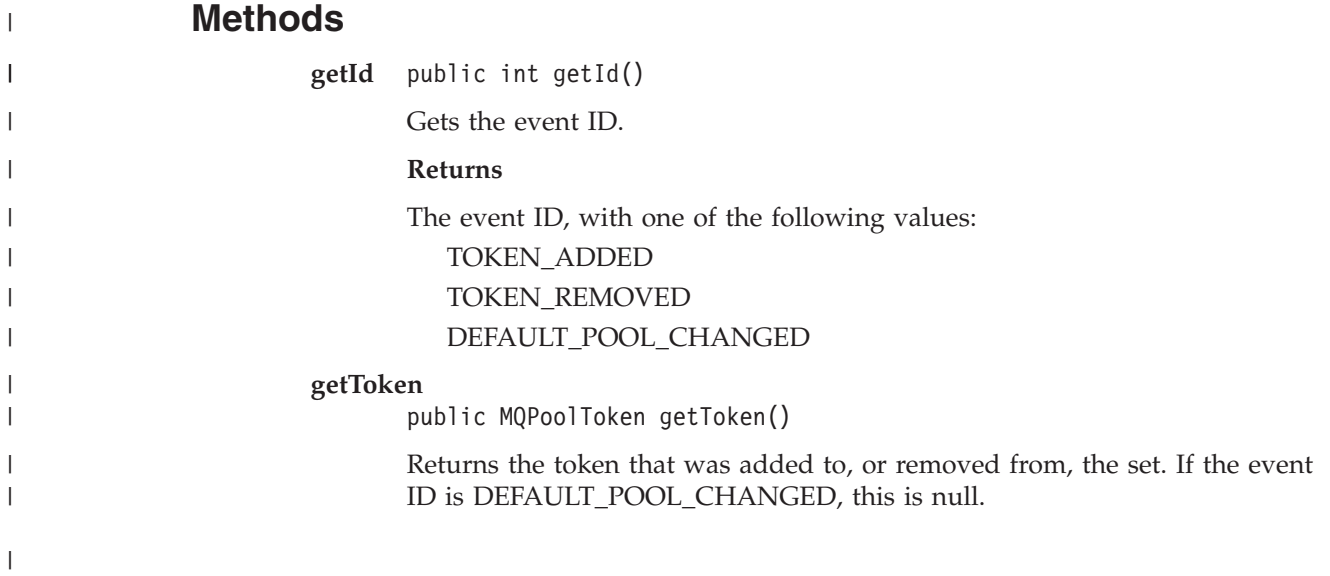

## **MQPoolToken**

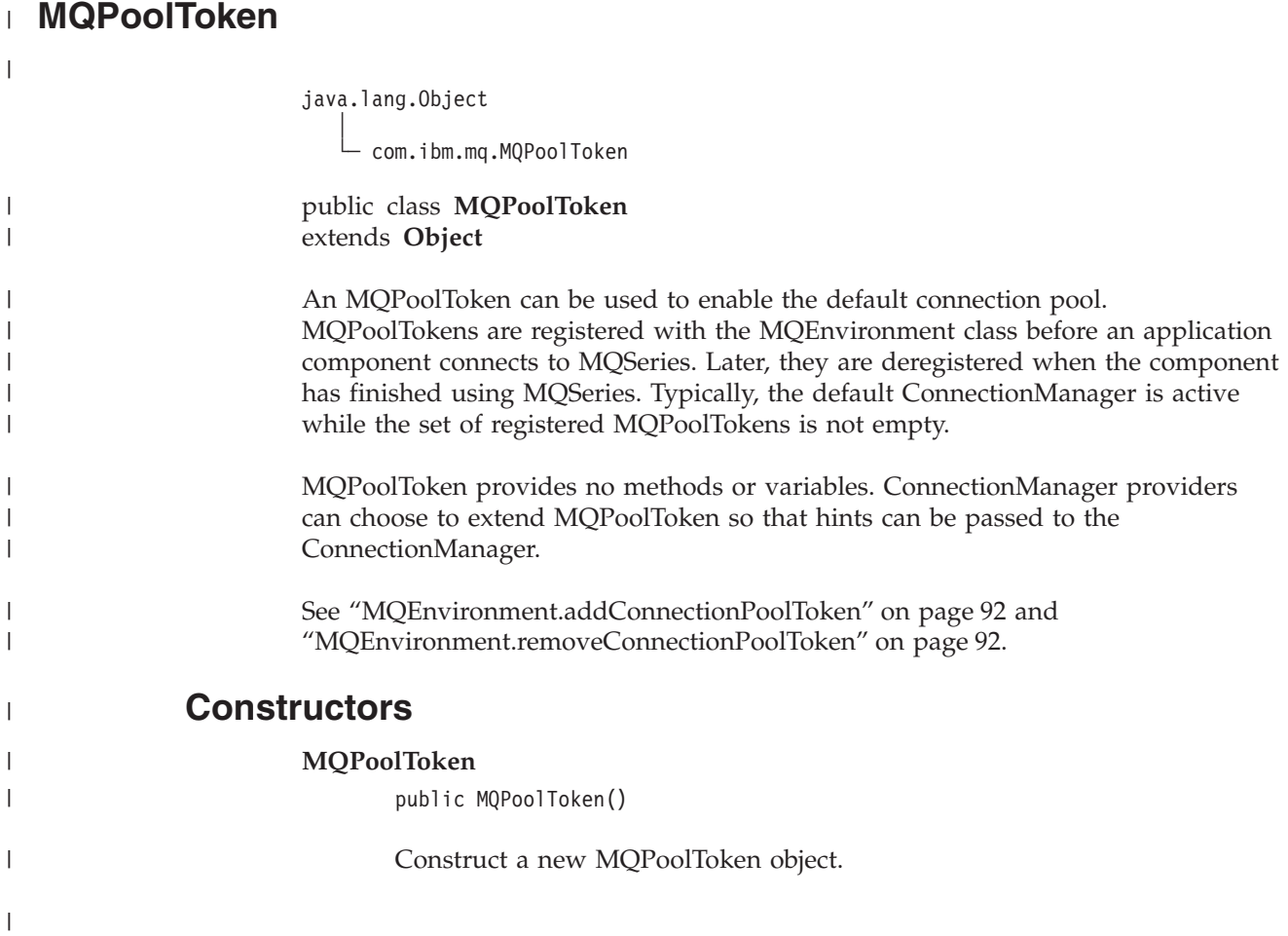

## **MQProcess**

java.lang.Object │

- com.ibm.mq.MQManagedObject │ - com.ibm.mq.MQProcess

public class **MQProcess** extends **MQManagedObject**. (See page [99](#page-112-0).)

MQProcess provides inquire operations for MQSeries processes.

## **Constructors**

#### **MQProcess**

public MQProcess(MQQueueManager qMgr, String processName, int openOptions, String queueManagerName, String alternateUserId)

throws MQException

Access a process on the queue manager qMgr. See accessProcess in the ["MQQueueManager"](#page-153-0) on page 140 for details of the remaining parameters.

## **Methods**

## **getApplicationId**

public String getApplicationId()

A character string that identifies the application to be started. This information is for use by a trigger monitor application that processes messages on the initiation queue; the information is sent to the initiation queue as part of the trigger message.

Throws MQException if you call this method after you have closed the process.

## **getApplicationType**

public int getApplicationType()

Throws MQException (see page [93](#page-106-0)).

This identifies the nature of the program to be started in response to the receipt of a trigger message. The application type can take any value, but the following values are recommended for standard types:

- MQC.MQAT\_AIX
- MQC.MQAT\_CICS
- MQC.MQAT DOS
- MQC.MQAT\_IMS
- MQC.MQAT MVS
- MQC.MQAT\_OS2
- MQC.MQAT\_OS400
- MQC.MQAT\_UNIX
- MQC.MQAT\_WINDOWS
- MQC.MQAT\_WINDOWS\_NT
- MQC.MWQAT\_USER\_FIRST (lowest value for user-defined application type)

## **MQProcess**

• MQC.MQAT\_USER\_LAST (highest value for user-defined application type)

## **getEnvironmentData**

public String getEnvironmentData()

Throws MQException.

A string containing environment-related information pertaining to the application to be started.

#### **getUserData**

public String getUserData()

Throws MQException.

A string containing user information relevant to the application to be started.

## **close**

public synchronized void close()

Throws MQException.

Override of ["MQManagedObject.close"](#page-114-0) on page 101.

## **MQPutMessageOptions**

java.lang.Object

│ - com.ibm.mq.MQPutMessageOptions

public class **MQPutMessageOptions** extends **Object**

This class contains options that control the behavior of MQQueue.put().

**Note:** The behavior of some of the options available in this class depends on the environment in which they are used. These elements are marked with a **\***. See ["Version 5 extensions operating in other environments"](#page-89-0) on page 76 for details.

## **Variables**

## **options**

public int options

Options that control the action of MQQueue.put. Any or none of the following values can be specified. If more than one option is required the values can be added together or combined using the bitwise OR operator.

## **MQC.MQPMO\_SYNCPOINT**

Put a message with syncpoint control. The message is not visible outside the unit of work until the unit of work is committed. If the unit of work is backed out, the message is deleted.

## **MQC.MQPMO\_NO\_SYNCPOINT**

Put a message without syncpoint control. Note that, if the syncpoint control option is not specified, a default of 'no syncpoint' is assumed. This applies for all supported platforms, including OS/390.

## **MQC.MQPMO\_NO\_CONTEXT**

No context is to be associated with the message.

**MQC.MQPMO\_DEFAULT\_CONTEXT**

Associate default context with the message.

## **MQC.MQPMO\_SET\_IDENTITY\_CONTEXT**

Set identity context from the application.

# **MQC.MQPMO\_SET\_ALL\_CONTEXT**

Set all context from the application.

## **MQC.MQPMO\_FAIL\_IF\_QUIESCING**

Fail if the queue manager is quiescing.

## **MQC.MQPMO\_NEW\_MSG\_ID\***

Generate a new message id for each sent message.

## **MQC.MQPMO\_NEW\_CORREL\_ID\*** Generate a new correlation id for each sent message.

## **MQC.MQPMO\_LOGICAL\_ORDER\***

Put logical messages and segments in message groups into their logical order.

## **MQC.MQPMO\_NONE**

No options specified. Do not use in conjunction with other options.

## **MQC.MQPMO\_PASS\_IDENTITY\_CONTEXT**

Pass identity context from an input queue handle.

### **MQC.MQPMO\_PASS\_ALL\_CONTEXT**

Pass all context from an input queue handle.

## **contextReference**

public MQQueue ContextReference

This is an input field which indicates the source of the context information.

If the options field includes MQC.MQPMO\_PASS\_IDENTITY\_CONTEXT, or MQC.MQPMO\_PASS\_ALL\_CONTEXT, set this field to refer to the MQQueue from which the context information should be taken.

The initial value of this field is null.

#### **recordFields \***

public int recordFields

Flags indicating which fields are to be customized on a per-queue basis when putting a message to a distribution list. One or more of the following flags can be specified:

#### **MQC.MQPMRF\_MSG\_ID**

Use the messageId attribute in the MQDistributionListItem.

### **MQC.MQPMRF\_CORREL\_ID**

Use the correlationId attribute in the MQDistributionListItem.

#### **MQC.MQPMRF\_GROUP\_ID**

Use the groupId attribute in the MQDistributionListItem.

#### **MQC.MQPMRF\_FEEDBACK**

Use the feedback attribute in the MQDistributionListItem.

#### **MQC.MQPMRF\_ACCOUNTING\_TOKEN**

Use the accountingToken attribute in the MQDistributionListItem.

The special value MQC.MQPMRF\_NONE indicates that no fields are to be customized.

#### **resolvedQueueName**

public String resolvedQueueName

This is an output field that is set by the queue manager to the name of the queue on which the message is placed. This may be different from the name used to open the queue if the opened queue was an alias or model queue.

#### **resolvedQueueManagerName**

public String resolvedQueueManagerName

This is an output field set by the queue manager to the name of the queue manager that owns the queue specified by the remote queue name. This may be different from the name of the queue manager from which the queue was accessed if the queue is a remote queue.
## **knownDestCount \***

public int knownDestCount

This is an output field set by the queue manager to the number of messages that the current call has sent successfully to queues that resolve to local queues. This field is also set when opening a single queue that is not part of a distribution list.

## **unknownDestCount \***

public int unknownDestCount

This is an output field set by the queue manager to the number of messages that the current call has sent successfully to queues that resolve to remote queues. This field is also set when opening a single queue that is not part of a distribution list.

## **invalidDestCount \***

public int invalidDestCount

This is an output field set by the queue manager to the number of messages that could not be sent to queues in a distribution list. The count includes queues that failed to open as well as queues that were opened successfully, but for which the put operation failed. This field is also set when opening a single queue that is not part of a distribution list.

# **Constructors**

## **MQPutMessageOptions**

public MQPutMessageOptions()

Construct a new MQPutMessageOptions object with no options set, and a blank resolvedQueueName and resolvedQueueManagerName.

# **MQQueue**

```
java.lang.Object
   │
     - com.ibm.mq.MQManagedObject
            │
             - com.ibm.mq.MQQueue
```
public class **MQQueue** extends **MQManagedObject**. (See page [99](#page-112-0).)

MQQueue provides inquire, set, put, and get operations for MQSeries queues. The inquire and set capabilities are inherited from MQ.MQManagedObject.

See also ["MQQueueManager.accessQueue"](#page-158-0) on page 145.

# **Constructors**

**MQQueue**

```
public MQQueue(MQQueueManager qMgr, String queueName, int openOptions,
              String queueManagerName, String dynamicQueueName,
              String alternateUserId )
              throws MQException
```
Access a queue on the queue manager qMgr.

See ["MQQueueManager.accessQueue"](#page-158-0) on page 145 for details of the remaining parameters.

# **Methods**

**get**

public synchronized void get(MQMessage message, MQGetMessageOptions getMessageOptions, int MaxMsgSize)

Throws MQException.

Retrieves a message from the queue, up to a maximum specified message size.

This method takes an MQMessage object as a parameter. It uses some of the fields in the object as input parameters - in particular the messageId and correlationId, so it is important to ensure that these are set as required. (See "Message" [on page 262.](#page-275-0))

If the get fails, the MQMessage object is unchanged. If it succeeds the message descriptor (member variables) and message data portions of the MQMessage are completely replaced with the message descriptor and message data from the incoming message.

Note that all calls to MQSeries from a given MQQueueManager are synchronous. Therefore, if you perform a get with wait, all other threads using the same MQQueueManager are blocked from making further MQSeries calls until the get completes. If you need multiple threads to access MQSeries simultaneously, each thread must create its own MQQueueManager object.

#### **Parameters**

*message*

An input/output parameter containing the message descriptor information and the returned message data.

*getMessageOptions*

Options controlling the action of the get. (See ["MQGetMessageOptions"](#page-108-0) on page 95.)

*MaxMsgSize*

The largest message this call will be able to receive. If the message on the queue is larger than this size, one of two things can occur:

1. If the MQC.MQGMO\_ACCEPT\_TRUNCATED\_MSG flag is set in the options member variable of the MQGetMessageOptions object, the message is filled with as much of the message data as will fit in the specified buffer size, and an exception is thrown with completion code MQException.MQCC\_WARNING and reason code

MQException.MQRC\_TRUNCATED\_MSG\_ACCEPTED.

2. If the MQC.MQGMO\_ACCEPT\_TRUNCATED\_MSG flag is not set, the message is left on the queue and an MQException is raised with completion code MQException.MQCC\_WARNING and reason code MQException.MQRC\_TRUNCATED\_MSG\_FAILED.

Throws MQException if the get fails.

#### **get**

public synchronized void get(MQMessage message, MQGetMessageOptions getMessageOptions)

Throws MQException.

Retrieves a message from the queue, regardless of the size of the message. For large messages, the get method may have to issue two calls to MQSeries on your behalf, one to establish the required buffer size and one to get the message data itself.

This method takes an MQMessage object as a parameter. It uses some of the fields in the object as input parameters - in particular the messageId and correlationId, so it is important to ensure that these are set as required. (See "Message" [on page 262.](#page-275-0))

If the get fails, the MQMessage object is unchanged. If it succeeds, the message descriptor (member variables) and message data portions of the MQMessage are completely replaced with the message descriptor and message data from the incoming message.

Note that all calls to MQSeries from a given MQQueueManager are synchronous. Therefore, if you perform a get with wait, all other threads using the same MQQueueManager are blocked from making further MQSeries calls until the get completes. If you need multiple threads to access MQSeries simultaneously, each thread must create its own MQQueueManager object.

## **Parameters**

*message*

An input/output parameter containing the message descriptor information and the returned message data.

*getMessageOptions*

Options controlling the action of the get. (See ["MQGetMessageOptions"](#page-108-0) on page 95 for details.)

Throws MQException if the get fails.

#### **get**

public synchronized void get(MQMessage message)

This is a simplified version of the get method previously described.

#### **Parameters**

*MQMessage*

An input/output parameter containing the message descriptor information and the returned message data.

This method uses a default instance of MQGetMessageOptions to do the get. The message option used is MQGMO\_NOWAIT.

#### **put**

public synchronized void put(MQMessage message, MQPutMessageOptions putMessageOptions)

Throws MQException.

Places a message onto the queue.

This method takes an MQMessage object as a parameter. The message descriptor properties of this object may be altered as a result of this method. The values they have immediately after the completion of this method are the values that were put onto the MQSeries queue.

Modifications to the MQMessage object after the put has completed do not affect the actual message on the MQSeries queue.

A put updates the messageId and correlationId. This must be considered when making further calls to put/get using the same MQMessage object. Also, calling put does not clear the message data, so:

```
msg.writeString("a");
q.put(msg,pmo);
msg.writeString("b");
q.put(msg,pmo);
```
puts two messages. The first contains ″a″ and the second ″ab″.

## **Parameters**

*message*

Message Buffer containing the Message Descriptor data and message to be sent.

*putMessageOptions*

Options controlling the action of the put. (See ["MQPutMessageOptions"](#page-142-0) on page 129)

Throws MQException if the put fails.

#### **put**

public synchronized void put(MQMessage message)

This is a simplified version of the put method previously described.

#### **Parameters**

#### *MQMessage*

Message Buffer containing the Message Descriptor data and message to be sent.

This method uses a default instance of MQPutMessageOptions to do the put.

**Note:** All the following methods throw MQException if you call the method after you have closed the queue.

#### **getCreationDateTime**

public GregorianCalendar getCreationDateTime()

Throws MQException.

The date and time that this queue was created.

#### **getQueueType**

public int getQueueType()

Throws MQException

#### **Returns**

The type of this queue with one of the following values:

- MQC.MQQT\_ALIAS
- MQC.MQQT\_LOCAL
- MQC.MQQT\_REMOTE
- MQC.MQQT\_CLUSTER

## **getCurrentDepth**

public int getCurrentDepth()

Throws MQException.

Get the number of messages currently on the queue. This value is incremented during a put call, and during backout of a get call. It is decremented during a non-browse get and during backout of a put call.

## **MQQueue**

## **getDefinitionType**

public int getDefinitionType()

Throws MQException.

Indicates how the queue was defined.

#### **Returns**

- One of the following:
- MQC.MQQDT\_PREDEFINED
- MQC.MQQDT\_PERMANENT\_DYNAMIC
- MQC.MQQDT\_TEMPORARY\_DYNAMIC

## **getMaximumDepth**

public int getMaximumDepth()

Throws MQException.

The maximum number of messages that can exist on the queue at any one time. An attempt to put a message to a queue that already contains this many messages fails with reason code MQException.MQRC\_Q\_FULL.

## **getMaximumMessageLength**

public int getMaximumMessageLength()

Throws MQException.

This is the maximum length of the application data that can exist in each message on this queue. An attempt to put a message larger than this value fails with reason code MQException.MQRC\_MSG\_TOO\_BIG\_FOR\_Q.

## **getOpenInputCount**

public int getOpenInputCount()

Throws MQException.

The number of handles that are currently valid for removing messages from the queue. This is the *total* number of such handles known to the local queue manager, not just those created by the MQSeries classes for Java (using accessQueue).

## **getOpenOutputCount**

public int getOpenOutputCount()

Throws MQException.

The number of handles that are currently valid for adding messages to the queue. This is the *total* number of such handles known to the local queue manager, not just those created by the MQSeries classes for Java (using accessQueue).

## **getShareability**

public int getShareability()

Throws MQException.

Indicates whether the queue can be opened for input multiple times.

#### **Returns**

- One of the following:
- MQC.MQQA\_SHAREABLE
- MQC.MQQA\_NOT\_SHAREABLE

#### **getInhibitPut**

public int getInhibitPut()

Throws MQException.

Indicates whether or not put operations are allowed for this queue.

#### **Returns**

One of the following:

- MQC.MQQA\_PUT\_INHIBITED
- MQC.MQQA\_PUT\_ALLOWED

#### **setInhibitPut**

public void setInhibitPut(int inhibit)

Throws MQException.

Controls whether or not put operations are allowed for this queue. The permissible values are:

- MQC.MQQA\_PUT\_INHIBITED
- MQC.MQQA\_PUT\_ALLOWED

#### **getInhibitGet**

public int getInhibitGet()

Throws MQException.

Indicates whether or not get operations are allowed for this queue.

#### **Returns**

The possible values are:

- MQC.MQQA\_GET\_INHIBITED
- MQC.MQQA\_GET\_ALLOWED

## **setInhibitGet**

public void setInhibitGet(int inhibit)

Throws MQException.

Controls whether or not get operations are allowed for this queue. The permissible values are:

- MQC.MQQA\_GET\_INHIBITED
- MQC.MQQA\_GET\_ALLOWED

## **MQQueue**

## **getTriggerControl**

public int getTriggerControl()

Throws MQException.

Indicates whether or not trigger messages are written to an initiation queue, in order to cause an application to be started to service the queue.

#### **Returns**

The possible values are:

- MQC.MQTC\_OFF
- MQC.MQTC\_ON

#### **setTriggerControl**

public void setTriggerControl(int trigger)

Throws MQException.

Controls whether or not trigger messages are written to an initiation queue, in order to cause an application to be started to service the queue. The permissible values are:

- MQC.MQTC\_OFF
- MQC.MQTC\_ON

#### **getTriggerData**

public String getTriggerData()

Throws MQException.

The free-format data that the queue manager inserts into the trigger message when a message arriving on this queue causes a trigger message to be written to the initiation queue.

## **setTriggerData**

public void setTriggerData(String data)

Throws MQException.

Sets the free-format data that the queue manager inserts into the trigger message when a message arriving on this queue causes a trigger message to be written to the initiation queue. The maximum permissible length of the string is given by MQC.MQ\_TRIGGER\_DATA\_LENGTH.

## **getTriggerDepth**

public int getTriggerDepth()

Throws MQException.

The number of messages that have to be on the queue before a trigger message is written when trigger type is set to MQC.MQTT\_DEPTH.

#### **setTriggerDepth**

public void setTriggerDepth(int depth)

Throws MQException.

Sets the number of messages that have to be on the queue before a trigger message is written when trigger type is set to MQC.MQTT\_DEPTH.

## **getTriggerMessagePriority**

public int getTriggerMessagePriority()

Throws MQException.

This is the message priority below which messages do not contribute to the generation of trigger messages (that is, the queue manager ignores these messages when deciding whether a trigger should be generated). A value of zero causes all messages to contribute to the generation of trigger messages.

## **setTriggerMessagePriority**

public void setTriggerMessagePriority(int priority)

Throws MQException.

Sets the message priority below which messages do not contribute to the generation of trigger messages (that is, the queue manager ignores these messages when deciding whether a trigger should be generated). A value of zero causes all messages to contribute to the generation of trigger messages.

## **getTriggerType**

public int getTriggerType()

Throws MQException.

The conditions under which trigger messages are written as a result of messages arriving on this queue.

#### **Returns**

The possible values are:

- MQC.MQTT\_NONE
- MQC.MQTT\_FIRST
- MQC.MQTT\_EVERY
- MQC.MQTT\_DEPTH

## **setTriggerType**

public void setTriggerType(int type)

Throws MQException.

Sets the conditions under which trigger messages are written as a result of messages arriving on this queue. The possible values are:

- MQC.MQTT\_NONE
- MQC.MQTT\_FIRST
- MQC.MQTT\_EVERY
- MQC.MQTT\_DEPTH

#### **close**

public synchronized void close()

Throws MQException.

Override of ["MQManagedObject.close"](#page-114-0) on page 101.

# **MQQueueManager**

java.lang.Object │ - com.ibm.mq.MQManagedObject │ - com.ibm.mq.MQQueueManager

public class **MQQueueManager** extends **MQManagedObject**. (See page [99](#page-112-0).)

**Note:** The behavior of some of the options available in this class depends on the environment in which they are used. These elements are marked with a **\***. See ["Chapter 8. Environment-dependent behavior"](#page-86-0) on page 73 for details.

# **Variables**

```
isConnected
```
public boolean isConnected

True if the connection to the queue manager is still open.

# **Constructors**

## **MQQueueManager**

public MQQueueManager(String queueManagerName)

Throws MQException.

Create a connection to the named queue manager.

**Note:** When using MQSeries classes for Java, the hostname, channel name and port to use during the connection request are specified in the MQEnvironment class. This must be done *before* calling this constructor.

The following example shows a connection to a queue manager ″MYQM″, running on a machine with hostname fred.mq.com.

```
MQEnvironment.hostname = "fred.mq.com"; // host to connect to
MQEnvironment.port = 1414; // port to connect to.
                                       // If I don't set this,
                                      // it defaults to 1414
                                      // (the default MQSeries port)
MQEnvironment.channel = "channel.name"; // the CASE-SENSITIVE
                                       // name of the
                                       // SVR CONN channel on
                                       // the queue manager
MQQueueManager qMgr = new MQQueueManager("MYQM");
```
If the queue manager name is left blank (null or ″″), a connection is made to the default queue manager.

See also ["MQEnvironment"](#page-101-0) on page 88.

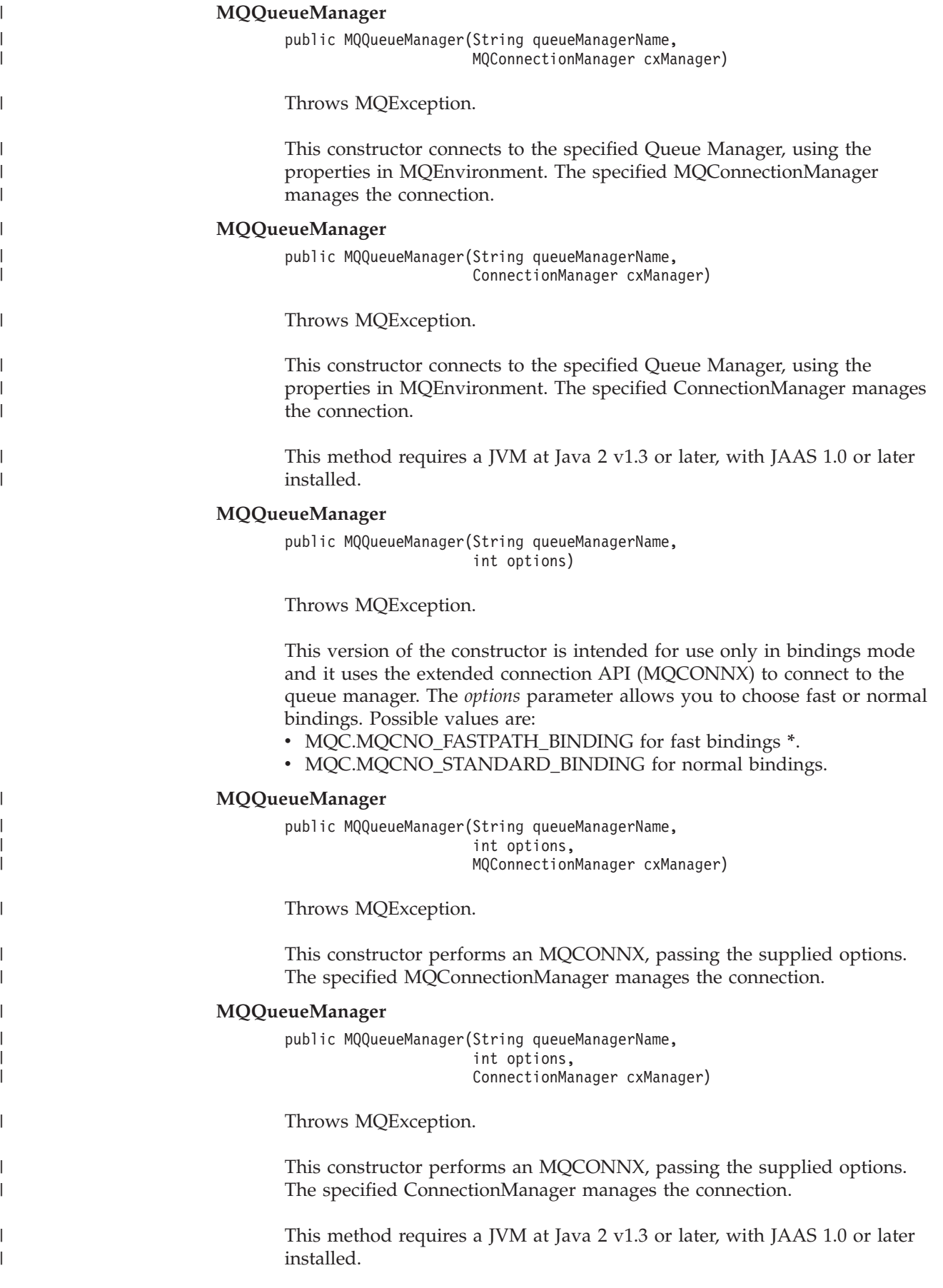

| | | |

|

| | | | |  $\perp$ |

|

| | |

| |

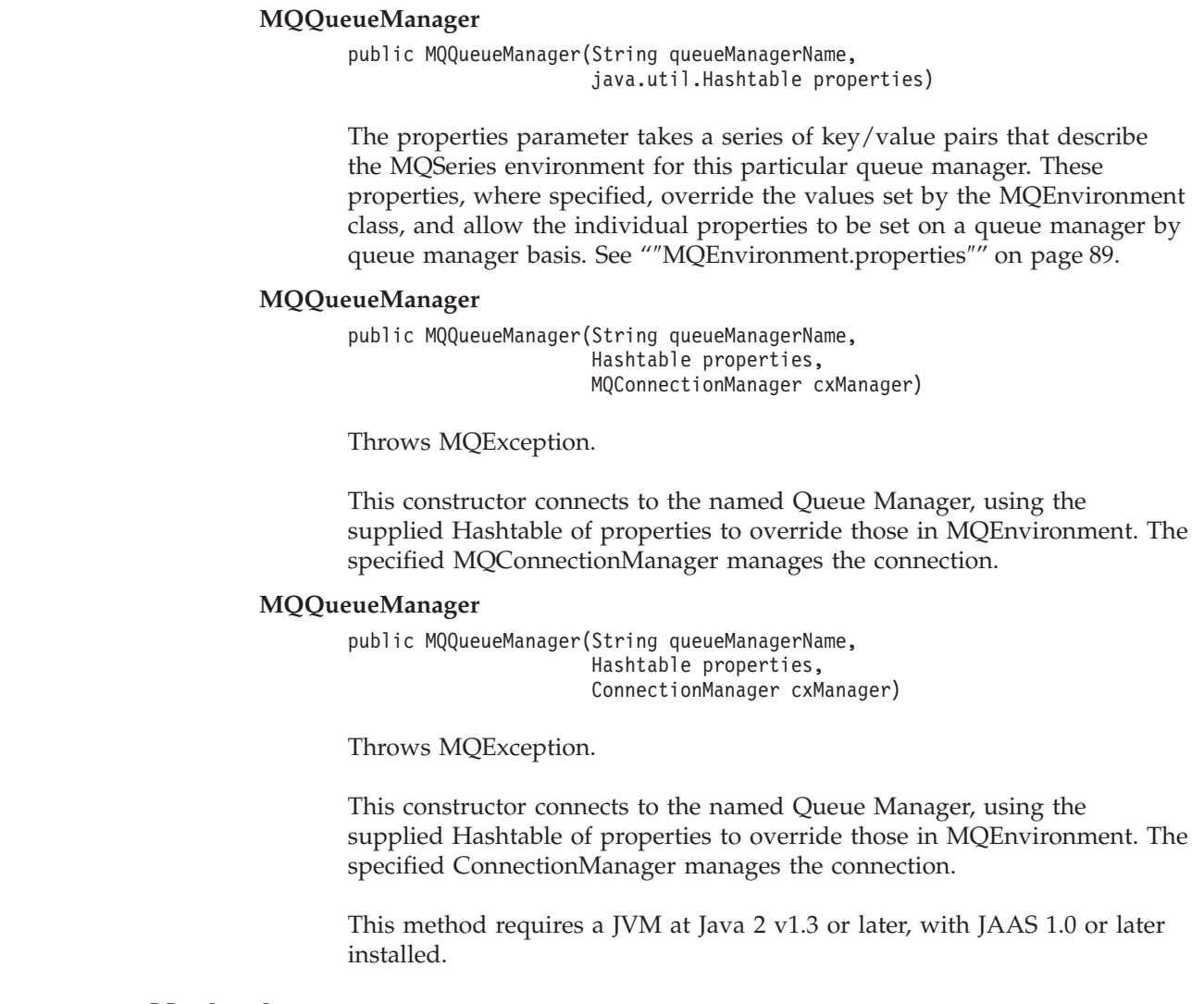

# **Methods**

## **getCharacterSet**

public int getCharacterSet()

Throws MQException.

Returns the CCSID (Coded Character Set Identifier) of the queue manager's codeset. This defines the character set used by the queue manager for all character string fields in the application programming interface.

Throws MQException if you call this method after disconnecting from the queue manager.

## **getMaximumMessageLength**

public int getMaximumMessageLength()

Throws MQException.

Returns the maximum length of a message (in bytes) that can be handled by the queue manager. No queue can be defined with a maximum message length greater than this.

Throws MQException if you call this method after disconnecting from the queue manager.

#### **getCommandLevel**

public int getCommandLevel()

Throws MQException.

Indicates the level of system control commands supported by the queue manager. The set of system control commands that correspond to a particular command level varies according to the architecture of the platform on which the queue manager is running. See the MQSeries documentation for your platform for further details.

Throws MQException if you call this method after disconnecting from the queue manager.

#### **Returns**

One of the MQC.MQCMDL\_LEVEL\_xxx constants

## **getCommandInputQueueName**

public String getCommandInputQueueName()

Throws MQException.

Returns the name of the command input queue defined on the queue manager. This is a queue to which applications can send commands, if authorized to do so.

Throws MQException if you call this method after disconnecting from the queue manager.

#### **getMaximumPriority**

public int getMaximumPriority()

Throws MQException.

Returns the maximum message priority supported by the queue manager. Priorities range from zero (lowest) to this value.

Throws MQException if you call this method after disconnecting from the queue manager.

## **getSyncpointAvailability**

public int getSyncpointAvailability()

Throws MQException.

Indicates whether the queue manager supports units of work and syncpointing with the MQQueue.get and MQQueue.put methods.

#### **Returns**

- MQC.MQSP\_AVAILABLE if syncpointing is available.
- MQC.MQSP\_NOT\_AVAILABLE if syncpointing is not available.

Throws MQException if you call this method after disconnecting from the queue manager.

## **MQQueueManager**

| | |

## **getDistributionListCapable**

public boolean getDistributionListCapable()

Indicates whether the queue manager supports distribution lists.

#### **disconnect**

public synchronized void disconnect()

Throws MQException.

Terminates the connection to the queue manager. All open queues and processes accessed by this queue manager are closed, and hence become unusable. When you have disconnected from a queue manager the only way to reconnect is to create a new MQQueueManager object.

Normally, any work performed as part of a unit of work is committed. However, if this connection is managed by a ConnectionManager, rather than an MQConnectionManager, the unit of work might be rolled back.

#### **commit**

public synchronized void commit()

Throws MQException.

Calling this method indicates to the queue manager that the application has reached a syncpoint, and that all of the message gets and puts that have occurred since the last syncpoint are to be made permanent. Messages put as part of a unit of work (with the MQC.MQPMO\_SYNCPOINT flag set in the options field of MQPutMessageOptions) are made available to other applications. Messages retrieved as part of a unit of work (with the MQC.MQGMO\_SYNCPOINT flag set in the options field of MQGetMessageOptions) are deleted.

See also the description of ″backout″ that follows.

## **backout**

public synchronized void backout()

Throws MQException.

Calling this method indicates to the queue manager that all the message gets and puts that have occurred since the last syncpoint are to be backed out. Messages put as part of a unit of work (with the MQC.MQPMO\_SYNCPOINT flag set in the options field of MQPutMessageOptions) are deleted; messages retrieved as part of a unit of work (with the MQC.MQGMO\_SYNCPOINT flag set in the options field of MQGetMessageOptions) are reinstated on the queue.

See also the description of ″commit″ above.

## <span id="page-158-0"></span>**accessQueue**

public synchronized MQQueue accessQueue

```
(
String queueName, int openOptions,
String queueManagerName,
String dynamicQueueName,
String alternateUserId
)
```
Throws MQException.

Establishes access to an MQSeries queue on this queue manager to get or browse messages, put messages, inquire about the attributes of the queue or set the attributes of the queue.

If the queue named is a model queue, then a dynamic local queue is created. The name of the created queue can be determined by inspecting the name attribute of the returned MQQueue object.

#### **Parameters**

*queueName*

Name of queue to open.

#### *openOptions*

Options that control the opening of the queue. Valid options are:

#### **MQC.MQOO\_BROWSE**

Open to browse message.

## **MQC.MQOO\_INPUT\_AS\_Q\_DEF**

Open to get messages using queue-defined default.

## **MQC.MQOO\_INPUT\_SHARED**

Open to get messages with shared access.

#### **MQC.MQOO\_INPUT\_EXCLUSIVE**

Open to get messages with exclusive access.

# **MQC.MQOO\_OUTPUT**

Open to put messages.

#### **MQC.MQOO\_INQUIRE**

Open for inquiry - required if you wish to query properties.

## **MQC.MQOO\_SET** Open to set attributes.

# **MQC.MQOO\_SAVE\_ALL\_CONTEXT**

Save context when message retrieved**\***.

## **MQC.MQOO\_SET\_IDENTITY\_CONTEXT** Allows identity context to be set.

**MQC.MQOO\_SET\_ALL\_CONTEXT** Allows all context to be set.

## **MQC.MQOO\_ALTERNATE\_USER\_AUTHORITY** Validate with the specified user identifier.

## **MQC.MQOO\_FAIL\_IF\_QUIESCING** Fail if the queue manager is quiescing.

#### **MQC.MQOO\_BIND\_AS\_QDEF**

Use default binding for queue.

# **MQC.MQOO\_BIND\_ON\_OPEN**

Bind handle to destination when queue is opened.

# **MQC.MQOO\_BIND\_NOT\_FIXED**

Do not bind to a specific destination.

# **MQC.MQOO\_PASS\_ALL\_CONTEXT**

Allow all context to be passed.

## **MQC.MQOO\_PASS\_IDENTITY\_CONTEXT**

Allow identity context to be passed.

If more than one option is required, the values can be added together or combined using the bitwise OR operator. See the MQSeries *MQSeries Application Programming Reference* for a fuller description of these options.

## *queueManagerName*

Name of the queue manager on which the queue is defined. A name which is entirely blank, or which is null, denotes the queue manager to which this MQQueueManager object is connected.

#### *dynamicQueueName*

This parameter is ignored unless queueName specifies the name of a model queue. If it does, this parameter specifies the name of the dynamic queue to be created. A blank or null name is not valid if queueName specifies the name of a model queue. If the last non-blank character in the name is an asterisk (\*), the queue manager replaces the asterisk with a string of characters that guarantees that the name generated for the queue is unique on this queue manager.

#### *alternateUserId*

If MQOO\_ALTERNATE\_USER\_AUTHORITY is specified in the openOptions parameter, this parameter specifies the alternate user identifier that is used to check the authorization for the open. If MQOO\_ALTERNATE\_USER\_AUTHORITY is not specified, this parameter can be left blank (or null).

## **Returns**

MQQueue that has been successfully opened.

Throws MQException if the open fails.

See also "″[accessProcess](#page-160-0)″" on page 147.

## <span id="page-160-0"></span>**accessQueue**

public synchronized MQQueue accessQueue

```
(
String queueName,
int openOptions
)
```
Throws MQException if you call this method after disconnecting from the queue manager.

#### **Parameters**

```
queueName
```
Name of queue to open

```
openOptions
```
Options that control the opening of the queue

See ["MQQueueManager.accessQueue"](#page-158-0) on page 145 for details of the parameters.

*queueManagerName*, *dynamicQueueName*, and *alternateUserId* are set to ″″.

#### **accessProcess**

public synchronized MQProcess accessProcess

```
(
String processName,
int openOptions,
String queueManagerName,
String alternateUserId
)
```
Throws MQException.

Establishes access to an MQSeries process on this queue manager to inquire about the process attributes.

## **Parameters**

*processName*

Name of process to open.

*openOptions*

Options that control the opening of the process. Inquire is automatically added to the options specified, so there is no need to specify it explicitly.

Valid options are:

## **MQC.MQOO\_ALTERNATE\_USER\_AUTHORITY** Validate with the specified user id

#### **MQC.MQOO\_FAIL\_IF\_QUIESCING**

Fail if the queue manager is quiescing

If more than one option is required, the values can be added together or combined using the bitwise OR operator. See the *MQSeries Application Programming Reference* for a fuller description of these options.

## <span id="page-161-0"></span>**MQQueueManager**

*queueManagerName*

Name of the queue manager on which the process is defined. Applications should leave this parameter blank or null.

*alternateUserId*

If MQOO\_ALTERNATE\_USER\_AUTHORITY is specified in the openOptions parameter, this parameter specifies the alternate user identifier that is used to check the authorization for the open. If MQOO\_ALTERNATE\_USER\_AUTHORITY is not specified, this parameter can be left blank (or null).

#### **Returns**

MQProcess that has been successfully opened.

Throws MQException if the open fails.

See also ["MQQueueManager.accessQueue"](#page-158-0) on page 145.

#### **accessProcess**

This is a simplified version of the AccessProcess method previously described.

public synchronized MQProcess accessProcess

( String processName, int openOptions  $\lambda$ 

This is a simplified version of the AccessQueue method previously described.

#### **Parameters**

*processName*

The name of the process to open.

*openOptions*

Options that control the opening of the process.

See "″[accessProcess](#page-160-0)″" on page 147 for details of the options.

*queueManagerName* and *alternateUserId* are set to ″″.

#### **accessDistributionList**

public synchronized MQDistributionList accessDistributionList

```
(
 MQDistributionListItem[] litems, int openOptions,
 String alternateUserId
)
```
Throws MQException.

## **Parameters**

*litems* The items to be included in the distribution list.

*openOptions*

Options that control the opening of the distribution list.

#### *alternateUserId*

If MQOO\_ALTERNATE\_USER\_AUTHORITY is specified in the openOptions parameter, this parameter specifies the alternate user identifier that is used to check the authorization for the open. If MQOO\_ALTERNATE\_USER\_AUTHORITY is not specified, this parameter can be left blank (or null).

#### **Returns**

A newly created MQDistributionList which is open and ready for put operations.

Throws MQException if the open fails.

See also ["MQQueueManager.accessQueue"](#page-158-0) on page 145.

#### **accessDistributionList**

This is a simplified version of the AccessDistributionList method previously described.

public synchronized MQDistributionList accessDistributionList

```
(
MQDistributionListItem[] litems,
int openOptions,
)
```
#### **Parameters**

*litems* The items to be included in the distribution list.

#### *openOptions*

Options that control the opening of the distribution list.

See ["accessDistributionList"](#page-161-0) on page 148 for details of the parameters.

*alternateUserId* is set to ″″.

## **begin\* (bindings connection only)** public synchronized void begin()

Throws MQException.

This method is supported only by the MQSeries classes for Java in bindings mode and it signals to the queue manager that a new unit of work is starting.

Do not use this method for applications that use local one-phase transactions.

## **isConnected**

public boolean isConnected()

Returns the value of the isConnected variable.

| |

| | | |

| |

| | | | |

| | | |

|

| | | |

| |

| | | |

| | | |

| | | | | | | | | | | |

# <span id="page-163-0"></span>**MQSimpleConnectionManager**

java.lang.Object com.ibm.mq.MQConnectionManager │ │ └─ com.ibm.mq.MQSimpleConnectionManager

public class **MQSimpleConnectionManager** implements **MQConnectionManager** (See page [154.](#page-167-0))

An MQSimpleConnectionManager provides basic connection pooling functionality. You can use an MQSimpleConnectionManager either as the default Connection Manager, or as a parameter to an MQQueueManager constructor. When an MQQueueManager is constructed, the most-recently-used connection in the pool is used.

Connections are destroyed (by a separate thread) when they are unused for a specified period, or when there are more than a specified number of unused connections in the pool. You can specify the timeout period and the maximum number of unused connections.

# **Variables**

```
MODE_AUTO
      public static final int MODE AUTO. See "setActive".
MODE_ACTIVE
      public static final int MODE ACTIVE. See "setActive".
MODE_INACTIVE
```
public static final int MODE INACTIVE. See "setActive".

# **Constructors**

**MQSimpleConnectionManager**

public MQSimpleConnectionManager()

Constructs an MQSimpleConnectionManager.

# **Methods**

## **setActive**

public void setActive(int mode)

Sets the active mode of the connection pool.

## **Parameters**

*mode* The required active mode of the connection pool. Valid values are:

## **MODE\_AUTO**

The connection pool is active while the Connection Manager is the default Connection Manager and there is at least one token in the set of MQPoolTokens held by MQEnvironment. This is the default mode.

## **MODE\_ACTIVE**

The connection pool is always active. When MQQueueManager.disconnect() is called, the underlying connection is pooled, and potentially reused the next time that an MQQueueManager object is constructed.

## **MQSimpleConnectionManager**

Connections will be destroyed by a separate thread if they are unused for longer than the Timeout period, or if the size of the pool exceeds HighThreshold.

#### **MODE\_INACTIVE**

The connection pool is always inactive. When this mode is entered, the pool of connections to MQSeries is cleared. When MQQueueManager.disconnect() is called, the connection that underlies any active MQQueueManager object is destroyed.

## **getActive**

| | | | | | | | | | | | | | | | | | | | | | | | | | | | | | | | | | | | | |

|

public int getActive()

Gets the mode of the connection pool.

#### **Returns**

The current active mode of the connection pool, with one of the following values (see "setActive" [on page 150\)](#page-163-0):

MODE\_AUTO MODE\_ACTIVE MODE\_INACTIVE

#### **setTimeout**

public void setTimeout(long timeout)

Sets the Timeout value, where connections that remain unused for this length of time are destroyed by a separate thread.

#### **Parameters**

#### *timeout*

The value of the timeout in milliseconds.

#### **getTimeout**

public long getTimeout()

Returns the Timeout value.

#### **setHighThreshold**

public void setHighThreshold(int threshold)

Sets the HighThreshold. If the number of unused connections in the pool exceeds this value, the oldest unused connection in the pool is destroyed.

### **Parameters**

*threshold*

The maximum number of unused connections in the pool.

## **getHighThreshold**

public int getHighThreshold ()

Returns the HighThreshold value.

# <span id="page-165-0"></span>**MQC**

 $\begin{array}{c} \hline \end{array}$ 

 $\mid$  $\begin{array}{c} \hline \end{array}$  public interface **MQC** extends **Object**

The MQC interface defines all the constants used by the MQ Java programming interface (except for completion code constants and error code constants). To refer to one of these constants from within your programs, prefix the constant name with "MQC.". For example, you can set the close options for a queue as follows: MQQueue queue;

... queue.closeOptions = MQC.MQCO\_DELETE; // delete the // queue when // it is closed

...

A full description of these constants is in the *MQSeries Application Programming Reference*.

Completion code and error code constants are defined in the MQException class. See ["MQException"](#page-106-0) on page 93.

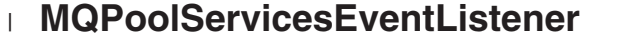

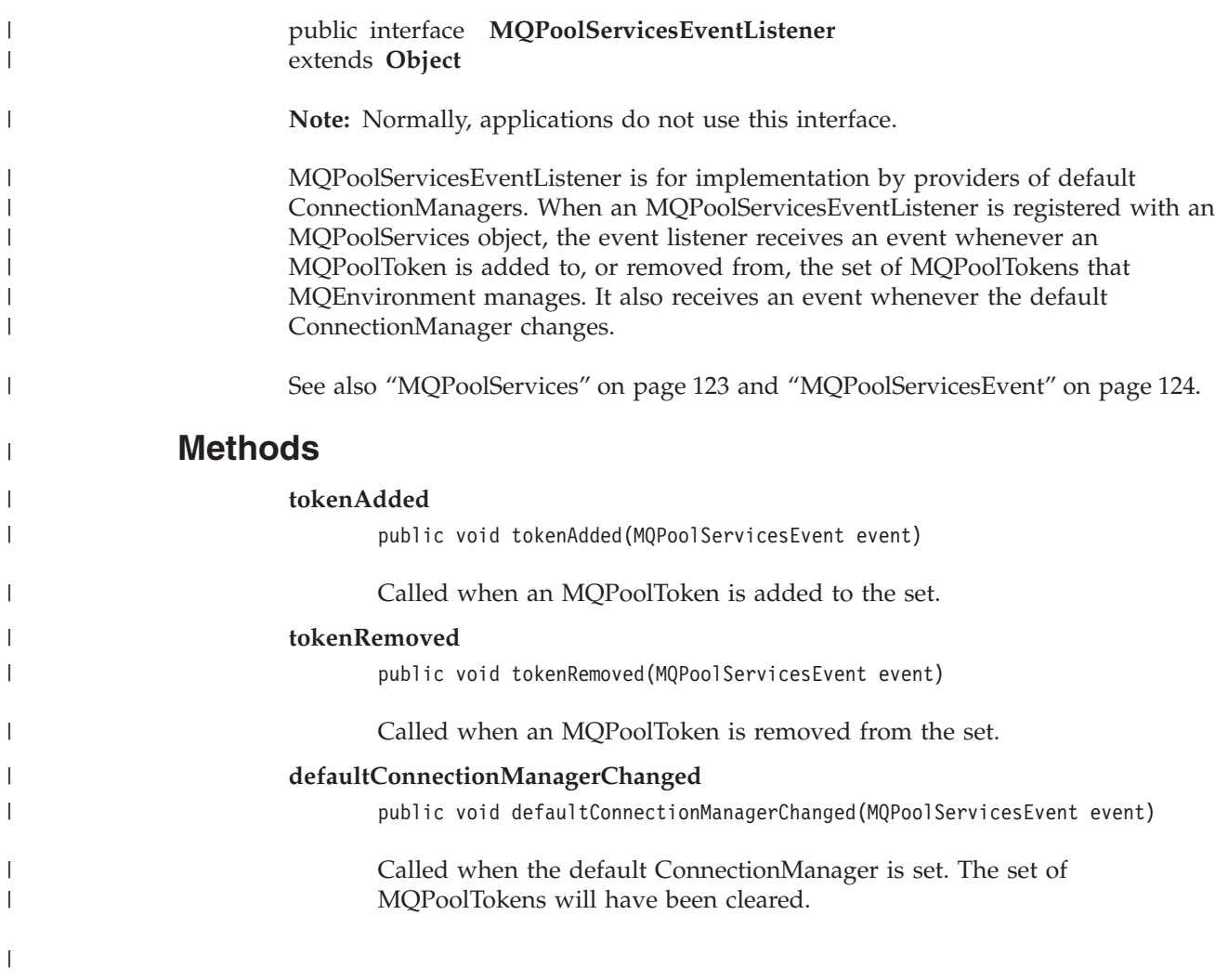

# <span id="page-167-0"></span>**MQConnectionManager** |

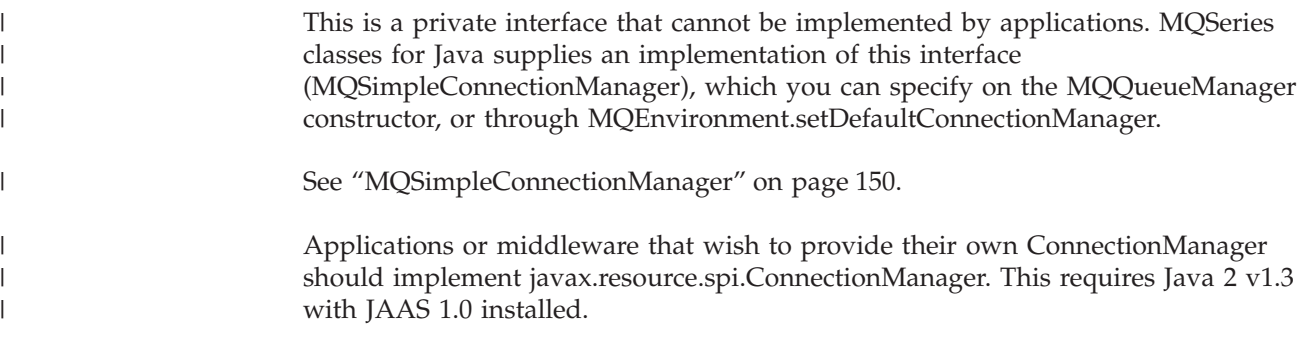

# **MQReceiveExit**

public interface **MQReceiveExit** extends **Object**

The receive exit interface allows you to examine and possibly alter the data received from the queue manager by the MQSeries classes for Java.

**Note:** This interface does not apply when connecting directly to MQSeries in bindings mode.

To provide your own receive exit, define a class that implements this interface. Create a new instance of your class and assign the MQEnvironment.receiveExit variable to it before constructing your MQQueueManager object. For example:

```
// in MyReceiveExit.java
class MyReceiveExit implements MQReceiveExit {
  // you must provide an implementation
 // of the receiveExit method
  public byte[] receiveExit(
  MQChannelExit channelExitParms,
  MQChannelDefinition channelDefinition,
  byte[] agentBuffer)
  {
   // your exit code goes here...
  }
}
// in your main program...
MQEnvironment.receiveExit = new MyReceiveExit();... // other initialization
MQQueueManager qMgr = new MQQueueManager("");
```
# **Methods**

## **receiveExit**

public abstract byte[] receiveExit(MQChannelExit channelExitParms, MQChannelDefinition channelDefinition, byte agentBuffer[])

The receive exit method that your class must provide. This method will be invoked whenever the MQSeries classes for Java receives some data from the queue manager.

#### **Parameters**

*channelExitParms*

Contains information regarding the context in which the exit is being invoked. The exitResponse member variable is an output parameter that you use to tell the MQSeries classes for Java what action to take next. See ["MQChannelExit"](#page-95-0) on page 82 for further details.

*channelDefinition*

Contains details of the channel through which all communications with the queue manager take place.

*agentBuffer*

If the channelExitParms.exitReason is MQChannelExit.MQXR\_XMIT, agentBuffer contains the data received from the queue manager; otherwise agentBuffer is null.

## **Returns**

If the exit response code (in channelExitParms) is set so that the MQSeries classes for Java can now process the data (MQXCC\_OK), your receive exit method must return the data to be processed. The simplest receive exit, therefore, consists of the single line ″return agentBuffer;″.

See also:

- "MQC" [on page 152](#page-165-0)
- ["MQChannelDefinition"](#page-93-0) on page 80

# **MQSecurityExit**

public interface **MQSecurityExit** extends **Object**

The security exit interface allows you to customize the security flows that occur when an attempt is made to connect to a queue manager.

**Note:** This interface does not apply when connecting directly to MQSeries in bindings mode.

To provide your own security exit, define a class that implements this interface. Create a new instance of your class and assign the MQEnvironment.securityExit variable to it before constructing your MQQueueManager object. For example:

```
// in MySecurityExit.java
class MySecurityExit implements MQSecurityExit {
  // you must provide an implementation
 // of the securityExit method
 public byte[] securityExit(
   MQChannelExit channelExitParms,
   MQChannelDefinition channelDefinition,
   byte[] agentBuffer)
  {
    // your exit code goes here...
  }
}
// in your main program...
MQEnvironment.securityExit = new MySecurityExit();
 ... // other initialization
MQQueueManager qMgr = new MQQueueManager("");
```
# **Methods**

## **securityExit**

public abstract byte[] securityExit(MQChannelExit channelExitParms, MQChannelDefinition channelDefinition, byte agentBuffer[])

The security exit method that your class must provide.

## **Parameters**

*channelExitParms*

Contains information regarding the context in which the exit is being invoked. The exitResponse member variable is an output parameter that you use to tell the MQSeries Client for Java what action to take next. See the ["MQChannelExit"](#page-95-0) on page 82 for further details.

*channelDefinition*

Contains details of the channel through which all communications with the queue manager take place.

#### *agentBuffer*

If the channelExitParms.exitReason is MQChannelExit.MQXR\_SEC\_MSG, agentBuffer contains the security message received from the queue manager; otherwise agentBuffer is null.

# **MQSecurityExit**

## **Returns**

If the exit response code (in channelExitParms) is set so that a message is to be transmitted to the queue manager, your security exit method must return the data to be transmitted.

See also:

- "MQC" [on page 152](#page-165-0)
- ["MQChannelDefinition"](#page-93-0) on page 80

# **MQSendExit**

public interface **MQSendExit** extends **Object**

The send exit interface allows you to examine and possibly alter the data sent to the queue manager by the MQSeries Client for Java.

**Note:** This interface does not apply when connecting directly to MQSeries in bindings mode.

To provide your own send exit, define a class that implements this interface. Create a new instance of your class and assign the MQEnvironment.sendExit variable to it before constructing your MQQueueManager object. For example:

```
// in MySendExit.java
class MySendExit implements MQSendExit {
  // you must provide an implementation of the sendExit method
 public byte[] sendExit(
   MQChannelExit channelExitParms,
   MQChannelDefinition channelDefinition,
   byte<sup>[]</sup> agentBuffer)
  {
    // your exit code goes here...
  }
}
// in your main program...
MQEnvironment.sendExit = new MySendExit();
... // other initialization
MQQueueManager qMgr = new MQQueueManager("");
```
# **Methods**

## **sendExit**

```
public abstract byte[] sendExit(MQChannelExit channelExitParms,
                            MQChannelDefinition channelDefinition,
                            byte agentBuffer[])
```
The send exit method that your class must provide. This method is invoked whenever the MQSeries classes for Java wishes to transmit some data to the queue manager.

#### **Parameters**

*channelExitParms*

Contains information regarding the context in which the exit is being invoked. The exitResponse member variable is an output parameter that you use to tell the MQSeries classes for Java what action to take next. See ["MQChannelExit"](#page-95-0) on page 82 for further details.

*channelDefinition*

Contains details of the channel through which all communications with the queue manager take place.

## *agentBuffer*

If the channelExitParms.exitReason is

MQChannelExit.MQXR\_XMIT, agentBuffer contains the data to be transmitted to the queue manager; otherwise agentBuffer is null.

## **Returns**

If the exit response code (in channelExitParms) is set so that a message is to be transmitted to the queue manager (MQXCC\_OK), your send exit method must return the data to be transmitted. The simplest send exit, therefore, consists of the single line ″return agentBuffer;″.

See also:

- "MQC" [on page 152](#page-165-0)
- ["MQChannelDefinition"](#page-93-0) on page 80

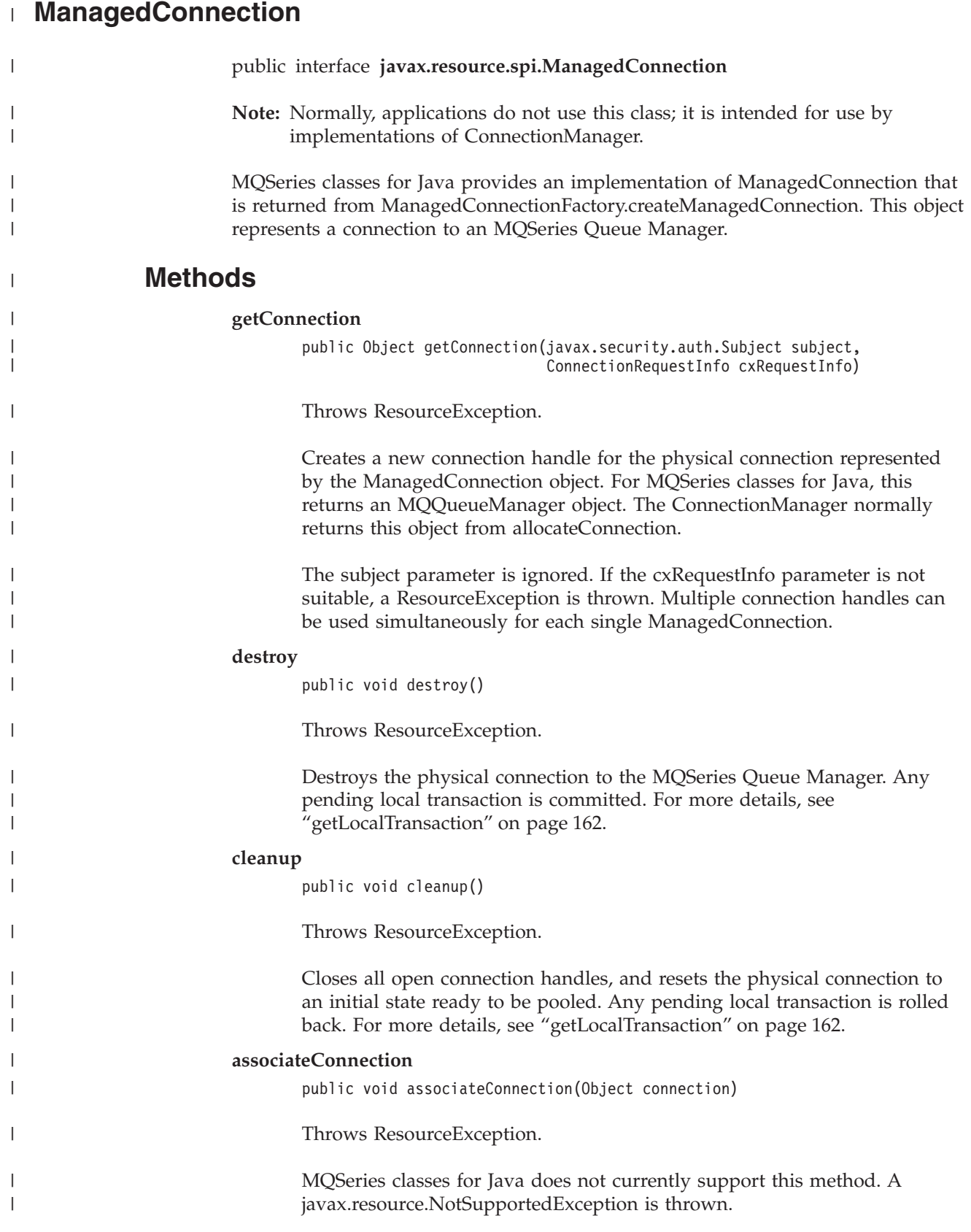

# <span id="page-175-0"></span>**ManagedConnection**

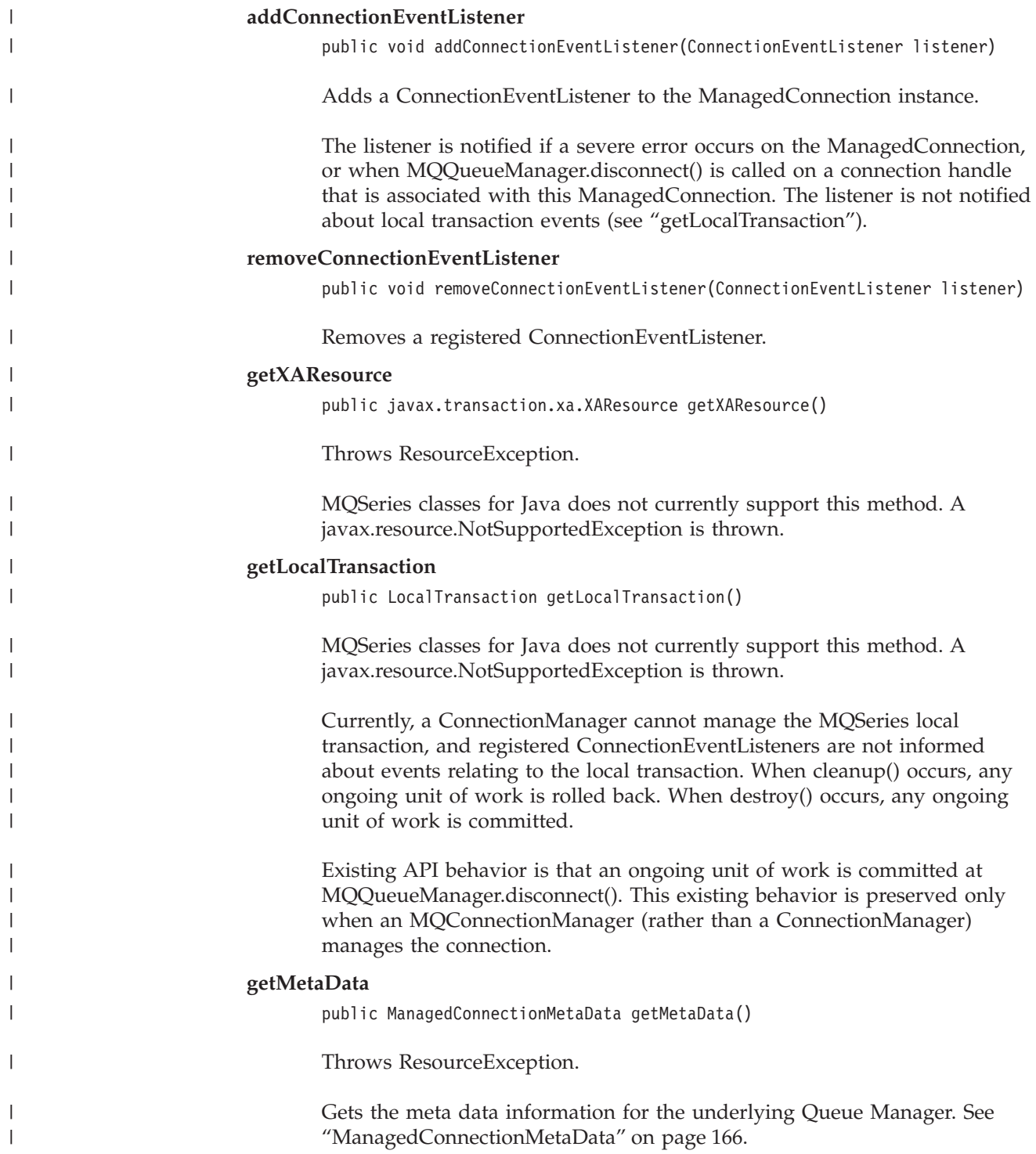

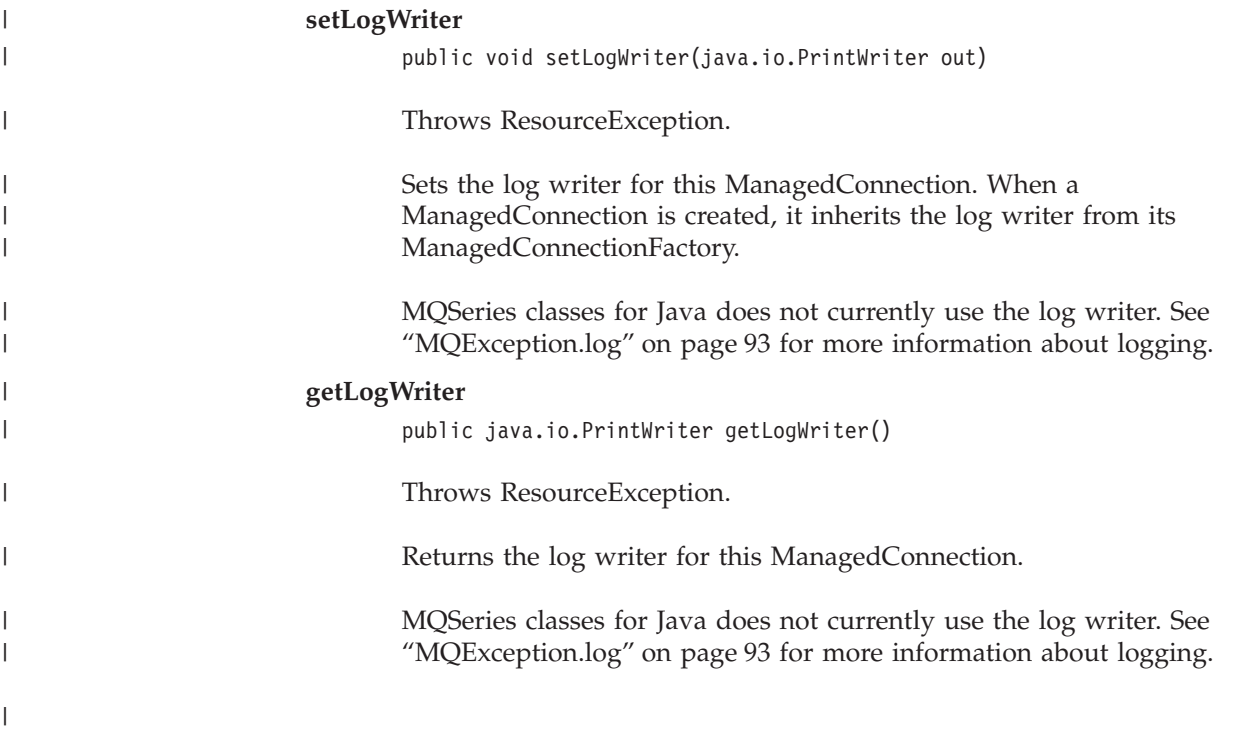

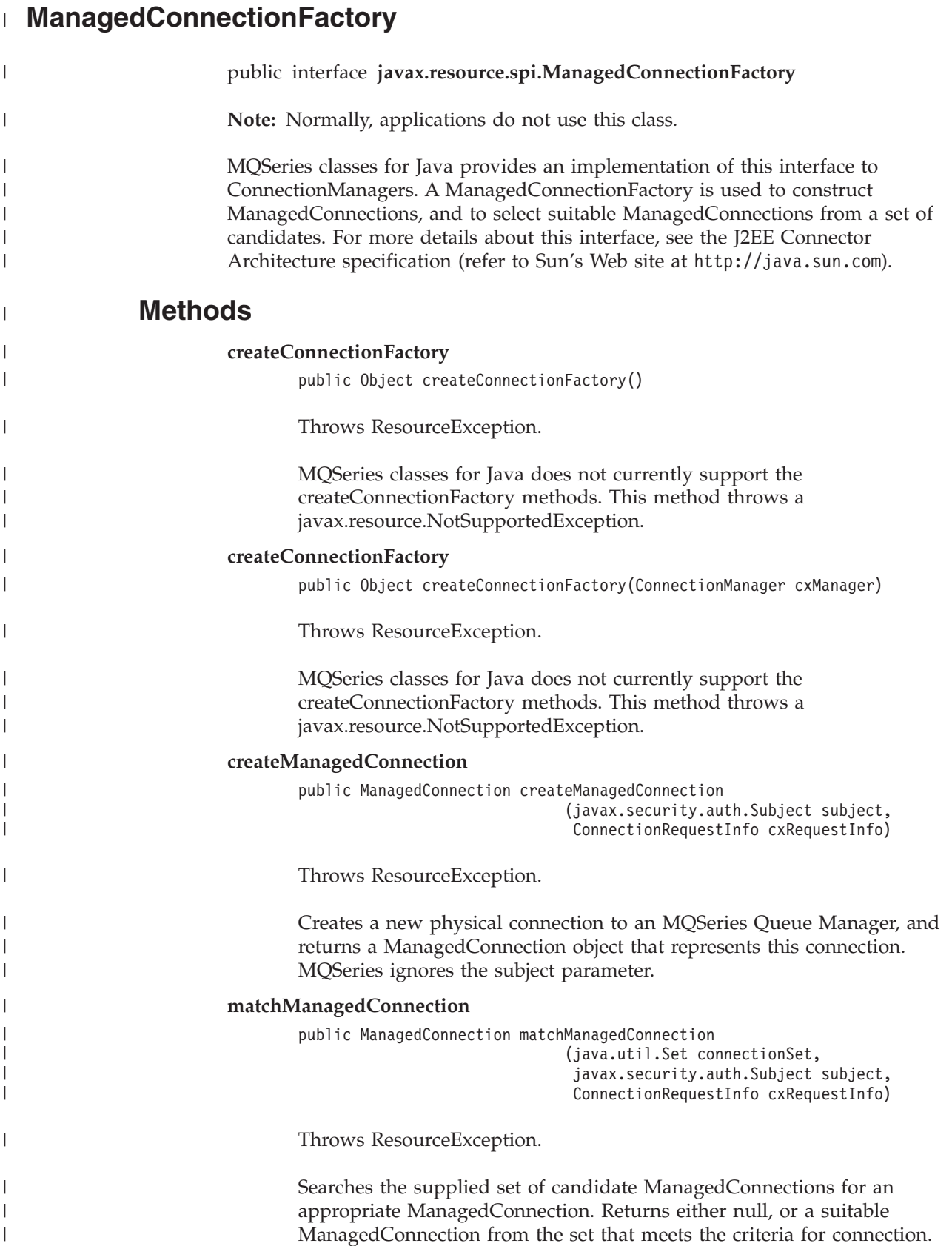

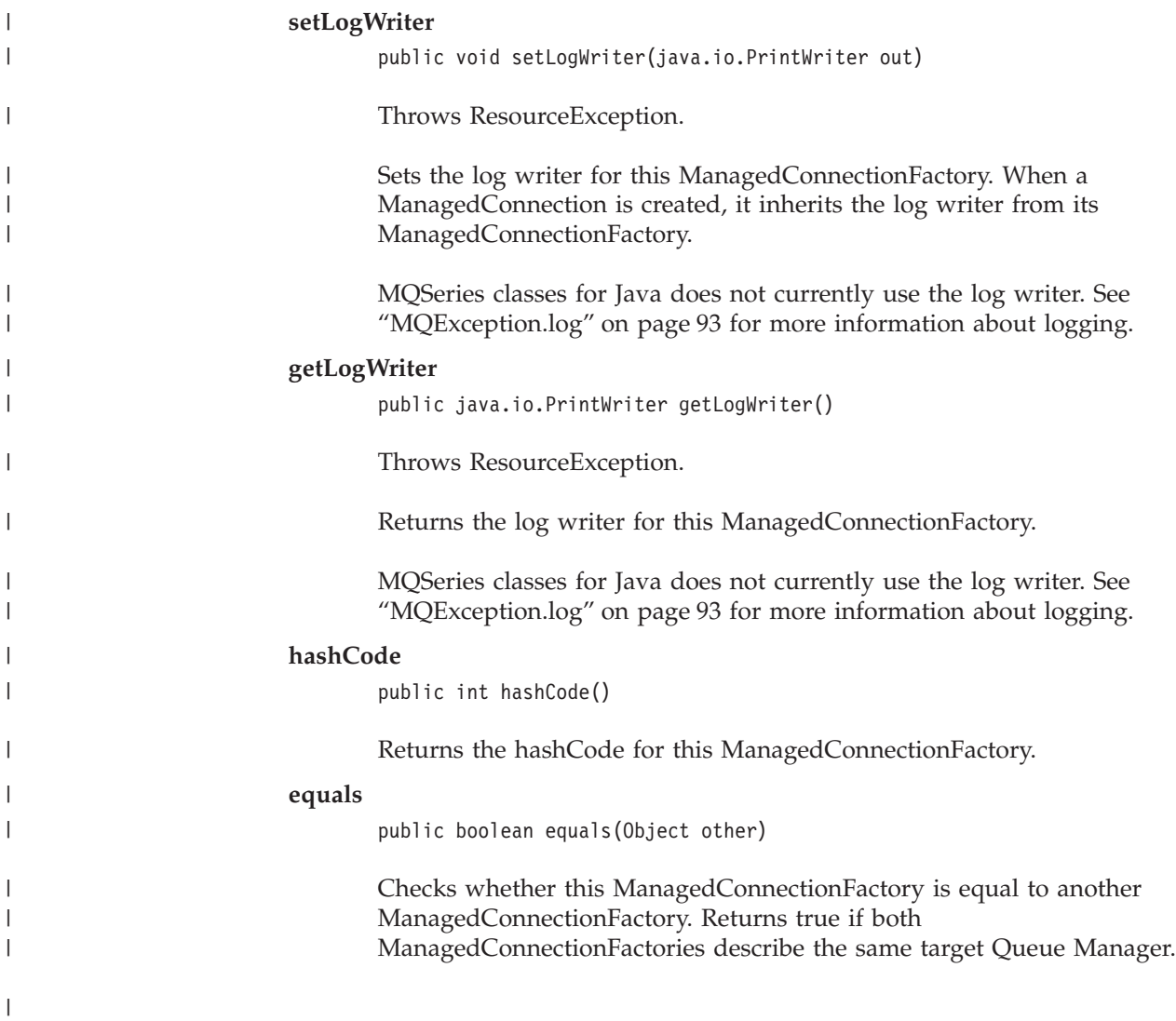

<span id="page-179-0"></span>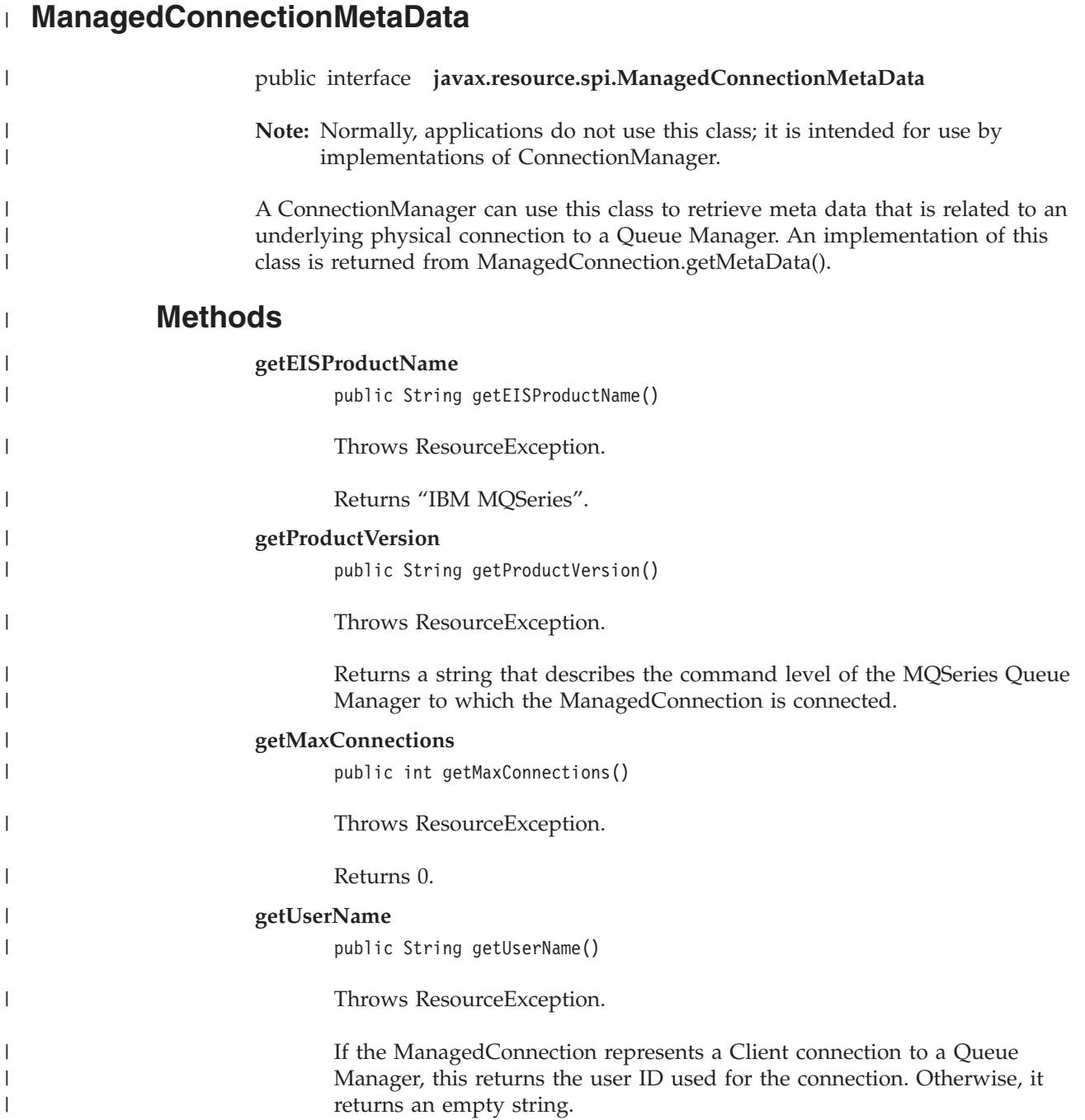
# **Part 3. Programming with MQ JMS**

||||

 $\overline{\phantom{a}}$  $\mathbf{I}$  $\mathbf{I}$  $\mathbf{I}$ 

| | |

 $\mathbf{I}$ <sup>1</sup> J. <sup>1</sup>  $\mathbf{I}$ I  $\mathbf{I}$ -1  $\mathbf{I}$  $\mathbf{I}$ 

||||||||||||||||||||||

 $\overline{1}$ 

 $\begin{array}{c} \hline \end{array}$  $\overline{\phantom{a}}$  $\mathbf{I}$  $\mathbf{I}$  $\mathbf{I}$  $\mathsf{I}$  $\begin{array}{c} \hline \end{array}$  $\overline{\phantom{a}}$  $\overline{1}$ 

|

||||

 $\mathsf I$  $\begin{array}{c} \hline \end{array}$  $\bar{\mathbf{I}}$ 

 $\begin{array}{c} | \\ | \end{array}$ 

||

 $\bar{\bar{1}}$ 

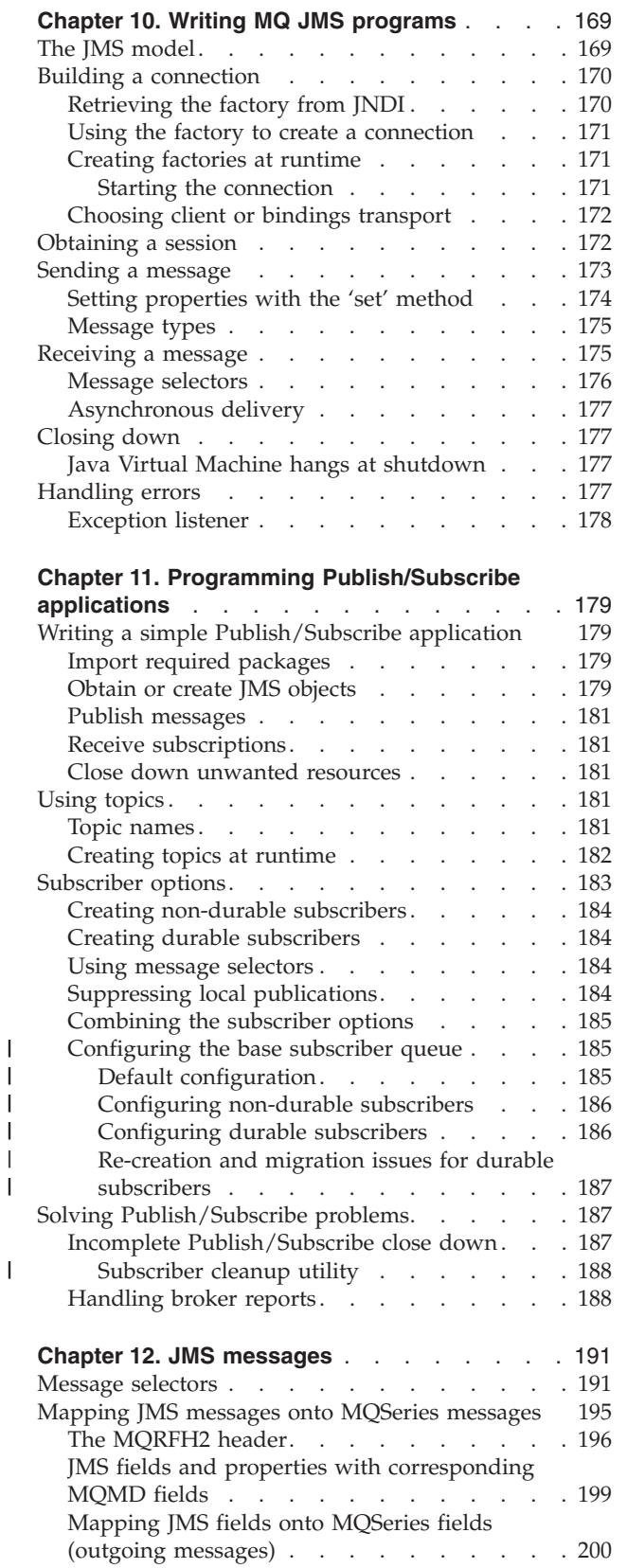

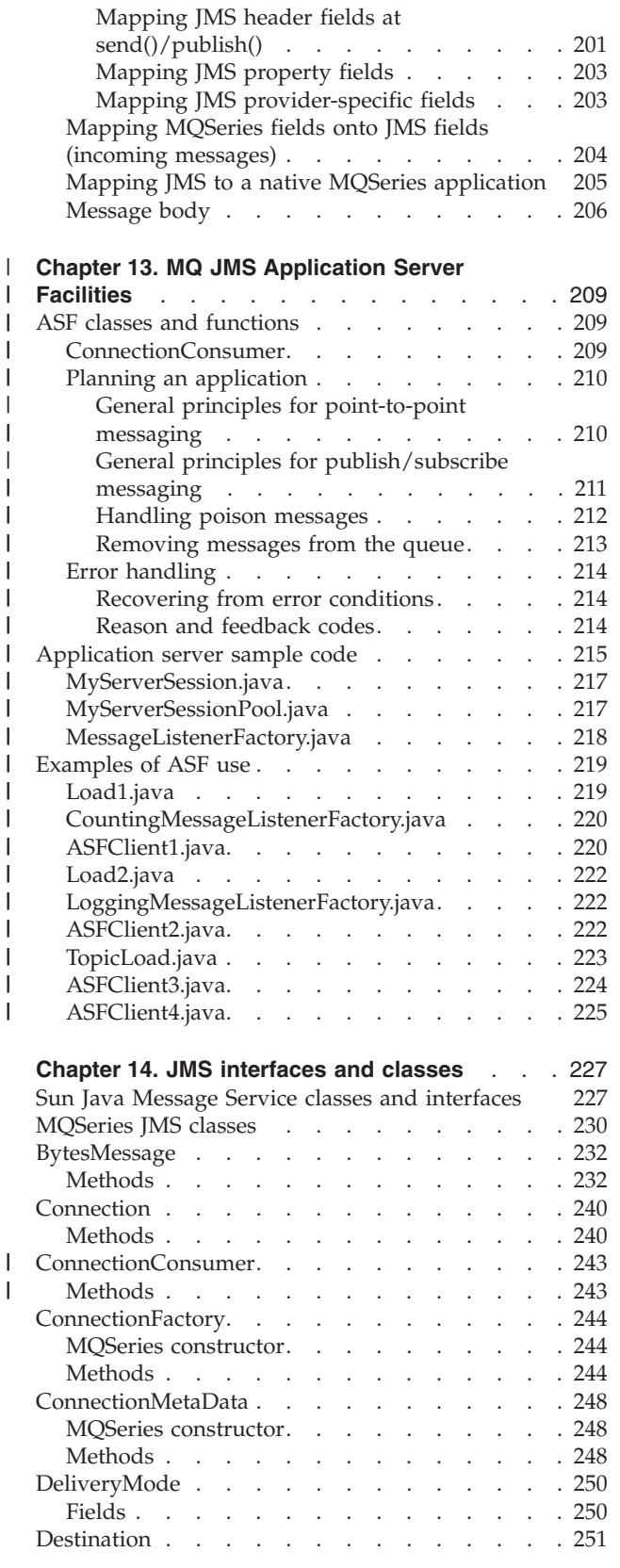

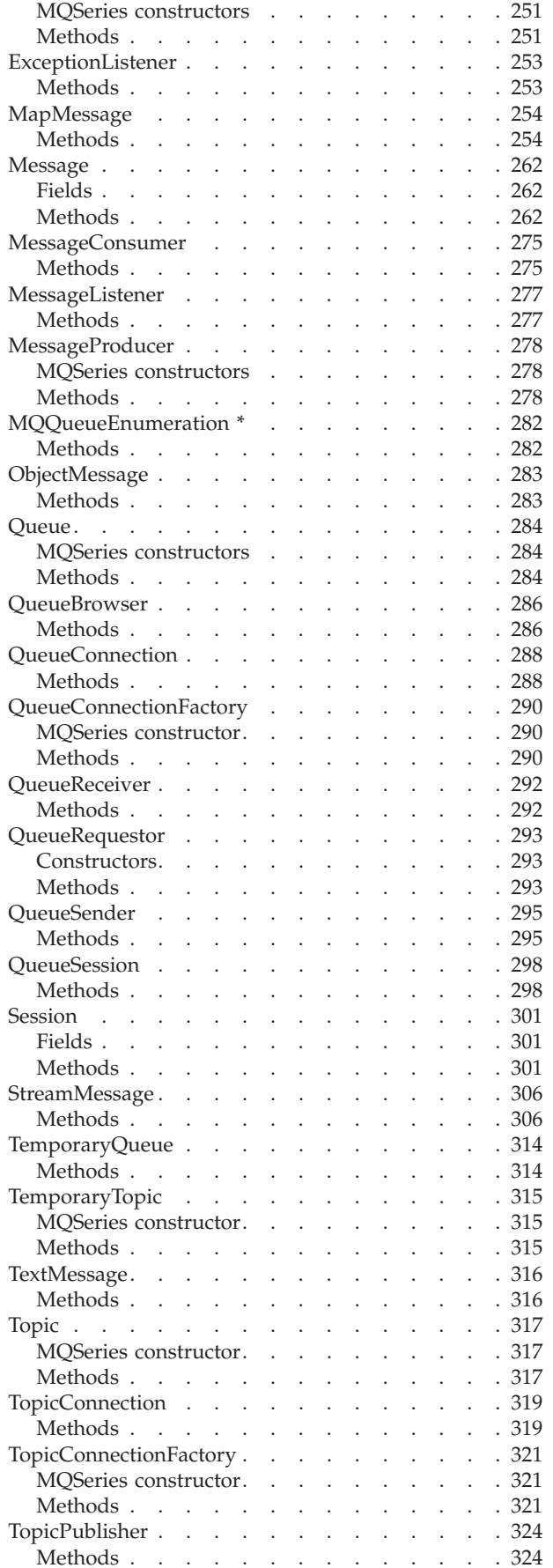

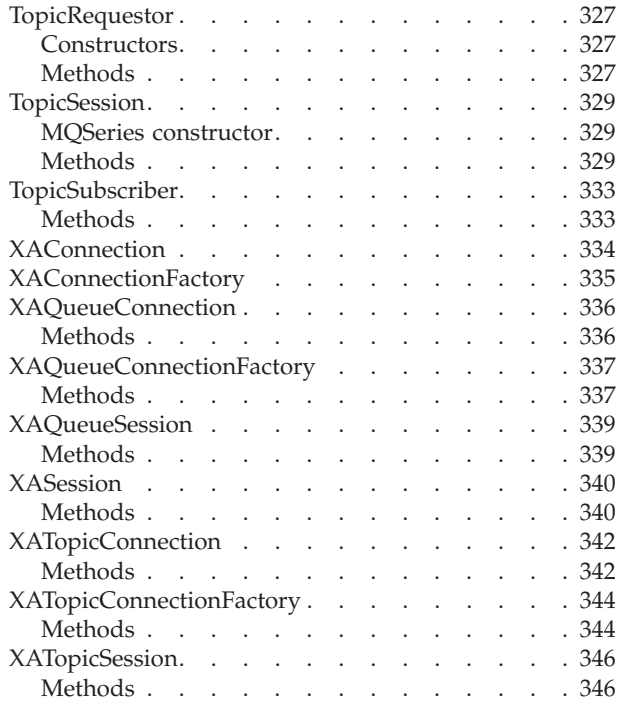

||||||||||||||||

 $\mathsf I$  $\mathsf I$  $\mathbf{I}$  $\mathbf{I}$  $\mathbf{I}$ -1  $\mathbf{I}$  $\overline{\phantom{a}}$  $\overline{\phantom{a}}$  $\mathbf{I}$  $\begin{array}{c} \hline \end{array}$  $\overline{\phantom{a}}$  $\mathsf I$  $\, \vert \,$  $\overline{\phantom{a}}$ 

## <span id="page-182-0"></span>**Chapter 10. Writing MQ JMS programs**

This chapter provides information to assist with writing MQ JMS applications. It provides a brief introduction to the JMS model, and detailed information on programming some common tasks that application programs are likely to need to perform.

## **The JMS model**

JMS defines a generic view of a message passing service. It is important to understand this view, and how it maps onto the underlying MQSeries transport.

The generic JMS model is based around the following interfaces that are defined in Sun's javax.jms package:

#### **Connection**

Provides access to the underlying transport, and is used to create **Sessions**.

#### **Session**

Provides a context for producing and consuming messages, including the methods used to create **MessageProducers** and **MessageConsumers**.

#### **MessageProducer**

Used to send messages.

#### **MessageConsumer**

Used to receive messages.

Note that a **Connection** is thread safe, but **Sessions**, **MessageProducers**, and **MessageConsumers** are not. The recommended strategy is to use one Session per application thread.

#### In MQSeries terms:

#### **Connection**

Provides a scope for temporary queues. Also, it provides a place to hold the parameters that control how to connect to MQSeries. Examples of these parameters are the name of the queue manager, and the name of the remote host if you use the MQSeries Java client connectivity.

#### **Session**

Contains an HCONN and therefore defines a transactional scope.

#### **MessageProducer and MessageConsumer**

Contain an HOBJ that defines a particular queue for writing to, or reading from.

Note that normal MQSeries rules apply:

- Only a single operation can be in progress per HCONN at any given time. Therefore, the MessageProducers or MessageConsumers associated with a Session cannot be called concurrently. This is consistent with the JMS restriction of a single thread per Session.
- v PUTs can use remote queues, but GETs can only be applied to queues on the local queue manager.

#### <span id="page-183-0"></span>**JMS model**

The generic JMS interfaces are subclassed into more specific versions for 'Point-to-Point' and 'Publish/Subscribe' behavior.

The point-to-point versions are:

- QueueConnection
- OueueSession
- QueueSender
- QueueReceiver

A key idea in JMS is that it is possible, and strongly recommended, to write application programs that use only references to the interfaces in javax.jms. All vendor-specific information is encapsulated in implementations of:

- QueueConnectionFactory
- TopicConnectionFactory
- Queue
- Topic

These are known as 'administered objects', that is, objects that can be built using a vendor-supplied administration tool and can be stored in a JNDI namespace. A JMS application can retrieve these objects from the namespace and use them without needing to know which vendor provided the implementation.

### **Building a connection**

Connections are not created directly, but are built using a connection factory. Factory objects can be stored in a JNDI namespace, thus insulating the JMS application from provider-specific information. Details of how to create and store factory objects are in ["Chapter 5. Using the MQ JMS administration tool"](#page-44-0) on [page 31](#page-44-0).

If you do not have a JNDI namespace available, see ["Creating factories at runtime"](#page-184-0) [on page 171](#page-184-0).

### **Retrieving the factory from JNDI**

To retrieve an object from a JNDI namespace, an initial context must be set up, as shown in this fragment taken from the IVTRun sample file:

```
import javax.jms.*;
import javax.naming.*;
import javax.naming.directory.*;
 .
 .
 .
 java.util.Hashtable environment = new java.util.Hashtable();
 environment.put(Context.INITIAL_CONTEXT_FACTORY, icf);
 environment.put(Context.PROVIDER URL, url);
 Context ctx = new InitialDirContext( environment);
```
where:

**icf** defines a factory class for the initial context

**url** defines a context specific URL

For more details about JNDI usage, see Sun's JNDI documentation.

<span id="page-184-0"></span>**Note:** Some combinations of the JNDI packages and LDAP service providers can result in an LDAP error 84. To resolve the problem, insert the following line before the call to InitialDirContext.

environment.put(Context.REFERRAL, "throw");

Once an initial context is obtained, objects are retrieved from the namespace by using the lookup() method. The following code retrieves a QueueConnectionFactory named ivtQCF from an LDAP-based namespace:

QueueConnectionFactory factory; factory = (QueueConnectionFactory)ctx.lookup("cn=ivtQCF");

### **Using the factory to create a connection**

The createQueueConnection() method on the factory object is used to create a 'Connection', as shown in the following code:

QueueConnection connection; connection = factory.createQueueConnection();

## **Creating factories at runtime**

If a JNDI namespace is not available, it is possible to create factory objects at runtime. However, using this method reduces the portability of the JMS application because it requires references to MQSeries specific classes.

The following code creates a QueueConnectionFactory with all default settings: factory = new com.ibm.mq.jms.MQQueueConnectionFactory();

(You can omit the com.ibm.mq.jms. prefix if you import the com.ibm.mq.jms package instead.)

A connection created from the above factory uses the Java bindings to connect to the default queue manager on the local machine. The set methods shown in Table 14 can be used to customize the factory with MQSeries specific information.

#### **Starting the connection**

The JMS specification defines that connections should be created in the 'stopped' state. Until the connection starts, MessageConsumers that are associated with the connection cannot receive any messages. To start the connection, issue the following command:

connection.start();

**Method Description** setCCSID(int) Used to set the MQEnvironment.CCSID property setChannel(String) The name of the channel for a client connection setHostName(String) The name of the host for a client connection setPort(int) The port for a client connection setQueueManager(String) The name of the queue manager setTemporaryModel(String) The name of a model queue used to generate a temporary destination as a result of a call to QueueSession.createTemporaryQueue(). We recommend that this is the name of a temporary dynamic queue, rather than a permanent dynamic queue.

*Table 14. Set methods on MQQueueConnectionFactory*

#### <span id="page-185-0"></span>**Building a connection**

| Method                                                                                                    | Description                                                                                                    |  |
|----------------------------------------------------------------------------------------------------|----------------------------------------------------------------------------------------------------|--|
| setTransportType(int)                                                                                                    | Specify how to connect to MQSeries. The options<br>currently available are:<br>JMSC.MQJMS_TP_BINDINGS_MQ (the default)<br>• JMSC.MQJMS_TP_CLIENT_MQ_TCPIP.<br>JMSC is in the package com. $\text{im.mq.jms}$                                                                                         |  |
| setReceiveExit(String)<br>setSecurityExit(String)<br>setSendExit(String)<br>setReceiveExitInit(String)<br>setSecutityExitInit(String)<br>setSendExitInit(String) | These methods exist to allow the use of the send,<br>receive and security exits provided by the underlying<br>MQSeries Classes for Java. The set*Exit methods take<br>the name of a class that implements the relevant exit<br>methods. (See the MQSeries 5.1 product documentation<br>for details.) |  |
|                                                                                                    | Also, the class must implement a constructor with a<br>single String parameter. This string provides any<br>initialization data that may be required by the exit, and<br>is set to the value provided in the corresponding<br>set*ExitInit method.                                                   |  |

*Table 14. Set methods on MQQueueConnectionFactory (continued)*

### **Choosing client or bindings transport**

MQ JMS can communicate with MQSeries using either the client or bindings transports. If you use the Java bindings, the JMS application and the MQSeries queue manager must be located on the same machine. If you use the client, the queue manager can be on a different machine to the application.

The contents of the connection factory object determine which transport to use. ["Chapter 5. Using the MQ JMS administration tool"](#page-44-0) on page 31 describes how to define a factory object for use with client or bindings transport.

The following code fragment illustrates how you can define the transport within an application:

```
String HOSTNAME = "machine1";
String QMGRNAME = "machine1.QM1";
String CHANNEL = "SYSTEM.DEF.SVRCONN";
factory = new MQQueueConnectionFactory();
factory.setTransportType(JMSC.MQJMS_TP_CLIENT_MQ_TCPIP);
factory.setQueueManager(QMGRNAME);
factory.setHostName(HOSTNAME);
factory.setChannel(CHANNEL);
```
### **Obtaining a session**

Once a connection is made, use the createQueueSession method on the QueueConnection to obtain a session.

The method takes two parameters:

- 1. A boolean that determines whether the session is 'transacted' or 'non-transacted'.
- 2. A parameter that determines the 'acknowledge' mode.

<span id="page-186-0"></span>The simplest case is that of the 'non-transacted' session with AUTO\_ACKNOWLEDGE, as shown in the following code fragment:

QueueSession session;

```
boolean transacted = false;
session = connection.createQueueSession(transacted,
                                        Session.AUTO ACKNOWLEDGE);
```
**Note:** A connection is thread safe, but sessions (and objects that are created from them) are not. The recommended practice for multi-threaded applications is to use a separate session for each thread.

## **Sending a message**

Messages are sent using a MessageProducer. For point-to-point this is a QueueSender that is created using the createSender method on QueueSession. A QueueSender is normally created for a specific queue, so that all messages sent using that sender are sent to the same destination. The destination is specified using a Queue object. Queue objects can be either created at runtime, or built and stored in a JNDI namespace.

Queue objects are retrieved from JNDI in the following way: Queue ioQueue; ioQueue = (Queue)ctx.lookup( qLookup );

MQ JMS provides an implementation of Queue in com.ibm.mq.jms.MQQueue. It contains properties that control the details of MQSeries specific behavior, but in many cases it is possible to use the default values. JMS defines a standard way to specify the destination that minimizes the MQSeries specific code in the application. This mechanism uses the QueueSession.createQueue method, which takes a string parameter describing the destination. The string itself is still in a vendor-specific format, but this is a more flexible approach than directly referencing the vendor classes.

MQ JMS accepts two forms for the string parameter of createQueue().

v The first is the name of the MQSeries queue, as illustrated in the following fragment taken from the IVTRun program in the samples directory: public static final String QUEUE = "SYSTEM.DEFAULT.LOCAL.QUEUE" ; .

```
.
.
ioQueue = session.createQueue( QUEUE );
```
v The second, and more powerful, form is based on 'uniform resource identifiers' (URI). This form allows you to specify remote queues (queues on a queue manager other than the one to which you are connected). It also allows you to set the other properties contained in a com.ibm.mq.jms.MQQueue object.

The URI for a queue begins with the sequence queue://, followed by the name of the queue manager on which the queue resides. This is followed by a further '/', the name of the queue, and optionally, a list of name-value pairs that set the remaining Queue properties. For example, the URI equivalent of the previous example is:

ioQueue = session.createQueue("queue:///SYSTEM.DEFAULT.LOCAL.QUEUE");

Note that the name of the queue manager is omitted. This is interpreted as the queue manager to which the owning QueueConnection is connected at the time when the Queue object is used.

#### <span id="page-187-0"></span>**Sending a message**

The following example connects to queue 'Q1' on queue manager 'HOST1.QM1', and causes all messages to be sent as non-persistent and priority 5:

ioQueue = session.createQueue("queue://HOST1.QM1/Q1?persistence=1&priority=5");

Table 15 lists the names that can be used in the name-value part of the URI. A disadvantage of this format is that it does not support symbolic names for the values, so where appropriate, the table also indicates 'special' values. Note that these special values may be subject to change. (See "Setting properties with the 'set' method" for an alternative method to set properties.)

| Property                                                                                                    | Description                                                                 | <b>Values</b>                                                       |  |  |
|----------------------------------------------------------------------------------------------------|-----------------------------------------------------------------------------|---------------------------------------------------------------------|--|--|
| expiry                                                                                                    | Lifetime of the message in<br>milliseconds                                  | 0 for unlimited, positive integers<br>for timeout (ms)              |  |  |
| priority                                                                                                    | Priority of the message                                                     | 0 through $9$ , $-1 = QDEF$ , $-2 = APP$                            |  |  |
| persistence                                                                                                    | Whether the message should be<br>'hardened' to disk                         | 1=non-persistent, 2=persistent,<br>$-1 = ODEF$ , $-2 = APP$         |  |  |
| <b>CCSID</b>                                                                                                    | Character set of the destination                                            | integers - valid values listed in<br>base MQSeries documentation    |  |  |
| targetClient                                                                                                    | Whether the receiving application<br>is JMS compliant or not                | $0=$ JMS, $1=MQ$                                                    |  |  |
| encoding                                                                                                    | How to represent numeric fields                                             | An integer value as described in<br>the base MQSeries documentation |  |  |
| <b>QDEF</b><br>- a special value that means the property should be determined by the<br>configuration of the MQSeries queue. |                                                                             |                                                                     |  |  |
| APP                                                                                                    | - a special value that means the JMS application can control this property. |                                                                     |  |  |

*Table 15. Property names for queue URIs*

Once the Queue object is obtained (either using createQueue as above or from JNDI), it must be passed into the createSender method to create a QueueSender: QueueSender queueSender = session.createSender(ioQueue);

The resulting queueSender object is used to send messages by using the send method:

queueSender.send(outMessage);

### **Setting properties with the 'set' method**

You can set Queue properties by first creating an instance of com.ibm.mq.jms.MQQueue using the default constructor. Then you can fill in the required values by using public set methods. This method means that you can use symbolic names for the property values. However, because these values are vendor-specific, and are embedded in the code, the applications become less portable.

The following code fragment shows the setting of a queue property with a set method.

```
com.ibm.mq.jms.MQQueue q1 = new com.ibm.mq.jms.MQQueue();
     q1.setBaseQueueManagerName("HOST1.QM1");
     q1.setBaseQueueName("Q1");
     q1.setPersistence(DeliveryMode.NON_PERSISTENT);
     q1.setPriority(5);
```
<span id="page-188-0"></span>Table 16 shows the symbolic property values that are supplied with MQ JMS for use with the set methods.

| Property     | Admin tool<br>keyword                                                                        | <b>Values</b>                                                                                                    |
|--------------|----------------------------------------------------------------------------------------------|----------------------------------------------------------------------------------------------------|
| expiry       | <b>UNLIM</b><br>APP                                                                          | <b>IMSC.MOIMS EXP_UNLIMITED</b><br>JMSC.MQJMS_EXP_APP                                                                                                    |
| priority     | APP<br>ODEF                                                                                  | JMSC.MQJMS_PRI_APP<br>JMSC.MQJMS_PRI_QDEF                                                                                                    |
| persistence  | APP<br><b>ODEF</b><br><b>PERS</b><br><b>NON</b>                                              | JMSC.MQJMS_PER_APP<br><b>JMSC.MQJMS_PER_QDEF</b><br>JMSC.MQJMS_PER_PER<br><b>IMSC.MOIMS PER NON</b>                                                                                                    |
| targetClient | <b>IMS</b><br>MQ                                                                             | JMSC.MQJMS_CLIENT_JMS_COMPLIANT<br><b>IMSC.MOIMS CLIENT NONIMS MO</b>                                                                                                    |
| encoding     | Integer(N)<br>Integer(R)<br>Decimal(N)<br>Decimal(R)<br>Float(N)<br>$F$ loat $(R)$<br>Native | JMSC.MQJMS_ENCODING_INTEGER_NORMAL<br>JMSC.MQJMS_ENCODING_INTEGER_REVERSED<br>JMSC.MQJMS_ENCODING_DECIMAL_NORMAL<br>JMSC.MQJMS_ENCODING_DECIMAL_REVERSED<br>JMSC.MQJMS_ENCODING_FLOAT_IEEE_NORMAL<br>JMSC.MQJMS_ENCODING_FLOAT_IEEE_REVERSED<br><b>IMSC.MOIMS ENCODING NATIVE</b> |

*Table 16. Symbolic values for queue properties*

See ["The ENCODING property"](#page-55-0) on page 42 for a discussion on encoding.

### **Message types**

JMS provides several message types, each of which embodies some knowledge of its content. To avoid referencing the vendor-specific class names for the message types, methods are provided on the Session object for message creation.

In the sample program, a text message is created in the following manner:

```
System.out.println( "Creating a TextMessage" );
TextMessage outMessage = session.createTextMessage();
System.out.println("Adding Text");
outMessage.setText(outString);
```
The message types that can be used are:

- BytesMessage
- MapMessage
- ObjectMessage
- StreamMessage
- TextMessage

Details of these types are in ["Chapter 14. JMS interfaces and classes"](#page-240-0) on page 227.

### **Receiving a message**

Messages are received by using a QueueReceiver. This is created from a Session by using the createReceiver() method. This method takes a Queue parameter that defines where the messages are received from. See ["Sending a message"](#page-186-0) on [page 173](#page-186-0) for details of how to create a Queue object.

#### <span id="page-189-0"></span>**Receiving a message**

The sample program creates a receiver and reads back the test message with the following code:

```
QueueReceiver queueReceiver = session.createReceiver(ioQueue);
Message inMessage = queueReceiver.receive(1000);
```
The parameter in the receive call is a timeout in milliseconds. This parameter defines how long the method should wait if there is no message available immediately. You can omit this parameter, in which case, the call blocks indefinitely. If you do not want any delay, use the receiveNoWait() method.

The receive methods return a message of the appropriate type. For example, if a TextMessage is put on a queue, when the message is received, the object that is returned is an instance of TextMessage.

To extract the content from the body of the message, it is necessary to cast from the generic Message class (which is the declared return type of the receive methods) to the more specific subclass, such as TextMessage. If the received message type is not known, you can use the 'instanceof' operator to determine which type it is. It is good practice always to test the message class before casting, so that unexpected errors can be handled gracefully.

The following code illustrates the use of 'instanceof', and extraction of the content from a TextMessage:

```
if (inMessage instanceof TextMessage) {
 String replyString = ((TextMessage) inMessage).getText();
  .
  .
  .
} else {
 // Print error message if Message was not a TextMessage.
 System.out.println("Reply message was not a TextMessage");
}
```
### **Message selectors**

JMS provides a mechanism to select a subset of the messages on a queue so that this subset is returned by a receive call. When creating a QueueReceiver, a string can be provided that contains an SQL (Structured Query Language) expression to determine which messages to retrieve. The selector can refer to fields in the JMS message header as well as fields in the message properties (these are effectively application-defined header fields). Details of the header field names, as well as the syntax for the SQL selector, are in ["Chapter 12. JMS messages"](#page-204-0) on page 191.

The following example shows how to select for a user-defined property named myProp:

queueReceiver = session.createReceiver(ioQueue, "myProp = 'blue'");

**Note:** The JMS specification does not permit the selector associated with a receiver to be changed. Once a receiver is created, the selector is fixed for the lifetime of that receiver. This means that if you require different selectors, you must create new receivers.

## <span id="page-190-0"></span>**Asynchronous delivery**

import javax.jms.\*;

An alternative to making calls to QueueReceiver.receive() is to register a method that is called automatically when a suitable message is available. The following fragment illustrates the mechanism:

```
public class MyClass implements MessageListener
{
  // The method that will be called byJMS when a message
  // is available.
 public void onMessage(Message message)
  {
   System.out.println("message is "+message);
   // application specific processing here
    .
    .
    .
  }
}
 .
 .
 .
 // In Main program (possiblyof some other class)
 MyClass listener = new MyClass();
  queueReceiver.setMessageListener(listener);
  // main program can now continue with other application specific
  // behavior.
```
**Note:** Use of asynchronous delivery with a QueueReceiver marks the entire Session as asynchronous. It is an error to make an explicit call to the receive methods of a QueueReceiver that is associated with a Session that is using asynchronous delivery.

## **Closing down**

Garbage collection alone cannot release all MQSeries resources in a timely manner. This is especially true if the application needs to create many short-lived JMS objects at the Session level or lower. It is therefore important to call the close() methods of the various classes (QueueConnection, QueueSession, QueueSender, and QueueReceiver) when the resources are no longer required.

## **Java Virtual Machine hangs at shutdown**

If an MQ JMS application finishes without calling Connection.close(), some JVMs will appear to hang. If this problem occurs, either edit the application to include a call to Connection.close(), or terminate the JVM by using the Ctrl-C keys.

### **Handling errors**

Any runtime errors in a JMS application are reported by exceptions. The majority of methods in JMS throw JMSExceptions to indicate errors. It is good programming practice to catch these exceptions and display them on a suitable output.

Unlike normal Java Exceptions, a JMSException may contain a further exception embedded in it. For JMS, this can be a valuable way to pass important detail from

### <span id="page-191-0"></span>**Handling errors**

the underlying transport. In the case of MQ JMS, when MQSeries raises an MQException, this exception is usually included as the embedded exception in a JMSException.

The implementation of JMSException does not include the embedded exception in the output of its toString() method. Therefore, it is necessary to check explicitly for an embedded exception and print it out, as shown in the following fragment:

```
try{
  .
  . code which may throw a JMSException
  .
} catch (JMSException je) {
 System.err.println("caught "+je);
 Exception e = je.getLinkedException();
 if (e != null) {
   System.err.println("linked exception: "+e);
 }
}
```
## **Exception listener**

For asynchronous message delivery, the application code cannot catch exceptions raised by failures to receive messages. This is because the application code does not make explicit calls to receive() methods. To cope with this situation, it is possible to register an ExceptionListener, which is an instance of a class that implements the onException() method. When a serious error occurs, this method is called with the JMSException passed as its only parameter. Further details are in Sun's JMS documentation.

## <span id="page-192-0"></span>**Chapter 11. Programming Publish/Subscribe applications**

This section introduces the programming model that is used to write Publish/Subscribe applications that use the MQSeries Classes for Java Message Service.

## **Writing a simple Publish/Subscribe application**

This section provides a 'walkthrough' of a simple MQ JMS application.

### **Import required packages**

An MQSeries classes for Java Message Service application starts with a number of import statements which should include at least the following:

```
import javax.jms.*; // JMS interfaces
import javax.naming.*; // Used for JNDI lookup of
import javax.naming.directory.*; // administered objects
```
## **Obtain or create JMS objects**

The next step is to obtain or create a number of JMS objects:

- 1. Obtain a TopicConnectionFactory
- 2. Create a TopicConnection
- 3. Create a TopicSession
- 4. Obtain a Topic from JNDI
- 5. Create TopicPublishers and TopicSubscribers

Many of these processes are similar to those that are used for point-to-point, as shown in the following:

#### **Obtain a TopicConnectionFactory**

The preferred way to do this is to use JNDI lookup, so that portability of the application code is maintained. The following code initializes a JNDI context:

```
String CTX FACTORY = "com.sun.jndi.ldap.LdapCtxFactory";
String INIT URL = "ldap://server.company.com/o=company us,c=us";
Java.util.Hashtable env = new java.util.Hashtable();
env.put( Context.INITIAL_CONTEXT_FACTORY, CTX_FACTORY );<br>env.put( Context.PROVIDER URL, INIT URL );
env.put( Context.PROVIDER URL,
env.put( Context.REFERRAL, "throw" );
Context ctx = null;
try{
   ctx = new InitialDirContext( env );
} catch( NamingException nx ) {
   // Add code to handle inability to connect to JNDI context
}
```
**Note:** The CTX\_FACTORY and INIT\_URL variables need customizing to suit your installation and your JNDI service provider.

<span id="page-193-0"></span>| | | | |

|

| | The properties required by JNDI initialization are in a hashtable, which is passed to the InitialDirContext constructor. If this connection fails, an exception is thrown to indicate that the administered objects required later in the application are not available.

Now obtain a TopicConnectionFactory by using a lookup key that the administrator has defined:

TopicConnectionFactory factory; factory = (TopicConnectionFactory)lookup("cn=sample.tcf");

If a JNDI namespace is not available, you can create a TopicConnectionFactory at runtime. You create a new com.ibm.mq.jms.MQTopicConnectionFactory in a similar way to the method described for a QueueConnectionFactory in ["Creating factories at](#page-184-0) runtime" [on page 171.](#page-184-0)

#### **Create a TopicConnection**

This is created from the TopicConnectionFactory object. Connections are always initialized in a stop state and must be started with the following code:

```
TopicConnection conn;
conn = factory.createTopicConnection();
conn.start();
```
#### **Create a TopicSession**

This is created by using the TopicConnection. This method takes two parameters; one to signify whether the session is transacted, and one to specify the acknowledgement mode:

TopicSession session = conn.createTopicSession( false, Session.AUTO ACKNOWLEDGE );

#### **Obtain a Topic**

This object can be obtained from JNDI, for use with TopicPublishers and TopicSubscribers that are created later. The following code retrieves a Topic:

```
Topic topic = null;
try{
   topic = (Topic)ctx.lookup( "cn=sample.topic" );
 } catch( NamingException nx ) {
    // Add code to handle inability to retrieve Topic from JNDI
 }
```
If a JNDI namespace is not available, you can create a Topic at runtime, as described in ["Creating topics at runtime"](#page-195-0) on page 182.

#### **Create consumers and producers of publications**

Depending on the nature of the JMS client application that you write, a subscriber, a publisher, or both must be created. Use the createPublisher and createSubscriber methods as follows:

// Create a publisher, publishing on the given topic TopicPublisher pub = session.createPublisher( topic ); // Create a subscriber, subscribing on the given topic TopicSubscriber sub = session.createSubscriber( topic );

### <span id="page-194-0"></span>**Publish messages**

The TopicPublisher object, pub, is used to publish messages, rather like a QueueSender is used in the point-to-point domain. The following fragment creates a TextMessage by using the session, and then publishes the message:

```
// Create the TextMessage and place some data into it
TextMessage outMsg = session.createTextMessage();
outMsg.setText( "This is a short test string!" );
```

```
// Use the publisher to publish the message
pub.publish( outMsg );
```
### **Receive subscriptions**

Subscribers must be able to read the subscriptions that are delivered to them, as in the following code:

```
// Retrieve the next waiting subscription
TextMessage inMsg = (TextMessage)sub.receive();
```
// Obtain the contents of the message String payload = inMsg.getText();

This fragment of code performs a 'get-with-wait', which means that the receive call will block until a message is available. Alternative versions of the receive call are available (such as 'receiveNoWait'). For details, see ["TopicSubscriber"](#page-346-0) on page 333.

## **Close down unwanted resources**

It is important to free up all the resources used by the Publish/Subscribe application when it terminates. Use the close() method on objects that can be closed (publishers, subscribers, sessions, and connections):

// Close publishers and subscribers pub.close(); sub.close();

// Close sessions and connections session.close(); conn.close();

## **Using topics**

This section discusses the use of JMS Topic objects in MQSeries classes for Java Message Service applications.

### **Topic names**

This section describes the use of topic names within MQSeries classes for Java Message Service.

**Note:** The JMS specification does not specify exact details about the use and maintenance of topic hierarchies. Therefore, this area may well vary from one provider to the next.

Topic names in MQ JMS are arranged in a tree-like hierarchy, an example of which is shown in [Figure 3 on page 182.](#page-195-0)

<span id="page-195-0"></span>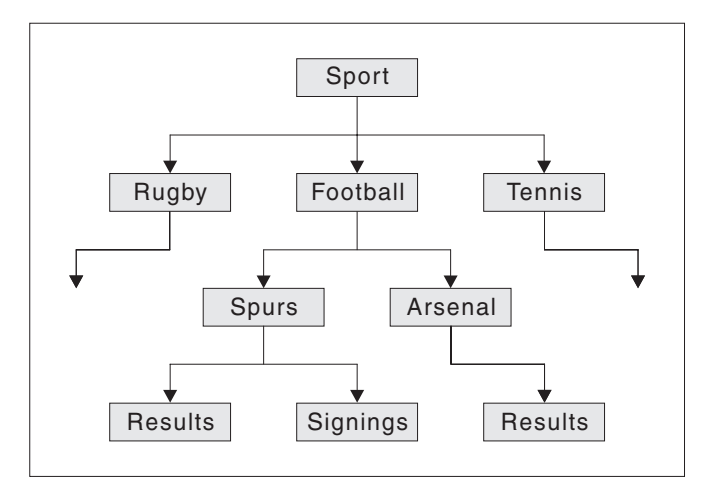

*Figure 3. Topic name hierarchy*

In a topic name, levels in the tree are separated by the '/' character. This means that the 'Signings' node is represented by the topic name: Sport/Football/Spurs/Signings

A powerful feature of the topic system in MQSeries classes for Java Message Service is the use of wildcards. These allow subscribers to subscribe to more than one topic at a time. The '\*' wildcard matches zero or more characters, while the '?' wildcard matches a single character.

If a subscriber subscribes to the Topic represented by the following topic name: Sport/Football/\*/Results

it receives publications on topics including:

- Sport/Football/Spurs/Results
- Sport/Football/Arsenal/Results

If the subscription topic is:

Sport/Football/Spurs/\*

it receives publications on topics including:

- Sport/Football/Spurs/Results
- Sport/Football/Spurs/Signings

There is no need to administer the topic hierarchies that you use on the broker-side of your system explicitly. When the first publisher or subscriber on a given topic comes into existence, the broker automatically creates the state of the topics currently being published on, and subscribed to.

**Note:** A publisher cannot publish on a topic whose name contains wildcards.

## **Creating topics at runtime**

There are four ways to create Topic objects at runtime:

- 1. Construct a topic by using the one-argument MQTopic constructor
- 2. Construct a topic by using the default MQTopic constructor, and then call the setBaseTopicName(..) method
- 3. Use the session's createTopic(..) method

<span id="page-196-0"></span>4. Use the session's createTemporaryTopic() method

#### **Method 1: Using MQTopic(..)**

This method requires a reference to the MQSeries implementation of the JMS Topic interface, and therefore renders the code non-portable.

The constructor takes one argument, which should be a uniform resource identifier (URI). For MQSeries classes for Java Message Service Topics, this should be of the form:

topic://TopicName[?property=value[&property=value]\*]

For further details on URIs and the permitted name-value pairs, see ["Sending a message"](#page-186-0) on page 173.

The following code creates a topic for non-persistent, priority 5 messages:

```
// Create a Topic using the one-argument MQTopic constructor
String tSpec = "Sport/Football/Spurs/Results?persistence=1&priority=5";
Topic rtTopic = new MQTopic( "topic://" + tSpec );
```
#### **Method 2: Using MQTopic(), then setBaseTopicName(..)**

This method uses the default MQTopic constructor, and therefore renders the code non-portable.

After the object is created, set the baseTopicName property by using the setBaseTopicName method, passing in the required topic name.

**Note:** The topic name used here is the non-URI form, and cannot include name-value pairs. Set these by using the 'set' methods, as described in ["Setting properties with the](#page-187-0) 'set' method" on page 174. The following code uses this method to create a topic:

// Create a Topic using the default MQTopic constructor Topic rtTopic = new MQTopic();

```
// Set the object properties using the setter methods
((MQTopic)rtTopic).setBaseTopicName( "Sport/Football/Spurs/Results" );
((MQTopic)rtTopic).setPersistence(1);
((MQTopic)rtTopic).setPriority(5);
```
#### **Method 3: Using session.createTopic(..)**

A Topic object may also be created by using the createTopic method of TopicSession, which takes a topic URI as follows:

// Create a Topic using the session factory method Topic rtTopic = session.createTopic( "topic://Sport/Football/Spurs/Results" );

#### **Method 4: Using session.createTemporaryTopic()**

A TemporaryTopic is a Topic that may be consumed only by subscribers that are created by the same TopicConnection. A TemporaryTopic is created as follows:

// Create a TemporaryTopic using the session factory method Topic rtTopic = session.createTemporaryTopic();

### **Subscriber options**

There are a number of different ways to use JMS subscribers. This section describes some examples of their use.

JMS provides two types of subscribers:

#### <span id="page-197-0"></span>**Subscriber options**

**Non-durable subscribers**

These subscribers receive messages on their chosen topic, only if the messages are published while the subscriber is active.

#### **Durable subscribers**

These subscribers receive all the messages published on a topic, including those that are published while the subscriber is inactive.

### **Creating non-durable subscribers**

The subscriber created in ["Create consumers and producers of publications"](#page-193-0) on [page 180](#page-193-0) is non-durable and is created with the following code:

// Create a subscriber, subscribing on the given topic TopicSubscriber sub = session.createSubscriber( topic );

## **Creating durable subscribers**

Creating a durable subscriber is very similar to creating a non-durable subscriber, but you must also provide a name that uniquely identifies the subscriber:

```
// Create a durable subscriber, supplying a uniquely-identifying name
TopicSubscriber sub = session.createDurableSubscriber( topic, "D_SUB_000001" );
```
Non-durable subscribers automatically deregister themselves when their close() method is called (or when they fall out of scope). However, if you wish to terminate a durable subscription, you must explicitly notify the system. To do this, use the session's unsubscribe() method and pass in the unique name that created the subscriber:

// Unsubscribe the durable subscriber created above session.unsubscribe( "D\_SUB\_000001" );

A durable subscriber is created at the queue manager specified in the MQTopicConnectionFactory queue manager parameter. If there is a subsequent attempt to create a durable subscriber with the same name at a different queue manager, a new and completely independent durable subscriber is returned.

### **Using message selectors**

You can use message selectors to filter out messages that do not satisfy given criteria. For details about message selectors, see ["Message selectors"](#page-189-0) on page 176. Message selectors are associated with a subscriber as follows:

```
// Associate a message selector with a non-durable subscriber
String selector = "company = 'IBM'";
TopicSubscriber sub = session.createSubscriber( topic, selector, false );
```
### **Suppressing local publications**

It is possible to create a subscriber that ignores publications that are published on the subscriber's own connection. Set the third parameter of the createSubscriber call to true, as follows:

// Create a non-durable subscriber with the noLocal option set TopicSubscriber sub = session.createSubscriber( topic, null, true );

| | | |

## <span id="page-198-0"></span>**Combining the subscriber options**

You can combine the subscriber variations, so that you can create a durable subscriber that applies a selector and ignores local publications, if you wish to. The following code fragment shows the use of the combined options:

```
// Create a durable, noLocal subscriber with a selector applied
String selector = "company = 'IBM'";
TopicSubscriber sub = session.createDurableSubscriber( topic, "D_SUB_000001",
                                                      selector, true );
```
## **Configuring the base subscriber queue**

With MQ JMS V5.2, there are two ways in which you can configure subscribers:

• Multiple queue approach

| | | | | | | | | |

| |

| | | |

| | | | | | | | | | | |

| | | |

|

| | Each subscriber has an exclusive queue assigned to it, from which it retrieves all its messages. JMS creates a new queue for each subscriber. This is the only approach available with MQ JMS V1.1.

• Shared queue approach

A subscriber uses a shared queue, from which it, and other subscribers, retrieve their messages. This approach requires only one queue to serve multiple subscribers. This is the default approach used with MQ JMS V5.2.

In MQ JMS V5.2, you can choose which approach to use, and configure which queues to use.

In general, the shared queue approach gives a modest performance advantage. For systems with a high throughput, there are also large architectural and administrative advantages, because of the significant reduction in the number of queues required.

In some situations, there are still good reasons for using the multiple queue approach:

• The theoretical physical capacity for message storage is greater.

An MQSeries queue cannot hold more than 640000 messages, and in the shared queue approach, this must be divided between all the subscribers that share the queue. This issue is more significant for durable subscribers, because the lifetime of a durable subscriber is usually much longer than that of a non-durable subscriber. Therefore, more messages might accumulate for a durable subscriber.

v External administration of subscription queues is easier.

For certain application types, administrators may wish to monitor the state and depth of particular subscriber queues. This task is much simpler when there is one to one mapping between a subscriber and a queue.

### **Default configuration**

The default configuration uses the following shared subscription queues:

- v SYSTEM.JMS.ND.SUBSCRIPTION.QUEUE for non-durable subscriptions
- v SYSTEM.JMS.D.SUBSCRIPTION.QUEUE for durable subscriptions

These are created for you when you run the MQJMS\_PSQ.MQSC script.

If required, you can specify alternative physical queues. You can also change the configuration to use the multiple queue approach.

## <span id="page-199-0"></span>**Subscriber options**

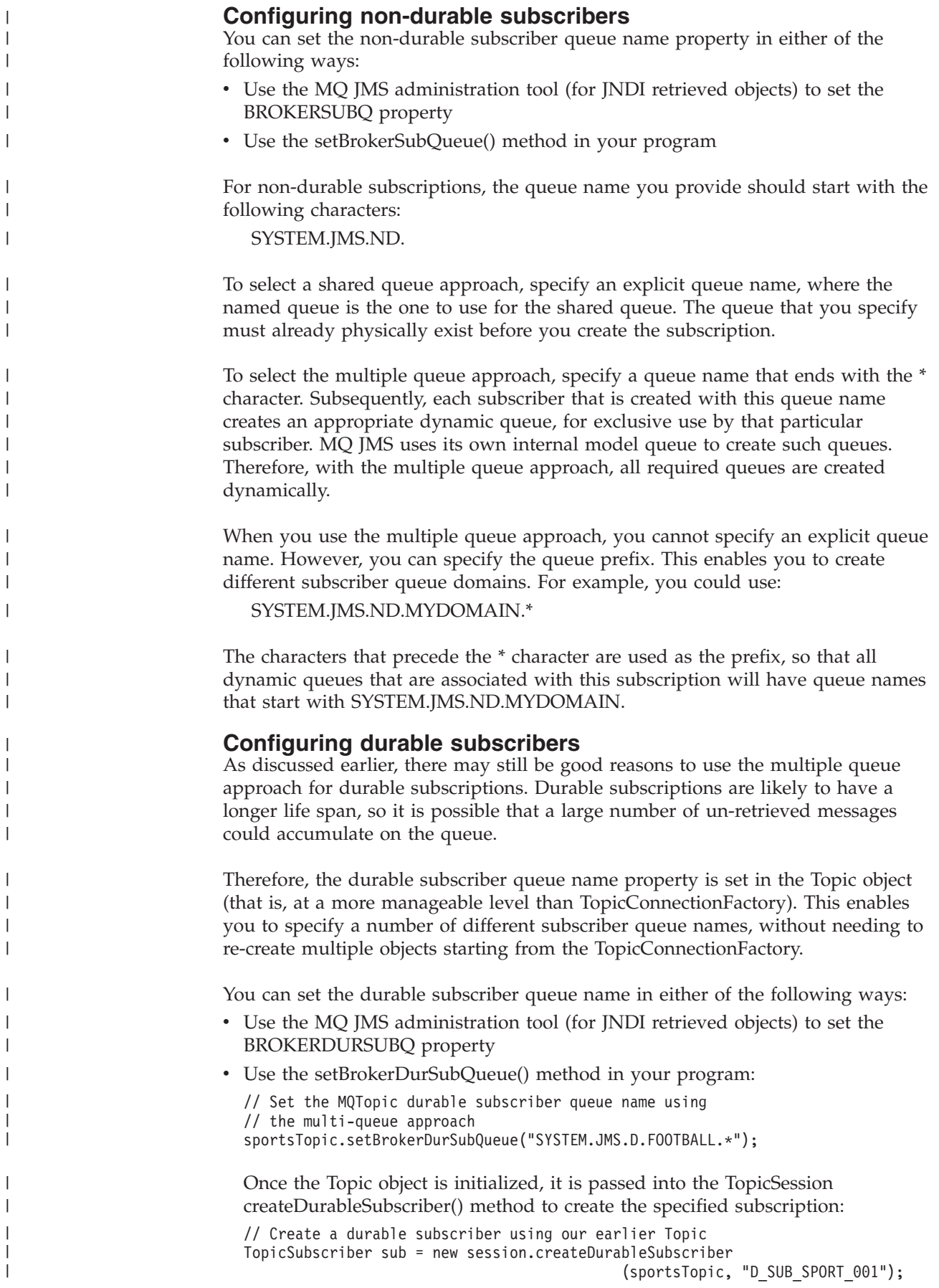

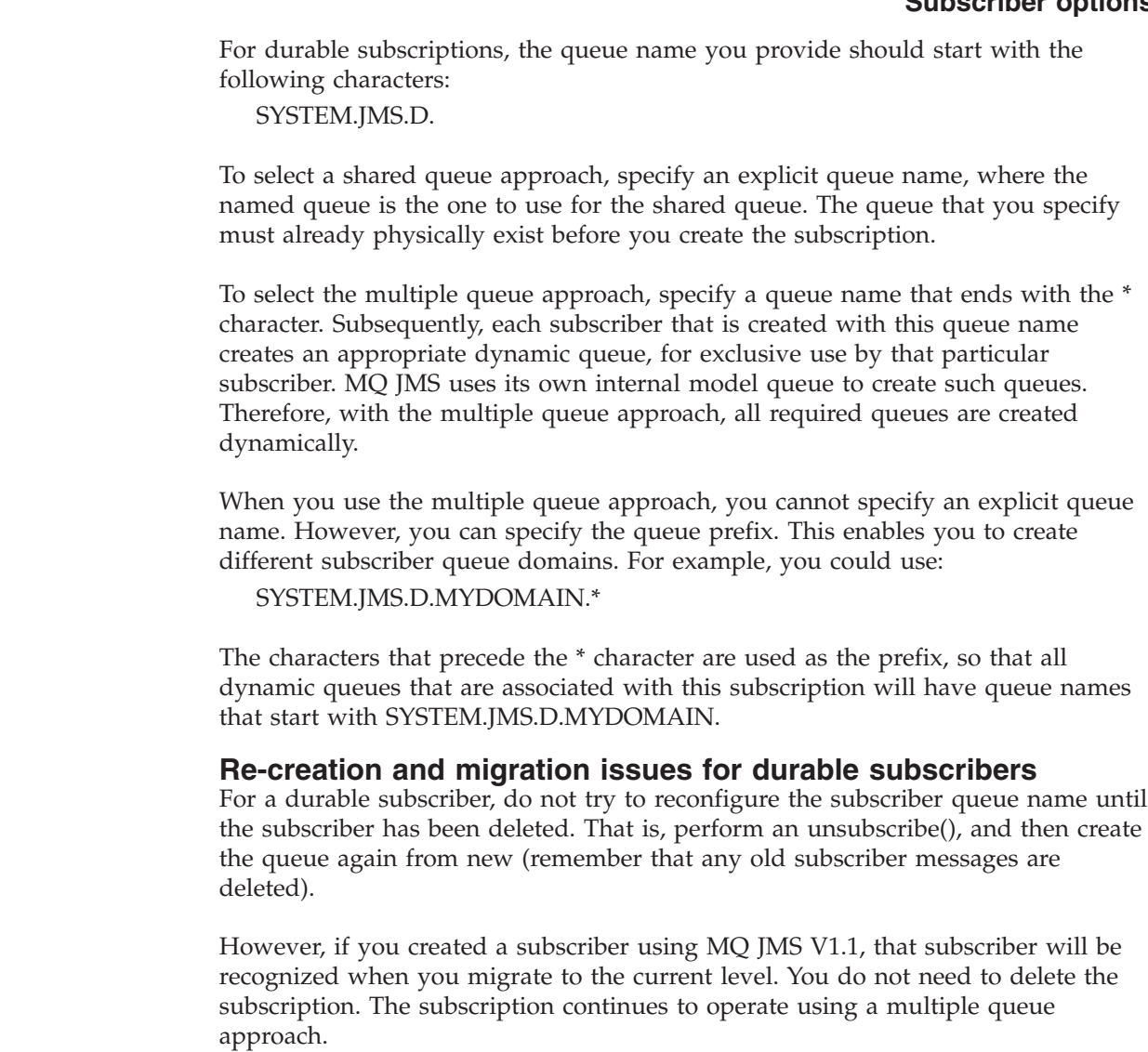

## **Solving Publish/Subscribe problems**

<span id="page-200-0"></span>| | |

| | |

| | | | | |

| | | |

| | |

| | | | |

| | | |

> This section describes some problems that can occur when you develop JMS client applications that use the publish/subscribe domain. Note that this section discusses problems that are specific to the publish/subscribe domain. Refer to ["Handling errors"](#page-190-0) on page 177 and ["Solving problems"](#page-41-0) on page 28 for more general troubleshooting guidance.

## **Incomplete Publish/Subscribe close down**

It is important that JMS client applications surrender all external resources when they terminate. To do this, call the close() method on all objects that can be closed once they are no longer required. For the publish/subscribe domain, these objects are:

- TopicConnection
- TopicSession
- TopicPublisher
- TopicSubscriber

The MQSeries classes for Java Message Service implementation eases this task through the use of a 'cascading close'. With this process, a call to 'close' on a

#### <span id="page-201-0"></span>**Publish/Subscribe problems**

| | | | | |

| | | | | | |

| | | | | |

| | | |

 $\mathbf{I}$ 

| |

|

TopicConnection results in calls to 'close' on each of the TopicSessions it created. This in turn results in calls to 'close' on all TopicSubscribers and TopicPublishers the sessions created.

Therefore, to ensure the proper release of external resources, it is important to call connection.close() for each of the connections that an application creates.

There are some circumstances where this 'close' procedure may not complete. These include:

- v Loss of an MQSeries client connection
- Unexpected application termination

In these circumstances, the close() is not called, and external resources remain open on the terminated application's behalf. The main consequences of this are:

#### **Broker state inconsistency**

The MQSeries Message Broker may well contain registration information for subscribers and publishers that no longer exist. This means that the broker may continue forwarding messages to subscribers that will never receive them.

#### **Subscriber messages and queues remain**

Part of the subscriber deregistration procedure is the removal of subscriber messages. If appropriate, the underlying MQSeries queue that was used to receive subscriptions is also removed. If normal closure has not occurred, these messages and queues remain. If there is broker state inconsistency, the queues continue to fill up with messages that will never be read.

### **Subscriber cleanup utility**

To avoid the problems that are associated with non-graceful closure of subscriber objects, MQ JMS includes a subscriber cleanup utility. This utility runs on a queue manager when the first TopicConnection to use that physical queue manager initializes. If all the TopicConnections on a given queue manager become closed, when the next TopicConnection initializes for that queue manager, the utility runs again.

The cleanup utility attempts to detect any earlier MQ JMS publish/subscribe problems that could have occurred from other applications. If it detects problems, it cleans up associated resources by:

- v de-registering against the MQSeries Message Broker
- v cleaning up any un-retrieved messages and queues associated with the subscription

The cleanup utility runs transparently in the background and only persists for a short time. It should not affect other MQ JMS operations. If a large number of problems are detected against a given queue manager, there might be a small delay at initialization time while resources are cleaned up.

**Note:** We still strongly recommend that whenever possible, you close all subscriber objects gracefully to avoid a build up of subscriber problems.

### **Handling broker reports**

The MQ JMS implementation uses report messages from the broker to confirm registration and deregistration commands. These reports are normally consumed by the MQSeries classes for Java Message Service implementation, but under some error conditions, they may remain on the queue. These messages are sent to the SYSTEM.JMS.REPORT.QUEUE queue on the local queue manager.

A Java application, PSReportDump, is supplied with MQSeries classes for Java Message Service, which dumps the contents of this queue in plain text format. The information can then be analyzed, either by the user, or by IBM support staff. You can also use the application to clear the queue of messages after a problem is diagnosed or fixed.

The compiled form of the tool is installed in the <MQ\_JAVA\_INSTALL\_PATH>/bin directory. To invoke the tool, change to this directory, then use the following command:

java PSReportDump [-m queueManager] [-clear]

where:

#### **-m queueManager**

= specify the name of the queue manager to use

**-clear** = clear the queue of messages after dumping its contents

Output is sent to the screen, or you can redirect it to a file.

## <span id="page-204-0"></span>**Chapter 12. JMS messages**

JMS Messages are composed of the following parts:

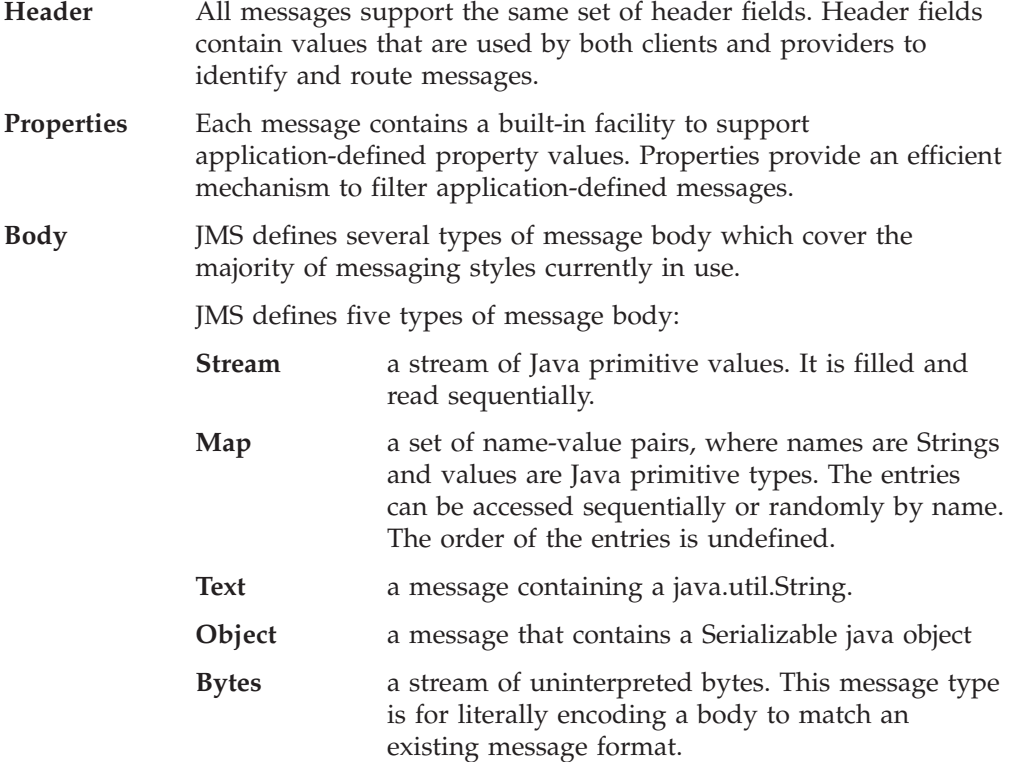

The JMSCorrelationID header field is used to link one message with another. It typically links a reply message with its requesting message. JMSCorrelationID can hold a provider-specific message ID, an application-specific String, or a provider-native byte[] value.

### **Message selectors**

A Message contains a built-in facility to support application-defined property values. In effect, this provides a mechanism to add application-specific header fields to a message. Properties allow an application, via message selectors, to have a JMS provider select or filter messages on its behalf, using application-specific criteria. Application-defined properties must obey the following rules:

- v Property names must obey the rules for a message selector identifier.
- Property values can be boolean, byte, short, int, long, float, double, and string.
- The following name prefixes are reserved: JMSX, JMS\_.

Property values are set before sending a message. When a client receives a message, the message properties are read-only. If a client attempts to set properties at this point, a MessageNotWriteableException is thrown. If clearProperties is called, the properties can now be both read from, and written to.

A property value may duplicate a value in a message's body, or it may not. JMS does not define a policy for what should or should not be made into a property.

#### **Message selectors**

However, application developers should note that JMS providers will probably handle data in a message's body more efficiently than data in a message's properties. For best performance, applications should only use message properties when they need to customize a message's header. The primary reason for doing this is to support customized message selection.

A JMS message selector allows a client to specify the messages that it is interested in by using the message header. Only messages whose headers match the selector are delivered.

Message selectors cannot reference message body values.

A message selector matches a message when the selector evaluates to true when the message's header field and property values are substituted for their corresponding identifiers in the selector.

A message selector is a String, whose syntax is based on a subset of the SQL92 conditional expression syntax. The order in which a message selector is evaluated is from left to right within a precedence level. You can use parentheses to change this order. Predefined selector literals and operator names are written here in upper case; however, they are not case-sensitive.

A selector can contain:

- Literals
	- A string literal is enclosed in single quotes. A doubled single quote represents a single quote. Examples are 'literal' and 'literal''s'. Like Java string literals, these use the Unicode character encoding.
	- An exact numeric literal is a numeric value without a decimal point, such as 57, -957, +62. Numbers in the range of Java long are supported.
	- An approximate numeric literal is a numeric value in scientific notation, such as 7E3 or -57.9E2, or a numeric value with a decimal, such as 7., -95.7, or +6.2. Numbers in the range of Java double are supported.
	- The boolean literals TRUE and FALSE.
- Identifiers:
	- An identifier is an unlimited length sequence of Java letters and Java digits, the first of which must be a Java letter. A letter is any character for which the method Character.isJavaLetter returns true. This includes '\_' and '\$'. A letter or digit is any character for which the method Character.isJavaLetterOrDigit returns true.
	- Identifiers cannot be the names NULL, TRUE, or FALSE.
	- Identifiers cannot be NOT, AND, OR, BETWEEN, LIKE, IN, and IS.
	- Identifiers are either header field references or property references.
	- Identifiers are case-sensitive.
	- Message header field references are restricted to:
		- JMSDeliveryMode
		- JMSPriority
		- JMSMessageID
		- JMSTimestamp
		- JMSCorrelationID
		- JMSType

JMSMessageID, JMSTimestamp, JMSCorrelationID, and JMSType values may be null, and if so, are treated as a NULL value.

- Any name beginning with 'JMSX' is a JMS-defined property name.
- Any name beginning with 'JMS\_' is a provider-specific property name.
- Any name that does not begin with 'JMS' is an application-specific property name. If there is a reference to a property that does not exist in a message, its value is NULL. If it does exist, its value is the corresponding property value.
- v White space is the same as it is defined for Java: space, horizontal tab, form feed, and line terminator.
- Expressions:
	- A selector is a conditional expression. A selector that evaluates to true does match, and a selector that evaluates to false or unknown does not match.
	- Arithmetic expressions are composed of themselves, arithmetic operations, identifiers (whose value is treated as a numeric literal), and numeric literals.
	- Conditional expressions are composed of themselves, comparison operations, and logical operations.
- Standard bracketing (), to set the order in which expressions are evaluated, is supported.
- Logical operators in precedence order: NOT, AND, OR.
- Comparison operators:  $=$ ,  $>$ ,  $>$ =,  $\lt$ ,  $\lt$ =,  $\lt$  (not equal).
	- Only values of the same type can be compared. One exception is that it is valid to compare exact numeric values and approximate numeric values. (The type conversion required is defined by the rules of Java numeric promotion.) If there is an attempt to compare different types, the selector is always false.
	- String and boolean comparison is restricted to = and <>. Two strings are equal if, and only if, they contain the same sequence of characters.
- Arithmetic operators in precedence order:
	- $-$  +, unary.
	- \*, /, multiplication, and division.
	- +, -, addition, and subtraction.
	- Arithmetic operations on a NULL value are not supported. If they are attempted, the complete selector is always false.
	- Arithmetic operations must use Java numeric promotion.
- arithmetic-expr1 [NOT] BETWEEN arithmetic-expr2 and arithmetic-expr3 comparison operator:
	- age BETWEEN 15 and 19 is equivalent to age  $\ge$  = 15 AND age  $\le$  = 19.
	- age NOT BETWEEN 15 and 19 is equivalent to age < 15 OR age > 19.
	- If any of the exprs of a BETWEEN operation are NULL, the value of the operation is false. If any of the exprs of a NOT BETWEEN operation are NULL, the value of the operation is true.
- identifier [NOT] IN (string-literal1, string-literal2,...) comparison operator where identifier has a String or NULL value.
	- Country IN (' UK', 'US', 'France') is true for 'UK' and false for 'Peru'. It is equivalent to the expression (Country = ' UK') OR (Country = ' US') OR (Country = ' France').
	- Country NOT IN (' UK', 'US', 'France') is false for 'UK' and true for 'Peru'. It is equivalent to the expression NOT ((Country = ' UK') OR (Country = ' US') OR (Country = ' France')).

### **Message selectors**

- If the identifier of an IN or NOT IN operation is NULL, the value of the operation is unknown.
- identifier [NOT] LIKE pattern-value [ESCAPE escape-character] comparison operator, where identifier has a String value. pattern-value is a string literal, where '\_' stands for any single character and '%' stands for any sequence of characters (including the empty sequence). All other characters stand for themselves. The optional escape-character is a single character string literal, whose character is used to escape the special meaning of the '\_' and '%' in pattern-value.
	- phone LIKE '12%3' is true for '123' '12993' and false for '1234'.
	- word LIKE 'l\_se' is true for 'lose' and false for 'loose'.
	- underscored LIKE '\\_%' ESCAPE '\' is true for '\_foo' and false for 'bar'.
	- phone NOT LIKE '12%3' is false for '123' '12993' and true for '1234'.
	- If the identifier of a LIKE or NOT LIKE operation is NULL, the value of the operation is unknown.
- v identifier IS NULL comparison operator tests for a null header field value, or a missing property value.
	- prop\_name IS NULL.
- identifier IS NOT NULL comparison operator tests for the existence of a non-null header field value or a property value.
	- prop\_name IS NOT NULL.

The following message selector selects messages with a message type of car, color of blue, and weight greater than 2500 lbs:

"JMSType = 'car' AND color = 'blue' AND weight > 2500"

As noted above, property values may be NULL. The evaluation of selector expressions that contain NULL values is defined by SQL 92 NULL semantics. The following is a brief description of these semantics:

- SQL treats a NULL value as unknown.
- v Comparison or arithmetic with an unknown value always yields an unknown value.
- v The IS NULL and IS NOT NULL operators convert an unknown value into the respective TRUE and FALSE values.

Although SQL supports fixed decimal comparison and arithmetic, JMS message selectors do not. This is why exact numeric literals are restricted to those without a decimal. It is also why there are numerics with a decimal as an alternate representation for an approximate numeric value.

SQL comments are not supported.

### <span id="page-208-0"></span>**Mapping JMS messages onto MQSeries messages**

This section describes how the JMS message structure that is described in the first part of this chapter is mapped onto an MQSeries message. It is of interest to programmers who wish to transmit messages between JMS and traditional MQSeries applications. It is also of interest to people who wish to manipulate messages transmitted between two JMS applications - for example, in a message broker implementation.

MQSeries messages are composed of three components:

- The MQSeries Message Descriptor (MQMD)
- An MQSeries MQRFH2 header
- The message body.

The MQRFH2 is optional, and its inclusion in an outgoing message is governed by a flag in the JMS Destination class. You can set this flag using the MQSeries JMS administration tool. Because the MQRFH2 carries JMS-specific information, always include it in the message when the sender knows that the receiving destination is a JMS application. Normally, omit the MQRFH2 when sending a message directly to a non-JMS application (MQSeries Native application). This is because such an application does not expect an MQRFH2 in its MQSeries message. Figure 4 shows the transformation of the structures:

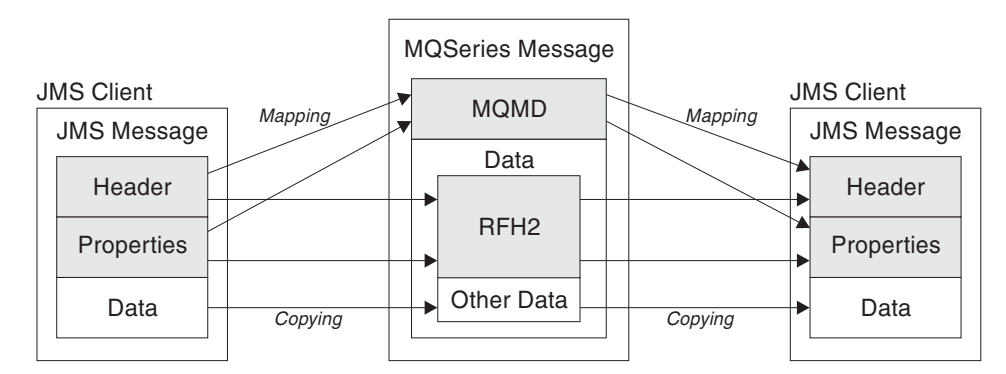

*Figure 4. JMS to MQSeries mapping model*

The structures are transformed in two ways:

#### **Mapping**

Where the MQMD includes a field that is equivalent to the JMS field, the JMS field is mapped onto the MQMD field. Additional MQMD fields are exposed as JMS properties, because a JMS application may need to get or set these fields when communicating with a non-JMS application.

#### **Copying**

Where there is no MQMD equivalent, a JMS header field or property is passed, possibly transformed, as a field inside the MQRFH2.

## <span id="page-209-0"></span>**The MQRFH2 header**

This section describes the MQRFH Version 2 header, which carries JMS-specific data that is associated with the message content. The MQRFH2 Version 2 is an extensible header, and can also carry additional information that is not directly associated with JMS. However, but this section covers only its use by JMS.

There are two parts of the header, a fixed portion, and a variable portion.

#### **Fixed portion**

The fixed portion is modelled on the 'standard' MQSeries header pattern and consists of the following fields:

#### **StrucId (MQCHAR4)**

Structure identifier.

Must be MQRFH\_STRUC\_ID (value: ″RFH ″) (initial value).

MQRFH\_STRUC\_ID\_ARRAY (value: 'R','F','H',' ') is also defined in the usual way.

#### **Version (MQLONG)**

Structure version number.

Must be MQRFH\_VERSION\_2 (value: 2) (initial value).

#### **StrucLength (MQLONG)**

Total length of MQRFH2, including the NameValueData fields.

The value set into StrucLength must be a multiple of 4 (the data in the NameValueData fields may be padded with space characters to achieve this).

#### **Encoding (MQLONG)**

Data encoding.

Encoding of any numeric data in the portion of the message following the MQRFH2 (the next header, or the message data following this header).

#### **CodedCharSetId (MQLONG)**

Coded character set identifier.

Representation of any character data in the portion of the message following the MQRFH2 (the next header, or the message data following this header).

#### **Format (MQCHAR8)**

Format name.

Format name for the portion of the message following the MQRFH2.

#### **Flags (MQLONG)**

Flags.

MQRFH\_NO\_FLAGS =0. No flags set.

#### **NameValueCCSID (MQLONG)**

The coded character set identifier (CCSID) for the NameValueData character strings contained in this header. The NameValueData may be coded in a character set that differs from the other character strings that are contained in the header (StrucID and Format).

<span id="page-210-0"></span>If the NameValueCCSID is a 2-byte Unicode CCSID (1200, 13488, or 17584), the byte order of the Unicode is the same as the byte ordering of the numeric fields in the MQRFH2. (For example, Version, StrucLength, NameValueCCSID itself.)

The NameValueCCSID may take only values from the following list:

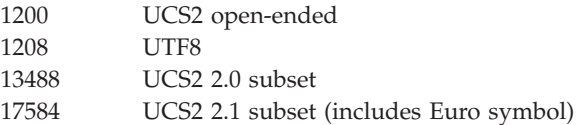

#### **Variable Portion**

The variable portion follows the fixed portion. The variable portion contains a variable number of MQRFH2 Folders. Each folder contains a variable number of elements or properties. Folders group together related properties. The MQRFH2 headers created by JMS can contain up to three folders:

#### **The <mcd> folder**

This contains properties that describe the 'shape' or 'format' of the message. For example the msd property identifies the message as being Text, Bytes, Stream. Map, Object, or 'Null'. This folder is always present in a JMS MQRFH2.

#### **The <jms> folder**

This is used to transport JMS header fields, and JMSX properties that cannot be fully expressed in the MQMD. This folder is always present in a JMS MQRFH2.

#### **The <usr> folder**

This is used to transport any application-defined properties associated with the message. This folder is only present if the application has set some application-defined properties.

Table 17 shows a full list of property names.

| <b>IMS</b> fields       |               | <b>MQRFH2</b> fields    |               |             |
|-------------------------|---------------|-------------------------|---------------|-------------|
| Name                    | Java type     | Folder name             | Property name | Type/values |
| <b>IMSDestination</b>   | Destination   | jms                     | Dst           | string      |
| JMSExpiration           | long          | $\overline{\text{ims}}$ | Exp           | i8          |
| <b>JMSPriority</b>      | int           | jms                     | Pri           | i4          |
| JMSDeliveryMode         | int           | jms                     | $_{\rm Div}$  | i4          |
| <b>IMSCorrelationID</b> | String        | jms                     | Cid           | string      |
| JMSReplyTo              | Destination   | jms                     | Rto           | string      |
| JMSType                 | String        | mcd                     | Type          | string      |
| <b>JMSXGroupID</b>      | <b>String</b> | jms                     | Gid           | string      |
| <b>JMSXGroupSeq</b>     | int           | $\mathsf{m}\mathsf{s}$  | Seq           | i4          |
| xxx (User Defined)      | Any           | usr                     | <b>XXX</b>    | any         |

*Table 17. MQRFH2 folders and properties used by JMS*

#### **Mapping JMS messages**

| <b>JMS</b> fields |           | <b>MQRFH2</b> fields |               |                                                                          |
|-------------------|-----------|----------------------|---------------|--------------------------------------------------------------------------|
| <b>Name</b>       | Java type | Folder name          | Property name | Type/values                                                              |
|                   |           | mcd                  | Msd           | jms_none<br>jms_text<br>jms_bytes<br>jms_map<br>jms_stream<br>jms_object |

*Table 17. MQRFH2 folders and properties used by JMS (continued)*

The syntax used to express the properties in the variable portion is as follows:

#### **NameValueLength (MQLONG)**

Length in bytes of the NameValueData string that immediately follows this length field (it does not include its own length). The value set into NameValueLength is always a multiple of 4 (the NameValueData field is padded with space characters to achieve this).

#### **NameValueData (MQCHARn)**

A single character string, whose length in bytes is given by the preceding NameValueLength field. It contains a 'folder' holding a sequence of 'properties'. Each property is a 'name/type/value' triplet, contained within an XML element whose name is the folder name, as follows:

<foldername> triplet1 triplet2 ..... tripletn </foldername>

The closing </foldername> tag can be followed by spaces as padding characters. Each triplet is encoded using an XML-like syntax:

<name dt='datatype'>value</name>

The dt='datatype' element is optional and is omitted for many properties, because their datatype is predefined. If it is included, one or more space characters must be included before the dt= tag.

name is the name of the property - see [Table 17 on page 197.](#page-210-0)

datatype must match, after folding, one of the literal values in Table 18.

value is a string representation of the value to be conveyed, as shown in Table 18.

A null value is encoded using the following syntax:

 $<$ name $/$ 

| Datatype | Value                                                                                                    |  |
|----------|----------------------------------------------------------------------------------------------------|--|
| string   | Any sequence of characters excluding < and &                                                                                       |  |
| boolean  | The character 0 or 1 (1 = "true")                                                                                                  |  |
| bin.hex  | Hexadecimal digits representing octets                                                                                             |  |
|          | A number, expressed using digits 09, with optional sign (no fractions or<br>exponent). Must lay in the range -128 to 127 inclusive |  |

*Table 18. Property datatypes and values*

<span id="page-212-0"></span>

| Datatype | Value                                                                                                    |  |
|----------|----------------------------------------------------------------------------------------------------|--|
| i2       | A number, expressed using digits 09, with optional sign (no fractions or<br>exponent). Must lay in the range -32768 to 32767 inclusive                                                                                                    |  |
| i4       | A number, expressed using digits 09, with optional sign (no fractions or<br>exponent). Must lay in the range -2147483648 to 2147483647 inclusive                                                                                                    |  |
| i8       | A number, expressed using digits $0.9$ , with optional sign (no fractions or<br>exponent). Must lay in the range -9223372036854775808 to<br>92233720368547750807 inclusive                                                                                            |  |
| int      | A number, expressed using digits 09, with optional sign (no fractions or<br>exponent). Must lay in the same range as 'i8'. This can be used in place of one<br>of the 'i*' types if the sender does not wish to associate a particular precision<br>with the property |  |
| r4       | Floating point number, magnitude $\epsilon$ = 3.40282347E+38, $>$ = 1.175E-37 expressed<br>using digits 0.9, optional sign, optional fractional digits, optional exponent                                                                                             |  |
| r8       | Floating point number, magnitude $\epsilon$ = 1.7976931348623E+308, $>$ = 2.225E-307<br>expressed using digits 09, optional sign, optional fractional digits, optional<br>exponent                                                                                    |  |

*Table 18. Property datatypes and values (continued)*

A string value may contain spaces. You must use the following escape sequences in a string value:

 $\&$ amp; for the  $\&$  character

 $\lambda$ lt; for the < character

You can use the following escape sequences, but they are not required:

> for the > character ' for the ' character " for the " character

## **JMS fields and properties with corresponding MQMD fields**

Table 19 lists the properties that are mapped directly to MQMD fields.

*Table 19. JMS properties mapping to MQMD fields*

|

 $\vert$ 

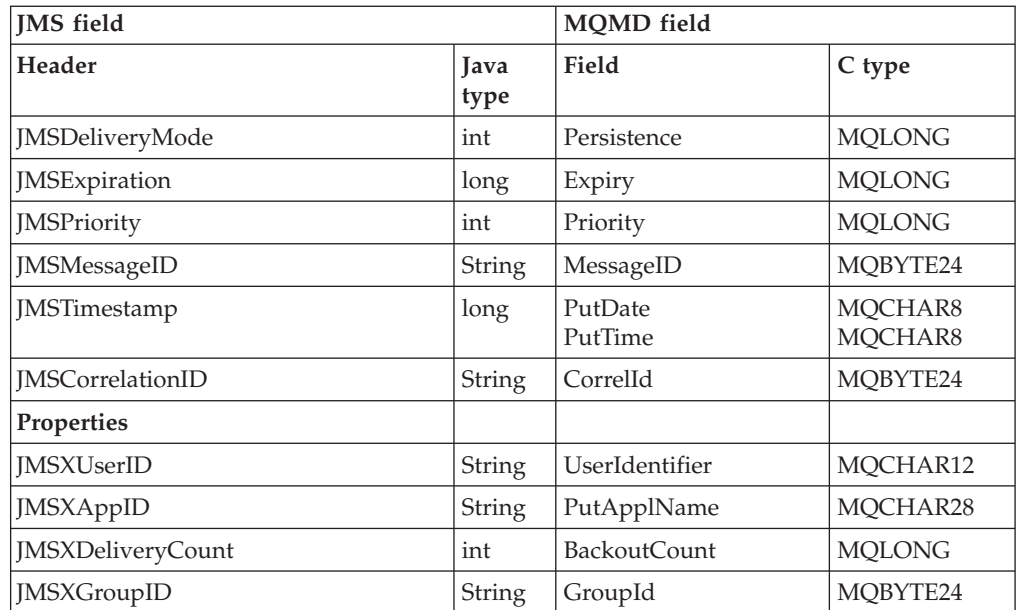

### <span id="page-213-0"></span>**Mapping JMS messages**

|||

 $\mathsf I$  $\overline{1}$ 

 $\overline{1}$ 

|

| <b>JMS</b> field              | MQMD field |                     |               |
|-------------------------------|------------|---------------------|---------------|
| Header                        | Java       | Field               | C type        |
|                               | type       |                     |               |
| <b>JMSXGroupSeq</b>           | int        | MsgSeqNumber        | <b>MQLONG</b> |
| Provider specific             |            |                     |               |
| JMS_IBM_Report_Exception      | int        | Report              | <b>MQLONG</b> |
| JMS_IBM_Report_Expiration     | int        | Report              | <b>MQLONG</b> |
| JMS_IBM_Report_COA            | int        | Report              | <b>MQLONG</b> |
| JMS_IBM_Report_COD            | int        | Report              | <b>MQLONG</b> |
| JMS_IBM_Report_PAN            | int        | Report              | <b>MQLONG</b> |
| JMS_IBM_Report_NAN            | int        | Report              | <b>MQLONG</b> |
| JMS_IBM_Report_Pass_Msg_ID    | int        | Report              | <b>MQLONG</b> |
| JMS_IBM_Report_Pass_Correl_ID | int        | Report              | <b>MQLONG</b> |
| JMS_IBM_Report_Discard_Msg    | int        | Report              | <b>MQLONG</b> |
| JMS_IBM_MsgType               | int        | MsgType             | <b>MQLONG</b> |
| JMS_IBM_Feedback              | int        | Feedback            | <b>MQLONG</b> |
| JMS_IBM_Format                | String     | Format              | MQCHAR8       |
| JMS_IBM_PutApplType           | int        | PutApplType         | <b>MQLONG</b> |
| JMS_IBM_Encoding              | int        | Encoding            | <b>MQLONG</b> |
| JMS_IBM_Character_Set         | String     | CodedCharacterSetId | <b>MQLONG</b> |

*Table 19. JMS properties mapping to MQMD fields (continued)*

## **Mapping JMS fields onto MQSeries fields (outgoing messages)**

Table 20 shows how the header/property fields are mapped into MQMD/RFH2 fields at send() or publish() time.

For fields marked 'Set by Message Object', the value transmitted is the value held in the JMS message immediately before the send/publish(). The value in the JMS Message is left unchanged by the send/publish().

For fields marked 'Set by Send Method', a value is assigned when the send/publish() is executed (any value held in the JMS Message is ignored). The value in the JMS message is updated to show the value used.

Fields marked as 'Receive-only' are not transmitted and are left unchanged in the message by send() or publish().

| <b>IMS</b> fields     | Transmitted in    |                    | Set by      |
|-----------------------|-------------------|--------------------|-------------|
| <b>Name</b>           | <b>MOMD</b> field | Header             |             |
| <b>IMSDestination</b> |                   | MQRFH2             | Send Method |
| JMSDeliveryMode       | Persistence       | MORFH <sub>2</sub> | Send Method |
| <b>JMSExpiration</b>  | Expiry            | MORFH <sub>2</sub> | Send Method |
| <b>IMSPriority</b>    | Priority          | MORFH <sub>2</sub> | Send Method |
| JMSMessageID          | MessageID         |                    | Send Method |

*Table 20. Outgoing message field mapping*

*Table 20. Outgoing message field mapping (continued)*

<span id="page-214-0"></span>

|                          | <b>JMS</b> fields<br>Transmitted in |                      |        | Set by         |
|--------------------------|-------------------------------------|----------------------|--------|----------------|
|                          | Name                                | MQMD field           | Header |                |
|                          | JMSTimestamp                        | PutDate/PutTime      |        | Send Method    |
|                          | <b>IMSCorrelationID</b>             | CorrelId             | MQRFH2 | Message Object |
|                          | JMSReplyTo                          | ReplyToQ/ReplyToQMgr | MQRFH2 | Message Object |
|                          | <b>JMSType</b>                      |                      | MQRFH2 | Message Object |
|                          | <b>JMSRedelivered</b>               |                      |        | Receive-only   |
|                          | Properties                          |                      |        |                |
|                          | <b>IMSXUserID</b>                   | UserIdentifier       |        | Send Method    |
|                          | <b>JMSXAppID</b>                    | PutApplName          |        | Send Method    |
|                          | <b>JMSXDeliveryCount</b>            |                      |        | Receive-only   |
| $\overline{\phantom{a}}$ | <b>JMSXGroupID</b>                  | GroupId              | MQRFH2 | Message Object |
| I                        | <b>JMSXGroupSeq</b>                 | MsgSeqNumber         | MQRFH2 | Message Object |
|                          | Provider specific                   |                      |        |                |
| I                        | JMS_IBM_Report_Exception            | Report               |        | Message Object |
|                          | JMS_IBM_Report_Expiration           | Report               |        | Message Object |
|                          | JMS_IBM_Report_COA/COD              | Report               |        | Message Object |
|                          | JMS_IBM_Report_NAN/PAN              | Report               |        | Message Object |
|                          | JMS_IBM_Report_Pass_Msg_ID          | Report               |        | Message Object |
|                          | JMS_IBM_Report_Pass_Correl_ID       | Report               |        | Message Object |
| I                        | JMS_IBM_Report_Discard_Msg          | Report               |        | Message Object |
|                          | JMS_IBM_MsgType                     | MsgType              |        | Message Object |
|                          | JMS_IBM_Feedback                    | Feedback             |        | Message Object |
|                          | JMS_IBM_Format                      | Format               |        | Message Object |
|                          | JMS_IBM_PutApplType                 | PutApplType          |        | Send Method    |
| I                        | JMS_IBM_Encoding                    | Encoding             |        | Message Object |
|                          | JMS_IBM_Character_Set               | CodedCharacterSetId  |        | Message Object |

### **Mapping JMS header fields at send()/publish()**

The following notes relate to the mapping of JMS fields at send()/publish():

- **JMS Destination to MQRFH2:** This is stored as a string that serializes the salient characteristics of the destination object, so that a receiving JMS can reconstitute an equivalent destination object. The MQRFH2 field is encoded as URI (see ["uniform resource identifiers"](#page-186-0) on page 173 for details of the URI notation).
- v **JMSReplyTo to MQMD ReplyToQ, ReplyToQMgr, MQRFH2:** The Queue and QueueManager name are copied to the MQMD ReplyToQ and ReplyToQMgr fields respectively. The destination extension information (other 'useful' details that are kept in the Destination Object) is copied into the MQRFH2 field. The MQRFH2 field is encoded as URI (see ["uniform resource identifiers"](#page-186-0) on page 173 for details of the URI notation).

#### **Mapping JMS messages**

- v **JMSDeliveryMode to MQMD Persistence:** The JMSDeliveryMode value is set by the send/publish() Method or MessageProducer, unless the Destination Object overrides it. The JMSDeliveryMode value is mapped to the MQMD Persistence field as follows:
	- JMS value PERSISTENT is equivalent to MQPER\_PERSISTENT
	- JMS value NON\_PERSISTENT is equivalent to MQPER\_NOT\_PERSISTENT

If JMSDeliveryMode is set to a non-default value, the delivery mode value is also encoded in the MQRFH2.

- **JMSExpiration to/from MQMD Expiry, MQRFH2: JMSExpiration stores the** time to expire (the sum of the current time and the time to live), whereas MQMD stores the time to live. Also, JMSExpiration is in milliseconds, but MQMD.expiry is in centiseconds.
	- If the send() method sets an unlimited time to live, MQMD Expiry is set to MQEI\_UNLIMITED, and no JMSExpiration is encoded in the MQRFH2.
	- If the send() method sets a time to live that is less than 214748364.7 seconds (about 7 years), the time to live is stored in MQMD. Expiry and the expiration time (in milliseconds) is encoded as an i8 value in the MQRFH2.
	- If the send() method sets a time to live greater than 214748364.7 seconds, MQMD.Expiry is set to MQEI\_UNLIMITED. The true expiration time in milliseconds is encoded as an i8 value in the MQRFH2.
- **JMSPriority to MQMD Priority:** Directly map JMSPriority value (0-9) onto MQMD priority value (0-9). If JMSPriority is set to a non-default value, the priority level is also encoded in the MQRFH2.
- v **JMSMessageID from MQMD MessageID:** All messages sent from JMS have unique message identifiers assigned by MQSeries. The value assigned is returned in the MQMD messageId field after the MQPUT call, and is passed back to the application in the JMSMessageID field. The MQSeries messageId is a 24-byte binary value, whereas the JMSMessageID is a String. The JMSMessageID is composed of the binary messageId value converted to a sequence of 48 hexadecimal characters, prefixed with the characters 'ID:'. JMS provides a hint that can be set to disable the production of message identifiers. This hint is ignored, and a unique identifier is assigned in all cases. Any value that is set into the JMSMessageId field before a send() is overwritten.
- **JMSTimestamp from MQMD PutDate, PutTime:** After a send, the JMSTimestamp field is set equal to the date/time value given by the MQMD PutDate and PutTime fields. Any value that is set into the JMSMessageId field before a send() is overwritten.
- **JMSType to MQRFH2:** This string is set into the MQRFH2.
- v **JMSCorrelationID to MQMD CorrelId, MQRFH2:** The JMSCorrelationID can hold one of the following:
	- **A provider specific message ID:** This is a message identifier from a message previously sent or received, and so should be a string of 48 hexadecimal digits that are prefixed with 'ID:'. The prefix is removed, the remaining characters are converted into binary, and then they are set into the MQMD CorrelId field. No correlid value is encoded in the MQRFH2.
	- **A provider-native byte[] value:** The value is copied into the MQMD CorrelId field - padded with nulls, or truncated to 24 bytes if necessary. No correlid value is encoded in the MQRFH2.
	- **An application-specific String:** The value is copied into the MQRFH2. The first 24 bytes of the string, in UTF8 format, are written into the MQMD CorrelID.
## **Mapping JMS property fields**

These notes refer to the mapping of JMS property fields in MQSeries messages:

- v **JMSXUserID from MQMD UserIdentifier:** JMSXUserID is set on return from send call.
- v **JMSXAppID from MQMD PutApplName:** JSMXAppID is set on return from send call.
- **JMSXGroupID to MQRFH2 (point-to-point):** For point-to-point messages, the JMSXGroupID is copied into the MQMD GroupID field. If the JMSXGroupID starts with the prefix 'ID:', it is converted into binary. Otherwise, it is encoded as a UTF8 string. The value is padded or truncated if necessary to a length of 24 bytes. The MQF\_MSG\_IN\_GROUP flag is set.
- v **JMSXGroupID to MQRFH2 (publish/subscribe):** For publish/subscribe messages, the JMSXGroupID is copied into the MQRFH2 as a string.
- v **JMSXGroupSeq MQMD MsgSeqNumber (point-to-point):** For point-to-point messages, the JMSXGroupSeq is copied into the MQMD MsgSeqNumber field. The MQF\_MSG\_IN\_GROUP flag is set.
- v **JMSXGroupSeq MQMD MsgSeqNumber (publish/subscribe):** For publish/subscribe messages, the JMSXGroupSeq is copied into the MQRFH2 as an i4.

## **Mapping JMS provider-specific fields**

The following notes refer to the mapping of JMS Provider specific fields into MQSeries messages:

v **JMS\_IBM\_Report\_<name> to MQMD Report:** A JMS application can set the MQMD Report options, using the following JMS\_IBM\_Report\_XXX properties. The single MQMD is mapped to several JMS\_IBM\_Report\_XXX properties. The application should set the value of these properties to the standard MQSeries MQRO\_ constants (included in com.ibm.mq.MQC). So, for example, to request COD with full Data, the application should set JMS\_IBM\_Report\_COD to the value MQC.MQRO\_COD\_WITH\_FULL\_DATA.

#### **JMS\_IBM\_Report\_Exception**

MQRO\_EXCEPTION or MQRO\_EXCEPTION\_WITH\_DATA or MQRO\_EXCEPTION\_WITH\_FULL\_DATA

#### **JMS\_IBM\_Report\_Expiration**

MQRO\_EXPIRATION or MQRO\_EXPIRATION\_WITH\_DATA or MQRO\_EXPIRATION\_WITH\_FULL\_DATA

#### **JMS\_IBM\_Report\_COA**

MQRO\_COA or MQRO\_COA\_WITH\_DATA or MQRO\_COA\_WITH\_FULL\_DATA

## **JMS\_IBM\_Report\_COD**

MQRO\_COD or MQRO\_COD\_WITH\_DATA or MQRO\_COD\_WITH\_FULL\_DATA

**JMS\_IBM\_Report\_PAN** MQRO\_PAN

 $\,$   $\,$  $\|$ 

 $\mid$  $\|$  $\|$ |

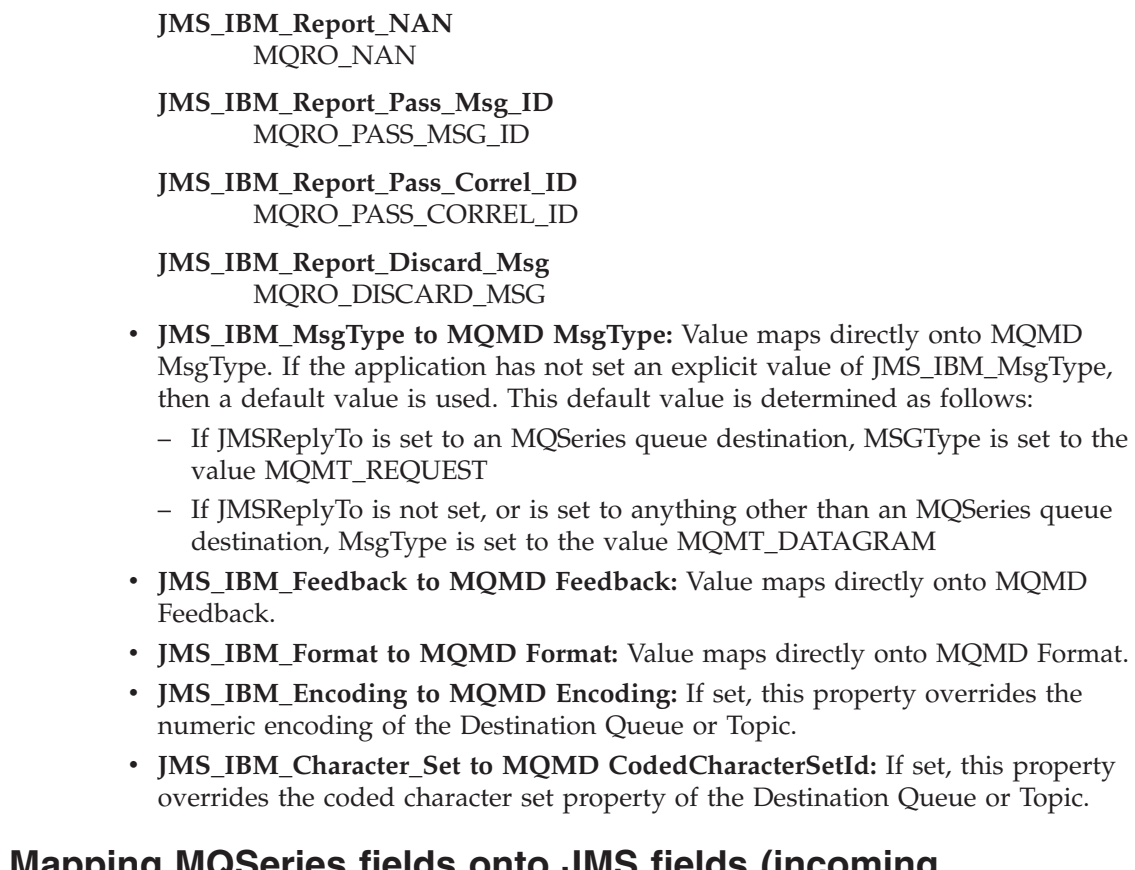

# **Mapping MQSeries fields onto JMS fields (incoming messages)**

Table 21 shows how the header/property fields are mapped into MQMD/MQRFH2 fields at send() or publish() time.

| <b>JMS</b> fields       | Retrieved from       |          |  |
|-------------------------|----------------------|----------|--|
| Name                    | <b>MQMD</b> field    | MQRFH2   |  |
| <b>JMS</b> headers      |                      |          |  |
| <b>JMSDestination</b>   |                      | jms.Dst  |  |
| <b>JMSDeliveryMode</b>  | Persistence          |          |  |
| <b>JMSExpiration</b>    |                      | jms.Exp  |  |
| <b>JMSPriority</b>      | Priority             |          |  |
| <b>JMSMessageID</b>     | MessageID            |          |  |
| <b>JMSTimestamp</b>     | PutDate PutTime      |          |  |
| <b>JMSCorrelationID</b> | CorrelId             | jms.Cid  |  |
| JMSReplyTo              | ReplyToQ ReplyToQMgr | jms.Rto  |  |
| <b>JMSType</b>          |                      | mcd.Type |  |
| JMSRedelivered          | <b>BackoutCount</b>  |          |  |
| <b>JMS</b> properties   |                      |          |  |
| <b>JMSXUserID</b>       | UserIdentifier       |          |  |
| <b>JMSXAppID</b>        | PutApplName          |          |  |
| JMSXDeliveryCount       | <b>BackoutCount</b>  |          |  |

*Table 21. Incoming message field mapping*

| <b>IMS</b> fields                  | Retrieved from      |         |
|------------------------------------|---------------------|---------|
| Name                               | <b>MQMD</b> field   | MQRFH2  |
| <b>JMSXGroupID</b>                 | GroupId             | ims.Gid |
| <b>JMSXGroupSeq</b>                | MsgSeqNumber        | jms.Seq |
| JMS provider specific              |                     |         |
| JMS_IBM_Report_Exception           | Report              |         |
| JMS_IBM_Report_Expiration          | Report              |         |
| JMS_IBM_Report_COA                 | Report              |         |
| JMS_IBM_Report_COD                 | Report              |         |
| JMS_IBM_Report_PAN                 | Report              |         |
| JMS_IBM_Report_NAN                 | Report              |         |
| JMS_IBM_Report_Pass_Msg_ID         | Report              |         |
| JMS_IBM_Report_Pass_Correl_ID      | Report              |         |
| JMS_IBM_Report_Discard_Msg         | Report              |         |
| JMS_IBM_MsgType                    | MsgType             |         |
| JMS_IBM_Feedback                   | Feedback            |         |
| <b>JMS_IBM_Format</b>              | Format              |         |
| JMS_IBM_PutApplType                | PutApplType         |         |
| JMS_IBM_Encoding <sup>1</sup>      | Encoding            |         |
| JMS_IBM_Character_Set <sup>1</sup> | CodedCharacterSetId |         |

*Table 21. Incoming message field mapping (continued)*

# **Mapping JMS to a native MQSeries application**

|||

 $\overline{\phantom{a}}$  $\overline{1}$ 

 $\begin{array}{c} \hline \end{array}$ 

|

This section describes what happens if we send a message from a JMS Client application to a traditional MQSeries application which has no knowledge of MQRFH2 headers. [Figure 5 on page 206](#page-219-0) is a diagram of the mapping.

The administrator indicates that the JMS Client is communicating with such an application by setting the MQSeries Destination's TargetClient value to JMSC.MQJMS\_CLIENT\_NONJMS\_MQ. This indicates that no MQRFH2 field is to be produced.

The mapping from JMS to MQMD targeted at a Native MQSeries application is the same as mapping from JMS to MQMD targeted at a true JMS client. If JMS receives an MQSeries message with the MQMD Format field set to other than MQFMT\_RFH2, we know that we are receiving data from a non-JMS application. If the Format is MQFMT\_STRING, the message is received as a JMS Text Message. Otherwise, it is received as a JMS Bytes message. Because there is no MQRFH2, only those JMS properties that are transmitted in the MQMD can be restored.

## <span id="page-219-0"></span>**Mapping JMS messages**

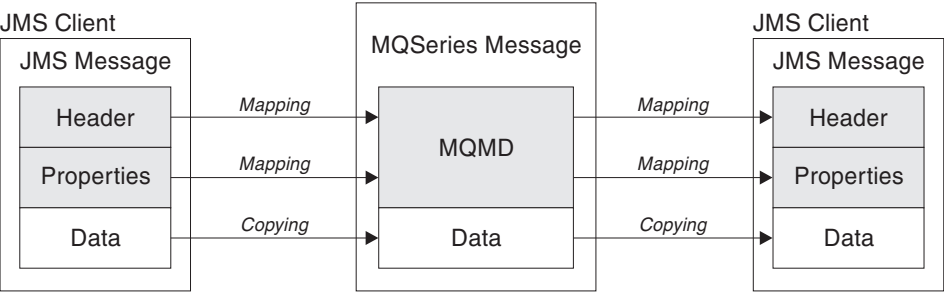

Traditional MQSeries Application

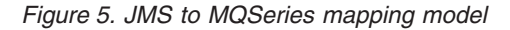

# **Message body**

This section discusses the encoding of the message body itself. The encoding depends on the type of JMS message:

### **ObjectMessage**

is an object serialized by the Java Runtime in the normal way.

#### **TextMessage**

is an encoded string. For an outgoing message, the string is encoded in the character set given by the Destination object. This defaults to UTF8 encoding (the UTF8 encoding starts with the first character of the message - there is no length field at the start). It is, however, possible to specify any other character set supported by MQ Java. Such character sets are used mainly when you send a message to a non-JMS application.

If the character set is a double-byte set (including UTF16), the Destination object's integer encoding specification determines the order of the bytes.

An incoming message is interpreted using the character set and encoding that are specified in the message itself. These specifications are in the rightmost MQSeries header (or MQMD if there are no headers). For JMS messages, the rightmost header will usually be the MQRFH2.

#### **BytesMessage**

is, by default, a sequence of bytes as defined by the JMS 1.0.2 specification, and associated Java documentation.

For an outgoing message that was assembled by the application itself, the Destination object's encoding property may be used to override the encodings of integer and floating point fields contained in the message. For example, you can request that floating point values are stored in S/390 rather than IEEE format).

An incoming message is interpreted using the numeric encoding specified in the message itself. This specification is in the rightmost MQSeries header (or MQMD if there are no headers). For JMS messages, the rightmost header will usually be the MQRFH2.

If a BytesMessage is received, and is resent without modification, its body is transmitted byte for byte, as it was received. The Destination object's encoding property has no effect on the body. The only string-like entity that can be sent explicitly in a BytesMessage is a UTF8 string. This is encoded in Java UTF8 format, and starts with a 2-byte length field. The Destination object's character set property has no effect on the encoding of

an outgoing BytesMessage. The character set value in an incoming MQSeries message has no effect on the interpretation of that message as a JMS BytesMessage.

Non-Java applications are unlikely to recognize the Java UTF8 encoding. Therefore, for a JMS application to send a BytesMessage that contains text data, the application itself must convert its strings to byte arrays, and write these byte arrays into the BytesMessage.

#### **MapMessage**

is a string containing a set of XML name/type/value triplets, encoded as:

```
<map><elementName1 dt='datatype'>value</elementName1>
<elementName2 dt='datatype'>value</elementName2>.....
</map>
```
where:

datatype can take one of the values described in [Table 18 on page 198](#page-211-0). string is the default datatype, so dt='string' is omitted.

The character set used to encode or interpret the XML string that makes up the MapMessage body is determined following the rules that apply to a TextMessage.

### **StreamMessage**

is like a map, but without element names:

<stream><elt dt='datatype'>value</elt> <elt dt='datatype'>value</elt>.....</stream>

Every element is sent using the same tagname (elt). The default type is string, so dt='string' is omitted for string elements.

The character set used to encode or interpret the XML string that makes up the StreamMessage body is determined following the rules that apply to a TextMessage.

The MQRFH2.format field is set as follows:

## **MQFMT\_NONE**

for ObjectMessage, BytesMessage, or messages with no body.

## **MQFMT\_STRING**

for TextMessage, StreamMessage, or MapMessage.

**Mapping JMS messages**

# **Chapter 13. MQ JMS Application Server Facilities** |

<span id="page-222-0"></span>|

 $\|$ | | | | | | | | |

| | | | | | |

| | | | | | | | | | | | | | |  $\vert$ 

| | | | | |

 $\overline{1}$ 

 $\vert$ 

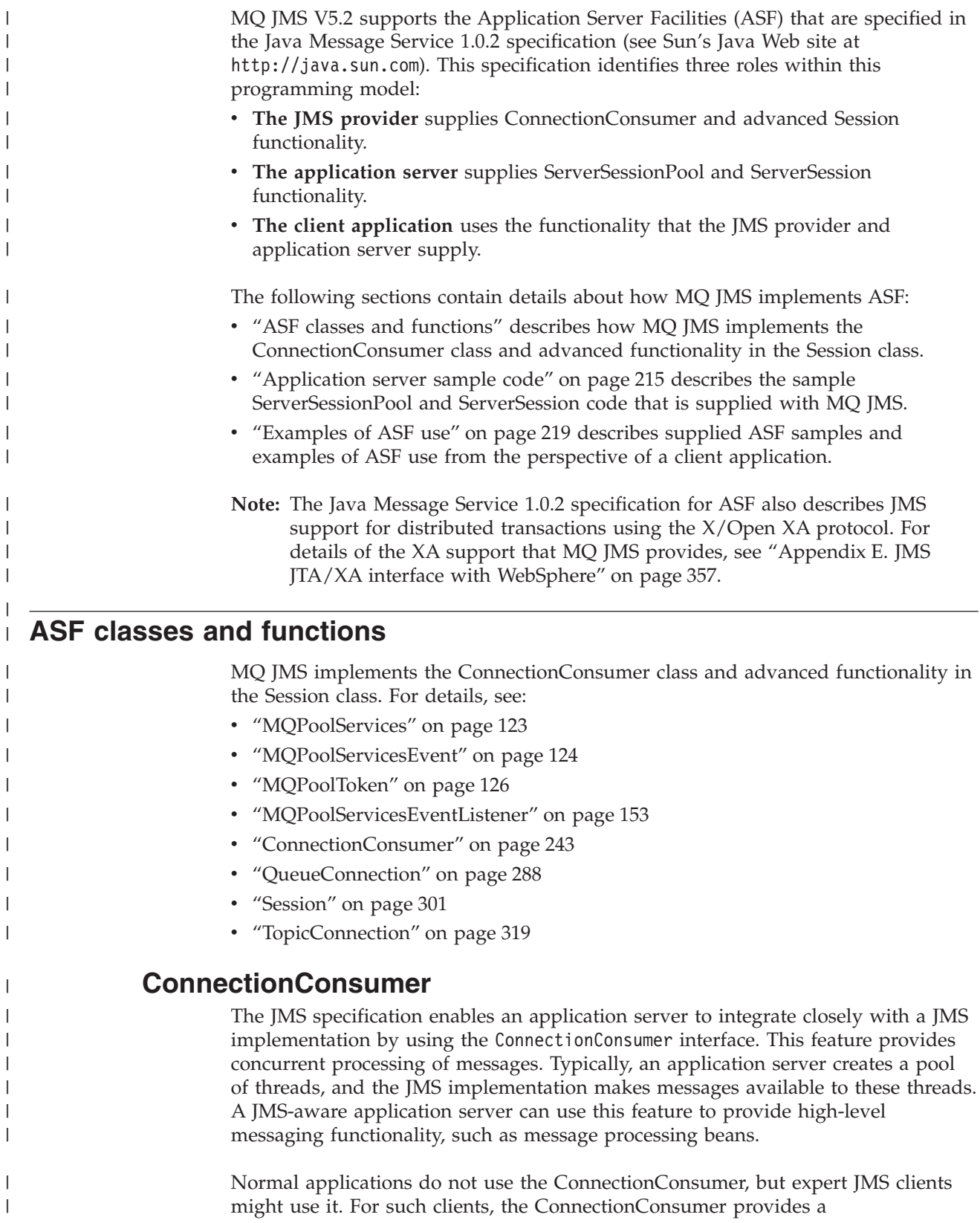

| | | |

| | | |

| | | |

|

| | | | | | |

| | | | |

| | | | | | | | | | | | |

| | | |

 $\overline{\phantom{a}}$ 

| | | |

high-performance method to deliver messages concurrently to a pool of threads. When a message arrives on a queue or a topic, JMS selects a thread from the pool and delivers a batch of messages to it. To do this, JMS runs an associated MessageListener's onMessage() method.

You can achieve the same effect by constructing multiple Session and MessageConsumer objects, each with a registered MessageListener. However, the ConnectionConsumer provides better performance, less use of resources, and greater flexibility. In particular, fewer Session objects are required.

To help you develop applications that use ConnectionConsumers, MQ JMS provides a fully-functioning example implementation of a pool. You can use this implementation without any changes, or adapt it to suit the specific needs of the application.

# **Planning an application**

## **General principles for point-to-point messaging**

When an application creates a ConnectionConsumer from a QueueConnection object, it specifies a JMS Queue object and a selector string. The ConnectionConsumer then begins to receive messages (or, more accurately, to provide messages to Sessions in the associated ServerSessionPool). Messages arrive on the queue, and if they match the selector, they are delivered to Sessions in the associated ServerSessionPool.

In MQSeries terms, the Queue object refers to either a QLOCAL or a QALIAS on the local Queue Manager. If it is a QALIAS, that QALIAS must refer to a QLOCAL. The fully resolved MQSeries QLOCAL is known as the *underlying QLOCAL*. A ConnectionConsumer is said to be *active* if it is not closed and its parent QueueConnection is started.

It is possible for multiple ConnectionConsumers, each with different selectors, to run against the same underlying QLOCAL. To maintain performance, unwanted messages should not accumulate on the queue. Unwanted messages are those for which no active ConnectionConsumer has a matching selector. You can set the QueueConnectionFactory so that these unwanted messages are removed from the queue (for details, see ["Removing messages from the queue"](#page-226-0) on page 213). You can set this behavior in one of two ways:

- v Use the JMS Administration tool to set the QueueConnectionFactory to MRET(NO).
- In your program, use: MQQueueConnectionFactory.setMessageRetention(JMSC.MQJMS\_MRET\_NO)

If you do not change this setting, the default is to retain such unwanted messages on the queue.

It is possible that ConnectionConsumers that target the same underlying QLOCAL could be created from multiple QueueConnection objects. However, for performance reasons, we recommend that multiple JVMs do not create ConnectionConsumers against the same underlying QLOCAL.

When you set up the MQSeries Queue Manager, consider the following points:

• The underlying QLOCAL must be enabled for shared input. To do this, use the following MQSC command:

ALTER QLOCAL(*your.qlocal.name*) SHARE GET(ENABLED)

• Your queue manager must have an enabled dead-letter queue. If a ConnectionConsumer experiences a problem when it puts a message on the dead-letter queue, message delivery from the underlying QLOCAL stops. To define a dead-letter queue, use:

ALTER QMGR DEADQ(*your.dead.letter.queue.nam*e)

| | | | | | | | | | | | |

> | | | |

> | | | |

| | | | | |

> | | | | | | |

| | | | | | | | | | | | |

- v The user that runs the ConnectionConsumer must have authority to perform MQOPEN with MQOO\_SAVE\_ALL\_CONTEXT and MQOO\_PASS\_ALL\_CONTEXT. For details, see the MQSeries documentation for your specific platform.
- If unwanted messages are left on the queue, they degrade the system performance. Therefore, plan your message selectors so that between them, the ConnectionConsumers will remove all messages from the queue.

For details about MQSC commands, see *MQSeries MQSC Command Reference*.

## **General principles for publish/subscribe messaging**

When an application creates a ConnectionConsumer from a TopicConnection object, it specifies a Topic object and a selector string. The ConnectionConsumer then begins to receive messages on that Topic that match the selector.

Alternatively, an application can create a durable ConnectionConsumer that is associated with a specific name. This ConnectionConsumer receives messages that have been published on the Topic since the durable ConnectionConsumer was last active. It receives all such messages on the Topic that match the selector.

For non-durable subscriptions, a separate queue is used for ConnectionConsumer subscriptions. The CCSUB configurable option on the TopicConnectionFactory specifies the queue to use. Normally, the CCSUB should specify a single queue for use by all ConnectionConsumers that use the same TopicConnectionFactory. However, it is possible to make each ConnectionConsumer generate a temporary queue by specifying a queue name prefix followed by a '\*'.

For durable subscriptions, the CCDSUB property of the Topic specifies the queue to use. Again, this may be a queue that already exists or a queue name prefix followed by a '\*'. If you specify a queue that already exists, all durable ConnectionConsumers that subscribe to the Topic use this queue. If you specify a queue name prefix followed by a '\*', a queue is generated the first time that a durable ConnectionConsumer is created with a given name. This queue is reused later when a durable ConnectionConsumer is created with the same name.

When you set up the MQSeries Queue Manager, consider the following points:

v Your queue manager must have an enabled dead-letter queue. If a ConnectionConsumer experiences a problem when it puts a message on the dead-letter queue, message delivery from the underlying QLOCAL stops. To define a dead-letter queue, use:

ALTER QMGR DEADQ(*your.dead.letter.queue.name*)

- v The user that runs the ConnectionConsumer must have authority to perform MQOPEN with MQOO\_SAVE\_ALL\_CONTEXT and MQOO\_PASS\_ALL\_CONTEXT. For details, see the MQSeries documentation for your specific platform.
- v You can optimize performance for an individual ConnectionConsumer by creating a separate, dedicated, queue for it. This is at the cost of extra resource usage.

## **ASF classes and functions**

| | | | | | |

| | | | | | | | | | | | | | | | |

| | | | | |

| | | | | |

| | | |

| | | | | | | |

## **Handling poison messages**

Sometimes, a badly-formatted message arrives on a queue. Such a message might make the receiving application fail and back out the receipt of the message. In this situation, such a message might be received, then returned to the queue, repeatedly. These messages are known as *poison messages*. The ConnectionConsumer must be able to detect poison messages and reroute them to an alternative destination.

When an application uses ConnectionConsumers, the circumstances in which a message is backed out depend on the Session that the application server provides:

- v When the Session is non-transacted, with AUTO\_ACKNOWLEDGE or DUPS\_OK\_ACKNOWLEDGE, a message is backed out only after a system error, or if the application terminates unexpectedly.
- When the Session is non-transacted with CLIENT\_ACKNOWLEDGE, unacknowledged messages can be backed out by the application server calling Session.recover().

Typically, the client implementation of MessageListener or the application server calls Message.acknowledge(). Message.acknowledge() acknowledges all messages delivered on the session so far.

- When the Session is transacted, typically, the application server commits the Session. If the application server detects an error, it may choose to back out one or more messages.
- v If the application server supplies an XASession, messages are committed or backed out depending on a distributed transaction. The application server takes responsibility for completing the transaction.

The MQSeries Queue Manager keeps a record of the number of times that each message has been backed out. When this number reaches a configurable threshold, the ConnectionConsumer requeues the message on a named Backout Queue. If this requeue fails for any reason, the message is removed from the queue and either requeued to the dead-letter queue, or discarded. See ["Removing messages from the](#page-226-0) queue" [on page 213](#page-226-0) for more details.

On most platforms, the threshold and requeue queue are properties of the MQSeries QLOCAL. For point-to-point messaging, this should be the underlying QLOCAL. For publish/subscribe messaging, this is the CCSUB queue defined on the TopicConnectionFactory, or the CCDSUB queue defined on the Topic. To set the threshold and requeue Queue properties, issue the following MQSC command: ALTER QLOCAL(*your.queue.name*) BOTHRESH(*threshold*) BOQUEUE(*your.requeue.queue.name*)

For publish/subscribe messaging, if your system creates a dynamic queue for each subscription, these settings are obtained from the MQ JMS model queue. To alter these settings, you can use:

ALTER QMODEL(SYSTEM.JMS.MODEL.QUEUE) BOTHRESH(*threshold*) BOQUEUE(*your.requeue.queue.name*)

If the threshold is zero, poison message handling is disabled, and poison messages will remain on the input queue. Otherwise, when the backout count reaches the threshold, the message is sent to the named requeue queue. If the backout count reaches the threshold, but the message cannot go to the requeue queue, the message is sent to the dead-letter queue or discarded. This situation occurs if the requeue queue is not defined, or if the ConnectionConsumer cannot send the message to the requeue queue. On some platforms, you cannot specify the threshold and requeue queue properties. On these platforms, messages are sent to

the dead-letter queue, or discarded, when the backout count reaches 20. See"Removing messages from the queue" for further details.

## **Removing messages from the queue**

When an application uses ConnectionConsumers, JMS might need to remove messages from the queue in a number of situations:

## **Badly formatted message**

A message may arrive that JMS cannot parse.

### **Poison message**

<span id="page-226-0"></span>| |

| | | | | | | | | | | |

> | | | | | | | |

| | | | | | | | | | | | | | | | |

| | | | |

 $\overline{1}$ 

| | A message may reach the backout threshold, but the ConnectionConsumer fails to requeue it on the backout queue.

## **No interested ConnectionConsumer**

For point-to-point messaging, when the QueueConnectionFactory is set so that it does not retain unwanted messages, a message arrives that is unwanted by any of the ConnectionConsumers.

In these situations, the ConnectionConsumer attempts to remove the message from the queue. The disposition options in the report field of the message's MQMD set the exact behavior. These options are:

## **MQRO\_DEAD\_LETTER\_Q**

The message is requeued to the queue manager's dead-letter queue. This is the default.

## **MQRO\_DISCARD\_MSG**

The message is discarded.

The ConnectionConsumer also generates a report message, and this also depends on the report field of the message's MQMD. This message is sent to the message's ReplyToQ on the ReplyToQmgr. If there is an error while the report message is being sent, the message is sent to the dead-letter queue instead. The exception report options in the report field of the message's MQMD set details of the report message. These options are:

## **MQRO\_EXCEPTION**

A report message is generated that contains the MQMD of the original message. It does not contain any message body data.

## **MQRO\_EXCEPTION\_WITH\_DATA**

A report message is generated that contains the MQMD, any MQ headers, and 100 bytes of body data.

## **MQRO\_EXCEPTION\_WITH\_FULL\_DATA**

A report message is generated that contains all data from the original message.

## **default**

No report message is generated.

When report messages are generated, the following options are honoured:

- MQRO NEW MSG ID
- MQRO\_PASS\_MSG\_ID
- v MQRO\_COPY\_MSG\_ID\_TO\_CORREL\_ID
- MQRO\_PASS\_CORREL\_ID

If a ConnectionConsumer cannot follow the disposition options, or the exception report options, in the message's MQMD, its action depends on the persistence of

| | |

| | | |

| | | | | | |

| | | | |

|

| | | | |

| | |

| |

| | | | | | | |

 $\overline{1}$ 

| | | | |

the message. If the message is non-persistent, the message is discarded, and no report message is generated. If the message is persistent, delivery of all messages from the QLOCAL stops.

Therefore, it is important to define a dead-letter queue, and to check it regularly to ensure that no problems occur. Particularly, ensure that the dead-letter queue does not reach its maximum depth, and that its maximum message size is large enough for all messages.

When a message is requeued to the dead-letter queue, it is preceded by an MQSeries dead-letter header (MQDLH). See *MQSeries Application Programming Reference* for details about the format of the MQDLH. You can identify messages that a ConnectionConsumer has placed on the dead-letter queue, or report messages that a ConnectionConsumer has generated, by the following fields:

- PutApplType is MQAT JAVA  $(0x1C)$
- PutApplName is "MQ JMS ConnectionConsumer"

These fields are in the MQDLH of messages on the dead-letter queue, and the MQMD of report messages. The feedback field of the MQMD, and the Reason field of the MQDLH, contain a code describing the error. For details about these codes, see "Error handling". Other fields are as described in the *MQSeries Application Programming Reference*.

# **Error handling**

## **Recovering from error conditions**

If a ConnectionConsumer experiences a serious error, message delivery to all ConnectionConsumers with an interest in the same QLOCAL stops. Typically, this occurs if the ConnectionConsumer cannot requeue a message to the dead-letter queue, or it experiences an error when reading messages from the QLOCAL.

When this occurs, the application and application server are notified in the following way:

v Any ExceptionListener that is registered with the affected Connection is notified.

You can use these to identify the cause of the problem. In some cases, the system administrator must intervene to resolve the problem.

There are two ways in which an application can recover from these error conditions:

- Call close() on all affected ConnectionConsumers. The application can create new ConnectionConsumers only after all affected ConnectionConsumers are closed and any system problems are resolved.
- Call stop() on all affected Connections. Once all Connections are stopped and any system problems are resolved, the application should be able to start() all Connections successfully.

## **Reason and feedback codes**

- To determine the cause of an error, you can use:
- The feedback code in any report messages
- The reason code in the MQDLH of any messages in the dead-letter queue

<span id="page-228-0"></span>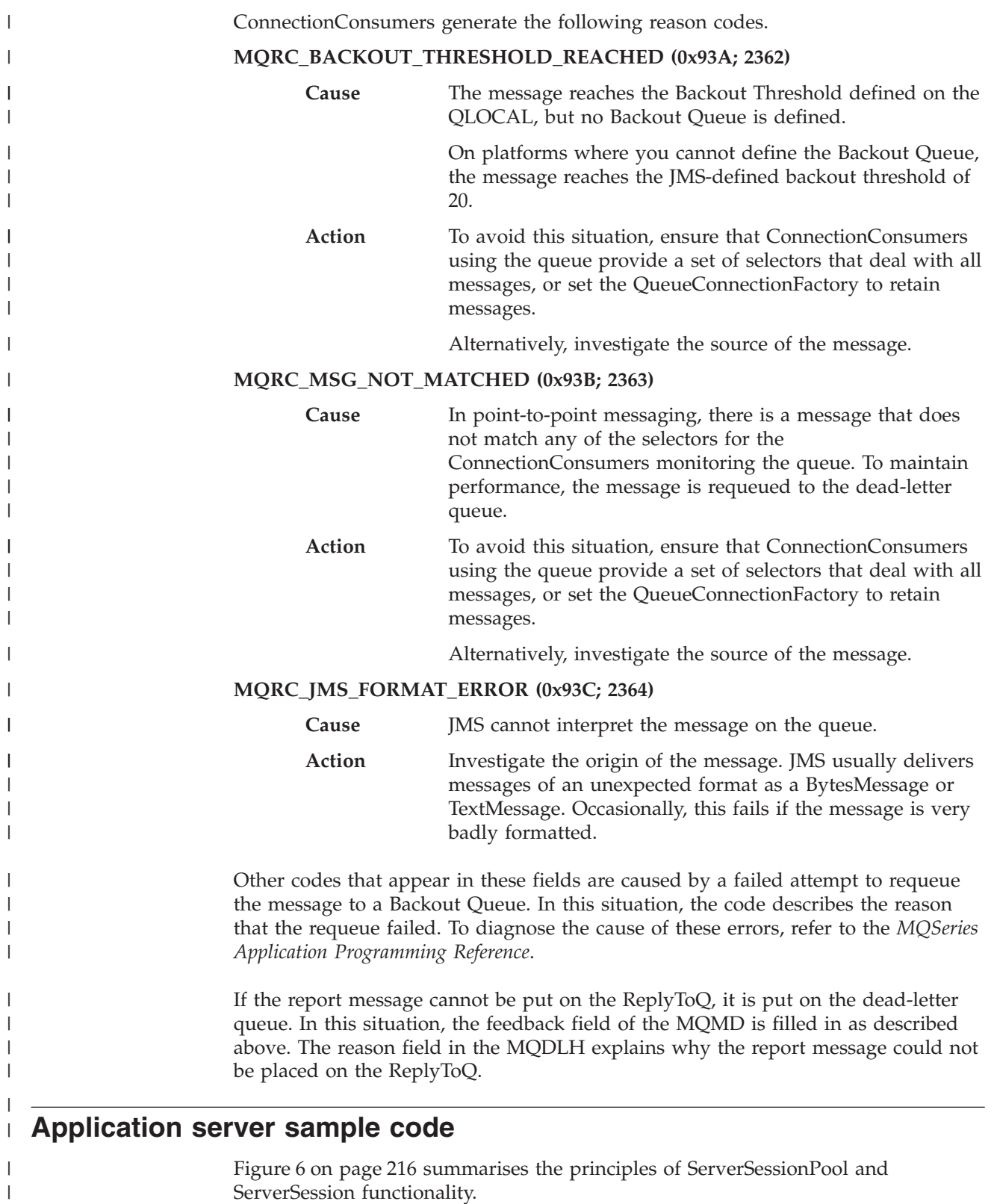

 $\|$ 

## <span id="page-229-0"></span>**Application server sample code**

|

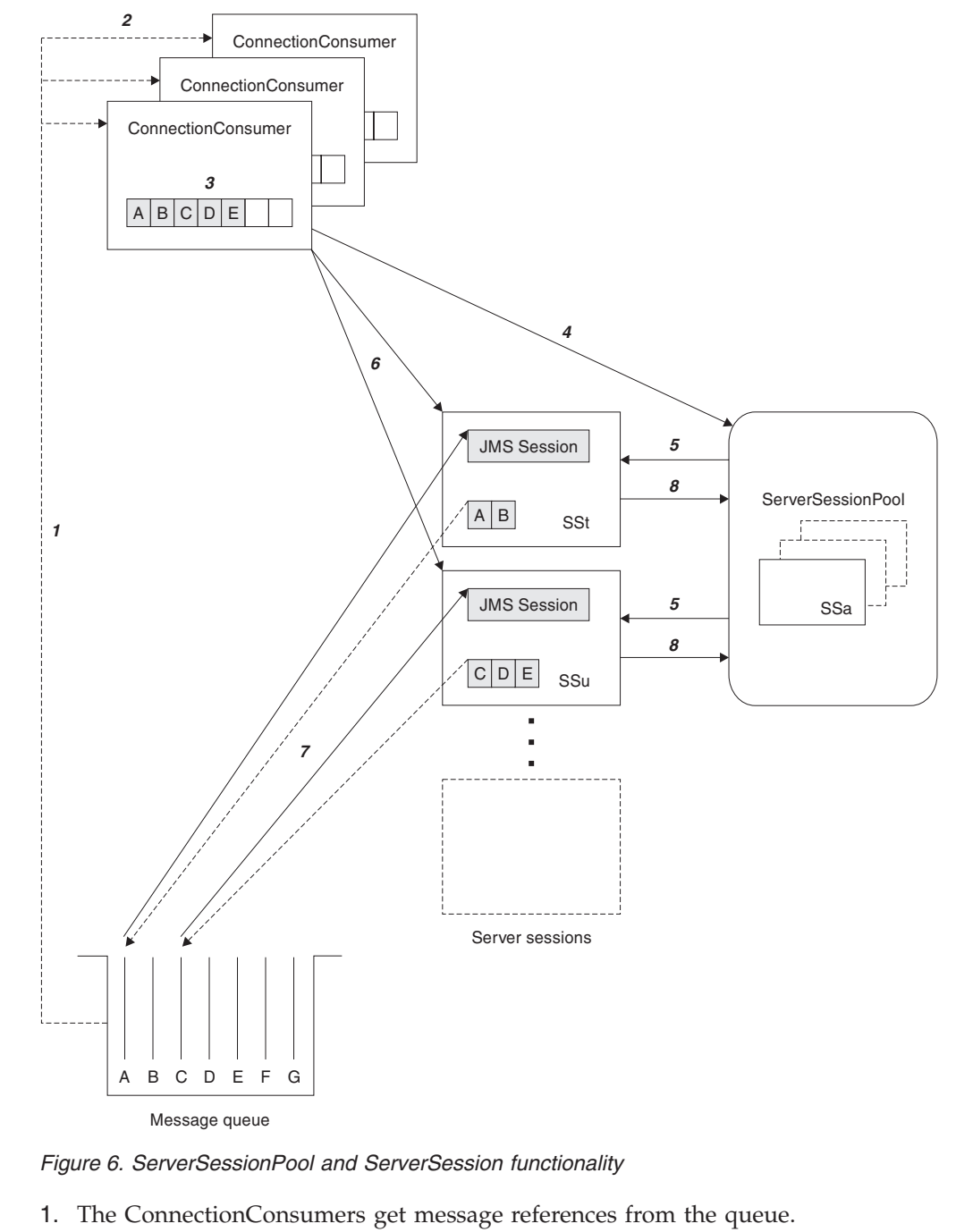

- 2. Each ConnectionConsumer selects specific message references.
- 3. The ConnectionConsumer buffer holds the selected message references.
- 4. The ConnectionConsumer requests one or more ServerSessions from the ServerSessionPool.
- 5. ServerSessions are allocated from the ServerSessionPool.
- 6. The ConnectionConsumer assigns message references to the ServerSessions and starts the ServerSession threads running.
- 7. Each ServerSession retrieves its referenced messages from the queue. It passes them to the onMessage method from the MessageListener that is associated with the JMS Session.
- 8. After it completes its processing, the ServerSession is returned to the pool.

| | | | | | | | | | | |

| | |

## **Application server sample code**

Normally, the application server supplies ServerSessionPool and ServerSession functionality. However, MQ JMS is supplied with a simple implementation of these interfaces, with program source. These samples are in the following directory, where <install\_dir> is the installation directory for MQ JMS:

<install\_dir>/samples/jms/asf

These samples enable you to use the MQ JMS ASF in a standalone environment (that is, you do not need a suitable application server). Also, they provide examples of how to implement these interfaces and take advantage of the MQ JMS ASF. These examples are intended to aid both MQ JMS users, and vendors of other application servers.

## **MyServerSession.java**

| | | | |

> | | | | |

> | | | | | | | | |

> | | |

> | | | | | | |

| |

| | | |

T

| | |

| | | | | | | This class implements the javax.jms.ServerSession interface. Its basic function is to associate a thread with a JMS Session. Instances of this class are pooled by a ServerSessionPool (see "MyServerSessionPool.java"). As a ServerSession, it must implement the following two methods:

- v getSession(), which returns the JMS Session this associated with this **ServerSession**
- start(), which starts this ServerSession's thread and results in the JMS Session's run() method being invoked

MyServerSession also implements the Runnable interface. Therefore, the creation of the ServerSession's thread can be based on this class, and does not need a separate class.

The class uses a wait()-notify() mechanism that is based on the values of two boolean flags, ready and quit. This mechanism means that the ServerSession creates and starts its associated thread during its construction. However, it does not automatically execute the body of the run() method. The body of the run() method is executed only when the ready flag is set to true by the start() method. The ASF calls the start() method when it is necessary to deliver messages to the associated JMS Session.

For delivery, the run() method of the JMS Session is called. The MQ JMS ASF will have already loaded the run() method with messages.

After delivery completes, the ready flag is reset to false, and the owning ServerSessionPool is notified that delivery is complete. The ServerSession then remains in a wait state until either the start() method is called again, or the close() method is invoked and ends this ServerSession's thread.

# **MyServerSessionPool.java**

This class implements the javax.jms.ServerSessionPool interface, and exists to create and control access to a pool of ServerSessions.

In this simple implementation, the pool consists of a static array of ServerSession objects that are created during the construction of the pool. The following four parameters are passed into the constructor:

- v javax.jms.Connection *connection*
	- The connection used to create JMS Sessions.
- int *capacity* 
	- The size of the array of MyServerSession objects.

## <span id="page-231-0"></span>**Application server sample code**

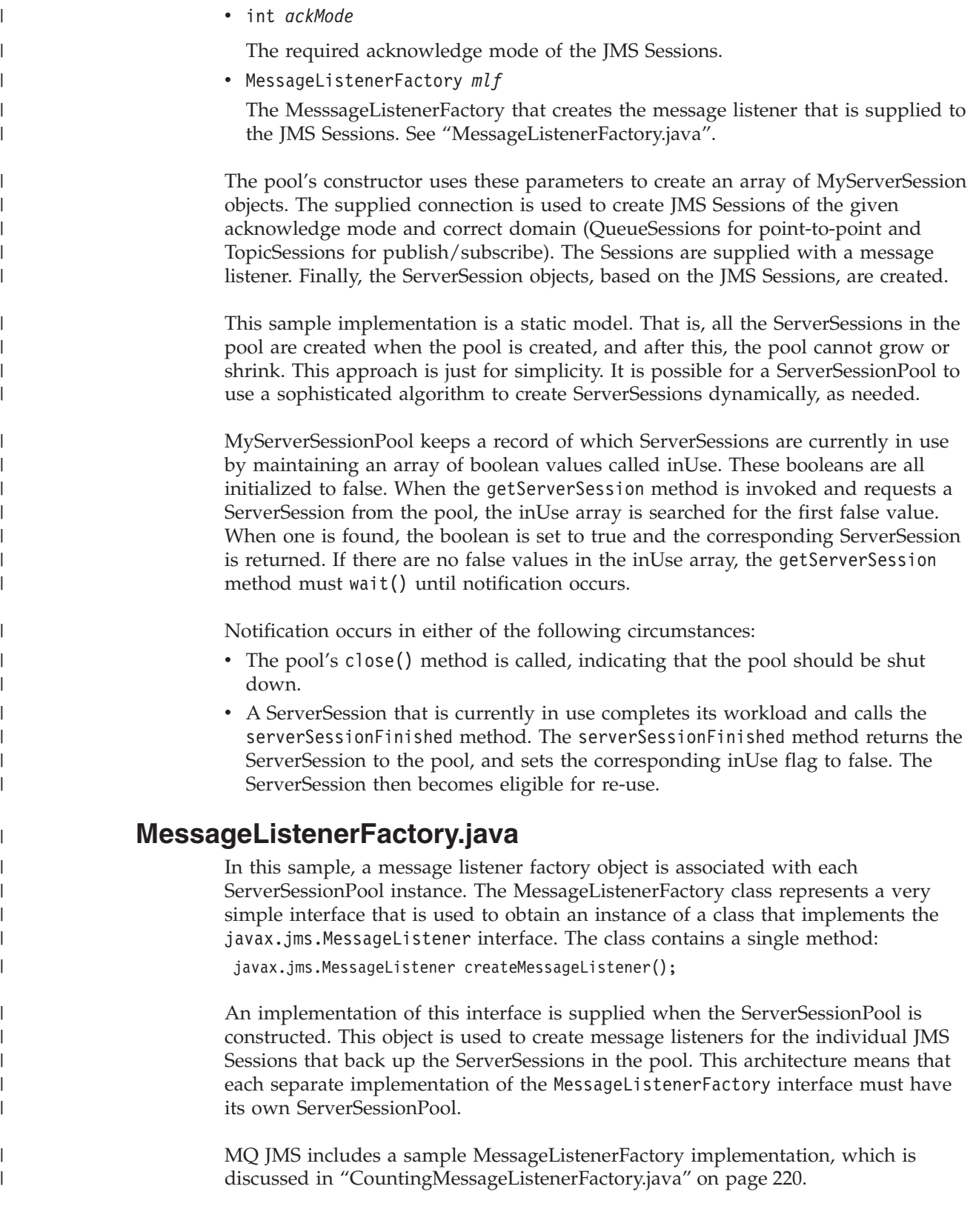

# **Examples of ASF use** |

<span id="page-232-0"></span> $\vert$ 

|  $\vert$ 

| | |  $\|$ | | | | | | | | | |  $\vert$ | | |  $\vert$ |

| | | | | | |

 $\begin{array}{c} \hline \end{array}$ 

|

| |

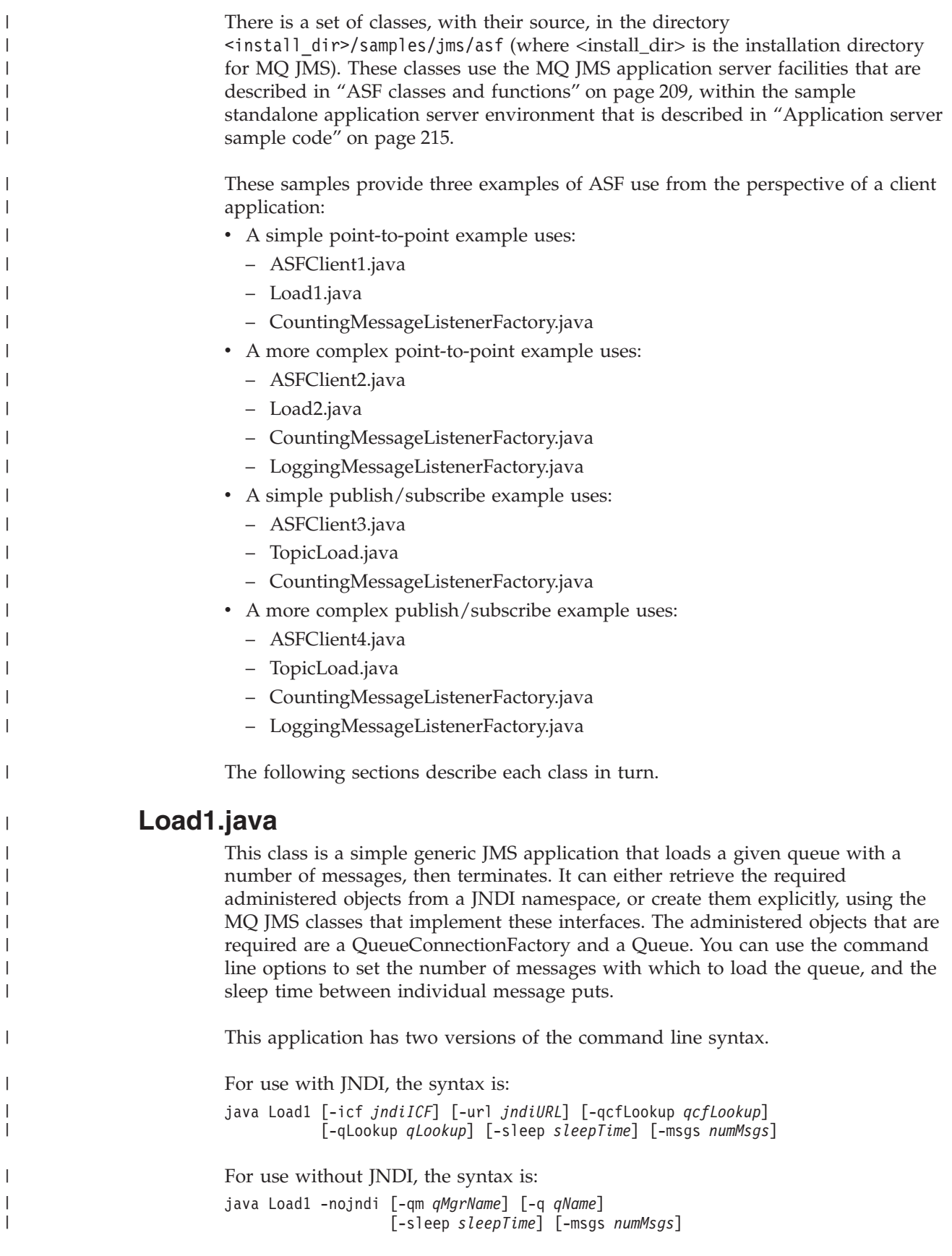

<span id="page-233-0"></span>| |

|| | |||

 $\mathbf{I}$ H

> | |||

I

 $\mathbf{I}$ 

| |||

I

| |<br>|<br>|

|

| |

| | | | | |

| | | |

| | | |

| | | | |

 $\mathbf{I}$ 

| | | | | Table 22 describes the parameters and gives their defaults.

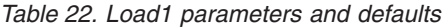

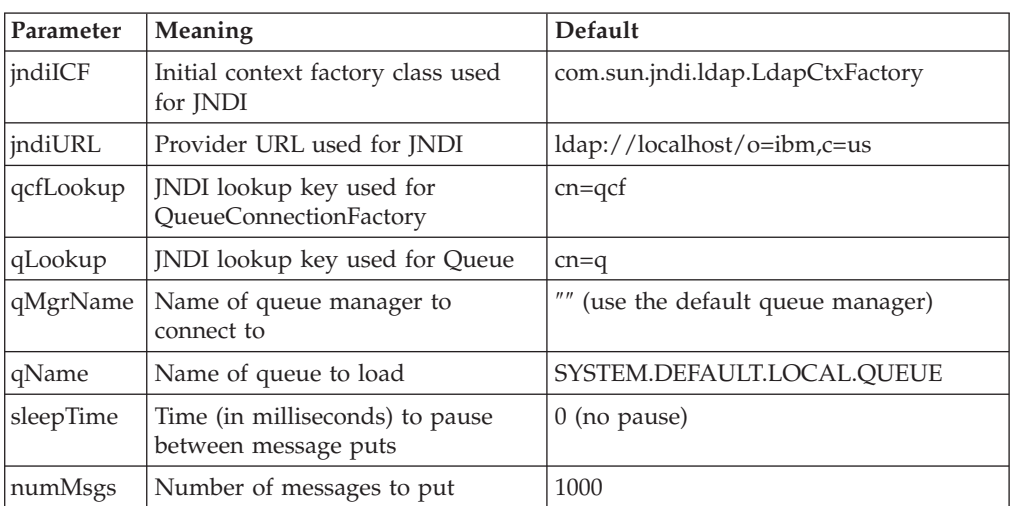

If there are any errors, an error message is displayed, and the application terminates.

You can use this application to simulate message load on an MQSeries queue. In turn, this message load could trigger the ASF-enabled applications described in the following sections. The messages put to the queue are simple JMS TextMessage objects. These objects do not contain user-defined message properties, which could be useful to make use of different message listeners. The source code is supplied so that you can modify this load application if necessary.

## **CountingMessageListenerFactory.java**

This file contains definitions for two classes:

- CountingMessageListener
- CountingMessageListenerFactory

CountingMessageListener is a very simple implementation of the javax.jms.MessageListener interface. It keeps a record of the number of times its onMessage method has been invoked, but does nothing with the messages it is passed.

CountingMessageListenerFactory is the factory class for CountingMessageListener. It is an implementation of the MessageListenerFactory interface described in ["MessageListenerFactory.java"](#page-231-0) on page 218. This factory keeps a record of all the message listeners that it produces. It also includes a method, printStats(), which displays usage statistics for each of these listeners.

# **ASFClient1.java**

This application acts as a client of the MQ JMS ASF. It sets up a single ConnectionConsumer to consume the messages in a single MQSeries queue. It displays throughput statistics for each message listener that is used, and terminates after one minute.

## **Examples of ASF use**

The application can either retrieve the required administered objects from a JNDI namespace, or create them explicitly, using the MQ JMS classes that implement these interfaces. The administered objects that are required are a QueueConnectionFactory and a Queue.

This application has two versions of the command line syntax:

For use with JNDI, the syntax is: java ASFClient1 [-icf *jndiICF*] [-url *jndiURL*] [-qcfLookup *qcfLookup*] [-qLookup *qLookup*] [-poolSize *poolSize*] [-batchSize *batchSize*]

For use without JNDI, the syntax is:

java ASFClient1 -nojndi [-qm *qMgrName*] [-q *qName*] [-poolSize *poolSize*] [-batchSize *batchSize*]

Table 23 describes the parameters and gives their defaults.

| Parameter | Meaning                                                                               | Default                            |
|-----------|---------------------------------------------------------------------------------------|------------------------------------|
| jndiICF   | Initial context factory class used<br>for JNDI                                        | com.sun.jndi.ldap.LdapCtxFactory   |
| jndiURL   | Provider URL used for JNDI                                                            | $ldap://localhost/o=ibm,c=us$      |
| qcfLookup | JNDI lookup key used for<br>QueueConnectionFactory                                    | $cn = qcf$                         |
| qLookup   | JNDI lookup key used for Queue                                                        | $cn=q$                             |
| qMgrName  | Name of queue manager to<br>connect to                                                | "" (use the default queue manager) |
| qName     | Name of queue to consume from                                                         | SYSTEM.DEFAULT.LOCAL.OUEUE         |
| poolSize  | The number of ServerSessions<br>created in the ServerSessionPool<br>being used        | 5                                  |
| batchSize | The maximum number of message<br>that can be assigned to a<br>ServerSession at a time | 10                                 |

*Table 23. ASFClient1 parameters and defaults*

The application obtains a QueueConnection from the QueueConnectionFactory.

A ServerSessionPool, in the form of a MyServerSessionPool, is constructed using:

- the QueueConnection that was created previously
- the required poolSize
- an acknowledge mode, AUTO\_ACKNOWLEDGE
- an instance of a CountingMessageListenerFactory, as described in ["CountingMessageListenerFactory.java"](#page-233-0) on page 220

| |

| | | |

|

| | |

> | | |

> | |

|| | |||

 $\overline{\phantom{a}}$ ı

> | |||

I

I

| |||

I I

| | |<br>|<br>|<br>|

| | |

 $\mathbf{I}$ 

|

| | | | |

<span id="page-235-0"></span>| | | | |

| |

| | |

| | | | |

| | | | |

| | | |

| | | | |

| | |

| | | | | | |

| | | Then, the connection's createConnectionConsumer method is invoked, passing in:

- the Queue that was obtained earlier
- a null message selector (indicating that all messages should be accepted)
- the ServerSessionPool that was just created
- the batchSize that is required

The consumption of messages is then started through invocation of the connection's start() method.

The client application displays throughput statistics for each message listener that is used, displaying statistics every 10 seconds. After one minute, the connection is closed, the server session pool is stopped, and the application terminates.

## **Load2.java**

This class is a JMS application that loads a given queue with a number of messages, then terminates, in a similar way to Load1.java. The command line syntax is also similar to that for Load1.java (substitute Load2 for Load1 in the syntax). For details, see ["Load1.java"](#page-232-0) on page 219.

The difference is that each message contains a user property called value, which takes a randomly selected integer value between 0 and 100. This property means that you can apply message selectors to the messages. Consequently, the messages can be shared between the two consumers that are created in the client application described in "ASFClient2.java".

## **LoggingMessageListenerFactory.java**

This file contains definitions for two classes:

- LoggingMessageListener
- LoggingMessageListenerFactory

LoggingMessageListener is an implementation of the javax.jms.MessageListener interface. It takes the messages that are passed to it and writes an entry to the log file. The default log file is ./ASFClient2.log. You can inspect this file and check the messages that are sent to the connection consumer that is using this message listener.

LoggingMessageListenerFactory is the factory class for LoggingMessageListener. It is an implementation of the MessageListenerFactory interface described in ["MessageListenerFactory.java"](#page-231-0) on page 218.

# **ASFClient2.java**

ASFClient2.java is a slightly more complicated client application than ASFClient1.java. It creates two ConnectionConsumers that feed off the same queue, but that apply different message selectors. The application uses a CountingMessageListenerFactory for one consumer, and a LoggingMessageListenerFactory for the other. Use of two different message listener factories means that each consumer must have its own server session pool.

The application displays statistics that relate to one ConnectionConsumer on screen, and writes statistics that relate to the other ConnectionConsumer to a log file.

## **Examples of ASF use**

The command line syntax is similar to that for ["ASFClient1.java"](#page-233-0) on page 220 (substitute ASFClient2 for ASFClient1 in the syntax). Each of the two server session pools contains the number of ServerSessions set by the poolSize parameter.

There should be an uneven distribution of messages. The messages loaded onto the source queue by Load2 contain a user property, where the value should be between 0 and 100, evenly and randomly distributed. The message selector value>75 is applied to highConnectionConsumer, and the message selector value≤75 is applied to normalConnectionConsumer. The highConnectionConsumer's messages (approximately 25% of the total load) are sent to a LoggingMessageListener. The normalConnectionConsumer's messages (approximately 75% of the total load) are sent to a CountingMessageListener.

When the client application runs, statistics that relate to the normalConnectionConsumer, and its associated CountingMessageListenerFactories, are printed to screen every 10 seconds. Statistics that relate to the highConnectionConsumer, and its associated LoggingMessageListenerFactories, are written to the log file.

You can inspect the screen and the log file to see the real destination of the messages. Add the totals for each of the CountingMessageListeners. As long as the client application does not terminate before all the messages are consumed, this should account for approximately 75% of the load. The number of log file entries should account for the remainder of the load. (If the client application terminates before all the messages are consumed, you can increase the application timeout.)

## **TopicLoad.java**

| | |

> | | | | | | | |

> | | | | |

> | | | | | |

> | | | | | |

> | | |

> |

| | |

| | |

| |

|| | ||

 $\overline{1}$ 

I I This class is a JMS application that is a publish/subscribe version of the Load2 queue loader described in ["Load2.java"](#page-235-0) on page 222. It publishes the required number of messages under the given topic, then it terminates. Each message contains a user property called value, which takes a randomly selected integer value between 0 and 100.

To use this application, ensure that the broker is running and that the required setup is complete. For details, see ["Additional setup for Publish/Subscribe mode"](#page-33-0) [on page 20](#page-33-0).

This application has two versions of the command line syntax.

For use with JNDI, the syntax is:

java TopicLoad [-icf *jndiICF*] [-url *jndiURL*] [-tcfLookup *tcfLookup*] [-tLookup *tLookup*] [-sleep *sleepTime*] [-msgs *numMsgs*]

```
For use without JNDI, the syntax is:
java TopicLoad -nojndi [-qm qMgrName] [-t tName]
                       [-sleep sleepTime] [-msgs numMsgs]
```
Table 24 describes the parameters and gives their defaults.

*Table 24. TopicLoad parameters and defaults*

| Parameter | Meaning                                               | Default                          |
|-----------|-------------------------------------------------------|----------------------------------|
| indiICF   | Initial context factory class used<br>for <i>INDI</i> | com.sun.jndi.ldap.LdapCtxFactory |
| indiURL   | Provider URL used for JNDI                            | ldap://localhost/o=ibm,c=us      |

<span id="page-237-0"></span>|

|| | |<br>|<br>|<br>|

 $\mathbf{I}$ H

| | |<br>| |<br>|<br>|

H

| |<br>|<br>|

 $\mathbf{I}$ H

|

 $\mathbf{I}$ 

| |

| | | | |

|

| | |

| | |

|

|

|| | |<br>|<br>|<br>|

 $\overline{\phantom{a}}$ 

| |||

 $\mathbf{I}$ H

 $\mathbf{I}$ H

| | |<br>|<br>|<br>|

| |

|

 $\mathsf{l}$ 

| Parameter | Meaning                                                                                    | Default                            |
|-----------|--------------------------------------------------------------------------------------------|------------------------------------|
| tcfLookup | JNDI lookup key used for<br>TopicConnectionFactory                                         | $cn = tcf$                         |
| tLookup   | JNDI lookup key used for Topic                                                             | $cn = t$                           |
| qMgrName  | Name of queue manager to<br>connect to, and broker queue<br>manager to publish messages to | "" (use the default queue manager) |
| tName     | Name of topic to publish to                                                                | MQJMS/ASF/TopicLoad                |
| sleepTime | Time (in milliseconds) to pause<br>between message puts                                    | $0$ (no pause)                     |
| numMsgs   | Number of messages to put                                                                  | 200                                |

*Table 24. TopicLoad parameters and defaults (continued)*

If there are any errors, an error message is displayed, and the application terminates.

# **ASFClient3.java**

ASFClient3.java is a client application that is a publish/subscribe version of ["ASFClient1.java"](#page-233-0) on page 220. It sets up a single ConnectionConsumer to consume the messages published on a single Topic. It displays throughput statistics for each message listener that is used, and terminates after one minute.

This application has two versions of the command line syntax.

For use with JNDI, the syntax is:

java ASFClient3 [-icf *jndiICF*] [-url *jndiURL*] [-tcfLookup *tcfLookup*] [-tLookup *tLookup*] [-poolsize *poolSize*] [-batchsize *batchSize*]

For use without JNDI, the syntax is:

```
java ASFClient3 -nojndi [-qm qMgrName] [-t tName]
                        [-poolsize poolSize] [-batchsize batchSize]
```
Table 25 describes the parameters and gives their defaults.

*Table 25. ASFClient3 parameters and defaults*

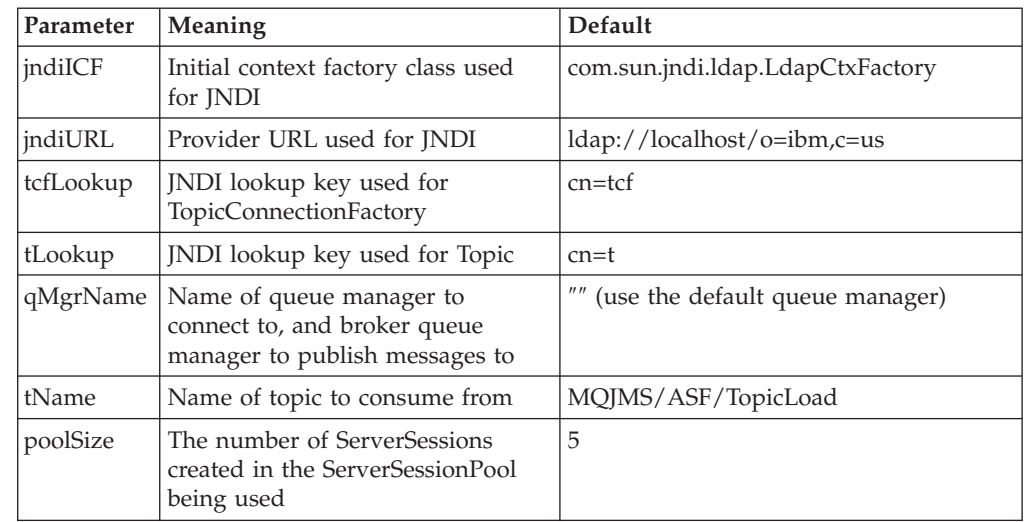

*Table 25. ASFClient3 parameters and defaults (continued)*

| Parameter   Meaning |                                                                                          | Default |
|---------------------|------------------------------------------------------------------------------------------|---------|
| batchSize           | The maximum number of message 10<br>that can be assigned to a<br>ServerSession at a time |         |

Like ASFClient1, the client application displays throughput statistics for each message listener that is used, displaying statistics every 10 seconds. After one minute, the connection is closed, the server session pool is stopped, and the application terminates.

## **ASFClient4.java**

|

|| | | |<br>|<br>|<br>|

I I

| | | |

 $\overline{1}$ 

| | | |

| | | | | | |

| | |

| | |

| | | | |

| | |

| | | | | | | | ASFClient4.java is a more complex publish/subscribe client application. It creates three ConnectionConsumers that all feed off the same topic, but each one applies different message selectors.

The first two consumers use 'high' and 'normal' message selectors, in the same way as the application ["ASFClient2.java"](#page-235-0) on page 222. The third consumer does not use any message selector. The application uses two

CountingMessageListenerFactories for the two selector-based consumers, and a LoggingMessageListenerFactory for the third consumer. Because the application uses different message listener factories, each consumer must have its own server session pool.

The application displays statistics that relate to the two selector-based consumers on screen. It writes statistics that relate to the third ConnectionConsumer to a log file.

The command line syntax is similar to that for ["ASFClient3.java"](#page-237-0) on page 224 (substitute ASFClient4 for ASFClient3 in the syntax). Each of the three server session pools contains the number of ServerSessions set by the poolSize parameter.

When the client application runs, statistics that relate to the normalConnectionConsumer and the highConnectionConsumer, and their associated CountingMessageListenerFactories, are printed to screen every 10 seconds. Statistics that relate to the third ConnectionConsumer, and its associated LoggingMessageListenerFactories, are written to the log file.

You can inspect the screen and the log file to see the real destination of the messages. Add the totals for each of the CountingMessageListeners and inspect the number of log file entries.

The distribution of messages should be different from the distribution obtained by a point-to-point version of the same application (ASFClient2.java). This is because, in the publish/subscribe domain, each consumer of a topic obtains its own copy of each message published on that topic. In this application, for a given topic load, the 'high' and 'normal' consumers will receive approximately 25% and 75% of the load, respectively. The third consumer will still receive 100% of the load. Therefore, the total number of messages received is greater than 100% of the load originally published on the topic.

# **Chapter 14. JMS interfaces and classes**

MQSeries classes for Java Message Service consists of a number of java classes and interfaces that are based on the Sun javax.jms package of interfaces and classes. Clients should be written using the Sun interfaces and classes that are listed below, and that are described in detail in the following sections. The names of the MQSeries objects that implement the Sun interfaces and classes have a prefix of 'MQ' (unless stated otherwise in the object description). The descriptions include details about any deviations of the MQSeries objects from the standard JMS definitions. These deviations are marked with '\*'.

# **Sun Java Message Service classes and interfaces**

The following tables list the JMS objects contained in the package **javax.jms**. Interfaces marked with '**\***' are implemented by applications. Interfaces marked with '**\*\***' are implemented by application servers.

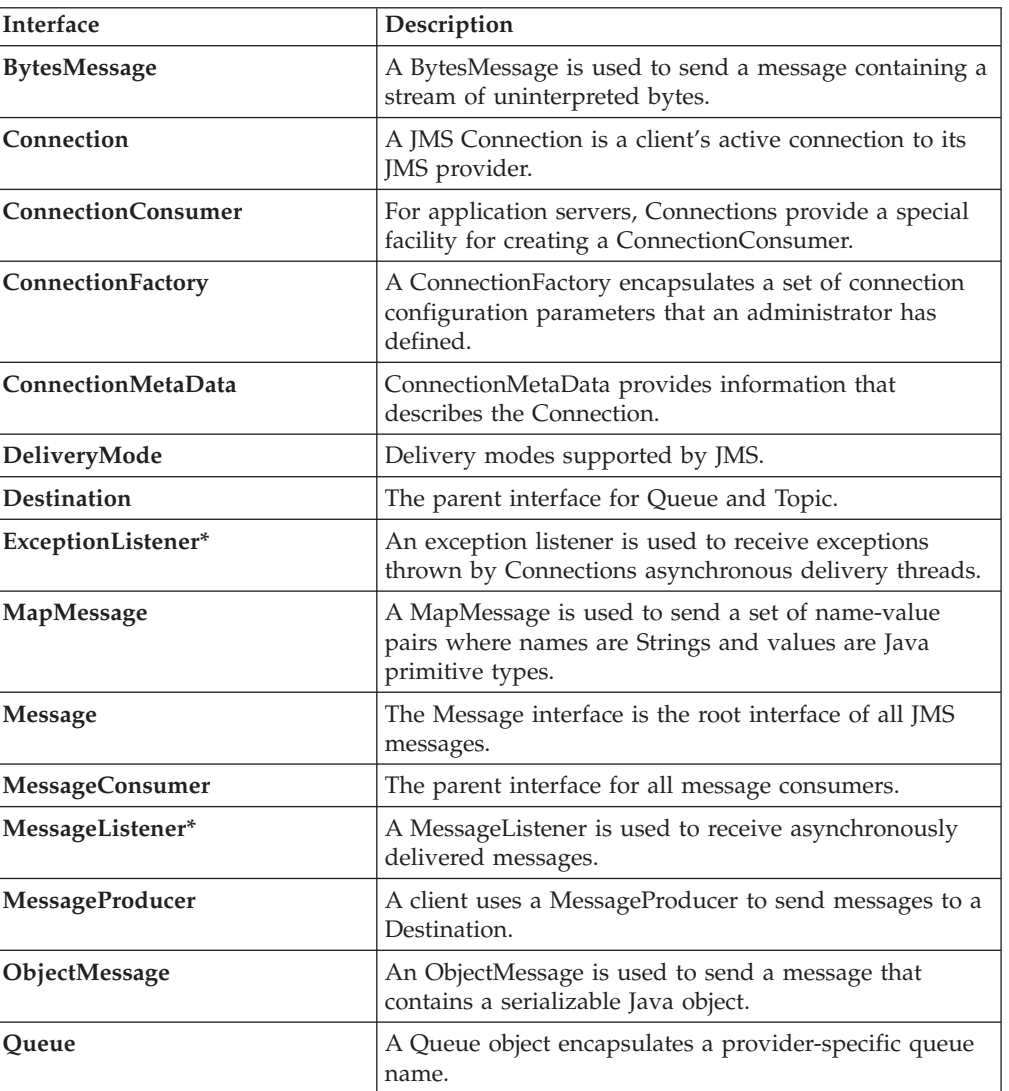

*Table 26. Interface Summary*

| | |

 $\vert$ 

|

|

# **javax.jms**

*Table 26. Interface Summary (continued)*

| Interface                | Description                                                                                                    |
|--------------------------|----------------------------------------------------------------------------------------------------|
| <b>QueueBrowser</b>      | A client uses a QueueBrowser to look at messages on a<br>queue without removing them.                                                                                |
| QueueConnection          | A QueueConnection is an active connection to a JMS<br>point-to-point provider.                                                                                       |
| QueueConnectionFactory   | A client uses a QueueConnectionFactory to create<br>QueueConnections with a JMS point-to-point provider.                                                             |
| QueueReceiver            | A client uses a QueueReceiver to receive messages that<br>have been delivered to a queue.                                                                            |
| QueueSender              | A client uses a QueueSender to send messages to a<br>queue.                                                                                                    |
| QueueSession             | A QueueSession provides methods to create<br>QueueReceivers, QueueSenders, QueueBrowsers and<br>TemporaryQueues.                                                     |
| ServerSession **         | A ServerSession is an object implemented by an<br>application server.                                                                                                |
| ServerSessionPool **     | A ServerSessionPool is an object implemented by an<br>application server to provide a pool of ServerSessions<br>for processing the messages of a ConnectionConsumer. |
| <b>Session</b>           | A JMS Session is a single threaded context for<br>producing and consuming messages.                                                                                  |
| StreamMessage            | A StreamMessage is used to send a stream of Java<br>primitives.                                                                                                    |
| <b>TemporaryQueue</b>    | A TemporaryQueue is a unique Queue object created<br>for the duration of a QueueConnection.                                                                          |
| TemporaryTopic           | A TemporaryTopic is a unique Topic object created for<br>the duration of a TopicConnection.                                                                          |
| TextMessage              | A TextMessage is used to send a message containing a<br>java.lang.String.                                                                                            |
| Topic                    | A Topic object encapsulates a provider-specific topic<br>name.                                                                                                    |
| TopicConnection          | A TopicConnection is an active connection to a JMS<br>Pub/Sub provider.                                                                                              |
| TopicConnectionFactory   | A client uses a TopicConnectionFactory to create<br>TopicConnections with a JMS Publish/Subscribe<br>provider.                                                       |
| TopicPublisher           | A client uses a TopicPublisher for publishing messages<br>on a topic.                                                                                                |
| TopicSession             | A TopicSession provides methods to create<br>TopicPublishers, TopicSubscribers and TemporaryTopics.                                                                  |
| TopicSubscriber          | A client uses a TopicSubscriber to receive messages that<br>have been published to a topic.                                                                          |
| <b>XAConnection</b>      | XAConnection extends the capability of Connection by<br>providing an XASession.                                                                                      |
| XAConnectionFactory      | Some application servers provide support for grouping<br>Java Transaction Service (JTS)-capable resource use into<br>a distributed transaction.                      |
| <b>XAQueueConnection</b> | XAQueueConnection provides the same create options<br>as QueueConnection.                                                                                            |

 $\|$ 

 $\vert$ 

 $\begin{array}{c} \hline \end{array}$ 

*Table 26. Interface Summary (continued)*

 $\|$ 

|

 $\|$ 

 $\|$ 

|

 $\,$   $\,$ 

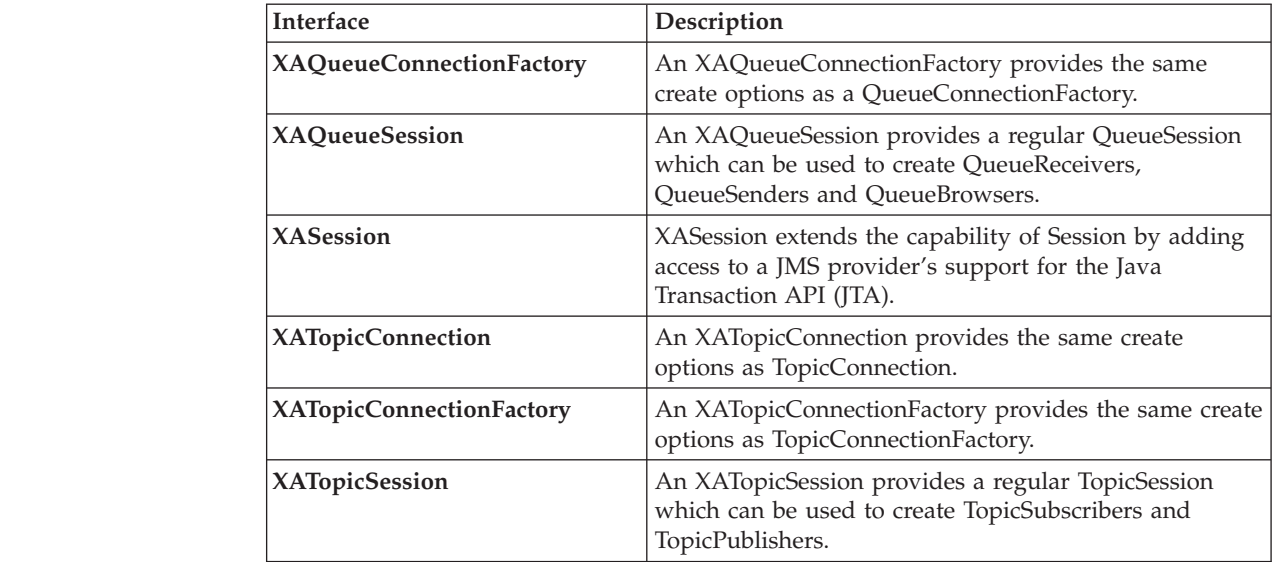

## *Table 27. Class Summary*

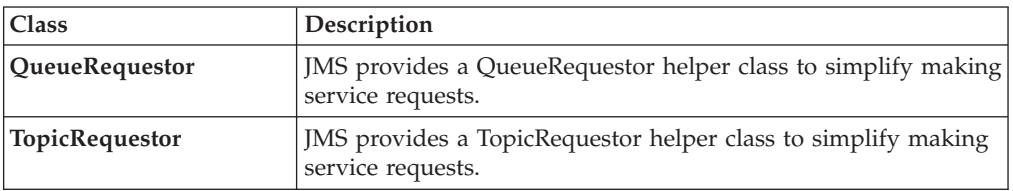

# **MQSeries JMS classes**

The following tables list the **com.ibm.mq.jms** and **com.ibm.jms** packages which contain the MQSeries classes that implement the Sun interfaces.

*Table 28. Package 'com.ibm.mq.jms' class Summary*

| Class                      | Implements                              |
|----------------------------|-----------------------------------------|
| MQConnection               | Connection                              |
| MQConnectionConsumer       | ConnectionConsumer                      |
| MQConnectionFactory        | ConnectionFactory                       |
| MQConnectionMetaData       | ConnectionMetaData                      |
| MQDestination              | Destination                             |
| <b>MQMessageConsumer</b>   | MessageConsumer                         |
| MQMessageProducer          | MessageProducer                         |
| MQQueue                    | Queue                                   |
| <b>MQQueueBrowser</b>      | QueueBrowser                            |
| MQQueueConnection          | QueueConnection                         |
| MQQueueConnectionFactory   | QueueConnectionFactory                  |
| MQQueueEnumeration         | java.util.Enumeration from QueueBrowser |
| MQQueueReceiver            | QueueReceiver                           |
| <b>MQQueueSender</b>       | QueueSender                             |
| <b>MQQueueSession</b>      | QueueSession                            |
| <b>MQSession</b>           | Session                                 |
| MQTemporaryQueue           | TemporaryQueue                          |
| MQTemporaryTopic           | TemporaryTopic                          |
| MQTopic                    | Topic                                   |
| <b>MQTopicConnection</b>   | TopicConnection                         |
| MQTopicConnectionFactory   | TopicConnectionFactory                  |
| <b>MQTopicPublisher</b>    | TopicPublisher                          |
| MQTopicSession             | TopicSession                            |
| MQTopicSubscriber          | TopicSubscriber                         |
| MQXAConnection             | XAConnection                            |
| MQXAConnectionFactory      | XAConnectionFactory                     |
| MQXAQueueConnection        | XAQueueConnection                       |
| MQXAQueueConnectionFactory | XAQueueConnectionFactory                |
| <b>MQXAQueueSession</b>    | XAQueueSession                          |
| <b>MQXASession</b>         | XASession                               |
| MQXATopicConnection        | XATopicConnection                       |
| MQXATopicConnectionFactory | XATopicConnectionFactory                |
| MQXATopicSession           | XATopicSession                          |

|<br>| |<br>| |<br>| |<br>| |

 $\mathsf I$  $\mathsf I$  $\overline{1}$  $\overline{\phantom{a}}$  $\begin{array}{c} \hline \end{array}$  $\mathsf{I}$  $\mathsf{I}$  $\mathsf{I}$  $\overline{1}$ 

## **MQSeries JMS classes**

*Table 29. Package 'com.ibm.jms' class summary*

| Implements          |
|---------------------|
| <b>BytesMessage</b> |
| MapMessage          |
| Message             |
| ObjectMessage       |
| StreamMessage       |
| TextMessage         |
|                     |

A sample implementation of the following JMS interfaces is supplied in this release of MQSeries classes for Java Message Service.

• ServerSession

|  $\vert$ |  $\vert$  $\vert$ 

- ServerSessionPool
- See ["Application server sample code"](#page-228-0) on page 215.

## **BytesMessage**

public interface **BytesMessage** extends **Message**

MQSeries class: **JMSBytesMessage**

java.lang.Object | +----com.ibm.jms.JMSMessage | +----com.ibm.jms.JMSBytesMessage

A BytesMessage is used to send a message containing a stream of uninterpreted bytes. It inherits **Message** and adds a bytes message body. The receiver of the message supplies the interpretation of the bytes.

**Note:** This message type is for client encoding of existing message formats. If possible, one of the other self-defining message types should be used instead.

See also: **MapMessage**, **Message**, **ObjectMessage**, **StreamMessage**, and **TextMessage**.

## **Methods**

#### **readBoolean**

public boolean readBoolean() throws JMSException

Read a boolean from the bytes message.

#### **Returns:**

the boolean value read.

#### **Throws:**

- MessageNotReadableException if the message is in write-only mode.
- JMSException if JMS fails to read the message because of an internal JMS error.
- MessageEOFException if it is the end of the message bytes.

#### **readByte**

public byte readByte() throws JMSException

Read a signed 8-bit value from the bytes message.

#### **Returns:**

the next byte from the bytes message as a signed 8-bit byte.

#### **Throws:**

- MessageNotReadableException if the message is in write-only mode.
- MessageEOFException if it is the end of the message bytes.
- JMSException if JMS fails to read the message because of an internal JMS error.

#### **readUnsignedByte**

public int readUnsignedByte() throws JMSException

Read an unsigned 8-bit number from the bytes message.

#### **Returns:**

the next byte from the bytes message, interpreted as an unsigned 8-bit number.

#### **Throws:**

- MessageNotReadableException if the message is in write-only mode.
- MessageEOFException if it is the end of the message bytes.
- JMSException if JMS fails to read the message because of an internal JMS error.

### **readShort**

public short readShort() throws JMSException

Read a signed 16-bit number from the bytes message.

#### **Returns:**

the next two bytes from the bytes message, interpreted as a signed 16-bit number.

#### **Throws:**

- MessageNotReadableException if the message is in write-only mode.
- MessageEOFException if it is the end of the message bytes.
- JMSException if JMS fails to read the message because of an internal JMS error.

#### **readUnsignedShort**

public int readUnsignedShort() throws JMSException

Read an unsigned 16-bit number from the bytes message.

#### **Returns:**

the next two bytes from the bytes message, interpreted as an unsigned 16-bit integer.

#### **Throws:**

- MessageNotReadableException if the message is in write-only mode.
- MessageEOFException if it is the end of the message bytes.
- JMSException if JMS fails to read the message because of an internal JMS error.

#### **readChar**

public char readChar() throws JMSException

Read a Unicode character value from the bytes message.

#### **Returns:**

the next two bytes from the bytes message as a Unicode character.

## **BytesMessage**

#### **Throws:**

- MessageNotReadableException if the message is in write-only mode.
- MessageEOFException if it is the end of the message bytes.
- JMSException if JMS fails to read the message because of an internal JMS error.

## **readInt**

public int readInt() throws JMSException

Read a signed 32-bit integer from the bytes message.

#### **Returns:**

the next four bytes from the bytes message, interpreted as an int.

### **Throws:**

- MessageNotReadableException if the message is in write-only mode.
- MessageEOFException if it is the end of the message bytes.
- JMSException if JMS fails to read the message because of an internal JMS error.

### **readLong**

public long readLong() throws JMSException

Read a signed 64-bit integer from the bytes message.

### **Returns:**

the next eight bytes from the bytes message, interpreted as a long.

#### **Throws:**

- MessageNotReadableException if the message is in write-only mode.
- MessageEOFException if it is the end of the message bytes.
- JMSException if JMS fails to read the message because of an internal JMS error.

#### **readFloat**

public float readFloat() throws JMSException

Read a float from the bytes message.

## **Returns:**

the next four bytes from the bytes message, interpreted as a float.

## **Throws:**

- MessageNotReadableException if the message is in write-only mode.
- MessageEOFException if it is the end of the message bytes.
- JMSException if JMS fails to read the message because of an internal JMS error.

#### **readDouble**

public double readDouble() throws JMSException

Read a double from the bytes message.

#### **Returns:**

the next eight bytes from the bytes message, interpreted as a double.

#### **Throws:**

- MessageNotReadableException if the message is in write-only mode.
- MessageEOFException if it is the end of the message bytes.
- JMSException if JMS fails to read the message because of an internal JMS error.

#### **readUTF**

public java.lang.String readUTF() throws JMSException

Read in a string that has been encoded using a modified UTF-8 format from the bytes message. The first two bytes are interpreted as a 2-byte length field.

#### **Returns:**

a Unicode string from the bytes message.

#### **Throws:**

- MessageNotReadableException if the message is in write-only mode.
- MessageEOFException if it is the end of the message bytes.
- JMSException if JMS fails to read the message because of an internal JMS error.

#### **readBytes**

public int readBytes(byte[] value) throws JMSException

Read a byte array from the bytes message. If there are sufficient bytes remaining in the stream the entire buffer is filled, if not, the buffer is partially filled.

#### **Parameters:**

value - the buffer into which the data is read.

#### **Returns:**

the total number of bytes read into the buffer, or -1 if there is no more data because the end of the bytes has been reached.

#### **Throws:**

- MessageNotReadableException if the message is in write-only mode.
- JMSException if JMS fails to read the message because of an internal JMS error.

#### **readBytes**

public int readBytes(byte[] value, int length) throws JMSException

Read a portion of the bytes message.

## **BytesMessage**

#### **Parameters:**

- value the buffer into which the data is read.
- length the number of bytes to read.

#### **Returns:**

the total number of bytes read into the buffer, or -1 if there is no more data because the end of the bytes has been reached.

#### **Throws:**

- MessageNotReadableException if the message is in write-only mode.
- IndexOutOfBoundsException if length is negative, or is less than the length of the array value
- JMSException if JMS fails to read the message because of an internal JMS error.

#### **writeBoolean**

public void writeBoolean(boolean value) throws JMSException

Write a boolean to the bytes message as a 1-byte value. The value true is written out as the value (byte)1; the value false is written out as the value (byte)0.

### **Parameters:**

value - the boolean value to be written.

### **Throws:**

- MessageNotWriteableException if message in read-only mode.
- JMSException if JMS fails to write the message because of an internal JMS error.

#### **writeByte**

public void writeByte(byte value) throws JMSException

Write out a byte to the bytes message as a 1-byte value.

## **Parameters:**

value - the byte value to be written.

#### **Throws:**

- MessageNotWriteableException if message in read-only mode.
- JMSException if JMS fails to write the message because of an internal JMS error.

#### **writeShort**

public void writeShort(short value) throws JMSException

Write a short to the bytes message as two bytes.

## **Parameters:**

value - the short to be written.

## **Throws:**

- MessageNotWriteableException if message in read-only mode.
- JMSException if JMS fails to write the message because of an internal JMS error.

### **writeChar**

public void writeChar(char value) throws JMSException

Write a char to the bytes message as a 2-byte value, high byte first.

#### **Parameters:**

value - the char value to be written.

#### **Throws:**

- MessageNotWriteableException if message in read-only mode.
- JMSException if JMS fails to write the message because of an internal JMS error.

## **writeInt**

public void writeInt(int value) throws JMSException

Write an int to the bytes message as four bytes.

#### **Parameters:**

value - the int to be written.

#### **Throws:**

- MessageNotWriteableException if message in read-only mode.
- JMSException if JMS fails to write the message because of an internal JMS error.

#### **writeLong**

public void writeLong(long value) throws JMSException

Write a long to the bytes message as eight bytes,

#### **Parameters:**

value - the long to be written.

#### **Throws:**

- MessageNotWriteableException if message in read-only mode.
- JMSException if JMS fails to write the message because of an internal JMS error.

#### **writeFloat**

public void writeFloat(float value) throws JMSException

Convert the float argument to an int using floatToIntBits method in class Float, and then write that int value to the bytes message as a 4-byte quantity.

#### **Parameters:**

value - the float value to be written.

## **Throws:**

- MessageNotWriteableException if message in read-only mode.
- JMSException if JMS fails to write the message because of an internal JMS error.

## **BytesMessage**

#### **writeDouble**

public void writeDouble(double value) throws JMSException

Convert the double argument to a long using doubleToLongBits method in class Double, and then write that long value to the bytes message as an 8-byte quantity.

### **Parameters:**

value - the double value to be written.

#### **Throws:**

- MessageNotWriteableException if message in read-only mode.
- JMSException if JMS fails to write the message because of an internal JMS error.

#### **writeUTF**

```
public void writeUTF(java.lang.String value)
                             throws JMSException
```
Write a string to the bytes message using UTF-8 encoding in a machine-independent manner. The UTF-8 string written to the buffer starts with a 2-byte length field.

#### **Parameters:**

value - the String value to be written.

#### **Throws:**

- MessageNotWriteableException if message in read-only mode.
- JMSException if JMS fails to write the message because of an internal JMS error.

#### **writeBytes**

public void writeBytes(byte[] value) throws JMSException

Write a byte array to the bytes message.

#### **Parameters:**

value - the byte array to be written.

#### **Throws:**

- MessageNotWriteableException if message in read-only mode.
- JMSException if JMS fails to write the message because of an internal JMS error.

#### **writeBytes**

public void writeBytes(byte[] value, int length) throws JMSException

Write a portion of a byte array to the bytes message.

## **Parameters:**

- value the byte array value to be written.
- offset the initial offset within the byte array.
- length the number of bytes to use.
## **Throws:**

- MessageNotWriteableException if message in read-only mode.
- JMSException if JMS fails to write the message because of an internal JMS error.

## **writeObject**

```
public void writeObject(java.lang.Object value)
                                  throws JMSException
```
Write a Java object to the bytes message.

**Note:** This method only works for the primitive object types (such as Integer, Double, and Long), Strings, and byte arrays.

## **Parameters:**

value - the Java object to be written.

## **Throws:**

- MessageNotWriteableException if message in read-only mode.
- MessageFormatException if object is invalid type.
- JMSException if JMS fails to write the message because of an internal JMS error.

### **reset**

public void reset() throws JMSException

Put the message body in read-only mode, and reposition the bytes of bytes to the beginning.

## **Throws:**

- JMSException if JMS fails to reset the message because of an internal JMS error.
- v MessageFormatException if message has an invalid format

## **Connection**

| |

| |

# **Connection**

public interface **Connection** Subinterfaces: **QueueConnection**, **TopicConnection**, **XAQueueConnection**, and **XATopicConnection**

MQSeries class: **MQConnection**

java.lang.Object | +----com.ibm.mq.jms.MQConnection

A JMS Connection is a client's active connection to its JMS provider.

See also: **QueueConnection**, **TopicConnection**, **XAQueueConnection**, and **XATopicConnection**

## **Methods**

## **getClientID**

public java.lang.String **getClientID**() throws JMSException

Get the client identifier for this connection. The client identifier can either be preconfigured by the administrator in a ConnectionFactory, or assigned by calling setClientId.

#### **Returns:**

the unique client identifier.

## **Throws:**

JMSException - if the JMS implementation fails to return the client ID for this Connection because of an internal error.

## **setClientID**

public void **setClientID**(java.lang.String clientID)

throws JMSException

Set the client identifier for this connection.

**Note:** The client identifier is ignored for point-to-point connections.

#### **Parameters:**

clientID - the unique client identifier.

#### **Throws:**

- JMSException if the JMS implementation fails to set the client ID for this Connection because of an internal error.
- InvalidClientIDException if the JMS client specifies an invalid or duplicate client id.
- v IllegalStateException if attempting to set a connection's client identifier at the wrong time, or if it has been configured administratively.

#### **getMetaData**

public ConnectionMetaData **getMetaData**() throws JMSException

Get the metadata for this connection.

## **Returns:**

the connection metadata.

## **Throws:**

JMSException - general exception if the JMS implementation fails to get the Connection metadata for this Connection.

## **See also:**

## **ConnectionMetaData**

### **getExceptionListener**

public ExceptionListener **getExceptionListener**()

throws JMSException

Get the ExceptionListener for this Connection.

#### **Returns:**

The ExceptionListener for this Connection

#### **Throws:**

JMSException - general exception if the JMS implementation fails to get the Exception listener for this Connection.

#### **setExceptionListener**

public void **setExceptionListener**(ExceptionListener listener) throws JMSException

Set an exception listener for this connection.

#### **Parameters:**

handler - the exception listener.

## **Throws:**

JMSException - general exception if the JMS implementation fails to set the Exception listener for this Connection.

## **start**

public void **start**() throws JMSException

Start (or restart) a Connection's delivery of incoming messages. Starting a started session is ignored.

#### **Throws:**

JMSException - if the JMS implementation fails to start the message delivery because of an internal error.

#### **See also:**

stop

#### **stop**

public void **stop**() throws JMSException

Used to stop a Connection's delivery of incoming messages temporarily. It can be restarted using its start method. When stopped, delivery to all the Connection's message consumers is inhibited. Synchronous receives are blocked, and messages are not delivered to message listeners.

Stopping a session has no affect on its ability to send messages. Stopping a stopped session is ignored.

## **Connection**

| | | | | | | | | | |

|

## **Throws:**

JMSException - if the JMS implementation fails to stop the message delivery because of an internal error.

#### **See also:**

start

#### **close**

public void **close**() throws JMSException

Because a provider may allocate some resources outside the JVM on behalf of a Connection, clients should close them when they are not needed. You cannot rely on garbage collection to reclaim these resources eventually, because this may not occur soon enough. There is no need to close the sessions, producers, and consumers of a closed connection.

Closing a connection causes any of its sessions' in-process transactions to be rolled back. In the case where a session's work is coordinated by an external transaction manager, when using XASession, a session's commit and rollback methods are not used and the result of a closed session's work is determined later by a transaction manager. Closing a connection does NOT force an acknowledge of client acknowledged sessions.

MQ JMS keeps a pool of MQSeries hConns available for use by Sessions. Under some circumstances, Connection.close() clears this pool. If an application uses multiple Connections sequentially, it is possible to force the pool to remain active between JMS Connections. To do this, register an MQPoolToken with com.ibm.mq.MQEnvironment for the lifetime of your JMS application. For details, see ["Connection pooling"](#page-77-0) on page 64 and ["MQEnvironment"](#page-101-0) on page 88.

#### **Throws:**

JMSException - if the JMS implementation fails to close the connection because of an internal error. Examples are a failure to release resources or to close a socket connection.

# **ConnectionConsumer** |

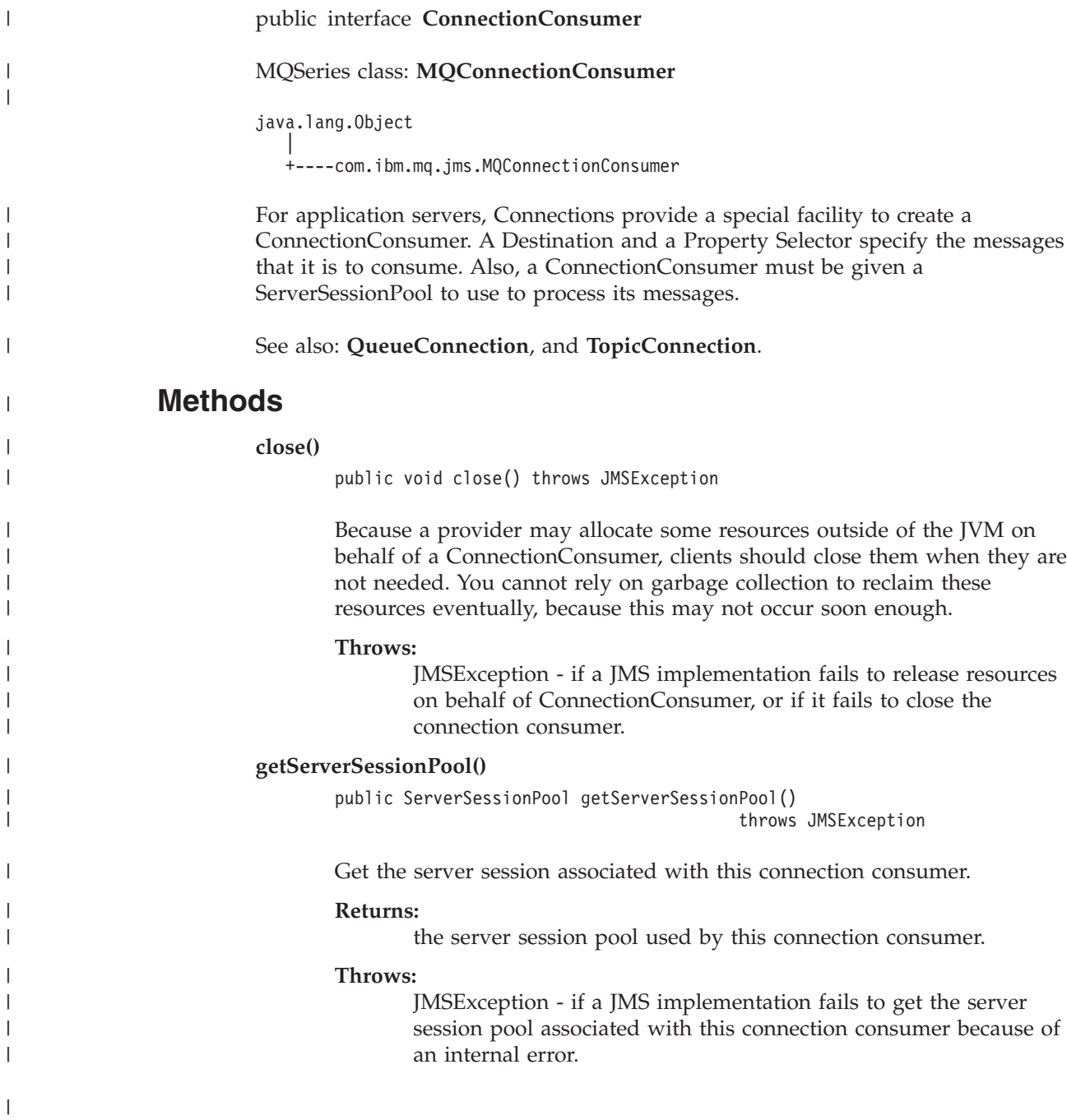

|

|

# **ConnectionFactory**

public interface **ConnectionFactory** Subinterfaces: **QueueConnectionFactory**, **TopicConnectionFactory**, **XAQueueConnectionFactory**, and **XATopicConnectionFactory**

MQSeries class: **MQConnectionFactory**

```
java.lang.Object
|
+----com.ibm.mq.jms.MQConnectionFactory
```
A ConnectionFactory encapsulates a set of connection configuration parameters that has been defined by an administrator. A client uses it to create a Connection with a JMS provider.

See also: **QueueConnectionFactory**, **TopicConnectionFactory**, **XAQueueConnectionFactory**, and **XATopicConnectionFactory**

# **MQSeries constructor**

## **MQConnectionFactory**

public MQConnectionFactory()

## **Methods**

## **setDescription \***

public void setDescription(String x)

A short description of the object.

## **getDescription \***

public String getDescription()

Retrieve the object description.

## **setTransportType \***

public void setTransportType(int x) throws JMSException

Set the transport type to use. It can be either JMSC.MQJMS\_TP\_BINDINGS\_MQ, or JMSC.MQJMS\_TP\_CLIENT\_MQ\_TCPIP.

## **getTransportType \***

public int getTransportType()

Retrieve the transport type.

## **setClientId \***

public void setClientId(String x)

Sets the client Identifier to be used for all connections created using this Connection.

## **getClientId \***

public String getClientId()

Get the client Identifier that is used for all connections that are created using this ConnectionFactory.

## **setQueueManager \***

public void setQueueManager(String x) throws JMSException

Set the name of the queue manager to connect to.

#### **getQueueManager \***

public String getQueueManager()

Get the name of the queue manager.

## **setHostName \***

public void setHostName(String hostname)

For client only, the name of the host to connect to.

## **getHostName \***

public String getHostName()

Retrieve the name of the host.

## **setPort \***

public void setPort(int port) throws JMSException

Set the port for a client connection.

### **Parameters:**

port - the new value to use.

## **Throws:**

JMSException if the port is negative.

#### **getPort \***

public int getPort()

For client connections only, get the port number.

## **setChannel \***

public void setChannel(String x) throws JMSException

For client only, set the channel to use.

## **getChannel \***

public String getChannel()

For client only, get the channel that was used.

## **setCCSID \***

| | | public void setCCSID(int x) throws JMSException

Set the character set to be used when connecting to the queue manager. See [Table 13 on page 105](#page-118-0) for a list of allowed values. We recommend that you use the default value (819) for most situations.

## **ConnectionFactory**

## **getCCSID \***

public int getCCSID()

Get the character set of the queue manager.

#### **setReceiveExit \***

public void setReceiveExit(String receiveExit)

The name of a class that implements a receive exit.

## **getReceiveExit \***

public String getReceiveExit()

Get the name of the receive exit class.

## **setReceiveExitInit \***

public void setReceiveExitInit(String x)

Initialization string that is passed to the constructor of the receive exit class.

## **getReceiveExitInit \***

public String getReceiveExitInit()

Get the initialization string that was passed to the receive exit class.

## **setSecurityExit \***

public void setSecurityExit(String securityExit)

The name of a class that implements a security exit.

#### **getSecurityExit \***

public String getSecurityExit()

Get the name of the security exit class.

## **setSecurityExitInit \***

public void setSecurityExitInit(String x)

Initialization string that is passed to the security exit constructor.

## **getSecurityExitInit \***

public String getSecurityExitInit()

Get the security exit inittialization string.

## **setSendExit \***

public void setSendExit(String sendExit)

The name of a class that implements a send exit.

#### **getSendExit \***

public String getSendExit()

Get the name of the send exit class.

## **setSendExitInit \***

public void setSendExitInit(String x)

Initialization string that is passed to the constructor of send exit.

## **getSendExitInit \***

public String getSendExitInit()

Get the send exit initialization string.

# **ConnectionMetaData**

public interface **ConnectionMetaData**

MQSeries class: **MQConnectionMetaData**

java.lang.Object |

+----com.ibm.mq.jms.MQConnectionMetaData

ConnectionMetaData provides information that describes the connection.

## **MQSeries constructor**

## **MQConnectionMetaData**

public MQConnectionMetaData()

## **Methods**

## **getJMSVersion**

public java.lang.String **getJMSVersion**() throws JMSException

Get the JMS version.

## **Returns:**

the JMS version.

## **Throws:**

JMSException - if an internal error occurs in JMS implementation during the metadata retrieval.

### **getJMSMajorVersion**

public int **getJMSMajorVersion**() throws JMSException

Get the JMS major version number.

## **Returns:**

the JMS major version number.

## **Throws:**

JMSException - if an internal error occurs in JMS implementation during the metadata retrieval.

## **getJMSMinorVersion**

public int **getJMSMinorVersion**() throws JMSException

Get the JMS minor version number.

## **Returns:**

the JMS minor version number.

#### **Throws:**

JMSException - if an internal error occurs in JMS implementation during the metadata retrieval.

## **getJMSXPropertyNames**

public java.util.Enumeration **getJMSXPropertyNames**()

throws JMSException

Get an enumeration of the names of the JMSX Properties supported by this connection.

### **Returns:**

an Enumeration of JMSX PropertyNames.

#### **Throws:**

JMSException - if an internal error occurs in JMS implementation during the property names retrieval.

#### **getJMSProviderName**

public java.lang.String **getJMSProviderName**()

throws JMSException

Get the JMS provider name.

### **Returns:**

the JMS provider name.

## **Throws:**

JMSException - if an internal error occurs in JMS implementation during the metadata retrieval.

## **getProviderVersion**

public java.lang.String **getProviderVersion**()

throws JMSException

Get the JMS provider version.

#### **Returns:**

the JMS provider version.

#### **Throws:**

JMSException - if an internal error occurs in JMS implementation during the metadata retrieval.

## **getProviderMajorVersion**

public int **getProviderMajorVersion**() throws JMSException

Get the JMS provider major version number.

## **Returns:**

the JMS provider major version number.

#### **Throws:**

JMSException - if an internal error occurs in JMS implementation during the metadata retrieval.

## **getProviderMinorVersion**

public int **getProviderMinorVersion**() throws JMSException

Get the JMS provider minor version number.

#### **Returns:**

the JMS provider minor version number.

#### **Throws:**

JMSException - if an internal error occurs in JMS implementation during the metadata retrieval.

#### **toString \***

public String toString()

#### **Overrides:**

toString in class Object.

# **DeliveryMode**

public interface **DeliveryMode**

Delivery modes supported by JMS.

# **Fields**

## **NON\_PERSISTENT**

public static final int **NON\_PERSISTENT**

This is the lowest overhead delivery mode because it does not require that the message be logged to stable storage.

## **PERSISTENT**

public static final int **PERSISTENT**

This mode instructs the JMS provider to log the message to stable storage as part of the client's send operation.

# **Destination**

|

|

public interface **Destination** Subinterfaces: **Queue**, **TemporaryQueue**, **TemporaryTopic**, and **Topic**

MQSeries class: **MQDestination**

java.lang.Object | +----com.ibm.mq.jms.MQDestination

The Destination object encapsulates provider-specific addresses.

See also: **Queue**, **TemporaryQueue**, **TemporaryTopic**, and **Topic**

## **MQSeries constructors**

## **MQDestination**

public MQDestination()

# **Methods**

**setDescription \***

public void setDescription(String x)

A short description of the object.

## **getDescription \***

public String getDescription()

Get the description of the object.

## **setPriority \***

public void setPriority(int priority) throws JMSException

Used to override the priority of all messages sent to this destination.

## **getPriority \***

public int getPriority()

Get the override priority value.

## **setExpiry \***

public void setExpiry(int expiry) throws JMSException

Used to override the expiry of all messages sent to this destination.

## **getExpiry \***

public int getExpiry()

Get the value of the expiry for this destination.

#### **setPersistence \***

public void setPersistence(int persistence) throws JMSException

Used to override the persistence of all messages sent to this destination.

## **Destination**

| |

## **getPersistence \***

public int getPersistence()

Get the value of the persistence for this destination.

## **setTargetClient \***

public void setTargetClient(int targetClient) throws JMSException

Flag to indicate whether or not the remote application is JMS compliant.

## **getTargetClient \***

public int getTargetClient()

Get JMS compliance indicator flag.

## **setCCSID \***

public void setCCSID(int x) throws JMSException

Character set to be used to encode text strings in messages sent to this destination. See [Table 13 on page 105](#page-118-0) for a list of allowed values. The default value is 1208 (UTF8).

## **getCCSID \***

public int getCCSID()

Get the name of the character set that is used by this destination.

## **setEncoding \***

public void setEncoding(int x) throws JMSException

Specifies the encoding to be used for numeric fields in messages sent to this destination. See [Table 13 on page 105](#page-118-0) for a list of allowed values.

## **getEncoding \***

public int getEncoding()

Get the encoding that is used for this destination.

# **ExceptionListener**

## public interface **ExceptionListener**

If a JMS provider detects a serious problem with a Connection, it will inform the Connection's ExceptionListener if one has been registered. It does this by calling the listener's onException() method, passing it a JMSException that describes the problem.

This allows a client to be asynchronously notified of a problem. Some Connections only consume messages so they would have no other way to learn their Connection has failed.

Exceptions are delivered when:

- There is a failure in receiving an asynchronous message
- A message throws a runtime exception

# **Methods**

## **onException**

public void **onException**(JMSException exception)

Notify user of a JMS exception.

## **Parameters:**

exception - the JMS exception. These are exceptions that result from asynchronous message delivery. Typically, they indicate a problem with receiving a message from the queue manager, or possibly an internal error in the JMS implementation.

# **MapMessage**

public interface **MapMessage** extends **Message**

MQSeries class: **JMSMapMessage**

java.lang.Object | +----com.ibm.jms.JMSMessage | +----com.ibm.jms.JMSMapMessage

A MapMessage is used to send a set of name-value pairs where names are Strings and values are Java primitive types. The entries can be accessed sequentially or randomly by name. The order of the entries is undefined.

See also: **BytesMessage**, **Message**, **ObjectMessage**, **StreamMessage**, and **TextMessage**

## **Methods**

## **getBoolean**

public boolean **getBoolean**(java.lang.String name)

throws JMSException

Return the boolean value with the given name.

#### **Parameters:**

name - the name of the boolean

## **Returns:**

the boolean value with the given name.

## **Throws:**

- JMSException if JMS fails to read the message because of an internal JMS error.
- MessageFormatException if this type conversion is invalid.

## **getByte**

```
public byte getByte(java.lang.String name)
```
throws JMSException

Return the byte value with the given name.

## **Parameters:**

name - the name of the byte.

## **Returns:**

the byte value with the given name.

## **Throws:**

- JMSException if JMS fails to read the message because of an internal JMS error.
- MessageFormatException if this type conversion is invalid.

#### **getShort**

public short **getShort**(java.lang.String name) throws JMSException

Return the short value with the given name.

#### **Parameters:**

name - the name of the short.

#### **Returns:**

the short value with the given name.

#### **Throws:**

- JMSException if JMS fails to read the message because of an internal JMS error.
- MessageFormatException if this type conversion is invalid.

#### **getChar**

```
public char getChar(java.lang.String name)
```
throws JMSException

Return the Unicode character value with the given name.

#### **Parameters:**

name - the name of the Unicode character.

#### **Returns:**

the Unicode character value with the given name.

## **Throws:**

- JMSException if JMS fails to read the message because of an internal JMS error.
- MessageFormatException if this type conversion is invalid.

## **getInt**

public int **getInt**(java.lang.String name)

throws JMSException

Return the integer value with the given name.

#### **Parameters:**

name - the name of the integer.

#### **Returns:**

the integer value with the given name.

#### **Throws:**

- JMSException if JMS fails to read the message because of an internal JMS error.
- MessageFormatException if this type conversion is invalid.

## **getLong**

public long **getLong**(java.lang.String name)

throws JMSException

Return the long value with the given name.

#### **Parameters:**

name - the name of the long.

#### **Returns:**

the long value with the given name.

## **MapMessage**

## **Throws:**

- JMSException if JMS fails to read the message because of an internal JMS error.
- MessageFormatException if this type conversion is invalid.

## **getFloat**

public float **getFloat**(java.lang.String name) throws JMSException

Return the float value with the given name.

## **Parameters:**

name - the name of the float.

## **Returns:**

the float value with the given name.

## **Throws:**

- JMSException if JMS fails to read the message because of an internal JMS error.
- MessageFormatException if this type conversion is invalid.

## **getDouble**

public double **getDouble**(java.lang.String name) throws JMSException

Return the double value with the given name.

## **Parameters:**

name - the name of the double.

## **Returns:**

the double value with the given name.

## **Throws:**

- JMSException if JMS fails to read the message because of an internal JMS error.
- MessageFormatException if this type conversion is invalid.

## **getString**

public java.lang.String **getString**(java.lang.String name) throws JMSException

Return the String value with the given name.

## **Parameters:**

name - the name of the String.

## **Returns:**

the String value with the given name. If there is no item by this name, a null value is returned.

## **Throws:**

- JMSException if JMS fails to read the message because of an internal JMS error.
- MessageFormatException if this type conversion is invalid.

## **getBytes**

public byte[] **getBytes**(java.lang.String name) throws JMSException

Return the byte array value with the given name.

## **Parameters:**

name - the name of the byte array.

#### **Returns:**

a copy of the byte array value with the given name. If there is no item by this name, a null value is returned.

## **Throws:**

- JMSException if JMS fails to read the message because of an internal JMS error.
- MessageFormatException if this type conversion is invalid.

## **getObject**

public java.lang.Object **getObject**(java.lang.String name) throws JMSException

Return the Java object value with the given name. This method returns in object format, a value that has been stored in the Map either using the setObject method call, or the equivalent primitive set method.

#### **Parameters:**

name - the name of the Java object.

#### **Returns:**

a copy of the Java object value with the given name, in object format (if it is set as an int, then a Integer is returned). If there is no item by this name, a null value is returned.

#### **Throws:**

JMSException - if JMS fails to read the message because of an internal JMS error.

## **getMapNames**

public java.util.Enumeration **getMapNames**() throws JMSException

Return an Enumeration of all the Map message's names.

## **Returns:**

an enumeration of all the names in this Map message.

#### **Throws:**

JMSException - if JMS fails to read the message because of an internal JMS error.

## **setBoolean**

public void **setBoolean**(java.lang.String name, boolean value) throws JMSException

Set a boolean value with the given name into the Map.

#### **Parameters:**

- v name the name of the boolean.
- value the boolean value to set in the Map.

#### **Throws:**

- JMSException if JMS fails to write message due to some internal JMS error.
- MessageNotWriteableException if the message is in read-only mode.

## **MapMessage**

**setByte**

```
public void setByte(java.lang.String name,
                 byte value) throws JMSException
```
Set a byte value with the given name into the Map.

## **Parameters:**

- name the name of the byte.
- value the byte value to set in the Map.

### **Throws:**

- JMSException if JMS fails to write message due to some internal JMS error
- MessageNotWriteableException if the message is in read-only mode.

## **setShort**

public void **setShort**(java.lang.String name, short value) throws JMSException

Set a short value with the given name into the Map.

#### **Parameters:**

- v name the name of the short.
- v value the short value to set in the Map.

## **Throws:**

- JMSException if JMS fails to write message due to some internal JMS error.
- MessageNotWriteableException if the message is in read-only mode.

### **setChar**

public void **setChar**(java.lang.String name, char value) throws JMSException

Set a Unicode character value with the given name into the Map.

#### **Parameters:**

- v name the name of the Unicode character.
- value the Unicode character value to set in the Map.

## **Throws:**

- v JMSException if JMS fails to write message due to some internal JMS error.
- MessageNotWriteableException if the message is in read-only mode.

## **setInt**

public void **setInt**(java.lang.String name, int value) throws JMSException

Set an integer value with the given name into the Map.

## **Parameters:**

- name the name of the integer.
- value the integer value to set in the Map.

#### **Throws:**

- JMSException if JMS fails to write message due to some internal JMS error.
- MessageNotWriteableException if the message is in read-only mode.

## **setLong**

public void **setLong**(java.lang.String name, long value) throws JMSException

Set a long value with the given name into the Map.

#### **Parameters:**

- name the name of the long.
- value the long value to set in the Map.

#### **Throws:**

- JMSException if JMS fails to write message due to some internal JMS error.
- MessageNotWriteableException if the message is in read-only mode.

#### **setFloat**

public void **setFloat**(java.lang.String name, float value) throws JMSException

Set a float value with the given name into the Map.

## **Parameters:**

- v name the name of the float.
- value the float value to set in the Map.

#### **Throws:**

- JMSException if JMS fails to write message due to some internal JMS error.
- MessageNotWriteableException if the message is in read-only mode.

## **setDouble**

public void **setDouble**(java.lang.String name, double value) throws JMSException

Set a double value with the given name into the Map.

#### **Parameters:**

- v name the name of the double.
- value the double value to set in the Map.

#### **Throws:**

- JMSException if JMS fails to write message due to some internal JMS error.
- MessageNotWriteableException if the message is in read-only mode.

## **MapMessage**

**setString**

```
public void setString(java.lang.String name,
                   java.lang.String value) throws JMSException
```
Set a String value with the given name into the Map.

## **Parameters:**

- name the name of the String.
- value the String value to set in the Map.

### **Throws:**

- v JMSException if JMS fails to write message due to some internal JMS error.
- MessageNotWriteableException if the message is in read-only mode.

#### **setBytes**

```
public void setBytes(java.lang.String name,
                  byte[] value) throws JMSException
```
Set a byte array value with the given name into the Map.

#### **Parameters:**

- name the name of the byte array.
- value the byte array value to set in the Map.

The array is copied, so the value in the map is not altered by subsequent modifications to the array.

## **Throws:**

- JMSException if JMS fails to write message due to some internal JMS error.
- MessageNotWriteableException if the message is in read-only mode.

## **setBytes**

```
public void setBytes(java.lang.String name,
                  byte[] value,
                  int offset,
                  int length) throws JMSException
```
Set a portion of the byte array value with the given name into the Map.

The array is copied, so the value in the map is not altered by subsequent modifications to the array.

## **Parameters:**

- name the name of the byte array.
- value the byte array value to set in the Map.
- offset the initial offset within the byte array.
- length the number of bytes to be copied.

#### **Throws:**

- JMSException if JMS fails to write message due to some internal JMS error.
- MessageNotWriteableException if the message is in read-only mode.

## **setObject**

```
public void setObject(java.lang.String name,
                  java.lang.Object value) throws JMSException
```
Set a Java object value with the given name into the Map. This method only works for object primitive types (Integer, Double, Long, for example), Strings and byte arrays.

## **Parameters:**

- name the name of the Java object.
- value the Java object value to set in the Map.

#### **Throws:**

- v JMSException if JMS fails to write message due to some internal JMS error.
- MessageFormatException if object is invalid.
- MessageNotWriteableException if the message is in read-only mode.

#### **itemExists**

```
public boolean itemExists(java.lang.String name)
                                 throws JMSException
```
Check if an item exists in this MapMessage.

#### **Parameters:**

name - the name of the item to test.

#### **Returns:**

true if the item does exist.

## **Throws:**

JMSException - if a JMS error occurs.

## **Message**

## **Message**

public interface **Message** Subinterfaces: **BytesMessage**, **MapMessage**, **ObjectMessage**, **StreamMessage**, and **TextMessage**

MQSeries class: **JMSMessage**

java.lang.Object | +----com.ibm.jms.MQJMSMessage

The Message interface is the root interface of all JMS messages. It defines the JMS header and the acknowledge method used for all messages.

## **Fields**

## **DEFAULT\_DELIVERY\_MODE**

public static final int **DEFAULT\_DELIVERY\_MODE**

The default delivery mode value.

## **DEFAULT\_PRIORITY**

public static final int **DEFAULT\_PRIORITY**

The default priority value.

## **DEFAULT\_TIME\_TO\_LIVE**

public static final long **DEFAULT\_TIME\_TO\_LIVE**

The default time to live value.

## **Methods**

## **getJMSMessageID**

public java.lang.String **getJMSMessageID**()

throws JMSException

Get the message ID.

## **Returns:**

the message ID.

#### **Throws:**

JMSException - if JMS fails to get the message ID because of an internal JMS error.

## **See also:**

setJMSMessageID()

#### **setJMSMessageID**

public void **setJMSMessageID**(java.lang.String id)

throws JMSException

Set the message ID.

Any value set using this method is ignored when the message is sent, but this method can be used to change the value in a received message.

## **Parameters:**

id - the ID of the message.

#### **Throws:**

JMSException - if JMS fails to set the message ID because of an internal JMS error.

## **See also:**

getJMSMessageID()

## **getJMSTimestamp**

public long **getJMSTimestamp**() throws JMSException

Get the message timestamp.

#### **Returns:**

the message timestamp.

#### **Throws:**

JMSException - if JMS fails to get the Timestamp because of an internal JMS error.

#### **See also:**

setJMSTimestamp()

## **setJMSTimestamp**

| | public void **setJMSTimestamp**(long timestamp)

throws JMSException

Set the message timestamp.

Any value set using this method is ignored when the message is sent, but this method can be used to change the value in a received message.

## **Parameters:**

timestamp - the timestamp for this message.

#### **Throws:**

JMSException - if JMS fails to set the timestamp because of an internal JMS error.

### **See also:**

getJMSTimestamp()

## **getJMSCorrelationIDAsBytes**

public byte[] **getJMSCorrelationIDAsBytes**()

throws JMSException

Get the correlation ID as an array of bytes for the message.

#### **Returns:**

the correlation ID of a message as an array of bytes.

#### **Throws:**

JMSException - if JMS fails to get correlation ID because of an internal JMS error.

#### **See also:**

setJMSCorrelationID(), getJMSCorrelationID(), setJMSCorrelationIDAsBytes()

## **Message**

## **setJMSCorrelationIDAsBytes**

public void **setJMSCorrelationIDAsBytes**(byte[]

correlationID) throws JMSException

Set the correlation ID as an array of bytes for the message. A client can use this call to set the correlationID equal either to a messageID from a previous message, or to an application-specific string. Application-specific strings must not start with the characters ID:

## **Parameters:**

correlationID - the correlation ID as a string, or the message ID of a message being referred to.

#### **Throws:**

JMSException - if JMS fails to set the correlation ID because of an internal JMS error.

#### **See also:**

setJMSCorrelationID(), getJMSCorrelationID(), getJMSCorrelationIDAsBytes()

### **getJMSCorrelationID**

public java.lang.String **getJMSCorrelationID**()

throws JMSException

Get the correlation ID for the message.

#### **Returns:**

the correlation ID of a message as a String.

## **Throws:**

JMSException - if JMS fails to get the correlation ID because of an internal JMS error.

## **See also:**

setJMSCorrelationID(), getJMSCorrelationIDAsBytes(), setJMSCorrelationIDAsBytes()

#### **setJMSCorrelationID**

public void **setJMSCorrelationID** (java.lang.String correlationID)

throws JMSException

Set the correlation ID for the message.

A client can use the JMSCorrelationID header field to link one message with another. A typical use is to link a response message with its request message.

**Note:** The use of a byte[] value for JMSCorrelationID is non-portable.

#### **Parameters:**

correlationID - the message ID of a message being referred to.

### **Throws:**

JMSException - if JMS fails to set the correlation ID because of an internal JMS error.

#### **See also:**

getJMSCorrelationID(), getJMSCorrelationIDAsBytes(), setJMSCorrelationIDAsBytes()

## **getJMSReplyTo**

public Destination **getJMSReplyTo**() throws JMSException

Get where a reply to this message should be sent.

### **Returns:**

where to send a response to this message

#### **Throws:**

JMSException - if JMS fails to get ReplyTo Destination because of an internal JMS error.

#### **See also:**

setJMSReplyTo()

## **setJMSReplyTo**

public void **setJMSReplyTo**(Destination replyTo)

throws JMSException

Set where a reply to this message should be sent.

#### **Parameters:**

replyTo - where to send a response to this message. A null value indicates that no reply is expected.

#### **Throws:**

JMSException - if JMS fails to set ReplyTo Destination because of an internal JMS error.

#### **See also:**

getJMSReplyTo()

#### **getJMSDestination**

public Destination **getJMSDestination**() throws JMSException

Get the destination for this message.

#### **Returns:**

the destination of this message.

#### **Throws:**

JMSException - if JMS fails to get JMS Destination because of an internal JMS error.

## **See also:**

setJMSDestination()

#### **setJMSDestination**

| | public void **setJMSDestination**(Destination destination)

throws JMSexception

Set the destination for this message.

Any value set using this method is ignored when the message is sent, but this method can be used to change the value in a received message.

#### **Parameters:**

destination - the destination for this message.

| |

| | |

#### **Throws:**

JMSException - if JMS fails to set JMS Destination because of an internal JMS error.

**See also:**

getJMSDestination()

#### **getJMSDeliveryMode**

public int **getJMSDeliveryMode**() throws JMSException

Get the delivery mode for this message.

#### **Returns:**

the delivery mode of this message.

#### **Throws:**

JMSException - if JMS fails to get JMS DeliveryMode because of an internal JMS error.

### **See also:**

setJMSDeliveryMode(), DeliveryMode

## **setJMSDeliveryMode**

public void **setJMSDeliveryMode**(int deliveryMode)

throws JMSException

Set the delivery mode for this message.

Any value set using this method is ignored when the message is sent, but this method can be used to change the value in a received message.

To alter the delivery mode when a message is sent, use the setDeliveryMode method on the QueueSender or TopicPublisher (this method is inherited from MessageProducer).

#### **Parameters:**

deliveryMode - the delivery mode for this message.

### **Throws:**

JMSException - if JMS fails to set JMS DeliveryMode because of an internal JMS error.

#### **See also:**

getJMSDeliveryMode(), DeliveryMode

#### **getJMSRedelivered**

public boolean **getJMSRedelivered**() throws JMSException

Get an indication of whether this message is being redelivered.

If a client receives a message with the redelivered indicator set, it is likely, but not guaranteed, that this message was delivered to the client earlier but the client did not acknowledge its receipt at that earlier time.

#### **Returns:**

set to true if this message is being redelivered.

#### **Throws:**

JMSException - if JMS fails to get JMS Redelivered flag because of an internal JMS error.

**See also:**

setJMSRedelivered()

#### **setJMSRedelivered**

public void **setJMSRedelivered**(boolean redelivered)

throws JMSException

Set to indicate whether this message is being redelivered.

Any value set using this method is ignored when the message is sent, but this method can be used to change the value in a received message.

#### **Parameters:**

redelivered - an indication of whether this message is being redelivered.

#### **Throws:**

JMSException - if JMS fails to set JMSRedelivered flag because of an internal JMS error.

#### **See also:**

getJMSRedelivered()

## **getJMSType**

| |

public java.lang.String **getJMSType**() throws JMSException

Get the message type.

#### **Returns:**

the message type.

#### **Throws:**

JMSException - if JMS fails to get JMS message type because of an internal JMS error.

## **See also:**

setJMSType()

## **setJMSType**

public void **setJMSType**(java.lang.String type)

throws JMSException

Set the message type.

JMS clients should assign a value to type whether the application makes use of it or not. This ensures that it is properly set for those providers that require it.

#### **Parameters:**

type - the class of message.

## **Throws:**

JMSException - if JMS fails to set JMS message type because of an internal JMS error.

#### **See also:**

getJMSType()

#### **getJMSExpiration**

public long **getJMSExpiration**() throws JMSException

Get the message's expiration value.

| |

#### **Returns:**

the time the message expires. It is the sum of the time-to-live value specified by the client, and the GMT at the time of the send.

#### **Throws:**

JMSException - if JMS fails to get JMS message expiration because of an internal JMS error.

#### **See also:**

setJMSExpiration()

## **setJMSExpiration**

public void **setJMSExpiration**(long expiration)

throws JMSException

Set the message's expiration value.

Any value set using this method is ignored when the message is sent, but this method can be used to change the value in a received message.

#### **Parameters:**

expiration - the message's expiration time.

#### **Throws:**

JMSException - if JMS fails to set JMS message expiration because of an internal JMS error.

#### **See also:**

getJMSExpiration()

## **getJMSPriority**

public int **getJMSPriority**() throws JMSException

Get the message priority.

#### **Returns:**

the message priority.

## **Throws:**

JMSException - if JMS fails to get JMS message priority because of an internal JMS error.

#### **See also:**

setJMSPriority() for priority levels

## **setJMSPriority**

public void **setJMSPriority**(int priority) throws JMSException

Set the priority for this message.

JMS defines a ten level priority value, with 0 as the lowest priority, and 9 as the highest. In addition, clients should consider priorities 0-4 as gradations of normal priority, and priorities 5-9 as gradations of expedited priority.

#### **Parameters:**

priority - the priority of this message.

#### **Throws:**

JMSException - if JMS fails to set JMS message priority because of an internal JMS error.

## **See also:**

getJMSPriority()

## **clearProperties**

public void **clearProperties**() throws JMSException

Clear a message's properties. The header fields and message body are not cleared.

#### **Throws:**

JMSException - if JMS fails to clear JMS message properties because of an internal JMS error.

## **propertyExists**

public boolean **propertyExists**(java.lang.String name)

throws JMSException

Check if a property value exists.

#### **Parameters:**

name - the name of the property to test.

#### **Returns:**

true if the property does exist.

#### **Throws:**

JMSException - if JMS fails to check whether a property exists because of an internal JMS error.

#### **getBooleanProperty**

public boolean **getBooleanProperty**(java.lang.String name)

throws JMSException

Return the boolean property value with the given name.

## **Parameters:**

name - the name of the boolean property.

#### **Returns:**

the boolean property value with the given name.

#### **Throws:**

- JMSException if JMS fails to get the property because of an internal JMS error.
- MessageFormatException if this type conversion is invalid

## **getByteProperty**

public byte **getByteProperty**(java.lang.String name)

throws JMSException

Return the byte property value with the given name.

## **Parameters:**

name - the name of the byte property.

## **Returns:**

the byte property value with the given name.

## **Throws:**

- JMSException if JMS fails to get the property because of an internal JMS error.
- MessageFormatException if this type conversion is invalid.

## **Message**

## **getShortProperty**

public short **getShortProperty**(java.lang.String name)

throws JMSException

Return the short property value with the given name.

#### **Parameters:**

name - the name of the short property.

### **Returns:**

the short property value with the given name.

### **Throws:**

- JMSException if JMS fails to get the property because of an internal JMS error.
- MessageFormatException if this type conversion is invalid.

#### **getIntProperty**

public int **getIntProperty**(java.lang.String name)

throws JMSException

Return the integer property value with the given name.

#### **Parameters:**

name - the name of the integer property.

#### **Returns:**

the integer property value with the given name.

## **Throws:**

- JMSException if JMS fails to get the property because of an internal JMS error.
- MessageFormatException if this type conversion is invalid.

## **getLongProperty**

public long **getLongProperty**(java.lang.String name)

throws JMSException

Return the long property value with the given name.

#### **Parameters:**

name - the name of the long property.

## **Returns:**

the long property value with the given name.

## **Throws:**

- JMSException if JMS fails to get the property because of an internal JMS error.
- MessageFormatException if this type conversion is invalid.

## **getFloatProperty**

public float **getFloatProperty**(java.lang.String name)

throws JMSException

Return the float property value with the given name.

#### **Parameters:**

name - the name of the float property.

## **Returns:**

the float property value with the given name.

## **Throws:**

- JMSException if JMS fails to get the property because of an internal JMS error.
- MessageFormatException if this type conversion is invalid.

## **getDoubleProperty**

public double **getDoubleProperty**(java.lang.String name)

throws JMSException

Return the double property value with the given name.

## **Parameters:**

name - the name of the double property.

#### **Returns:**

the double property value with the given name.

#### **Throws:**

- JMSException if JMS fails to get the property because of an internal JMS error.
- MessageFormatException if this type conversion is invalid.

## **getStringProperty**

public java.lang.String **getStringProperty** (java.lang.String name) throws JMSException

Return the String property value with the given name.

## **Parameters:**

name - the name of the String property

## **Returns:**

the String property value with the given name. If there is no property by this name, a null value is returned.

#### **Throws:**

- JMSException if JMS fails to get the property because of an internal JMS error.
- MessageFormatException if this type conversion is invalid.

## **getObjectProperty**

public java.lang.Object **getObjectProperty** (java.lang.String name) throws JMSException

Return the Java object property value with the given name.

## **Parameters:**

name - the name of the Java object property.

## **Returns:**

the Java object property value with the given name, in object format (for example, if it set as an int, an Integer is returned). If there is no property by this name, a null value is returned.

#### **Throws:**

JMSException - if JMS fails to get the property because of an internal JMS error.

## **Message**

## **getPropertyNames**

public java.util.Enumeration **getPropertyNames**()

throws JMSException

Return an Enumeration of all the property names.

#### **Returns:**

an enumeration of all the names of property values.

#### **Throws:**

JMSException - if JMS fails to get the property names because of an internal JMS error.

## **setBooleanProperty**

```
public void setBooleanProperty(java.lang.String name,
                            boolean value) throws JMSException
```
Set a boolean property value with the given name into the Message.

#### **Parameters:**

- v name the name of the boolean property.
- value the boolean property value to set in the Message.

## **Throws:**

- JMSException if JMS fails to set Property because of an internal JMS error.
- MessageNotWriteableException if the properties are read-only.

## **setByteProperty**

public void **setByteProperty**(java.lang.String name, byte value) throws JMSException

Set a byte property value with the given name into the Message.

## **Parameters:**

- name the name of the byte property.
- value the byte property value to set in the Message.

## **Throws:**

- JMSException if JMS fails to set Property because of an internal JMS error.
- MessageNotWriteableException if the properties are read-only.

## **setShortProperty**

public void **setShortProperty**(java.lang.String name, short value) throws JMSException

Set a short property value with the given name into the Message.

## **Parameters:**

- name the name of the short property.
- value the short property value to set in the Message.

## **Throws:**

- JMSException if JMS fails to set Property because of an internal JMS error.
- MessageNotWriteableException if the properties are read-only.

## **setIntProperty**

```
public void setIntProperty(java.lang.String name,
                        int value) throws JMSException
```
Set an integer property value with the given name into the Message.

#### **Parameters:**

- name the name of the integer property.
- value the integer property value to set in the Message.

#### **Throws:**

- JMSException if JMS fails to set Property because of an internal JMS error.
- MessageNotWriteableException if the properties are read-only.

### **setLongProperty**

```
public void setLongProperty(java.lang.String name,
                         long value) throws JMSException
```
Set a long property value with the given name into the Message.

#### **Parameters:**

- name the name of the long property.
- value the long property value to set in the Message.

#### **Throws:**

- JMSException if JMS fails to set Property because of an internal JMS error.
- MessageNotWriteableException if the properties are read-only.

## **setFloatProperty**

public void **setFloatProperty**(java.lang.String name, float value) throws JMSException

Set a float property value with the given name into the Message.

#### **Parameters:**

- name the name of the float property.
- value the float property value to set in the Message.

### **Throws:**

- JMSException if JMS fails to set the property because of an internal JMS error.
- MessageNotWriteableException if the properties are read-only.

#### **setDoubleProperty**

public void **setDoubleProperty**(java.lang.String name, double value) throws JMSException

Set a double property value with the given name into the Message.

#### **Parameters:**

- v name the name of the double property.
- value the double property value to set in the Message.

## **Throws:**

- JMSException if JMS fails to set the property because of an internal JMS error.
- MessageNotWriteableException if the properties are read-only.

## **setStringProperty**

```
public void setStringProperty(java.lang.String name,
                           java.lang.String value) throws JMSException
```
Set a String property value with the given name into the Message.

## **Parameters:**

- name the name of the String property.
- value the String property value to set in the Message.

## **Throws:**

- JMSException if JMS fails to set the property because of an internal JMS error.
- MessageNotWriteableException if the properties are read-only.

## **setObjectProperty**

```
public void setObjectProperty(java.lang.String name,
                           java.lang.Object value) throws JMSException
```
Set a property value with the given name into the Message.

## **Parameters:**

- v name the name of the Java object property.
- value the Java object property value to set in the Message.

## **Throws:**

- JMSException if JMS fails to set Property because of an internal JMS error.
- MessageFormatException if the object is invalid.
- MessageNotWriteableException if the properties are read-only.

## **acknowledge**

public void **acknowledge**() throws JMSException

Acknowledge this and all previous messages received by the session.

## **Throws:**

JMSException - if JMS fails to acknowledge because of an internal JMS error.

## **clearBody**

public void **clearBody**() throws JMSException

Clear out the message body. All other parts of the message are left untouched.

## **Throws:**

JMSException - if JMS fails to because of an internal JMS error.
# **MessageConsumer**

public interface **MessageConsumer** Subinterfaces: **QueueReceiver** and **TopicSubscriber**

MQSeries class: **MQMessageConsumer**

java.lang.Object | +----com.ibm.mq.jms.MQMessageConsumer

The parent interface for all message consumers. A client uses a message consumer to receive messages from a Destination.

# **Methods**

## **getMessageSelector**

public java.lang.String **getMessageSelector**() throws JMSException

Get this message consumer's message selector expression.

### **Returns:**

this message consumer's message selector.

#### **Throws:**

JMSException - if JMS fails to get the message selector because of a JMS error.

### **getMessageListener**

public MessageListener **getMessageListener**()

throws JMSException

Get the message consumer's MessageListener.

## **Returns:**

the listener for the message consumer, or null if a listener is not set.

# **Throws:**

JMSException - if JMS fails to get the message listener because of a JMS error.

#### **See also:**

setMessageListener

# **setMessageListener**

public void **setMessageListener**(MessageListener listener) throws JMSException

Set the message consumer's MessageListener.

# **Parameters:**

messageListener - the messages are delivered to this listener.

#### **Throws:**

JMSException - if JMS fails to set message listener because of a JMS error.

## **See also:**

getMessageListener

# **MessageConsumer**

#### **receive**

public Message **receive**() throws JMSException

Receive the next message produced for this message consumer.

#### **Returns:**

the next message produced for this message consumer.

#### **Throws:**

JMSException - if JMS fails to receive the next message because of an error.

### **receive**

public Message **receive**(long timeOut) throws JMSException

Receive the next message that arrives within the specified timeout interval. A timeout value of zero causes the call to wait indefinitely until a message arrives.

#### **Parameters:**

timeout - the timeout value (in milliseconds).

#### **Returns:**

the next message produced for this message consumer, or null if one is not available.

## **Throws:**

JMSException - if JMS fails to receive the next message because of an error.

## **receiveNoWait**

public Message **receiveNoWait**() throws JMSException

Receive the next message if one is immediately available.

#### **Returns:**

the next message produced for this message consumer, or null if one is not available.

### **Throws:**

JMSException - if JMS fails to receive the next message because of an error.

#### **close**

public void **close**() throws JMSException

Because a provider may allocate some resources outside of the JVM on behalf of a MessageConsumer, clients should close them when they are not needed. You cannot rely on garbage collection to reclaim these resources eventually, because this may not occur soon enough.

This call blocks until a receive or message listener in progress has completed.

#### **Throws:**

JMSException - if JMS fails to close the consumer because of an error.

# **MessageListener**

public interface **MessageListener**

A MessageListener is used to receive asynchronously delivered messages.

# **Methods**

# **onMessage**

public void **onMessage**(Message message)

Pass a message to the Listener.

# **Parameters:**

message - the message passed to the listener.

**See also**

Session.setMessageListener

# **MessageProducer**

public interface **MessageProducer** Subinterfaces: **QueueSender** and **TopicPublisher**

MQSeries class: **MQMessageProducer**

java.lang.Object | +----com.ibm.mq.jms.MQMessageProducer

A client uses a message producer to send messages to a Destination.

# **MQSeries constructors**

### **MQMessageProducer**

public MQMessageProducer()

# **Methods**

# **setDisableMessageID**

public void **setDisableMessageID**(boolean value) throws JMSException

Set whether message IDs are disabled.

Message IDs are enabled by default.

**Note:** This method is ignored in the MQSeries classes for Java Message Service implementation.

## **Parameters:**

value - indicates whether message IDs are disabled.

## **Throws:**

JMSException - if JMS fails to set the disabled message ID because of an internal error.

# **getDisableMessageID**

public boolean **getDisableMessageID**() throws JMSException

Get an indication of whether message IDs are disabled.

# **Returns:**

an indication of whether message IDs are disabled.

## **Throws:**

JMSException - if JMS fails to get the disabled message ID because of an internal error.

# **setDisableMessageTimestamp**

public void **setDisableMessageTimestamp**(boolean value)

throws JMSException

Set whether message timestamps are disabled.

Message timestamps are enabled by default.

**Note:** This method is ignored in the MQSeries classes for Java Message Service implementation.

#### **Parameters:**

value - indicates whether message timestamps are disabled.

#### **Throws:**

JMSException - if JMS fails to set the disabled message timestamp because of an internal error.

# **getDisableMessageTimestamp**

public boolean **getDisableMessageTimestamp**()

throws JMSException

Get an indication of whether message timestamps are disabled.

#### **Returns:**

an indication of whether message IDs are disabled.

#### **Throws:**

JMSException - if JMS fails to get the disabled message timestamp because of an internal error.

#### **setDeliveryMode**

public void **setDeliveryMode**(int deliveryMode)

throws JMSException

Set the producer's default delivery mode.

Delivery mode is set to PERSISTENT by default.

#### **Parameters:**

deliveryMode - the message delivery mode for this message producer.

#### **Throws:**

JMSException - if JMS fails to set the delivery mode because of an internal error.

#### **See also:**

getDeliveryMode

## **getDeliveryMode**

public int **getDeliveryMode**() throws JMSException

Get the producer's default delivery mode.

#### **Returns:**

the message delivery mode for this message producer.

#### **Throws:**

JMSException - if JMS fails to get the delivery mode because of an internal error.

# **See also:**

setDeliveryMode

### **setPriority**

public void **setPriority**(int priority) throws JMSException

Set the producer's default priority.

Priority is set to 4, by default.

# **MessageProducer**

### **Parameters:**

priority - the message priority for this message producer.

### **Throws:**

JMSException - if JMS fails to set the priority because of an internal error.

## **See also:**

getPriority

## **getPriority**

public int **getPriority**() throws JMSException

Get the producer's default priority.

#### **Returns:**

the message priority for this message producer.

## **Throws:**

JMSException - if JMS fails to get the priority because of an internal error.

# **See also:**

setPriority

# **setTimeToLive**

public void **setTimeToLive**(long timeToLive)

throws JMSException

Set the default length of time, in milliseconds from its dispatch time, that a produced message should be retained by the message system.

Time to live is set to zero by default.

## **Parameters:**

timeToLive - the message time to live in milliseconds; zero is unlimited.

### **Throws:**

JMSException - if JMS fails to set the Time to Live because of an internal error.

#### **See also:**

getTimeToLive

# **getTimeToLive**

public long **getTimeToLive**() throws JMSException

Get the default length of time in milliseconds from its dispatch time that a produced message should be retained by the message system.

#### **Returns:**

the message time to live in milliseconds; zero is unlimited.

#### **Throws:**

JMSException - if JMS fails to get the Time to Live because of an internal error.

#### **See also:**

setTimeToLive

# **close**

public void **close**() throws JMSException

Because a provider may allocate some resources outside of the JVM on behalf of a MessageProducer, clients should close them when they are not needed. You cannot rely on garbage collection to reclaim these resources eventually, because this may not occur soon enough.

# **Throws:**

JMSException - if JMS fails to close the producer because of an error.

# **MQQueueEnumeration \***

public class **MQQueueEnumeration** extends **Object** implements **Enumeration**

java.lang.Object | +----com.ibm.mq.jms.MQQueueEnumeration

Enumeration of messages on a queue. This class is not defined in the JMS specification, it is created by calling the getEnumeration method of MQQueueBrowser. The class contains a base MQQueue instance to hold the browse cursor. The queue is closed once the cursor has moved off the end of the queue.

There is no way to reset an instance of this class - it acts as a 'one-shot' mechanism.

See also: **MQQueueBrowser**

# **Methods**

# **hasMoreElements**

public boolean hasMoreElements()

Indicate whether another message can be returned.

# **nextElement**

public Object nextElement() throws NoSuchElementException

Return the current message.

If hasMoreElements() returns 'true', nextElement() always returns a message. It is possible for the returned message to pass its expiry date between the hasMoreElements() and the nextElement calls.

# **ObjectMessage**

public interface **ObjectMessage** extends **Message**

## MQSeries class: **JMSObjectMessage**

java.lang.Object | +----com.ibm.jms.JMSMessage | +----com.ibm.jms.JMSObjectMessage

An ObjectMessage is used to send a message that contains a serializable Java object. It inherits from Message and adds a body containing a single Java reference. Only Serializable Java objects can be used.

See also: **BytesMessage**, **MapMessage**, **Message**, **StreamMessage** and **TextMessage**

# **Methods**

### **setObject**

public void **setObject**(java.io.Serializable object) throws JMSException

Set the serializable object containing this message's data. The ObjectMessage contains a snapshot of the object at the time setObject() is called. Subsequent modifications of the object have no effect on the ObjectMessage body.

## **Parameters:**

object - the message's data.

#### **Throws:**

- JMSException if JMS fails to set the object because of an internal JMS error.
- MessageFormatException if object serialization fails.
- MessageNotWriteableException if the message is in read-only mode.

# **getObject**

```
public java.io.Serializable getObject()
                          throws JMSException
```
Get the serializable object containing this message's data. The default value is null.

## **Returns:**

the serializable object containing this message's data.

- JMSException if JMS fails to get the object because of an internal JMS error.
- v MessageFormatException if object deserialization fails.

# **Queue**

# **Queue**

public interface **Queue** extends **Destination** Subinterfaces: **TemporaryQueue**

MQSeries class: **MQQueue**

```
java.lang.Object
|
+----com.ibm.mq.jms.MQDestination
        |
        +----com.ibm.mq.jms.MQQueue
```
A Queue object encapsulates a provider-specific queue name. It is the way a client specifies the identity of a queue to JMS methods.

# **MQSeries constructors**

## **MQQueue \***

public MQQueue()

Default constructor for use by the administration tool.

## **MQQueue \***

public MQQueue(String URIqueue)

Create a new MQQueue instance. The string takes a URI format, as described on page [173.](#page-186-0)

## **MQQueue \***

public MQQueue(String queueManagerName, String queueName)

# **Methods**

## **getQueueName**

public java.lang.String **getQueueName**()

throws JMSException

Get the name of this queue.

Clients that depend upon the name are not portable.

#### **Returns:**

the queue name

# **Throws:**

JMSException - if JMS implementation for Queue fails to return the queue name because of an internal error.

## **toString**

public java.lang.String **toString**()

Return a pretty printed version of the queue name.

#### **Returns:**

the provider-specific identity values for this queue.

# **Overrides:**

toString in class java.lang.Object

# **getReference \***

public Reference getReference() throws NamingException

Create a reference for this queue.

## **Returns:**

a reference for this object

## **Throws:**

NamingException

# **setBaseQueueName \***

public void setBaseQueueName(String x) throws JMSException

Set the value of the MQSeries queue name.

**Note:** This method should only be used by the administration tool. It makes no attempt to decode queue:qmgr:queue format strings.

## **getBaseQueueName \***

public String getBaseQueueName()

### **Returns:**

the value of the MQSeries Queue name.

# **setBaseQueueManagerName \***

public void setBaseQueueManagerName(String x) throws JMSException

Set the value of the MQSeries queue manager name.

**Note:** This method should only be used by the administration tool.

## **getBaseQueueManagerName \***

public String getBaseQueueManagerName()

#### **Returns:**

the value of the MQSeries Queue manager name.

# **QueueBrowser**

public interface **QueueBrowser**

MQSeries class: **MQQueueBrowser**

java.lang.Object |

+----com.ibm.mq.jms.MQQueueBrowser

A client uses a QueueBrowser to look at messages on a queue without removing them.

**Note:** The MQSeries class **MQQueueEnumeration** is used to hold the browse cursor.

See also: **QueueReceiver**

# **Methods**

## **getQueue**

public Queue **getQueue**() throws JMSException

Get the queue associated with this queue browser.

### **Returns:**

the queue.

#### **Throws:**

JMSException - if JMS fails to get the queue associated with this Browser because of a JMS error.

# **getMessageSelector**

public java.lang.String **getMessageSelector**() throws JMSException

Get this queue browser's message selector expression.

#### **Returns:**

this queue browser's message selector.

## **Throws:**

JMSException - if JMS fails to get the message selector for this browser because of a JMS error.

# **getEnumeration**

public java.util.Enumeration **getEnumeration**() throws JMSException

Get an enumeration for browsing the current queue messages in the order that they would be received.

#### **Returns:**

an enumeration for browsing the messages.

## **Throws:**

JMSException - if JMS fails to get the enumeration for this browser because of a JMS error.

**Note:** If the browser is created for a nonexistent queue, this is not detected until the first call to getEnumeration.

# **close**

public void **close**() throws JMSException

Because a provider may allocate some resources outside of the JVM on behalf of a QueueBrowser, clients should close them when they are not needed. You cannot rely on garbage collection to reclaim these resources eventually, because this may not occur soon enough.

# **Throws:**

JMSException - if a JMS fails to close this Browser because of a JMS error.

# **QueueConnection**

public interface **QueueConnection** extends **Connection** Subinterfaces: **XAQueueConnection**

MQSeries class: **MQQueueConnection**

```
java.lang.Object
|
+----com.ibm.mq.jms.MQConnection
        |
        +----com.ibm.mq.jms.MQQueueConnection
```
A QueueConnection is an active connection to a JMS point-to-point provider. A client uses a QueueConnection to create one or more QueueSessions for producing and consuming messages.

See also: **Connection**, **QueueConnectionFactory**, and **XAQueueConnection**

# **Methods**

|

| | | | | |

## **createQueueSession**

```
public QueueSession createQueueSession(boolean transacted,
                                    int acknowledgeMode)
                                                  throws JMSException
```
Create a QueueSession.

## **Parameters:**

- v transacted if true, the session is transacted.
- v acknowledgeMode indicates whether the consumer or the client will acknowledge any messages it receives. Possible values are:

Session.AUTO\_ACKNOWLEDGE Session.CLIENT\_ACKNOWLEDGE Session.DUPS\_OK\_ACKNOWLEDGE

This parameter is ignored if the session is transacted.

#### **Returns:**

a newly created queue session.

### **Throws:**

JMSException - if JMS Connection fails to create a session because of an internal error, or lack of support for specific transaction and acknowledgement mode.

## **createConnectionConsumer**

public ConnectionConsumer **createConnectionConsumer**

(Queue queue, java.lang.String messageSelector, ServerSessionPool sessionPool, int maxMessages) throws JMSException

Create a connection consumer for this connection. This is an expert facility that is not used by regular JMS clients.

| |

# **QueueConnection**

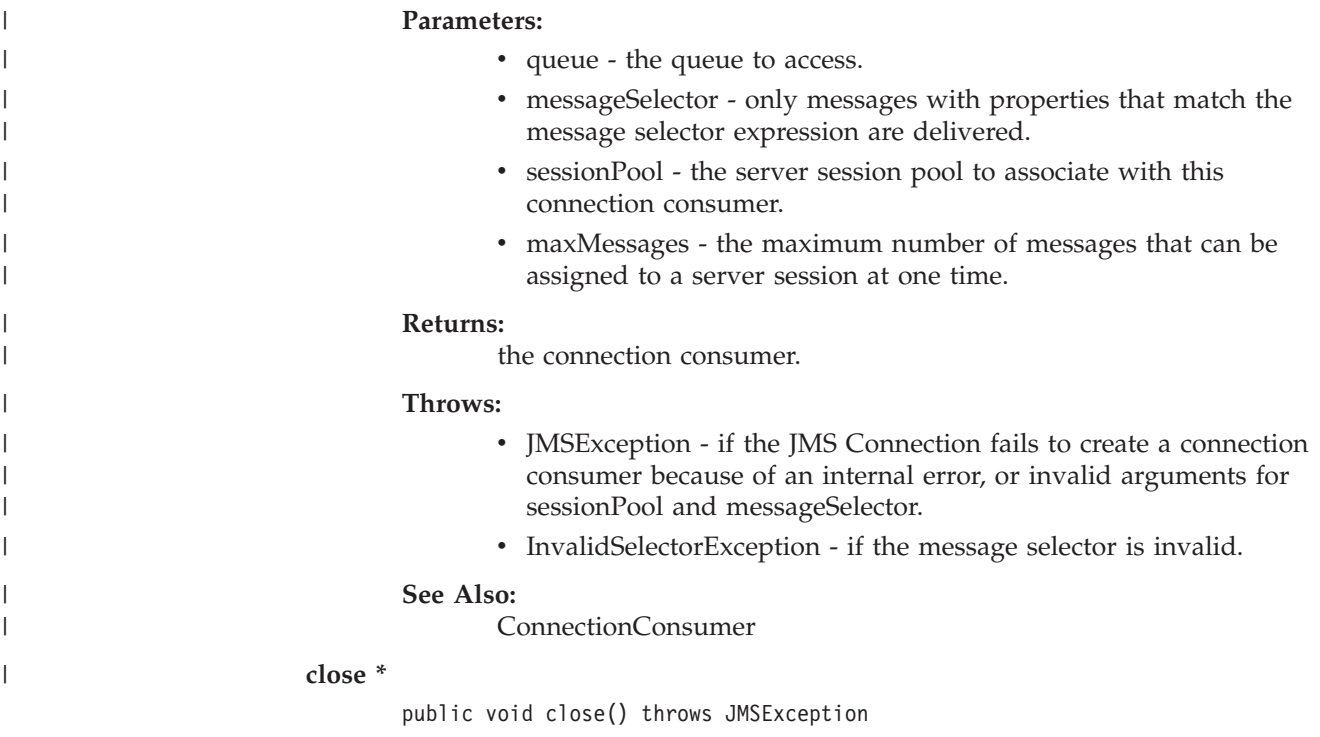

# **Overrides:**

close in class MQConnection.

# **QueueConnectionFactory**

public interface **QueueConnectionFactory** extends **ConnectionFactory** Subinterfaces: **XAQueueConnectionFactory**

# MQSeries class: **MQQueueConnectionFactory**

```
java.lang.Object
|
+----com.ibm.mq.jms.MQConnectionFactory
        |
        +----com.ibm.mq.jms.MQQueueConnectionFactory
```
A client uses a QueueConnectionFactory to create QueueConnections with a JMS point-to-point provider.

See also: **ConnectionFactory** and **XAQueueConnectionFactory**

# **MQSeries constructor**

# **MQQueueConnectionFactory**

public MQQueueConnectionFactory()

# **Methods**

|

# **createQueueConnection**

public QueueConnection **createQueueConnection**()

throws JMSException

Create a queue connection with default user identity. The connection is created in stopped mode. No messages will be delivered until Connection.start method is explicitly called.

## **Returns:**

a newly created queue connection.

## **Throws:**

- JMSException if JMS Provider fails to create Queue Connection because of an internal error.
- JMSSecurityException if client authentication fails because of an invalid user name or password.

# **createQueueConnection**

public QueueConnection **createQueueConnection**

(java.lang.String userName, java.lang.String password)

throws JMSException

Create a queue connection with specified user identity.

**Note:** This method can be used only with transport type JMSC.MQJMS\_TP\_CLIENT\_MQ\_TCPIP (see ConnectionFactory). The connection is created in stopped mode. No messages will be delivered until Connection.start method is explicitly called.

# **Parameters:**

- v userName the caller's user name.
- password the caller's password.

# **Returns:**

a newly created queue connection.

# **Throws:**

- JMSException if JMS Provider fails to create Queue Connection because of an internal error.
- v JMSSecurityException if client authentication fails because of an invalid user name or password.

## **setTemporaryModel \***

public void setTemporaryModel(String x) throws JMSException

## **getTemporaryModel \***

public String getTemporaryModel()

# **getReference \***

public Reference getReference() throws NamingException

Create a reference for this queue connection factory .

## **Returns:**

a reference for this object.

### **Throws:**

NamingException.

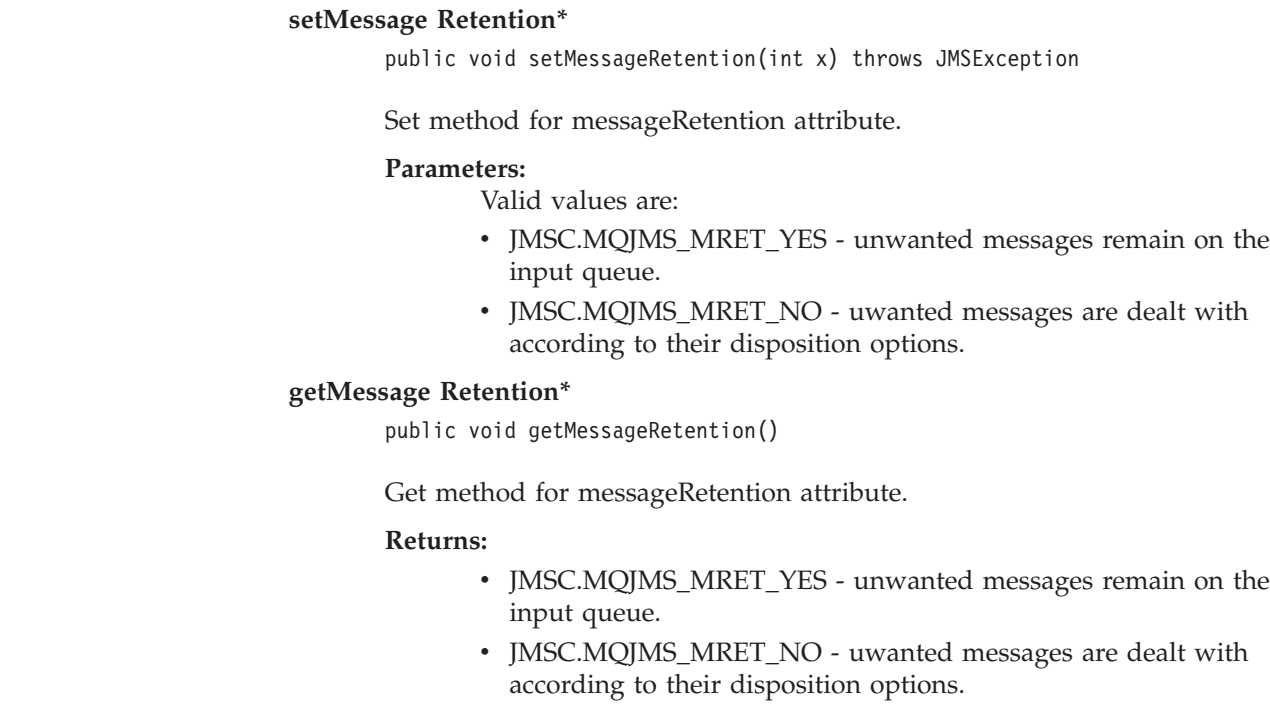

|

| | | | | |

| |

| | | | | | | | |

# **QueueReceiver**

public interface **QueueReceiver** extends **MessageConsumer**

# MQSeries class: **MQQueueReceiver**

java.lang.Object | +----com.ibm.mq.jms.MQMessageConsumer | +----com.ibm.mq.jms.MQQueueReceiver

A client uses a QueueReceiver for receiving messages that have been delivered to a queue.

# See also: **MessageConsumer**

This class inherits the following methods from **MQMessageConsumer**.

- receive
- receiveNoWait
- close
- getMessageListener
- setMessageListener

# **Methods**

## **getQueue**

public Queue **getQueue**() throws JMSException

Get the queue associated with this queue receiver.

# **Returns:**

the queue.

#### **Throws:**

JMSException - if JMS fails to get queue for this queue receiver because of an internal error.

# **QueueRequestor**

public class **QueueRequestor** extends **java.lang.Object**

java.lang.Object | +----javax.jms.QueueRequestor

JMS provides this QueueRequestor helper class to simplify making service requests. The QueueRequestor constructor is given a non-transacted QueueSession and a destination Queue. It creates a TemporaryQueue for the responses, and provides a request() method that sends the request message and waits for its reply. Users are free to create more sophisticated versions.

See also: **TopicRequestor**

# **Constructors**

# **QueueRequestor**

public QueueRequestor(QueueSession session, Queue queue) throws JMSException

This implementation assumes that the session parameter is non-transacted and either AUTO\_ACKNOWLEDGE or DUPS\_OK\_ACKNOWLEDGE.

# **Parameters:**

- v session the queue session the queue belongs to.
- v queue the queue to perform the request/reply call on.

## **Throws:**

JMSException - if a JMS error occurs.

# **Methods**

# **request**

public Message **request**(Message message)

throws JMSException

Send a request and wait for a reply. The temporary queue is used for replyTo, and only one reply per request is expected.

#### **Parameters:**

message - the message to send.

#### **Returns:**

the reply message.

## **Throws:**

JMSException - if a JMS error occurs.

# **QueueRequestor**

**close**

public void **close**() throws JMSException

Because a provider may allocate some resources outside of the JVM on behalf of a QueueRequestor, clients should close them when they are not needed. You cannot rely on garbage collection to reclaim these resources eventually, because this may not occur soon enough.

**Note:** This method closes the Session object passed to the QueueRequestor constructor.

# **Throws:**

JMSException - if a JMS error occurs.

# **QueueSender**

public interface **QueueSender** extends **MessageProducer**

MQSeries class: **MQQueueSender**

```
java.lang.Object
|
+----com.ibm.mq.jms.MQMessageProducer
        |
        +----com.ibm.mq.jms.MQQueueSender
```
A client uses a QueueSender to send messages to a queue.

A QueueSender is normally associated with a particular Queue. However, it is possible to create an unidentified QueueSender that is not associated with any given Queue.

See also: **MessageProducer**

# **Methods**

# **getQueue**

public Queue **getQueue**() throws JMSException

Get the queue associated with this queue sender.

#### **Returns:**

the queue.

#### **Throws:**

JMSException - if JMS fails to get the queue for this queue sender because of an internal error.

# **send**

public void **send**(Message message) throws JMSException

Send a message to the queue. Use the QueueSender's default delivery mode, time to live, and priority.

### **Parameters:**

message - the message to be sent.

## **Throws:**

- JMSException if JMS fails to send the message because of an error.
- MessageFormatException if an invalid message is specified.
- v InvalidDestinationException if a client uses this method with a Queue sender with an invalid queue.

## **send**

```
public void send(Message message,
             int deliveryMode,
              int priority,
              long timeToLive) throws JMSException
```
Send a message specifying delivery mode, priority, and time to live to the queue.

# **QueueSender**

# **Parameters:**

- message the message to be sent.
- deliveryMode the delivery mode to use.
- priority the priority for this message.
- timeToLive the message's lifetime (in milliseconds).

## **Throws:**

- JMSException if JMS fails to send the message because of an internal error.
- MessageFormatException if an invalid message is specified.
- v InvalidDestinationException if a client uses this method with a Queue sender with an invalid queue.

### **send**

```
public void send(Queue queue,
              Message message) throws JMSException
```
Send a message to the specified queue with the QueueSender's default delivery mode, time to live, and priority.

**Note:** This method can only be used with unidentified QueueSenders.

## **Parameters:**

- v queue the queue that this message should be sent to.
- v message the message to be sent.

## **Throws:**

- JMSException if JMS fails to send the message because of an internal error.
- MessageFormatException if an invalid message is specified.
- InvalidDestinationException if a client uses this method with an invalid queue.

## **send**

```
public void send(Queue queue,
              Message message,
              int deliveryMode,
              int priority,
              long timeToLive) throws JMSException
```
Send a message to the specified queue with delivery mode, priority, and time to live.

**Note:** This method can only be used with unidentified QueueSenders.

#### **Parameters:**

- v queue the queue that this message should be sent to.
- message the message to be sent.
- deliveryMode the delivery mode to use.
- priority the priority for this message.
- v timeToLive the message's lifetime (in milliseconds).

# **Throws:**

- JMSException if JMS fails to send the message because of an internal error.
- MessageFormatException if an invalid message is specified.
- v InvalidDestinationException if a client uses this method with an invalid queue.

# **close \***

|

public void close() throws JMSException

Because a provider may allocate some resources outside of the JVM on behalf of a QueueSender, clients should close them when they are not needed. You cannot rely on garbage collection to reclaim these resources eventually, because this may not occur soon enough.

## **Throws:**

JMSException if JMS fails to close the producer due to some error.

### **Overrides:**

close in class MQMessageProducer.

# **QueueSession**

public interface **QueueSession** extends **Session**

MQSeries class: **MQQueueSession**

java.lang.Object | +----com.ibm.mq.jms.MQSession | +----com.ibm.mq.jms.MQQueueSession

A QueueSession provides methods to create QueueReceivers, QueueSenders, QueueBrowsers and TemporaryQueues.

See also: **Session**

The following methods are inherited from **MQSession**:

- close
- commit
- rollback
- recover

# **Methods**

# **createQueue**

public Queue **createQueue**(java.lang.String queueName) throws JMSException

Create a Queue given a Queue name. This allows the creation of a queue with a provider specific name. The string takes a URI format, as described on page [173.](#page-186-0)

**Note:** Clients that depend on this ability are not portable.

#### **Parameters:**

queueName - the name of this queue.

#### **Returns:**

a Queue with the given name.

## **Throws:**

JMSException - if a session fails to create a queue because of a JMS error.

# **createReceiver**

public QueueReceiver **createReceiver**(Queue queue)

throws JMSException

Create a QueueReceiver to receive messages from the specified queue.

#### **Parameters:**

queue - the queue to access.

- v JMSException if a session fails to create a receiver because of a JMS error.
- InvalidDestinationException if an invalid Queue is specified.

# **createReceiver**

public QueueReceiver **createReceiver**(Queue queue, java.lang.String messageSelector) throws JMSException

Create a QueueReceiver to receive messages from the specified queue.

#### **Parameters:**

- queue the queue to access.
- messageSelector only messages with properties that match the message selector expression are delivered.

### **Throws:**

- JMSException if a session fails to create a receiver because of a JMS error.
- InvalidDestinationException if an invalid Queue is specified.
- InvalidSelectorException if the message selector is invalid.

# **createSender**

public QueueSender **createSender**(Queue queue)

throws JMSException

Create a QueueSender to send messages to the specified queue.

#### **Parameters:**

queue - the queue to access, or null if this is to be an unidentified producer.

#### **Throws:**

- v JMSException if a session fails to create a sender because of a JMS error.
- InvalidDestinationException if an invalid Queue is specified.

## **createBrowser**

public QueueBrowser **createBrowser**(Queue queue)

throws JMSException

Create a QueueBrowser to peek at the messages on the specified queue.

### **Parameters:**

queue - the queue to access.

## **Throws:**

- JMSException if a session fails to create a browser because of a JMS error.
- InvalidDestinationException if an invalid Queue is specified.

#### **createBrowser**

public QueueBrowser **createBrowser**(Queue queue, java.lang.String messageSelector) throws JMSException

Create a QueueBrowser to peek at the messages on the specified queue.

## **Parameters:**

- queue the queue to access.
- messageSelector only messages with properties that match the message selector expression are delivered.

# **QueueSession**

# **Throws:**

- v JMSException if a session fails to create a browser because of a JMS error.
- v InvalidDestinationException if an invalid Queue is specified.
- v InvalidSelectorException if the message selector is invalid.

# **createTemporaryQueue**

public TemporaryQueue **createTemporaryQueue**()

throws JMSException

Create a temporary queue. Its lifetime will be that of the QueueConnection unless deleted earlier.

## **Returns:**

a temporary queue.

# **Throws:**

JMSException - if a session fails to create a Temporary Queue because of a JMS error.

# **Session**

| |

| | public interface **Session** extends **java.lang.Runnable** Subinterfaces: **QueueSession**, **TopicSession**, **XAQueueSession**, **XASession**, and **XATopicSession**

MQSeries class: **MQSession**

java.lang.Object

| +----com.ibm.mq.jms.MQSession

A JMS Session is a single threaded context for producing and consuming messages.

See also: **QueueSession**, **TopicSession**, **XAQueueSession**, **XASession**, and **XATopicSession**

# **Fields**

## **AUTO\_ACKNOWLEDGE**

public static final int **AUTO\_ACKNOWLEDGE**

With this acknowledgement mode, the session automatically acknowledges a message when it has either successfully returned from a call to receive, or the message listener it has called to process the message successfully returns.

## **CLIENT\_ACKNOWLEDGE**

public static final int **CLIENT\_ACKNOWLEDGE**

With this acknowledgement mode, the client acknowledges a message by calling a message's acknowledge method.

# **DUPS\_OK\_ACKNOWLEDGE**

public static final int **DUPS\_OK\_ACKNOWLEDGE**

This acknowledgement mode instructs the session to lazily acknowledge the delivery of messages.

# **Methods**

#### **createBytesMessage**

public BytesMessage **createBytesMessage**() throws JMSException

Create a BytesMessage. A BytesMessage is used to send a message containing a stream of uninterpreted bytes.

## **Throws:**

JMSException - if JMS fails to create this message because of an internal error.

# **createMapMessage**

public MapMessage **createMapMessage**() throws JMSException

Create a MapMessage. A MapMessage is used to send a self-defining set of name-value pairs, where names are Strings, and values are Java primitive types.

#### **Throws:**

JMSException - if JMS fails to create this message because of an internal error.

# **createMessage**

public Message **createMessage**() throws JMSException

Create a Message. The Message interface is the root interface of all JMS messages. It holds all the standard message header information. It can be sent when a message containing only header information is sufficient.

#### **Throws:**

JMSException - if JMS fails to create this message because of an internal error.

# **createObjectMessage**

public ObjectMessage **createObjectMessage**() throws JMSException

Create an ObjectMessage. An ObjectMessage is used to send a message that contains a serializable Java object.

#### **Throws:**

JMSException - if JMS fails to create this message because of an internal error.

#### **createObjectMessage**

public ObjectMessage **createObjectMessage** (java.io.Serializable object) throws JMSException

Create an initialized ObjectMessage. An ObjectMessage is used to send a message that contains a serializable Java object.

#### **Parameters:**

object - the object to use to initialize this message.

# **Throws:**

JMSException - if JMS fails to create this message because of an internal error.

# **createStreamMessage**

public StreamMessage createStreamMessage() throws JMSException

Create a StreamMessage. A StreamMessage is used to send a self-defining stream of Java primitives.

#### **Throws:**

JMSException if JMS fails to create this message because of an internal error.

#### **createTextMessage**

public TextMessage **createTextMessage**() throws JMSException

Create a TextMessage. A TextMessage is used to send a message containing a String.

#### **Throws:**

JMSException - if JMS fails to create this message because of an internal error.

#### **createTextMessage**

public TextMessage **createTextMessage** (java.lang.String string) throws JMSException

Create an initialized TextMessage. A TextMessage is used to send a message containing a String.

#### **Parameters:**

string - the string used to initialize this message.

### **Throws:**

JMSException - if JMS fails to create this message because of an internal error.

#### **getTransacted**

public boolean **getTransacted**() throws JMSException

Is the session in transacted mode?

#### **Returns:**

true if the session is in transacted mode.

#### **Throws:**

JMSException - if JMS fails to return the transaction mode because of an internal error in JMS Provider.

## **commit**

public void **commit**() throws JMSException

Commit all messages done in this transaction and release any locks currently held.

# **Throws:**

- v JMSException if JMS implementation fails to commit the transaction because of an internal error.
- TransactionRolledBackException if the transaction gets rolled back because of an internal error during commit.

#### **rollback**

public void **rollback**() throws JMSException

Roll back any messages done in this transaction and release any locks currently held.

#### **Throws:**

JMSException - if the JMS implementation fails to roll back the transaction because of an internal error.

# **Session**

|

|

|

**close**

public void **close**() throws JMSException

Because a provider may allocate some resources outside of the JVM on behalf of a Session, clients should close them when they are not needed. You cannot rely on garbage collection to reclaim these resources eventually, because this may not occur soon enough.

Closing a transacted session rolls back any in-progress transaction. Closing a session automatically closes its message producers and consumer, so there is no need to close them individually.

#### **Throws:**

JMSException - if the JMS implementation fails to close a Session because of an internal error.

# **recover**

public void **recover**() throws JMSException

Stop message delivery in this session, and restart sending messages with the oldest unacknowledged message.

#### **Throws:**

JMSException - if the JMS implementation fails to stop message delivery and restart message send because of an internal error.

#### **getMessageListener**

public MessageListener **getMessageListener**() throws JMSException

Return the session's distinguished message listener.

#### **Returns:**

the message listener associated with this session.

## **Throws:**

JMSException - if JMS fails to get the message listener because of an internal error in the JMS Provider.

#### **See also:**

setMessageListener

## **setMessageListener**

public void **setMessageListener**(MessageListener listener) throws JMSException

Set the session's distinguished message listener. When it is set, no other form of message receipt in the session can be used. However, all forms of sending messages are still supported.

This is an expert facility that is not used by regular JMS clients.

#### **Parameters:**

listener - the message listener to associate with this session.

### **Throws:**

JMSException - if JMS fails to set the message listener because of an internal error in the JMS Provider.

#### **See also:**

getMessageListener, ServerSessionPool, ServerSession

# **run**

| | |  $\begin{array}{c} \hline \end{array}$ |

 $\vert$ 

public void run()

This method is intended for use only by application servers.

# **Specified by:**

run in the interface java.lang.Runnable

**See also:**

ServerSession

# **StreamMessage**

public interface **StreamMessage** extends **Message**

MQSeries class: **JMSStreamMessage**

java.lang.Object | +----com.ibm.jms.JMSMessage | +----com.ibm.jms.JMSStreamMessage

A StreamMessage is used to send a stream of Java primitives.

See also: **BytesMessage**, **MapMessage**, **Message**, **ObjectMessage** and **TextMessage**

# **Methods**

# **readBoolean**

public boolean **readBoolean**() throws JMSException

Read a boolean from the stream message.

## **Returns:**

the boolean value read.

# **Throws:**

- JMSException if JMS fails to read the message because of an internal JMS error.
- MessageEOFException if an end of message stream is received.
- MessageFormatException if this type conversion is invalid.
- MessageNotReadableException if the message is in write-only mode.

# **readByte**

public byte **readByte**() throws JMSException

Read a byte value from the stream message.

### **Returns:**

the next byte from the stream message as an 8-bit byte.

- JMSException if JMS fails to read the message because of an internal JMS error.
- MessageEOFException if an end of message stream is received.
- MessageFormatException if this type conversion is invalid.
- MessageNotReadableException if the message is in write-only mode.

# **readShort**

public short **readShort**() throws JMSException

Read a 16-bit number from the stream message.

#### **Returns:**

a 16-bit number from the stream message.

## **Throws:**

- JMSException if JMS fails to read the message because of an internal JMS error.
- MessageEOFException if an end of message stream is received.
- MessageFormatException if this type conversion is invalid.
- MessageNotReadableException if the message is in write-only mode.

## **readChar**

public char **readChar**() throws JMSException

Read a Unicode character value from the stream message.

#### **Returns:**

a Unicode character from the stream message.

#### **Throws:**

- JMSException if JMS fails to read the message because of an internal JMS error.
- MessageEOFException if an end of message stream is received.
- MessageFormatException if this type conversion is invalid.
- MessageNotReadableException if the message is in write-only mode.

# **readInt**

public int **readInt**() throws JMSException

Read a 32-bit integer from the stream message.

#### **Returns:**

a 32-bit integer value from the stream message, interpreted as an int.

## **Throws:**

- JMSException if JMS fails to read the message because of an internal JMS error.
- MessageEOFException if an end of message stream is received.
- MessageFormatException if this type conversion is invalid.
- MessageNotReadableException if the message is in write-only mode.

# **readLong**

public long **readLong**() throws JMSException

Read a 64-bit integer from the stream message.

#### **Returns:**

a 64-bit integer value from the stream message, interpreted as a long.

# **StreamMessage**

# **Throws:**

- JMSException if JMS fails to read the message because of an internal JMS error.
- MessageEOFException if an end of message stream
- MessageFormatException if this type conversion is invalid.
- MessageNotReadableException if the message is in write-only mode.

# **readFloat**

public float **readFloat**() throws JMSException

Read a float from the stream message.

# **Returns:**

a float value from the stream message.

# **Throws:**

- JMSException if JMS fails to read the message because of an internal JMS error.
- MessageEOFException if an end of message stream
- MessageFormatException if this type conversion is invalid.
- MessageNotReadableException if the message is in write-only mode.

# **readDouble**

public double **readDouble**() throws JMSException

Read a double from the stream message.

# **Returns:**

a double value from the stream message.

# **Throws:**

- JMSException if JMS fails to read the message because of an internal JMS error.
- MessageEOFException if an end of message stream is received.
- MessageFormatException if this type conversion is invalid.
- MessageNotReadableException if the message is in write-only mode.

# **readString**

public java.lang.String **readString**() throws JMSException

Read in a string from the stream message.

# **Returns:**

a Unicode string from the stream message.

- JMSException if JMS fails to read the message because of an internal JMS error.
- MessageEOFException if an end of message stream is received.
- MessageFormatException if this type conversion is invalid.
- MessageNotReadableException if the message is in write-only mode

# **readBytes**

public int readBytes(byte[] value) throws JMSExceptioneam message.

Read a byte array field from the stream message into the specified byte[] object (the read buffer). If the buffer size is less than, or equal to, the size of the data in the message field, an application must make further calls to this method to retrieve the remainder of the data. Once the first readBytes call on a byte[] field value has been done, the full value of the field must be read before it is valid to read the next field. An attempt to read the next field before that has been done will throw a MessageFormatException.

### **Parameters:**

value - the buffer into which the data is read.

### **Returns:**

the total number of bytes read into the buffer, or -1 if there is no more data because the end of the byte field has been reached.

## **Throws:**

- JMSException if JMS fails to read the message because of an internal JMS error.
- MessageEOFException if an end of message stream is received.
- MessageFormatException if this type conversion is invalid.
- MessageNotReadableException if the message is in write-only mode.

## **readObject**

public java.lang.Object **readObject**() throws JMSException

Read a Java object from the stream message.

#### **Returns:**

a Java object from the stream message in object format (for example, if it was set as an int, an Integer is returned).

#### **Throws:**

- JMSException if JMS fails to read the message because of an internal JMS error.
- MessageEOFException if an end of message stream is received.
- NotReadableException if the message is in write-only mode.

#### **writeBoolean**

public void **writeBoolean**(boolean value) throws JMSException

Write a boolean to the stream message.

# **Parameters:**

value - the boolean value to be written.

- JMSException if JMS fails to read the message because of an internal JMS error.
- MessageNotWriteableException if the message is in read-only mode.

# **StreamMessage**

## **writeByte**

public void **writeByte**(byte value) throws JMSException

Write out a byte to the stream message.

#### **Parameters:**

value - the byte value to be written.

# **Throws:**

- v JMSException if JMS fails to write the message because of an internal JMS error.
- MessageNotWriteableException if the message is in read-only mode.

#### **writeShort**

public void **writeShort**(short value) throws JMSException

Write a short to the stream message.

# **Parameters:**

value - the short to be written.

# **Throws:**

- JMSException if JMS fails to write the message because of an internal JMS error.
- MessageNotWriteableException if the message is in read-only mode.

# **writeChar**

public void **writeChar**(char value) throws JMSException

Write a char to the stream message.

#### **Parameters:**

value - the char value to be written.

## **Throws:**

- JMSException if JMS fails to write the message because of an internal JMS error.
- MessageNotWriteableException if the message is in read-only mode.

## **writeInt**

public void **writeInt**(int value) throws JMSException

Write an int to the stream message.

### **Parameters:**

value - the int to be written.

- JMSException if JMS fails to write the message because of an internal JMS error.
- MessageNotWriteableException if the message is in read-only mode.
#### **writeLong**

public void **writeLong**(long value) throws JMSException

Write a long to the stream message.

#### **Parameters:**

value - the long to be written.

#### **Throws:**

- JMSException if JMS fails to write the message because of an internal JMS error.
- MessageNotWriteableException if the message is in read-only mode.

#### **writeFloat**

public void **writeFloat**(float value) throws JMSException

Write a float to the stream message.

### **Parameters:**

value - the float value to be written.

### **Throws:**

- JMSException if JMS fails to write the message because of an internal JMS error.
- MessageNotWriteableException if the message is in read-only mode.

### **writeDouble**

public void **writeDouble**(double value) throws JMSException

Write a double to the stream message.

#### **Parameters:**

value - the double value to be written.

#### **Throws:**

- JMSException if JMS fails to write the message because of an internal JMS error.
- MessageNotWriteableException if the message is in read-only mode.

#### **writeString**

```
public void writeString(java.lang.String value)
```
throws JMSException

Write a string to the stream message.

#### **Parameters:**

value - the String value to be written.

- JMSException if JMS fails to write the message because of an internal JMS error.
- MessageNotWriteableException if the message is in read-only mode.

## **StreamMessage**

#### **writeBytes**

public void **writeBytes**(byte[] value) throws JMSException

Write a byte array to the stream message.

#### **Parameters:**

value - the byte array to be written.

#### **Throws:**

- JMSException if JMS fails to write the message because of an internal JMS error.
- MessageNotWriteableException if the message is in read-only mode.

#### **writeBytes**

public void **writeBytes**(byte[] value, int offset, int length) throws JMSException

Write a portion of a byte array to the stream message.

#### **Parameters:**

- value the byte array value to be written.
- offset the initial offset within the byte array.
- length the number of bytes to use.

## **Throws:**

- JMSException if JMS fails to write the message because of an internal JMS error.
- MessageNotWriteableException if the message is in read-only mode.

#### **writeObject**

public void **writeObject**(java.lang.Object value) throws JMSException

Write a Java object to the stream message. This method only works for object primitive types (Integer, Double, Long, for example), Strings, and byte arrays.

#### **Parameters:**

value - the Java object to be written.

- JMSException if JMS fails to write the message because of an internal JMS error.
- MessageNotWriteableException if the message is in read-only mode.
- MessageFormatException if the object is invalid.

## **reset**

public void **reset**() throws JMSException

Put the message in read-only mode, and reposition the stream to the beginning.

- v JMSException if JMS fails to reset the message because of an internal JMS error.
- v MessageFormatException if the message has an invalid format.

# **TemporaryQueue**

public interface **TemporaryQueue** extends **Queue**

MQSeries class: **MQTemporaryQueue**

```
java.lang.Object
   |
   +----com.ibm.mq.jms.MQDestination
           |
           +----com.ibm.mq.jms.MQQueue
                   |
                   +----com.ibm.mq.jms.MQTemporaryQueue
```
A TemporaryQueue is a unique Queue object that is created for the duration of a QueueConnection.

# **Methods**

## **delete**

public void **delete**() throws JMSException

Delete this temporary queue. If there are still existing senders or receivers using it, a JMSException will be thrown.

## **Throws:**

JMSException - if JMS implementation fails to delete a TemporaryQueue because of an internal error.

# **TemporaryTopic**

public interface **TemporaryTopic** extends **Topic**

## MQSeries class: **MQTemporaryTopic**

```
java.lang.Object
   |
   +----com.ibm.mq.jms.MQDestination
            |
            +----com.ibm.mq.jms.MQTopic
                     \blacksquare+----com.ibm.mq.jms.MQTemporaryTopic
```
A TemporaryTopic is a unique Topic object created for the duration of a TopicConnection and can only be consumed by consumers of that connection.

# **MQSeries constructor**

## **MQTemporaryTopic**

MQTemporaryTopic() throws JMSException

# **Methods**

## **delete**

public void **delete**() throws JMSException

Delete this temporary topic. If there are still existing publishers or subscribers still using it, a JMSException will be thrown.

## **Throws:**

JMSException - if JMS implementation fails to delete a TemporaryTopic because of an internal error.

# **TextMessage**

public interface **TextMessage** extends **Message**

MQSeries class: **JMSTextMessage**

java.lang.Object | +----com.ibm.jms.JMSMessage | +----com.ibm.jms.JMSTextMessage

TextMessage is used to send a message containing a java.lang.String. It inherits from Message and adds a text message body.

See also: **BytesMessage**, **MapMessage**, **Message**, **ObjectMessage** and **StreamMessage**

# **Methods**

#### **setText**

public void **setText**(java.lang.String string) throws JMSException

Set the string containing this message's data.

#### **Parameters:**

string - the String containing the message's data.

### **Throws:**

- JMSException if JMS fails to set text because of an internal JMS error.
- MessageNotWriteableException if the message is in read-only mode.

### **getText**

public java.lang.String **getText**() throws JMSException

Get the string containing this message's data. The default value is null.

#### **Returns:**

the String containing the message's data.

#### **Throws:**

JMSException - if JMS fails to get the text because of an internal JMS error.

# **Topic**

public interface **Topic** extends **Destination** Subinterfaces: **TemporaryTopic**

MQSeries class: **MQTopic**

```
java.lang.Object
   |
   +----com.ibm.mq.jms.MQDestination
           |
           +----com.ibm.mq.jms.MQTopic
```
A Topic object encapsulates a provider-specific topic name. It is the way a client specifies the identity of a topic to JMS methods.

See also: **Destination**

# **MQSeries constructor**

## **MQTopic**

public MQTopic() public MQTopic(string URItopic)

See **TopicSession.createTopic**.

# **Methods**

## **getTopicName**

public java.lang.String **getTopicName**() throws JMSException

Get the name of this topic in URI format. (URI format is described in ["Creating topics at runtime"](#page-195-0) on page 182.)

**Note:** Clients that depend upon the name are not portable.

## **Returns:**

the topic name.

## **Throws:**

JMSException - if JMS implementation for Topic fails to return the topic name because of an internal error.

## **toString**

public String toString()

Return a pretty printed version of the Topic name.

## **Returns:**

the provider specific identity values for this Topic.

## **Overrides:**

toString in class Object.

## **getReference \***

public Reference getReference()

Create a reference for this topic.

# **Topic**

 $\,$   $\,$  $\|$ 

 $\vert$  $\,$   $\,$  $\vert$  $\vert$  $\|$  $\overline{\phantom{a}}$ 

 $\|$  $\|$  $\|$  $\begin{array}{c} \hline \end{array}$  $\begin{array}{c} \hline \end{array}$  $\begin{array}{c} \hline \end{array}$ 

 $\overline{\phantom{a}}$  $\|$  $\,$   $\,$  $\vert$ |  $\,$   $\,$ 

 $\begin{array}{c} \hline \end{array}$  $\begin{array}{c} \hline \end{array}$  $\|$  $\vert$ 

 $\mathsf I$ 

 $\vert$ 

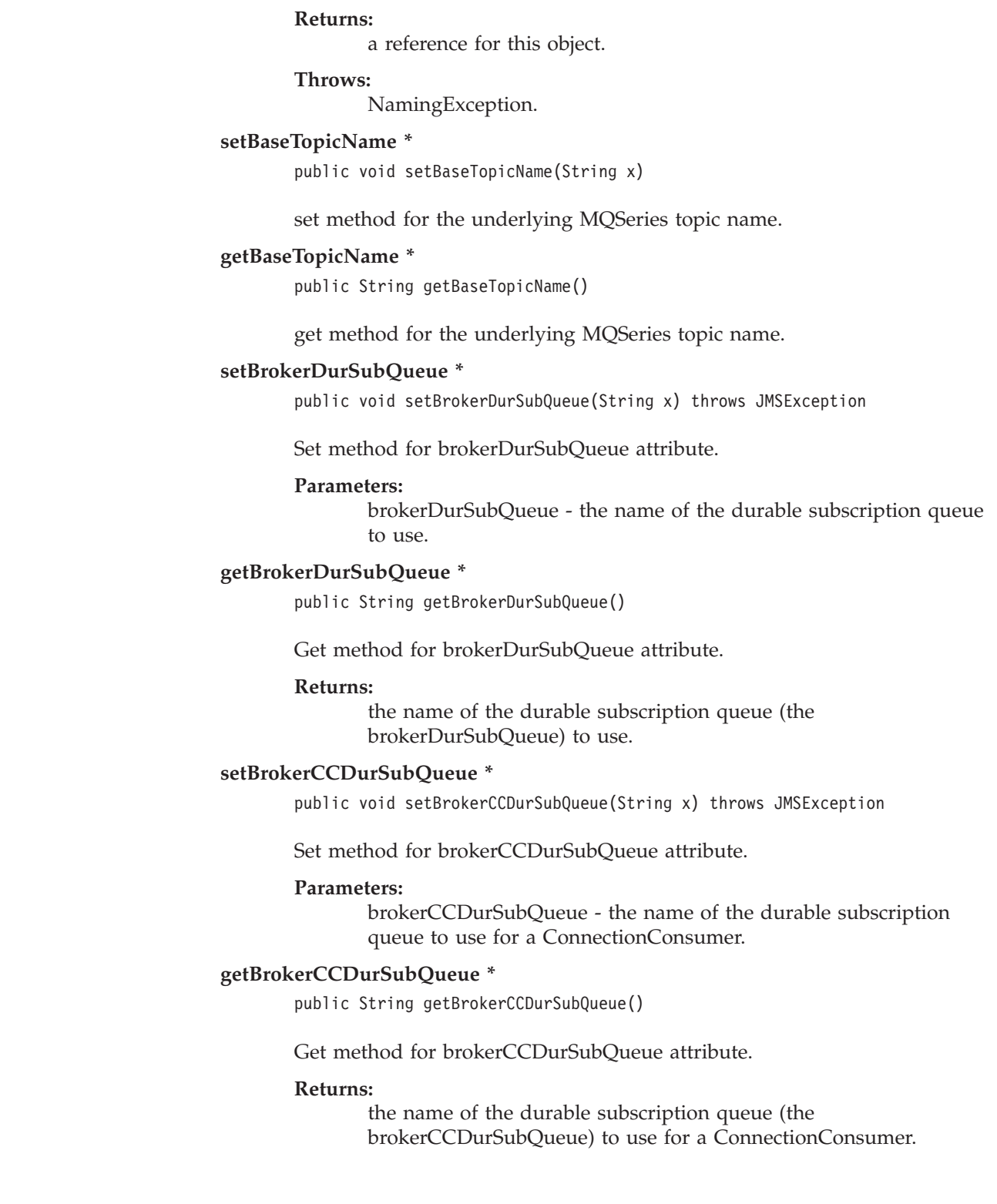

# **TopicConnection**

|

|

| |

public interface **TopicConnection** extends **Connection** Subinterfaces: **XATopicConnection**

MQSeries class: **MQTopicConnection**

java.lang.Object

|

+----com.ibm.mq.jms.MQConnection | +----com.ibm.mq.jms.MQTopicConnection

A TopicConnection is an active connection to a JMS Publish/Subscribe provider.

See also: **Connection**, **TopicConnectionFactory**, and **XATopicConnection**

# **Methods**

#### **createTopicSession**

public TopicSession **createTopicSession**(boolean transacted, int acknowledgeMode) throws JMSException

Create a TopicSession.

#### **Parameters:**

- v transacted if true, the session is transacted.
- acknowledgeMode one of: Session.AUTO\_ACKNOWLEDGE Session.CLIENT\_ACKNOWLEDGE

Session.DUPS\_OK\_ACKNOWLEDGE

Indicates whether the consumer or the client will acknowledge any messages it receives. This parameter will be ignored if the session is transacted.

#### **Returns:**

a newly created topic session.

#### **Throws:**

JMSException - if JMS Connection fails to create a session because of an internal error, or a lack of support for the specific transaction and acknowledgement mode.

#### **createConnectionConsumer**

public ConnectionConsumer **createConnectionConsumer**

(Topic topic, java.lang.String messageSelector, ServerSessionPool sessionPool, int maxMessages) throws JMSException

Create a connection consumer for this connection. This is an expert facility that is not used by regular JMS clients.

# **TopicConnection**

| |

|

### **Parameters:**

- topic the topic to access.
- messageSelector only messages with properties that match the message selector expression are delivered.
- sessionPool the server session pool to associate with this connection consumer.
- maxMessages the maximum number of messages that can be assigned to a server session at one time.

#### **Returns:**

the connection consumer.

#### **Throws:**

- JMSException if the JMS Connection fails to create a connection consumer because of an internal error, or because of invalid arguments for sessionPool.
- InvalidSelectorException if the message selector is invalid.

### **See also:**

ConnectionConsumer

## **createDurableConnectionConsumer**

public ConnectionConsumer **createDurableConnectionConsumer**

```
(Topic topic,
java.lang.String subscriptionName
java.lang.String messageSelector,
ServerSessionPool sessionPool,
int maxMessages)
         throws JMSException
```
Create a durable connection consumer for this connection. This is an expert facility that is not used by regular JMS clients.

#### **Parameters:**

- topic the topic to access.
- subscriptionName name of the durable subscription.
- messageSelector only messages with properties that match the message selector expression are delivered.
- sessionPool the server session pool to associate with this durable connection consumer.
- maxMessages the maximum number of messages that can be assigned to a server session at one time.

## **Returns:**

the durable connection consumer.

## **Throws:**

- JMSException if the JMS Connection fails to create a connection consumer because of an internal error, or because of invalid arguments for sessionPool and messageSelector.
- InvalidSelectorException if the message selector is invalid.

#### **See also:**

ConnectionConsumer

# **TopicConnectionFactory**

|

|

public interface **TopicConnectionFactory** extends **ConnectionFactory** Subinterfaces: **XATopicConnectionFactory**

MQSeries class: **MQTopicConnectionFactory**

java.lang.Object | +----com.ibm.mq.jms.MQConnectionFactory | +----com.ibm.mq.jms.MQTopicConnectionFactory

A client uses a TopicConnectionFactory to create TopicConnections with a JMS Publish/Subscribe provider.

See also: **ConnectionFactory** and **XATopicConnectionFactory**

# **MQSeries constructor**

## **MQTopicConnectionFactory**

public MQTopicConnectionFactory()

# **Methods**

## **createTopicConnection**

public TopicConnection **createTopicConnection**()

throws JMSException

Create a topic connection with default user identity. The connection is created in stopped mode. No messages will be delivered until Connection.start method is explicitly called.

## **Returns:**

a newly created topic connection.

## **Throws:**

- JMSException if JMS Provider fails to create a Topic Connection because of an internal error.
- JMSSecurityException if client authentication fails because of an invalid user name or password.

## **createTopicConnection**

public TopicConnection **createTopicConnection**

(java.lang.String userName, java.lang.String password) throws JMSException

Create a topic connection with specified user identity. The connection is created in stopped mode. No messages will be delivered until Connection.start method is explicitly called.

**Note:** This method is valid only for transport type IBM\_JMS\_TP\_CLIENT\_MQ\_TCPIP. See ConnectionFactory.

## **TopicConnectionFactory**

### **Parameters:**

- userName the caller's user name.
- password the caller's password.

#### **Returns:**

a newly created topic connection.

#### **Throws:**

- JMSException if JMS Provider fails to create a Topic Connection because of an internal error.
- JMSSecurityException if client authentication fails because of an invalid user name or password.

#### **setBrokerControlQueue \***

public void setBrokerControlQueue(String x) throws JMSException

Set method for brokerControlQueue attribute.

#### **Parameters:**

brokerControlQueue - the name of the broker control queue.

#### **getBrokerControlQueue \***

public String getBrokerControlQueue()

Get method for brokerControlQueue attribute.

#### **Returns:**

the broker's control queue name

## **setBrokerQueueManager \***

public void setBrokerQueueManager(String x) throws JMSException

Set method for brokerQueueManager attribute.

#### **Parameters:**

brokerQueueManager - the name of the broker's Queue Manager.

#### **getBrokerQueueManager \***

public String getBrokerQueueManager()

Get method for brokerQueueManager attribute.

#### **Returns:**

the broker's queue manager name.

#### **setBrokerPubQueue \***

public void setBrokerPubQueue(String x) throws JMSException

Set method for brokerPubQueue attribute.

#### **Parameters:**

brokerPubQueue - the name of the broker publish queue.

#### **getBrokerPubQueue \***

public String getBrokerPubQueue()

Get method for brokerPubQueue attribute.

#### **Returns:**

the broker's publish queue name.

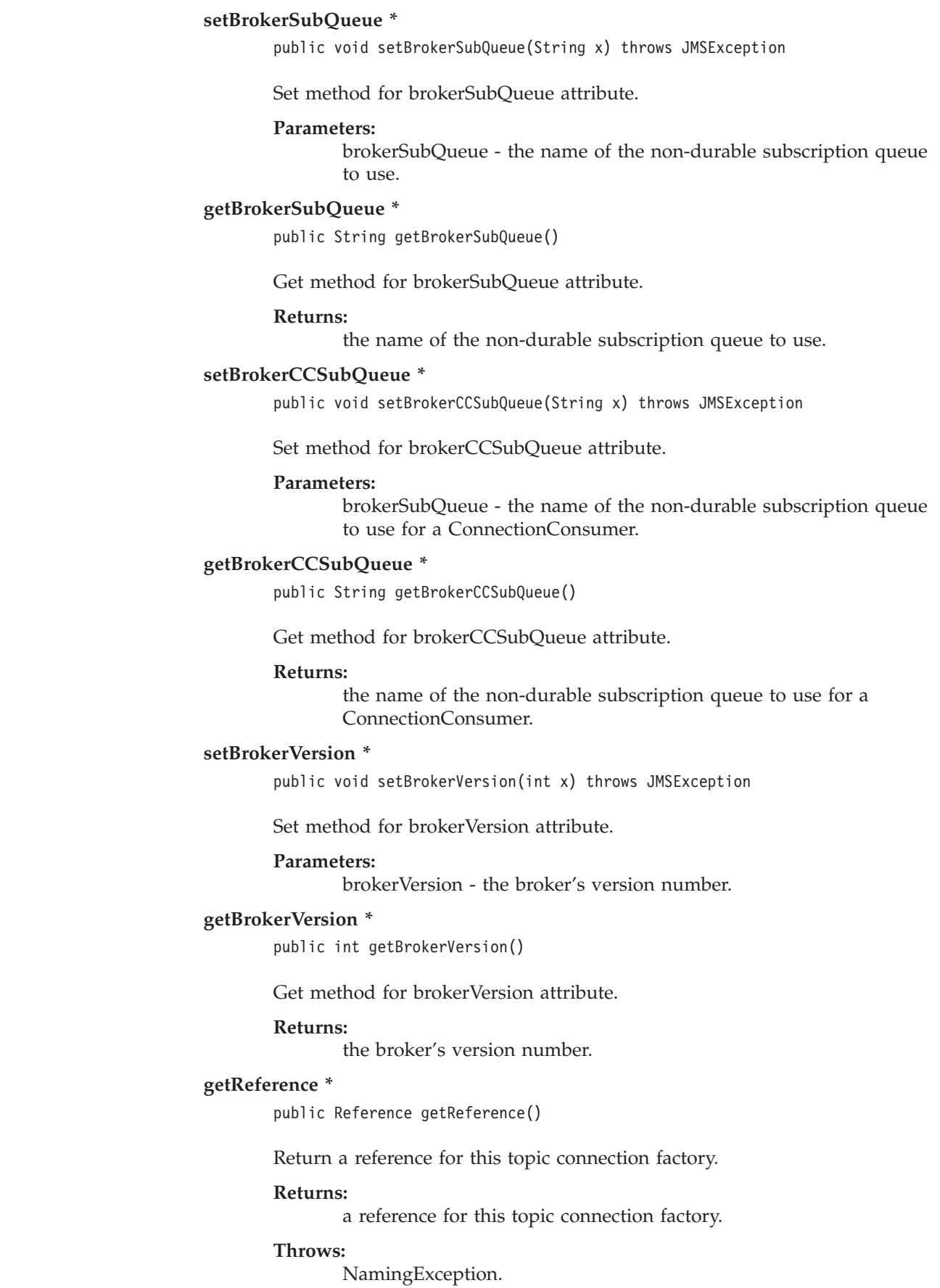

 $\|$ |

|  $\|$ |  $\|$ |  $\|$ 

 $\vert$  $\,$   $\,$ |  $\|$  $\|$ 

|  $\begin{array}{c} \hline \end{array}$ | |  $\begin{array}{c} \hline \end{array}$  $\|$ 

 $\|$ | | |  $\overline{\phantom{a}}$ 

# **TopicPublisher**

public interface **TopicPublisher** extends **MessageProducer**

MQSeries class: **MQTopicPublisher**

java.lang.Object | +----com.ibm.mq.jms.MQMessageProducer | +----com.ibm.mq.jms.MQTopicPublisher

A client uses a TopicPublisher for publishing messages on a topic. TopicPublisher is the Pub/Sub variant of a JMS message producer.

# **Methods**

## **getTopic**

public Topic **getTopic**() throws JMSException

Get the topic associated with this publisher.

### **Returns:**

this publisher's topic

### **Throws:**

JMSException - if JMS fails to get the topic for this topic publisher because of an internal error.

## **publish**

public void **publish**(Message message) throws JMSException

Publish a Message to the topic Use the topic's default delivery mode, time to live, and priority.

## **Parameters:**

message - the message to publish

## **Throws:**

- JMSException if JMS fails to publish the message because of an internal error.
- MessageFormatException if an invalid message is specified.
- v InvalidDestinationException if a client uses this method with a Topic Publisher with an invalid topic.

#### **publish**

public void **publish**(Message message, int deliveryMode, int priority, long timeToLive) throws JMSException

Publish a Message to the topic specifying delivery mode, priority, and time to live to the topic.

### **Parameters:**

- message the message to publish.
- deliveryMode the delivery mode to use.
- priority the priority for this message.
- timeToLive the message's lifetime (in milliseconds).

#### **Throws:**

- JMSException if JMS fails to publish the message because of an internal error.
- MessageFormatException if an invalid message is specified.
- v InvalidDestinationException if a client uses this method with a Topic Publisher with an invalid topic.

#### **publish**

```
public void publish(Topic topic,
                    Message message) throws JMSException
```
Publish a Message to a topic for an unidentified message producer. Use the topic's default delivery mode, time to live, and priority.

#### **Parameters:**

- v topic the topic to publish this message to.
	- message the message to send.

#### **Throws:**

- IMSException if JMS fails to publish the message because of an internal error.
- MessageFormatException if an invalid message is specified.
- v InvalidDestinationException if a client uses this method with an invalid topic.

### **publish**

```
public void publish(Topic topic,
                    Message message,
                    int deliveryMode,
                    int priority,
                    long timeToLive) throws JMSException
```
Publish a Message to a topic for an unidentified message producer, specifying delivery mode, priority, and time to live.

#### **Parameters:**

- v topic the topic to publish this message to.
- message the message to send.
- deliveryMode the delivery mode to use.
- priority the priority for this message.
- v timeToLive the message's lifetime (in milliseconds).

# **TopicPublisher**

|

## **Throws:**

- JMSException if JMS fails to publish the message because of an internal error.
- MessageFormatException if an invalid message is specified.
- v InvalidDestinationException if a client uses this method with an invalid topic.

## **close \***

public void close() throws JMSException

Because a provider may allocate some resources outside of the JVM on behalf of a TopicPublisher, clients should close them when they are not needed. You cannot rely on garbage collection to reclaim these resources eventually, because this may not occur soon enough.

## **Throws:**

JMSException if JMS fails to close the producer because of an error.

## **Overrides:**

close in class MQMessageProducer.

# **TopicRequestor**

public class **TopicRequestor** extends **java.lang.Object**

```
java.lang.Object
    |
   +----javax.jms.TopicRequestor
```
JMS provides this TopicRequestor class to assist with making service requests.

The TopicRequestor constructor is given a non-transacted TopicSession and a destination Topic. It creates a TemporaryTopic for the responses, and provides a request() method that sends the request message and waits for its reply. Users are free to create more sophisticated versions.

# **Constructors**

#### **TopicRequestor**

public **TopicRequestor**(TopicSession session, Topic topic) throws JMSException

Constructor for the TopicRequestor class. This implementation assumes that the session parameter is non-transacted, and either AUTO\_ACKNOWLEDGE or DUPS\_OK\_ACKNOWLEDGE.

#### **Parameters:**

- v session the topic session the topic belongs to.
- topic the topic to perform the request/reply call on.

#### **Throws:**

JMSException - if a JMS error occurs.

# **Methods**

#### **request**

public Message **request**(Message message) throws JMSException

Send a request and wait for a reply.

#### **Parameters:**

message - the message to send.

#### **Returns:**

the reply message.

#### **Throws:**

JMSException - if a JMS error occurs.

#### **close**

public void **close**() throws JMSException

Because a provider may allocate some resources outside of the JVM on behalf of a TopicRequestor, clients should close them when they are not needed. You cannot rely on garbage collection to reclaim these resources eventually, because this may not occur soon enough.

# **TopicRequestor**

**Note:** This method closes the Session object passed to the TopicRequestor constructor.

## **Throws:**

JMSException - if a JMS error occurs.

# **TopicSession**

public interface **TopicSession** extends **Session**

MQSeries class: **MQTopicSession**

java.lang.Object | +----com.ibm.mq.jms.MQSession | +----com.ibm.mq.jms.MQTopicSession

A TopicSession provides methods for creating TopicPublishers, TopicSubscribers and TemporaryTopics.

See also: **Session**

# **MQSeries constructor**

**MQTopicSession**

public MQTopicSession(boolean transacted, int acknowledgeMode) throws JMSException

See **TopicConnection.createTopicSession**.

# **Methods**

#### **createTopic**

public Topic **createTopic**(java.lang.String topicName) throws JMSException

Create a Topic given a URI format Topic name. (URI format is described in ["Creating topics at runtime"](#page-195-0) on page 182.) This allows the creation of a topic with a provider specific name.

**Note:** Clients that depend on this ability are not portable.

### **Parameters:**

topicName - the name of this topic.

#### **Returns:**

a Topic with the given name.

#### **Throws:**

JMSException - if a session fails to create a topic because of a JMS error.

#### **createSubscriber**

public TopicSubscriber **createSubscriber**(Topic topic) throws JMSException

Create a non-durable Subscriber to the specified topic.

#### **Parameters:**

topic - the topic to subscribe to

## **TopicSession**

#### **Throws:**

- JMSException if a session fails to create a subscriber because of a JMS error.
- InvalidDestinationException if an invalid Topic is specified.

### **createSubscriber**

```
public TopicSubscriber createSubscriber
```
(Topic topic, java.lang.String messageSelector, boolean noLocal) throws JMSException

Create a non-durable Subscriber to the specified topic.

### **Parameters:**

- topic the topic to subscribe to.
- messageSelector only messages with properties that match the message selector expression are delivered. This value may be null.
- noLocal if set, inhibits the delivery of messages published by its own connection.

### **Throws:**

- JMSException if a session fails to create a subscriber because of a JMS error or invalid selector.
- InvalidDestinationException if an invalid Topic is specified.
- InvalidSelectorException if the message selector is invalid.

### **createDurableSubscriber**

public TopicSubscriber **createDurableSubscriber**

(Topic topic, java.lang.String name) throws JMSException

Create a durable Subscriber to the specified topic. A client can change an existing durable subscription by creating a Durable Subscriber with the same name and a new topic and/or message selector.

#### **Parameters:**

- topic the topic to subscribe to.
- name the name used to identify this subscription.

### **Throws:**

- v JMSException if a session fails to create a subscriber because of a JMS error.
- InvalidDestinationException if an invalid Topic is specified.

## See **TopicSession.unsubscribe**

#### **createDurableSubscriber**

public TopicSubscriber **createDurableSubscriber**

(Topic topic, java.lang.String name, java.lang.String messageSelector, boolean noLocal) throws JMSException

Create a durable Subscriber to the specified topic.

### **Parameters:**

- topic the topic to subscribe to.
- name the name used to identify this subscription.
- messageSelector only messages with properties that match the message selector expression are delivered. This value may be null.
- v noLocal if set, inhibits the delivery of messages published by its own connection.

#### **Throws:**

- JMSException if a session fails to create a subscriber because of a JMS error or invalid selector.
- InvalidDestinationException if an invalid Topic is specified.
- v InvalidSelectorException if the message selector is invalid.

#### **createPublisher**

public TopicPublisher **createPublisher**(Topic topic) throws JMSException

Create a Publisher for the specified topic.

#### **Parameters:**

topic - the topic to publish to, or null if this is an unidentified producer.

#### **Throws:**

- JMSException if a session fails to create a publisher because of a JMS error.
- InvalidDestinationException if an invalid Topic is specified.

#### **createTemporaryTopic**

public TemporaryTopic **createTemporaryTopic**() throws JMSException

Create a temporary topic. Its lifetime will be that of the TopicConnection unless deleted earlier.

#### **Returns:**

a temporary topic.

#### **Throws:**

JMSException - if a session fails to create a temporary topic because of a JMS error.

#### **unsubscribe**

| |

public void **unsubscribe**(java.lang.String name) throws JMSException

Unsubscribe a durable subscription that has been created by a client.

**Note:** Do not use this method while an active subscription exists. You must close() your subscriber first.

#### **Parameters:**

name - the name used to identify this subscription.

# **TopicSession**

- v JMSException if JMS fails to unsubscribe the durable subscription because of a JMS error.
- v InvalidDestinationException if an invalid Topic is specified.

# **TopicSubscriber**

public interface **TopicSubscriber** extends **MessageConsumer**

MQSeries class: **MQTopicSubscriber**

java.lang.Object | +----com.ibm.mq.jms.MQMessageConsumer | +----com.ibm.mq.jms.MQTopicSubscriber

A client uses a TopicSubscriber for receiving messages that have been published to a topic. TopicSubscriber is the Pub/Sub variant of a JMS message consumer.

#### See also: **MessageConsumer** and **TopicSession.createSubscriber**

MQTopicSubscriber inherits the following methods from MQMessageConsumer: close getMessageListener receive receiveNoWait setMessageListener

# **Methods**

### **getTopic**

public Topic getTopic() throws JMSException

Get the topic associated with this subscriber.

#### **Returns:**

this subscriber's topic.

#### **Throws:**

JMSException - if JMS fails to get topic for this topic subscriber because of an internal error.

#### **getNoLocal**

public boolean getNoLocal() throws JMSException

Get the NoLocal attribute for this TopicSubscriber. The default value for this attribute is false.

#### **Returns:**

set to true if locally published messages are being inhibited.

#### **Throws:**

JMSException - if JMS fails to get NoLocal attribute for this topic subscriber because of an internal error.

# **XAConnection**

# **XAConnection** |

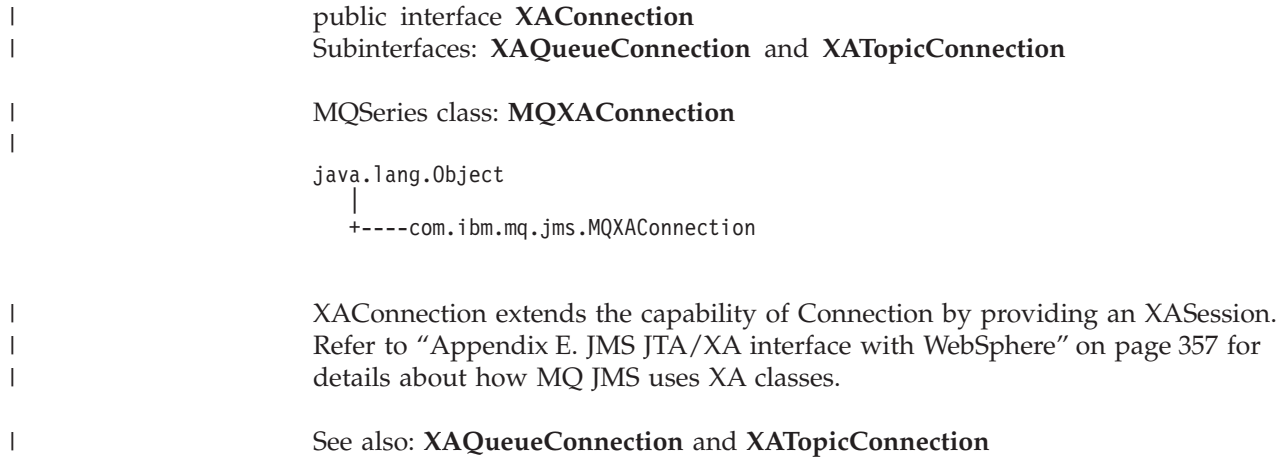

# **XAConnectionFactory** |

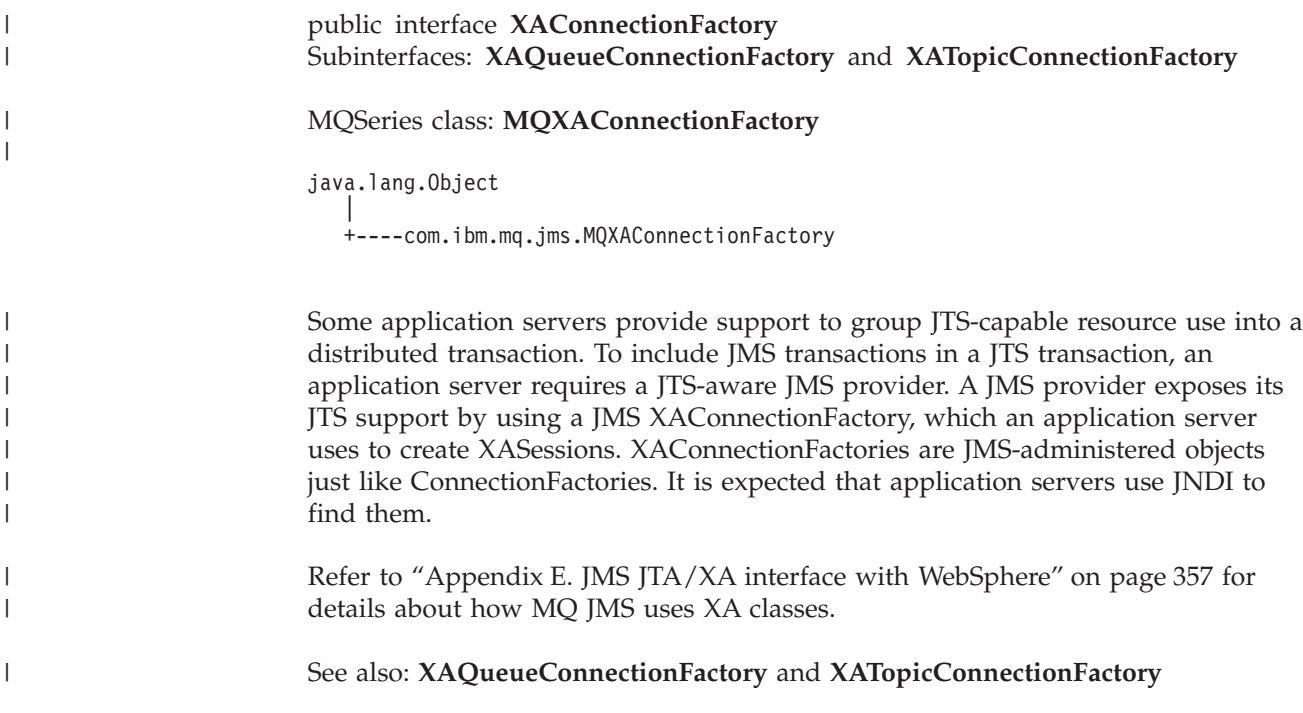

| |

> | |

> | | | | | | | |

| | | |

|

|

| |

| | | | | | | |

| | | | | | | | | | | | | | | |

# **XAQueueConnection** |

```
public interface XAQueueConnection
         extends QueueConnection and XAConnection
         MQSeries class: MQXAQueueConnection
         XAQueueConnection provides the same create options as QueueConnection. The
         only difference is that, by definition, an XAConnection is transacted. Refer to
         "Appendix E. JMS JTA/XA interface with WebSphere" on page 357 for details
         about how MQ JMS uses XA classes.
         See also: XAConnection and QueueConnection
Methods
         createXAQueueSession
                 public XAQueueSession createXAQueueSession()
                 Create an XAQueueSession.
                 Throws:
                        JMSException - if JMS Connection fails to create an XA queue
                        session because of an internal error.
         createQueueSession
                 public QueueSession createQueueSession(boolean transacted,
                                                      int acknowledgeMode)
                                                                   throws JMSException
                 Create a QueueSession.
                 Parameters:
                        • transacted - if true, the session is transacted.
                        v acknowledgeMode - indicates whether the consumer or the
                           client will acknowledge any messages it receives. Possible values
                           are:
                              Session.AUTO_ACKNOWLEDGE
                              Session.CLIENT_ACKNOWLEDGE
                              Session.DUPS_OK_ACKNOWLEDGE
                           This parameter is ignored if the session is transacted.
                 Returns:
                        a newly created queue session (note that this is not an XA queue
                        session).
                 Throws:
                        JMSException - if JMS Connection fails to create a queue session
                        because of an internal error.
         java.lang.Object
             |
             +----com.ibm.mq.jms.MQConnection
                     |
                     +----com.ibm.mq.jms.MQQueueConnection
                            |
                            +----com.ibm.mq.jms.MQXAQueueConnection
```
#### **XAQueueConnectionFactory** |

|

| |

| |

| | | | | | | |

| | |

|

| | | |

| | | | | | | | | | | | | | |

| | | | | | | | public interface **XAQueueConnectionFactory** extends **QueueConnectionFactory** and **XAConnectionFactory**

#### MQSeries class: **MQXAQueueConnectionFactory**

java.lang.Object | +----com.ibm.mq.jms.MQConnectionFactory | +----com.ibm.mq.jms.MQQueueConnectionFactory | +----com.ibm.mq.jms.MQXAQueueConnectionFactory

An XAQueueConnectionFactory provides the same create options as a QueueConnectionFactory. Refer to ["Appendix E. JMS JTA/XA interface with](#page-370-0) [WebSphere"](#page-370-0) on page 357 for details about how MQ JMS uses XA classes.

See also: **QueueConnectionFactory** and **XAConnectionFactory**

# **Methods**

### **createXAQueueConnection**

public XAQueueConnection **createXAQueueConnection**() throws JMSException

Create an XAQueueConnection using the default user identity. The connection is created in stopped mode. No messages are delivered until the Connection.start method is called explicitly.

### **Returns:**

a newly created XA queue connection.

#### **Throws:**

- JMSException if the JMS Provider fails to create an XA queue connection because of an internal error.
- JMSSecurityException if client authentication fails because of an invalid user name or password.

#### **createXAQueueConnection**

public XAQueueConnection **createXAQueueConnection**

(java.lang.String userName, java.lang.String password) throws JMSException

Create an XA queue connection using a specific user identity. The connection is created in stopped mode. No messages are delivered until the Connection.start method is called explicitly.

#### **Parameters:**

- userName the user name of the caller.
- password the password for the caller.

#### **Returns:**

a newly created XA queue connection.

# **XAQueueConnectionFactory**

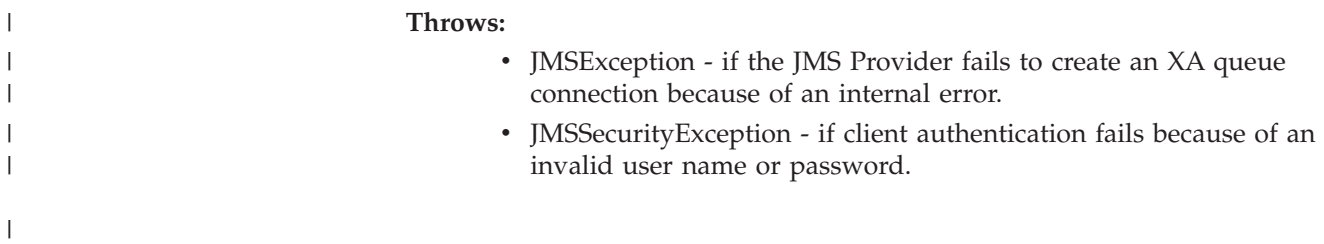

# **XAQueueSession** |

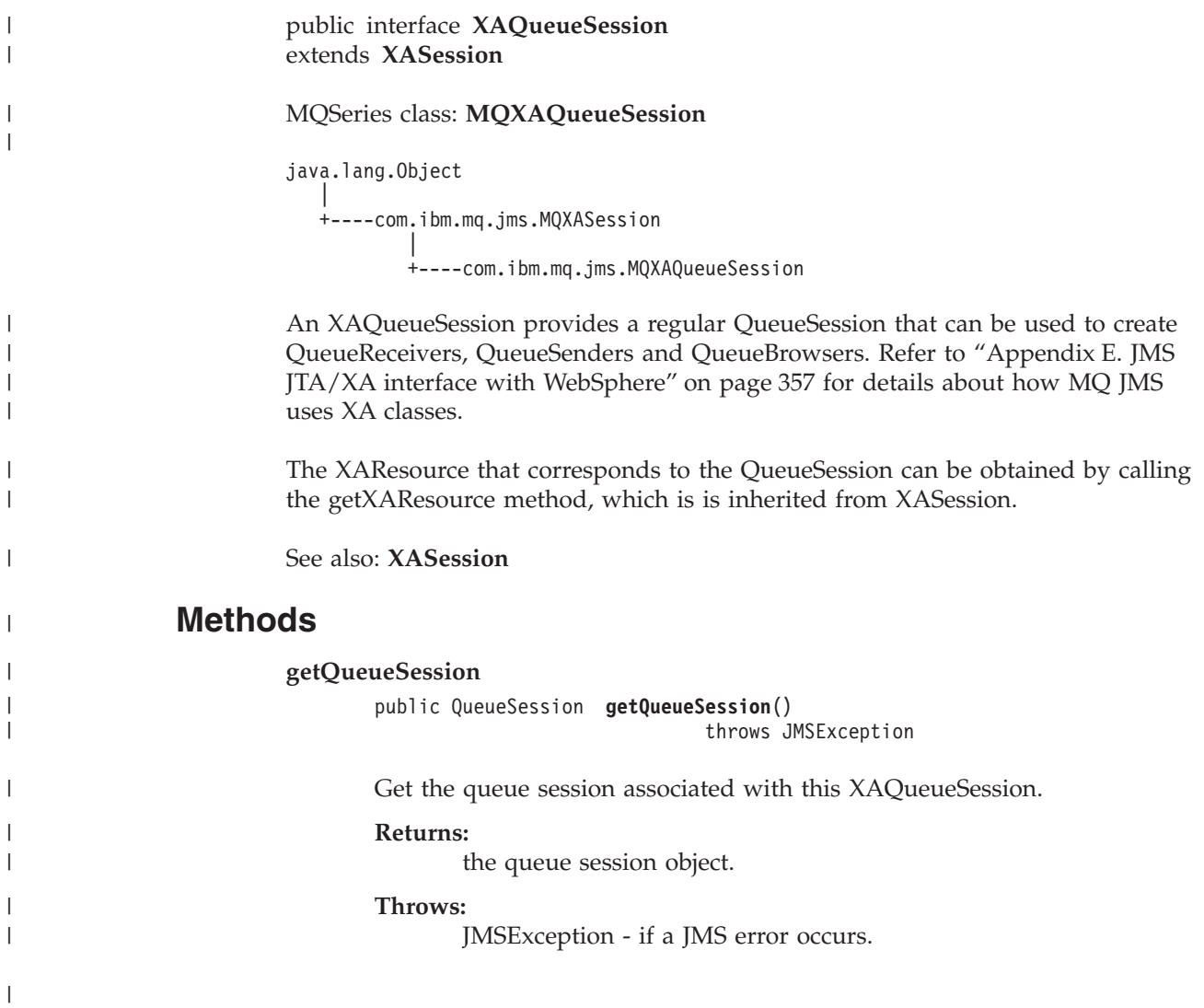

# **XASession**

| | |

| |

> | | | |

| | | |

| | |

| |

| | |

| | |

| |

|

|

| |

 $\mathbf{I}$ 

| | | | | |

> | | | | |

# **XASession** |

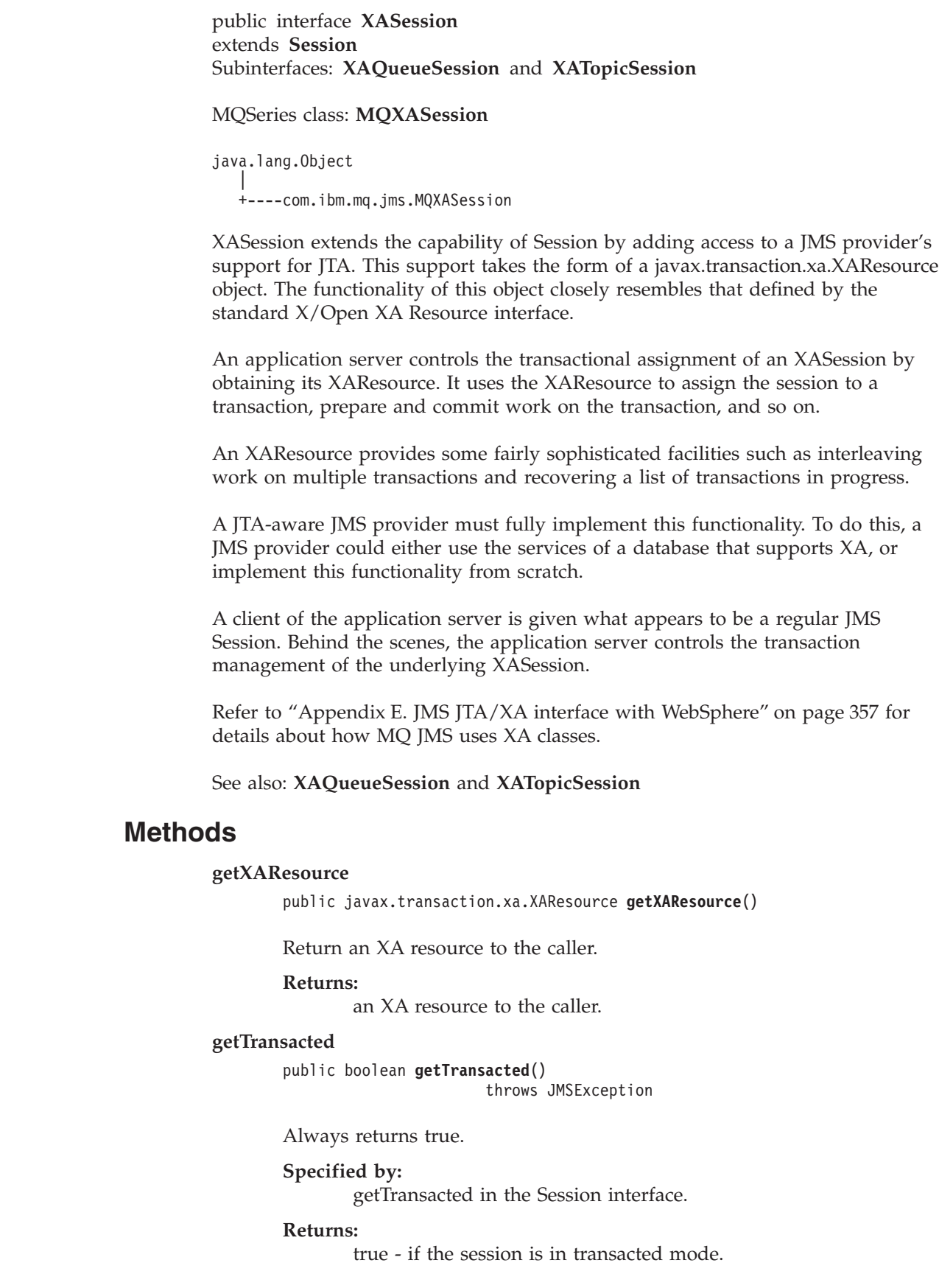

#### **Throws:**

JMSException - if JMS fails to return the transaction mode because of an internal error in the JMS Provider.

#### **commit**

public void **commit**() throws JMSException

This method should not be called for an XASession object. If it is called, it throws a TransactionInProgressException.

#### **Specified by:**

commit in the Session interface.

#### **Throws:**

TransactionInProgressException - if this method is called on an XASession.

#### **rollback**

public void **rollback**() throws JMSException

This method should not be called for an XASession object. If it is called, it throws a TransactionInProgressException.

#### **Specified by:**

rollback in the Session interface.

#### **Throws:**

TransactionInProgressException - if this method is called on an XASession.

| | | | | | |

|  $\vert$ | | | |

| | | | | | | | | |

| |

> | |

> | | | | | | | |

| | | |

|

|

| | |

| | | | | | | |

> | | | | | | | | |

| | | | | |

# **XATopicConnection** |

public interface **XATopicConnection** extends **TopicConnection** and **XAConnection** MQSeries class: **MQXATopicConnection** An XATopicConnection provides the same create options as TopicConnection. The only difference is that, by definition, an XAConnection is transacted. Refer to ["Appendix E. JMS JTA/XA interface with WebSphere"](#page-370-0) on page 357 for details about how MQ JMS uses XA classes. See also: **TopicConnection** and **XAConnection Methods createXATopicSession** public XATopicSession **createXATopicSession**() throws JMSException Create an XATopicSession. **Throws:** JMSException - if the JMS Connection fails to create an XA topic session because of an internal error. **createTopicSession** public TopicSession **createTopicSession**(boolean transacted, int acknowledgeMode) throws JMSException Create a TopicSession. **Specified by:** createTopicSession in interface TopicConnection. **Parameters:** v transacted - if true, the session is transacted. • acknowledgeMode - one of: Session.AUTO\_ACKNOWLEDGE Session.CLIENT\_ACKNOWLEDGE Session.DUPS\_OK\_ACKNOWLEDGE Indicates whether the consumer or the client will acknowledge any messages it receives. This parameter will be ignored if the session is transacted. **Returns:** a newly created topic session (note that this is not an XA topic session). java.lang.Object | +----com.ibm.mq.jms.MQConnection | +----com.ibm.mq.jms.MQTopicConnection | +----com.ibm.mq.jms.MQXATopicConnection

# **XATopicConnection**

**Throws:** JMSException - if JMS Connection fails to create a topic session because of an internal error.  $\|$  $\|$  $\|$  $\|$ 

| |

> | |

> | | | | | | | |

> | | |

> |

| | | |

| | | | | | | | | | | | | |

| | | | | | | | | | |

# **XATopicConnectionFactory** |

public interface **XATopicConnectionFactory** extends **TopicConnectionFactory** and **XAConnectionFactory** MQSeries class: **MQXATopicConnectionFactory** An XATopicConnectionFactory provides the same create options as TopicConnectionFactory. Refer to ["Appendix E. JMS JTA/XA interface with](#page-370-0) [WebSphere"](#page-370-0) on page 357 for details about how MQ JMS uses XA classes. See also: **TopicConnectionFactory** and **XAConnectionFactory Methods createXATopicConnection** public XATopicConnection **createXATopicConnection**() throws JMSException Create an XA topic connection using the default user identity. The connection is created in stopped mode. No messages are delivered until the Connection.start method is called explicitly. **Returns:** a newly created XA topic connection. **Throws:** • JMSException - if the JMS Provider fails to create an XA topic connection because of an internal error. • JMSSecurityException - if client authentication fails because of an invalid user name or password. **createXATopicConnection** public XATopicConnection **createXATopicConnection**(java.lang.String userName, java.lang.String password) throws JMSException Create an XA topic connection using the specified user identity. The connection is created in stopped mode. No messages are delivered until the Connection.start method is called explicitly. **Parameters:** • userName - the user name of the caller • password - the password of the caller **Returns:** a newly created XA topic connection. **Throws:** • JMSException - if the JMS Provider fails to create an XA topic connection because of an internal error. java.lang.Object | +----com.ibm.mq.jms.MQConnectionFactory | +----com.ibm.mq.jms.MQTopicConnectionFactory | +----com.ibm.mq.jms.MQXATopicConnectionFactory

# **XATopicConnectionFactory**

v JMSSecurityException - if client authentication fails because of an invalid user name or password.

 $\|$  $\|$ 

|

Chapter 14. JMS interfaces and classes **345**

# **XATopicSession** |

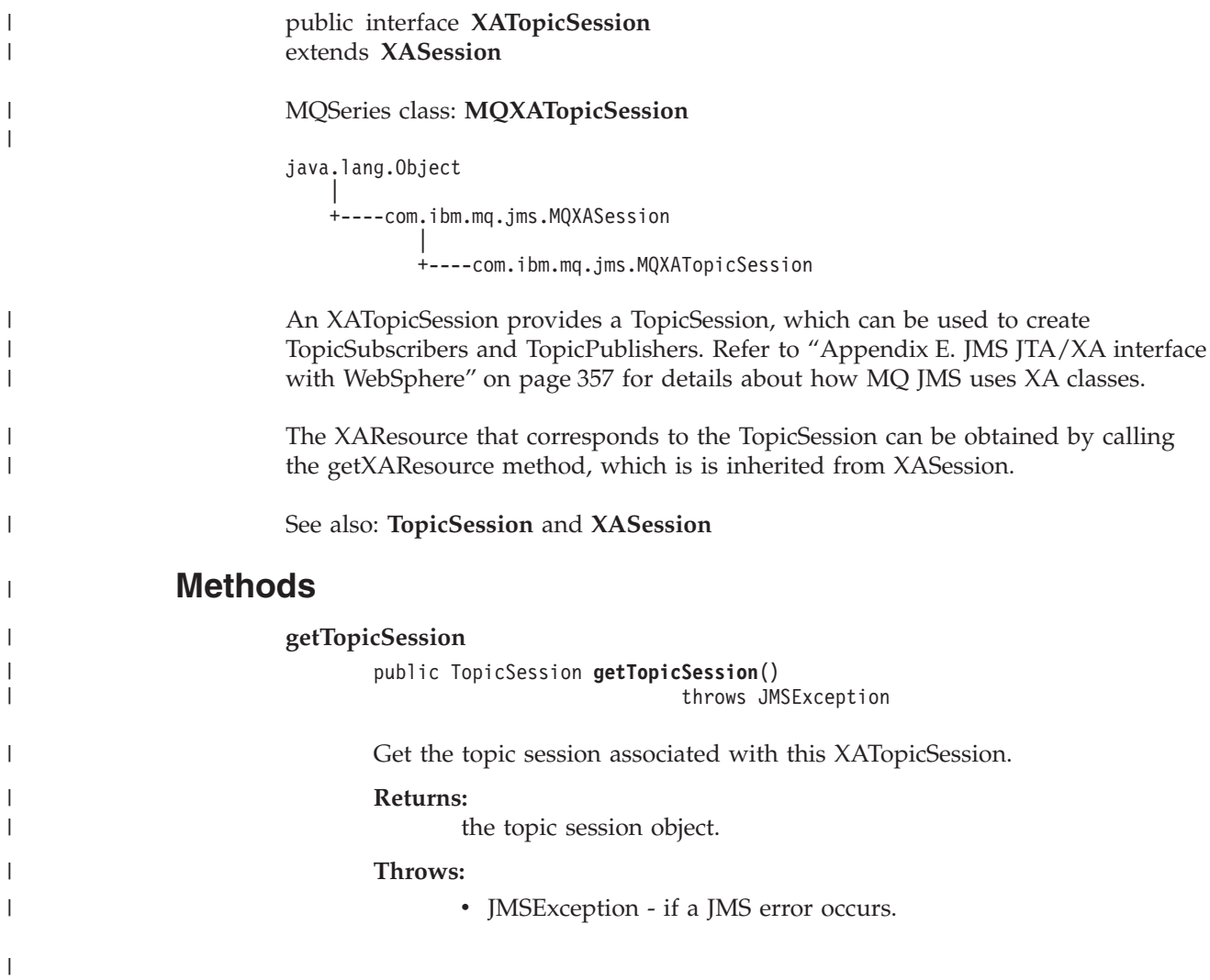
**Part 4. Appendixes**

# <span id="page-362-0"></span>**Appendix A. Mapping between Administration tool properties and programmable properties**

MQSeries Classes for Java Message Service provides facilities to set and query the properties of administered objects either using the MQ JMS administration tool, or in an application program. Table 30 shows the mapping between each property name used with the administration tool and the corresponding member variable it refers to. It also shows the mapping between symbolic property values used in the tool and their programmable equivalents.

| Property             | Member variable name | Property value mapping                    |                                                            |
|----------------------|----------------------|-------------------------------------------|------------------------------------------------------------|
|                      |                      | <b>Tool</b>                               | Program                                                    |
| <b>DESCRIPTION</b>   | description          |                                           |                                                            |
| <b>TRANSPORT</b>     | transportType        | <b>BIND</b><br><b>CLIENT</b>              | JMSC.MQJMS_TP_BINDINGS_MQ<br>JMSC.MQJMS_TP_CLIENT_MQ_TCPIP |
| <b>CLIENTID</b>      | clientId             |                                           |                                                            |
| QMANAGER             | queueManager*        |                                           |                                                            |
| <b>HOSTNAME</b>      | hostName             |                                           |                                                            |
| <b>PORT</b>          | port                 |                                           |                                                            |
| <b>CHANNEL</b>       | channel              |                                           |                                                            |
| <b>CCSID</b>         | <b>CCSID</b>         |                                           |                                                            |
| <b>RECEXIT</b>       | receiveExit          |                                           |                                                            |
| <b>RECEXITINIT</b>   | receiveExitInit      |                                           |                                                            |
| <b>SECEXIT</b>       | securityExit         |                                           |                                                            |
| <b>SECEXITINIT</b>   | securityExitInit     |                                           |                                                            |
| <b>SENDEXIT</b>      | sendExit             |                                           |                                                            |
| <b>SENDEXITINIT</b>  | sendExitInit         |                                           |                                                            |
| <b>TEMPMODEL</b>     | temporaryModel       |                                           |                                                            |
| <b>MSGRETENTION</b>  | messageRetention     | <b>YES</b><br>٠<br><b>NO</b><br>$\bullet$ | JMSC.MQJMS_MRET_YES<br>JMSC.MQJMS_MRET_NO                  |
| <b>BROKERVER</b>     | brokerVersion        | $\cdot$ V1                                | JMSC.MQJMS_BROKER_V1                                       |
| <b>BROKERPUBQ</b>    | brokerPubQueue       |                                           |                                                            |
| <b>BROKERSUBQ</b>    | brokerSubQueue       |                                           |                                                            |
| <b>BROKERDURSUBQ</b> | brokerDurSubQueue    |                                           |                                                            |
| <b>BROKERCCSUBQ</b>  | brokerCCSubQueue     |                                           |                                                            |
| <b>BROKERCCDSUBQ</b> | brokerCCDurSubQueue  |                                           |                                                            |
| <b>BROKERQMGR</b>    | brokerQueueManager   |                                           |                                                            |
| <b>BROKERCONQ</b>    | brokerControlQueue   |                                           |                                                            |
| <b>EXPIRY</b>        | expiry               | APP<br><b>UNLIM</b>                       | JMSC.MQJMS_EXP_APP<br>JMSC.MQJMS_EXP_UNLIMITED             |

*Table 30. Comparison of representations of properties within the administration tool, and the programmable equivalents.*

| | | | |

||||

I I ı  $\overline{\phantom{a}}$ 

## **Properties**

*Table 30. Comparison of representations of properties within the administration tool, and the programmable equivalents. (continued)*

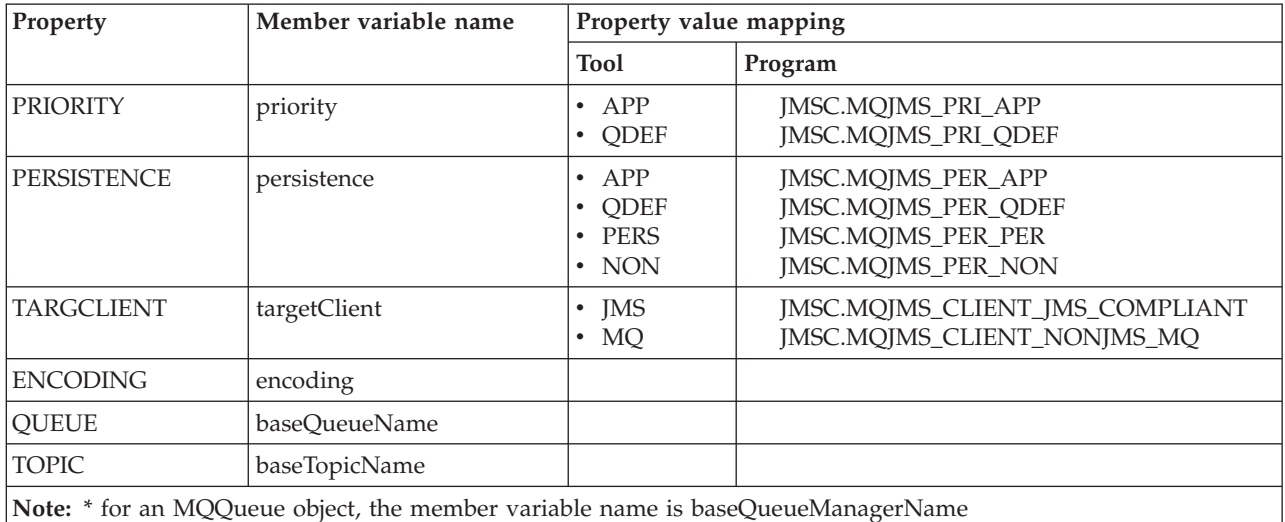

# <span id="page-364-0"></span>**Appendix B. Scripts provided with MQSeries classes for Java Message Service**

The following files are provided in the bin directory of your MQ JMS installation. These scripts are provided to assist with common tasks that need to be performed while installing or using MQ JMS. Table 31 lists the scripts and their uses.

| <b>Utility</b>                                                                    | <b>Use</b>                                                                                                    |  |  |
|-----------------------------------------------------------------------------------|----------------------------------------------------------------------------------------------------|--|--|
| IVTRun.bat<br>IVTTidy.bat<br>IVTSetup.bat                                         | Used to run the point-to-point installation verification test<br>program, described in "Running the point-to-point IVT" on<br>page 21.               |  |  |
| PSIVTRun.bat                                                                      | Used to run the Pub/Sub installation verification test program<br>described in "The Publish/Subscribe Installation Verification<br>Test" on page 24. |  |  |
| formatLog.bat                                                                     | Used to convert binary log files to plain text, described in<br>"Logging" on page 28.                                                                |  |  |
| JMSAdmin.bat                                                                      | Used to run the administration tool, described in "Chapter 5.<br>Using the MQ JMS administration tool" on page 31.                                   |  |  |
| JMSAdmin.config                                                                   | Configuration file for the administration tool, described in<br>"Configuration" on page 32.                                                          |  |  |
| runjms.bat                                                                        | A utility script to assist with the running of JMS applications,<br>described in "Running your own MQ JMS programs" on<br>page 27.                   |  |  |
| PSReportDump.class                                                                | Used to view broker report messages, described in "Handling"<br>broker reports" on page 188.                                                         |  |  |
| <b>Note:</b> On UNIX systems, the extension '.bat' is omitted from the filenames. |                                                                                                    |  |  |

*Table 31. Utilities supplied with MQSeries classes for Java Message Service*

**Scripts**

# <span id="page-366-0"></span>**Appendix C. LDAP server configuration for Java objects**

If you use JNDI to store objects that are administered by MQ JMS, and you use an LDAP server as your JNDI service provider, the server must be LDAP v3 (for example, the SecureWay<sup>®</sup> eNetwork Directory v3.1), and it must be configured to store Java objects.

## **Checking your LDAP server configuration**

To check whether the LDAP server is already configured to accept Java objects, run the MQ JMS Administration Tool in LDAP mode (see ["Invoking the](#page-44-0) [Administration tool"](#page-44-0) on page 31).

Attempt to create and display a test object using the following commands: DEFINE QCF(ldapTest) DISPLAY QCF(ldapTest)

If no exception occurs, your server is properly configured and you can proceed to store JMS objects.

If a 'SchemaViolationException' is returned, or if the message 'Unable to bind to object' occurs, your server is not properly configured. Either your server is not configured to store Java objects, or permissions on the objects or the suffix are not correct. The following procedures should assist you with the configuration task.

## **Configuration procedures**

| | | |

> | | | | | | | | | | | | | | | | | |

Many LDAP servers provide tools that allow you to administer the server. Refer to your server documentation for details about the use of these tools. The tools should allow you to view and update the schema, which contains 'attribute' and 'objectclass' definitions.

Ensure that the schema contains the following objectclass definitions, adding them if necessary:

```
( 1.3.6.1.4.1.42.2.27.4.2.1
  NAME 'javaContainer'
  DESC 'Container for a Java object'
  SUP top
  STRUCTURAL
 MUST ( cn )
)
( 1.3.6.1.4.1.42.2.27.4.2.4
  NAME 'javaObject'
  DESC 'Java object representation'
  SUP top
  ABSTRACT
 MUST ( javaClassName )
 MAY ( javaClassNames $
        javaCodebase $
        javaDoc $
        description )
)
```
### **Configuration procedures**

| | | | | | | | | | | | | | | |

|

| | | | | | | | | | |

```
( 1.3.6.1.4.1.42.2.27.4.2.5
  NAME 'javaSerializedObject'
  DESC 'Java serialized object'
 SUP javaObject
 AUXILIARY
 MUST ( javaSerializedData )
\lambda( 1.3.6.1.4.1.42.2.27.4.2.7
  NAME 'javaNamingReference'
  DESC 'JNDI reference'
 SUP javaObject
 AUXILIARY
 MAY ( javaReferenceAddress $
       javaFactory)
)
```
Also, ensure that the schema contains the following attribute definitions, updating the schema if necessary:

```
( 1.3.6.1.4.1.42.2.27.4.1.11
       NAME 'javaReferenceAddress'
       SYNTAX 1.3.6.1.4.1.1466.115.121.1.15 )
( 1.3.6.1.4.1.42.2.27.4.1.10
       NAME 'javaFactory'
       SYNTAX 1.3.6.1.4.1.1466.115.121.1.15 )
( 1.3.6.1.4.1.42.2.27.4.1.7
       NAME 'javaCodebase'
       SYNTAX 1.3.6.1.4.1.1466.115.121.1.26 )
```
When the updates are complete, stop and restart the LDAP server, then repeat the configuration checking procedure described in ["Checking your LDAP server](#page-366-0) [configuration"](#page-366-0) on page 353.

# <span id="page-368-0"></span>**Appendix D. Connecting to MQSeries Integrator V2**

You can use MQSeries Integrator V2:

- as the publish/subscribe broker for MQ JMS
- v to route or transform messages that are created by a JMS client application, and to send or publish messages to a JMS client

## **Publish/subscribe**

| |

| | | | |

You can use MQSeries Integrator V2 as the publish/subscribe broker for MQ JMS. This requires the following setup activities:

• Base MOSeries

First, you must create a broker publication queue. This is an MQSeries queue on the broker queue manager; it is used to submit publications to the broker. You can choose your own name for this queue but it must match the queue name in your TopicConnectionFactory's BROKERPUBQ property. By default, a TopicConnectionFactory's BROKERPUBQ property is set to the value SYSTEM.BROKER.DEFAULT.STREAM so, unless you want to configure a different name in the TopicConnectionFactory, you should name the queue SYSTEM.BROKER.DEFAULT.STREAM.

• MQSeries Integrator V2

The next step is to set up a *message flow* within an execution group for the broker. The purpose of this message flow is to read messages from the broker publication queue. (If you want, you can set up multiple publication queues; each will need its own TopicConnectionFactory and message flow.)

- The basic message flow consists of an MQInput node (configured to read from the SYSTEM.BROKER.DEFAULT.STREAM queue) whose output is connected to the input of a Publication (or MQOutput) node.
- The message flow diagram would therefore look similar to the following:

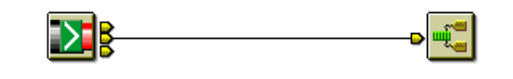

SYSTEM.BROKER.DEFAULT.STREAM Publication node

### *Figure 7. MQSeries Integrator message flow*

When this message flow is deployed and the broker is started, from the JMS application's perspective the MQSeries Integrator V2 broker behaves like an MQSeries Publish/Subscribe broker. The current subscription state can be viewed using the MQSeries Integrator Control Center.

### **Notes:**

- 1. No modifications are required to MQSeries classes for Java Message Service.
- 2. MQSeries Publish/Subscribe and MQSeries Integrator V2 brokers cannot coexist on the same queue manager.
- 3. Details of the MQSeries Integrator V2 installation and setup procedure are described in the *MQSeries Integrator for Windows NT Version 2.0 Installation Guide*.

## **Transformation and routing**

| | | |

| | | |

| | | |

| | | You can use MQSeries Integrator V2 to route or transform messages that are created by a JMS client application, and to send or publish messages to a JMS client.

The MQSeries JMS implementation uses the mcd folder of the MQRFH2 to carry information about the message, as described in ["The MQRFH2 header"](#page-209-0) on [page 196](#page-209-0). By default, the Message Domain (Msd) property is used to identify whether the message is a text, bytes, stream, map, or object message.

- When a JMS application creates a text or bytes message, the application can override this Msd property, and can set other mcd folder fields. It does this by setting a JMS Type property that has a special URI format, for example: mcd://*domain*/*set*/*type*[?format=*fmt*]
- The values in the *domain*, *set*, *type*, and *fmt* fields (where *fmt* is optional) are copied to the outgoing MQRFH2. This means that the application can set these fields to values that are recognized by an MQSeries Integrator V2 message flow.

### **Appendix E. JMS JTA/XA interface with WebSphere** |

<span id="page-370-0"></span>|

| | |

| |  $\vert$  MQSeries classes for Java Message Service includes the JMS XA interfaces. These allow MQ JMS to participate in a two-phase commit that is coordinated by a transaction manager that complies with the Java Transaction API (JTA).

This section describes how to use these features with the WebSphere Application Server, Advanced Edition, so that WebSphere can coordinate JMS send and receive

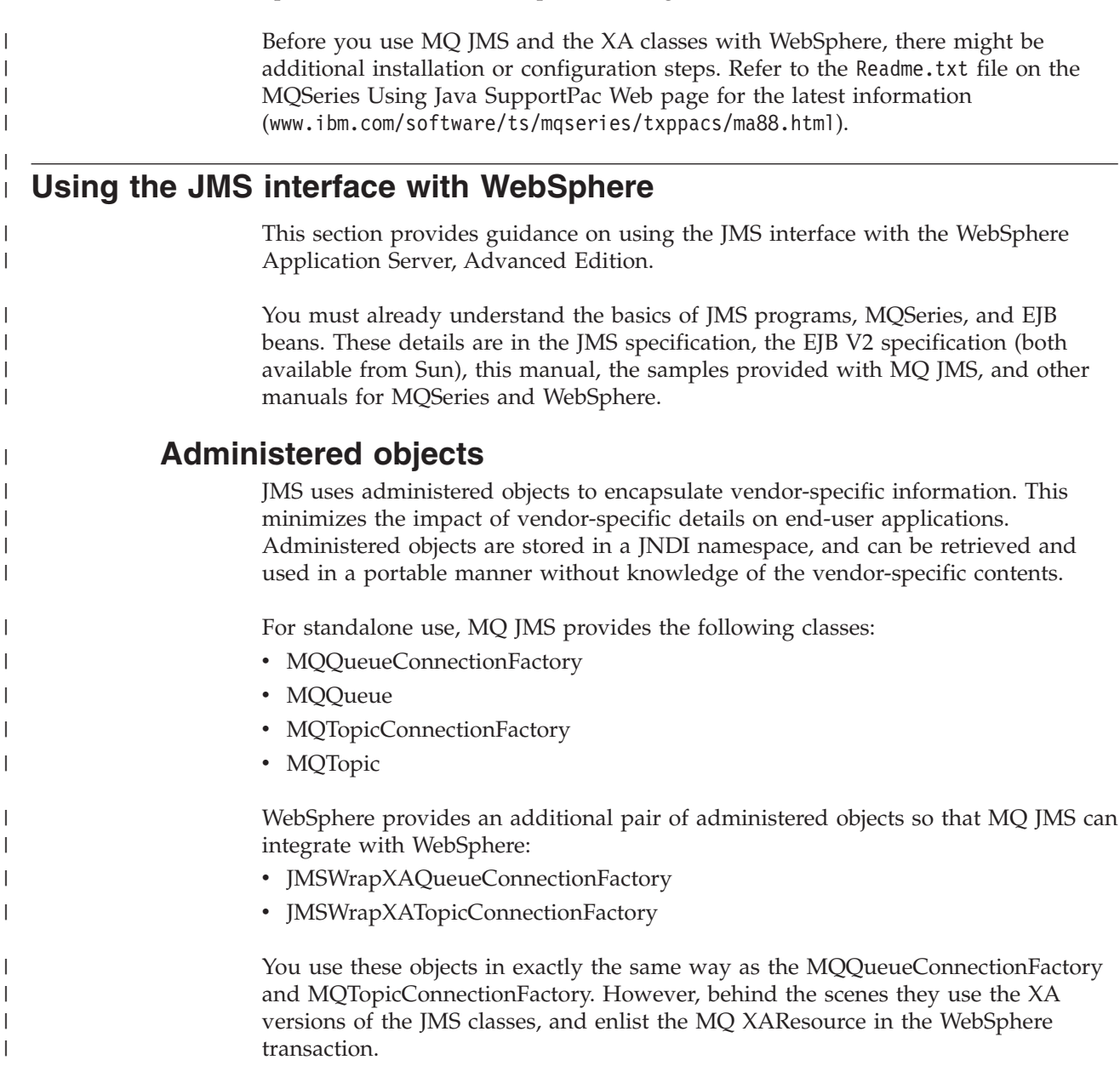

operations, and database updates, in a global transaction.

<span id="page-371-0"></span>| | | |

| | | | | |

> | | | | | |

| |

| |

| | |

| | | |

| | | | |

| | | | | | | | | | | |

## **Container-managed versus bean-managed transactions**

Container-managed transactions are transactions in EJB beans that are demarcated automatically by the EJB container. Bean-managed transactions are transactions in EJB beans that are demarcated by the program (via the UserTransaction interface).

## **Two-phase commit versus one-phase optimization**

The WebSphere coordinator only invokes a true two-phase commit if more than one XAResource is used in a particular transaction. Transactions that involve a single resource are committed using a one-phase optimization. This largely removes the need to use different ConnectionFactories for distributed and non-distributed transactions.

## **Defining administered objects**

You can use the MQ JMS administration tool to define the WebSphere-specific connection factories and store them in a JNDI namespace. The admin.config file in *MQ\_install\_dir*/bin should contain the following lines:

INITIAL\_CONTEXT\_FACTORY=com.ibm.ejs.ns.jndi.CNInitialContextFactory PROVIDER\_URL=iiop://*hostname*/

*MQ\_install\_dir* is the installation directory for MQ JMS, and *hostname* is the name or IP address of the machine that is running WebSphere.

To access the com.ibm.ejs.ns.jndi.CNInitialContextFactory, you must add the file ejs.jar from the WebSphere lib directory to the CLASSPATH.

To create the new factories, use the define verb with the following two new types: def WSQCF(*name*) [properties] def WSTCF(*name*) [properties]

These new types use the same properties as the equivalent QCF or TCF types, except that only the BIND transport type is allowed (and therefore, client properties cannot be configured). For details, see ["Administering JMS objects"](#page-48-0) on [page 35](#page-48-0).

## **Retrieving administration objects**

In an EJB bean, you retrieve the JMS-administered objects using the InitialContext.lookup() method, for example: InitialContext ic = new InitialContext(); TopicConnectionFactory tcf = (TopicConnectionFactory) ic.lookup("jms/Samples/TCF1");

The objects can be cast to, and used as, the generic JMS interfaces. Normally, there is no need to program to the MQSeries specific classes in the application code.

## **Samples**

There are three samples that illustrate the basics of using MQ JMS with WebSphere Application Server Advanced Edition. These are in subdirectories of *MQ\_install\_dir*/samples/ws, where *MQ\_install\_dir* is the installation directory for MQ JMS.

- v Sample1 demonstrates a simple put and get for a message in a queue by using container-managed transactions.
- v Sample2 demonstrates a simple put and get for a message in a queue by using bean-managed transactions.

• Sample3 illustrates the use of the publish/subscribe API.

For details about how to build and deploy the EJB beans, please refer to the WebSphere Application Server documentation.

The readme.txt files in each sample directory include example output from each EJB bean. The scripts provided assume that a default queue manager is available on the local machine. If your installation varies from the default, you can edit these scripts as required.

## **Sample1**

<span id="page-372-0"></span>|

| |

| | | |

| | | | | |

| |

||

I I

|

| |

| | |

| | |

| | | | | | |

T

| | |

| | | | | | Sample1EJB.java, in the sample1 directory, defines two methods that use JMS:

- v putMessage() sends a TextMessage to a queue, and returns the MessageID of the sent message
- v getMessage() reads the message with the specified MessageID back from the queue

Before you run the sample, you must store two administered objects in the WebSphere JNDI namespace:

**QCF1** a WebSphere-specific queue connection factory

**Q1** a queue

Both objects must be bound in the jms/Samples sub-context.

To set up the administered objects, you can either use the MQ JMS administration tool and set them up manually, or you can use the script provided.

The MQ JMS administration tool must be configured to access the WebSphere namespace. For details about how to configure the administration tool, refer to ["Configuring for WebSphere"](#page-46-0) on page 33.

To set up the administered objects with typical default settings, you can enter the following command to run the script admin.scp: JMSAdmin < admin.scp

The bean must be deployed with the getMessage and putMessage methods marked as TX\_REQUIRED. This ensures that the container starts a transaction before entering each method, and commits the transaction when the method completes. Within the methods, you do not need any application code that relates to the transactional state. However, remember that the message sent from putMessage occurs under syncpoint, and will not become available until the transaction is committed.

In the sample1 directory, there is a simple client program, Sample1Client.java, to call the EJB bean. There is also a script, runClient, to simplify running this program.

The client program (or script) takes a single parameter, which is used as the body of a TextMessage that will be sent by the EJB bean putMessage method. Then, the getMessage is called to read the message back off the queue and return the body to the client for display. The EJB bean sends progress messages to the standard output (stdout) of the application server, so you might wish to monitor that output during the run.

### <span id="page-373-0"></span>**JMS JTA/XA interface with WebSphere**

If the application server is on a machine that is remote from the client, you might need to edit Sample1Client.java. If you do not use the defaults, you may need to edit the runClient script to match the local installation path and name of the deployed jar file.

## **Sample2**

| | | |

| | | |

| |

| | | | |

| | | |

| | | | |

| | | |

| | | | |

 $\overline{1}$ 

| | | |

| | | | | Sample2EJB.java, in the sample2 directory, performs the same task as sample1, and requires the same administered objects. Unlike sample1, sample2 uses bean-managed transactions to control the transactional boundaries.

If you have not already run sample1, ensure that you set up the administered objects QCF1 and Q1, as described in "Sample1" [on page 359.](#page-372-0)

The putMessage methods and getMessage methods start by obtaining an instance of UserTransaction. They use this instance to create a transaction via the UserTransaction.begin() method. After that, the main body of the code is the same as sample1 until the end of each method. At the end of each method, the transaction is completed by the UserTransaction.commit() call.

In the sample2 directory, there is a simple client program, Sample2Client.java, to call the EJB bean. There is also a script, runClient, to simplify running this program. You can use these in the same way as described for ["Sample1"](#page-372-0) on [page 359](#page-372-0).

## **Sample3**

Sample3EJB.java, in the sample3 directory, demonstrates the use of the publish/subscribe API with WebSphere. Publishing a message is very similar to the point to point case. However, there are differences when receiving messages via a TopicSubscriber.

Publish/subscribe programs commonly use nondurable subscribers. These nondurable subscribers exist only for the lifetime of their owning sessions (or less if the subscriber is closed explicitly). Also, they can receive messages from the broker only during that lifetime.

To convert sample1 to publish/subscribe, you might replace the QueueSender in putMessage with a TopicPublisher, and the QueueReceiver in getMessage with a nondurable TopicSubscriber. However, this would fail, because when the message is sent, the broker would not know of any subscribers to the topic. Therefore, the message would be discarded.

The solution is to create a durable subscriber before the message is published. Durable subscribers persist as a deliverable end-point beyond the lifetime of the session. Therefore, the message is available for retrieval during the call to getMessage().

The EJB bean includes two additional methods:

- createSubscription creates a durable subscription
- destroySubscription deletes a durable subscription

These methods (along with putMessage and getMessage) must be deployed with the TX\_REQUIRED attribute.

Before you run sample3, you must store two administered objects in the WebSphere JNDI namespace:

TCF1

T1

| | | |

|

| | |

| | |

> | | |

| | | |

| |

| | | | Both objects must be bound in the jms/Samples sub-context.

To set up the administered objects, you can either use the MQ JMS administration tool and set them up manually, or you can use a script. The script admin.scp is provided in the sample3 directory.

The MQ JMS administration tool must be configured to access the WebSphere namespace. For details about how to configure the administration tool, refer to ["Configuring for WebSphere"](#page-46-0) on page 33.

To set up the administered objects with typical default settings, you can enter the following command to run the script admin.scp: JMSAdmin < admin.scp

If you have already run admin.scp to set up objects for sample1 or sample2, there will be error messages when you run admin.scp for sample3. (These occur when you attempt to create the jms and Samples sub-contexts.) You can safely ignore these error messages.

Also, before you run sample3, ensure that the MQSeries publish/subscribe broker (SupportPac MA0C) is installed and running.

In the sample3 directory, there is a simple client program, Sample3Client.java, to call the EJB bean. There is also a script, runClient, to simplify running this program. You can use these in the same way as described for ["Sample1"](#page-372-0) on [page 359](#page-372-0).

## **Appendix F. Notices**

This information was developed for products and services offered in the United States. IBM may not offer the products, services, or features discussed in this information in other countries. Consult your local IBM representative for information on the products and services currently available in your area. Any reference to an IBM product, program, or service is not intended to state or imply that only that IBM product, program, or service may be used. Any functionally equivalent product, program, or service that does not infringe any IBM intellectual property right may be used instead. However, it is the user's responsibility to evaluate and verify the operation of any non-IBM product, program, or service.

IBM may have patents or pending patent applications covering subject matter described in this information. The furnishing of this information does not give you any license to these patents. You can send license inquiries, in writing, to:

IBM Director of Licensing IBM Corporation North Castle Drive Armonk, NY 10504-1785 U.S.A.

For license inquiries regarding double-byte (DBCS) information, contact the IBM Intellectual Property Department in your country or send inquiries, in writing, to:

IBM World Trade Asia Corporation Licensing 2-31 Roppongi 3-chome, Minato-ku Tokyo 106, Japan

**The following paragraph does not apply to the United Kingdom or any other country where such provisions are inconsistent with local law:** INTERNATIONAL BUSINESS MACHINES CORPORATION PROVIDES THIS PUBLICATION "AS IS" WITHOUT WARRANTY OF ANY KIND, EITHER EXPRESS OR IMPLIED, INCLUDING, BUT NOT LIMITED TO, THE IMPLIED WARRANTIES OF NON-INFRINGEMENT, MERCHANTABILITY, OR FITNESS FOR A PARTICULAR PURPOSE. Some states do not allow disclaimer of express or implied warranties in certain transactions, therefore this statement may not apply to you.

This information could include technical inaccuracies or typographical errors. Changes are periodically made to the information herein; these changes will be incorporated in new editions of the information. IBM may make improvements and/or changes in the product(s) and/or the program(s) described in this information at any time without notice.

Any references in this information to non-IBM Web sites are provided for convenience only and do not in any manner serve as an endorsement of those Web sites. The materials at those Web sites are not part of the materials for this IBM product and use of those Web sites is at your own risk.

IBM may use or distribute any of the information you supply in any way it believes appropriate without incurring any obligation to you.

### **Notices**

Licensees of this program who wish to have information about it for the purpose of enabling: (i) the exchange of information between independently created programs and other programs (including this one) and (ii) the mutual use of the information which has been exchanged, should contact:

IBM United Kingdom Laboratories,

Mail Point 151, Hursley Park, Winchester, Hampshire, England SO21 2JN.

Such information may be available, subject to appropriate terms and conditions, including in some cases, payment of a fee.

The licensed program described in this information and all licensed material available for it are provided by IBM under terms of the IBM Customer Agreement, IBM International Programming License Agreement, or any equivalent agreement between us.

Information concerning non-IBM products was obtained from the suppliers of those products, their published announcements or other publicly available sources. IBM has not tested those products and cannot confirm the accuracy of performance, compatibility or any other claims related to non-IBM products. Questions on the capabilities of non-IBM products should be addressed to the suppliers of those products.

## **Trademarks**

The following terms are trademarks of International Business Machines Corporation in the United States, or other countries, or both:

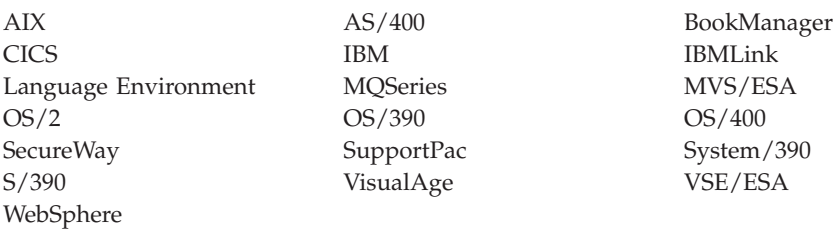

Java, HotJava, JDK, and all Java-based trademarks and logos are trademarks or registered trademarks of Sun Microsystems, Inc. in the United States, other countries, or both.

Microsoft, Windows, and Windows NT are trademarks of Microsoft Corporation in the United States, other countries, or both.

UNIX is a registered trademark of The Open Group in the United States and other countries.

Other company, product, and service names may be trademarks or service marks of others.

# <span id="page-378-0"></span>**Glossary of terms and abbreviations**

This glossary describes terms used in this book and words used with other than their everyday meaning. In some cases, a definition may not be the only one applicable to a term, but it gives the particular sense in which the word is used in this book.

If you do not find the term you are looking for, see the index or the *IBM Dictionary of Computing*, New York: McGraw-Hill, 1994.

**Abstract Window Toolkit for Java (AWT).** A |

- | collection of Graphical User Interface (GUI)
- components that are implemented using |
- native-platform versions of the components. |

**applet.** A Java program which is designed to run only on a Web page.

**API.** Application Programming Interface.

### **Application Programming Interface (API).** An

Application Programming Interface consists of the functions and variables that programmers are allowed to use in their applications.

**AWT.** Abstract Window Toolkit for Java. |

**casting.** A term used in Java to describe the explicit | conversion of the value of an object or primitive type into another type. |  $\blacksquare$ 

**channel.** See MQI channel.

**class.** A class is an encapsulated collection of data and methods to operate on the data. A class may be instantiated to produce an object that is an instance of the class.

**client.** In MQSeries, a client is a runtime component that provides access to queuing services on a server for local user applications.

**EJB.** Enterprise JavaBeans. |

**encapsulation.** Encapsulation is an object-oriented programming technique that makes an object's data private or protected and allows programmers to access and manipulate the data only through method calls.

**Enterprise JavaBeans (EJB).** A server-side component | architecture, distributed by Sun Microsystems, for | writing reusable business logic and portable enterprise | applications. Enterprise JavaBean components are written entirely in Java and run on any EJB compliant server.  $\blacksquare$  $\blacksquare$ |

**HTML.** Hypertext Markup Language

**Hypertext Markup Language (HTML).** A language used to define information that is to be displayed on the World Wide Web.

**IEEE.** Institute of Electrical and Electronics Engineers. |

**IIOP.** Internet Inter-ORB Protocol.

**Internet Inter-ORB Protocol (IIOP).** A standard for TCP/IP communications between ORBs from different vendors.

**instance.** An instance is an object. When a class is instantiated to produce an object, we say that the object is an instance of the class.

**interface.** An interface is a class that contains only abstract methods and no instance variables. An interface provides a common set of methods that can be implemented by subclasses of a number of different classes.

**Internet.** The Internet is a cooperative public network of shared information. Physically, the Internet uses a subset of the total resources of all the currently existing public telecommunication networks. Technically, what distinguishes the Internet as a cooperative public network is its use of a set of protocols called TCP/IP (Transmission Control Protocol/Internet Protocol).

- **JAAS.** Java Authentication and Authorization Service. |
- **Java Authentication and Authorization Service**
- **(JAAS).** A Java service that provides entity |

authentication and access control.

|

|

|

|

**Java Developers Kit (JDK).** A package of software distributed by Sun Microsystems for Java developers. It includes the Java interpreter, Java classes and Java development tools: compiler, debugger, disassembler, appletviewer, stub file generator, and documentation generator.

**Java Naming and Directory Service (JNDI).** An API specified in the Java programming language. It provides naming and directory functions to applications written in the Java programming language.

**Java Message Service (JMS).** Sun Microsystem's API for accessing enterprise messaging systems from Java programs.

**Java Runtime Environment (JRE).** A subset of the Java Development Kit (JDK) that contains the core | executables and files that constitute the standard Java

### **Glossary**

platform. The JRE includes the Java Virtual Machine, core classes, and supporting files. | |

**Java Transaction API (JTA).** An API that allows applications and J2EE servers to access transactions. | |

**Java Transaction Service (JTS).** A transaction manager | that supports JTA and implements the Java mapping of the OMG Object Transaction Service 1.1 specification below the level of the API. | | |

**Java Virtual Machine (JVM).** A software implementation of a central processing unit (CPU) that runs compiled Java code (applets and applications). | |  $\perp$ 

**Java 2 Platform, Enterprise Edition (J2EE).** A set of | services, APIs, and protocols that provide the |

functionality to develop multi-tiered, Web-based  $\perp$ 

applications. |

**JDK.** Java Developers Kit.

**JNDI.** Java Naming and Directory Service.

**JMS.** Java Message Service.

**JRE.** Java Runtime Environment. |

**JTA.** Java Transaction API. |

**JTS.** Java Transaction Service. |

**JVM.** Java Virtual Machine. |

**J2EE.** Java 2 Platform, Enterprise Edition. |

**LDAP.** Lightweight Directory Access Protocol.

**Lightweight Directory Access Protocol (LDAP).** A client-server protocol for accessing a directory service.

**message.** In message queuing applications, a message is a communication sent between programs.

**message queue.** See queue.

**message queuing.** A programming technique in which each program within an application communicates with the other programs by putting messages on queues.

**method.** Method is the object-oriented programming term for a function or procedure.

**MQDLH.** MQSeries dead letter header. See *MQSeries* | *Application Programming Reference*. |

**MQI channel.** An MQI channel connects an MQSeries client to a queue manager on a server system and transfers MQI calls and responses in a bidirectional manner.

**MQMD.** MQSeries Message Descriptor. |

**MQSC.** MQSeries commands. |

**MQSeries.** MQSeries is a family of IBM licensed programs that provide message queuing services.

| | | | | | |

|

|  $\blacksquare$  $\blacksquare$  **MQSeries commands (MQSC).** Human-readable commands, uniform across all platforms, that are used to manipulate MQSeries objects.

**MQSeries Message Descriptor (MQMD).** Control information that describes the message format and properties, that is carried as part of an MQSeries message.

**object.** (1) In Java, an object is an instance of a class. A class models a group of things; an object models a particular member of that group. (2) In MQSeries, an object is a queue manager, a queue, or a channel.

**Object Request Broker (ORB).** An application framework that provides interoperability between objects, built in different languages, running on different machines, in heterogeneous distributed environments.

**Object Management Group (OMG).** A consortium | that sets standards in object-oriented programming. |

**OMG.** Object Management Group. |

**ORB.** Object Request Broker.

**overloading.** The situation where one identifier refers to multiple items in the same scope. In Java, methods can be overloaded, but not variables or operators. |  $\blacksquare$ 

**package.** A package in Java is a way of giving a piece of Java code access to a specific set of classes. Java code that is part of a particular package has access to all the classes in the package and to all non-private methods and fields in the classes.

**private.** A private field is not visible outside its own class.

**protected.** A protected field is visible only within its own class, within a subclass, or within packages of which the class is a part

**public.** A public class or interface is visible everywhere. A public method or variable is visible everywhere that its class is visible

**queue.** A queue is an MQSeries object. Message queueing applications can put messages on, and get messages from, a queue

**queue manager.** a queue manager is a system program the provides message queuing services to applications.

**Red Hat Package Manager (RPM).** A software packaging system for use on Red Hat Linux platforms, and other Linux and UNIX platforms.

**RPM.** Red Hat Package Manager. |

server. (1) An MQSeries a server is a queue manager that provides message queuing services to client applications running on a remote workstation. (2) More generally, a server is a program that responds to requests for information in the particular two-program information flow model of client/server. (3) The computer on which a server program runs.

**servlet.** A Java program which is designed to run only on a Web server.

**subclass.** A subclass is a class that extends another. The subclass inherits the public and protected methods and variables of its superclass.

**superclass.** A superclass is a class that is extended by some other class. The superclass's public and protected methods and variables are available to the subclass.

**TCP/IP.** Transmission Control Protocol/Internet Protocol.

**Transmission Control Protocol/Internet Protocol (TCP/IP).** A set of communication protocols that support peer-to-peer connectivity functions for both local and wide area networks.

- **Uniform Resource Locator (URL).** A sequence of |
- characters that represent information resources on a |
- computer or in a network such as the Internet. |
- **URL.** Uniform Resource Locator. |

**VisiBroker for Java.** An Object Request Broker (ORB) written in Java.

**Web.** See World Wide Web.

**Web browser.** A program that formats and displays information that is distributed on the World Wide Web.

**World Wide Web (Web).** The World Wide Web is an Internet service, based on a common set of protocols, which allows a particularly configured server computer to distribute documents across the Internet in a standard way.

**Glossary**

# <span id="page-382-0"></span>**Bibliography**

This section describes the documentation available for all current MQSeries products.

# **MQSeries cross-platform publications**

Most of these publications, which are sometimes referred to as the MQSeries "family" books, apply to all MQSeries Level 2 products. The latest MQSeries Level 2 products are:

- v MQSeries for AIX, V5.2 |
- v MQSeries for AS/400, V5.2 |
	- MQSeries for AT&T GIS UNIX, V2.2
	- MQSeries for Compaq (DIGITAL) OpenVMS, V2.2.1.1
	- MQSeries for Compaq Tru64 UNIX, V5.1
- $\blacksquare$  MQSeries for HP-UX, V5.2
- $\blacksquare$  MQSeries for Linux, V5.2
	- MQSeries for OS/2 Warp, V5.1
	- MOSeries for OS/390, V5.2
	- MQSeries for SINIX and DC/OSx, V2.2
- **MQSeries for Sun Solaris, V5.2** 
	- v MQSeries for Sun Solaris, Intel Platform Edition, V5.1
	- MQSeries for Tandem NonStop Kernel, V2.2.0.1
- **•** MQSeries for VSE/ESA, V2.1.1
	- MQSeries for Windows, V2.0
	- MQSeries for Windows, V2.1
- **•** MQSeries for Windows NT and Windows 2000,
- V5.2 |

The MQSeries cross-platform publications are:

- v *MQSeries Brochure*, G511-1908
- v *An Introduction to Messaging and Queuing*, GC33-0805
- v *MQSeries Intercommunication*, SC33-1872
- v *MQSeries Queue Manager Clusters*, SC34-5349
- v *MQSeries Clients*, GC33-1632
- v *MQSeries System Administration*, SC33-1873
- v *MQSeries MQSC Command Reference*, SC33-1369
- *MQSeries Event Monitoring*, SC34-5760
- v *MQSeries Programmable System Management*, SC33-1482
- v *MQSeries Administration Interface Programming Guide and Reference*, SC34-5390
- v *MQSeries Messages*, GC33-1876
- v *MQSeries Application Programming Guide*, SC33-0807
- v *MQSeries Application Programming Reference*, SC33-1673
- v *MQSeries Programming Interfaces Reference Summary*, SX33-6095
- v *MQSeries Using C++*, SC33-1877
- *MQSeries Using Java*, SC34-5456
- *MQSeries Application Messaging Interface,* SC34-5604

# **MQSeries platform-specific publications**

Each MQSeries product is documented in at least one platform-specific publication, in addition to the MQSeries family books.

### **MQSeries for AIX, V5.2**

| | | | | | | | | | |

| | | | | |

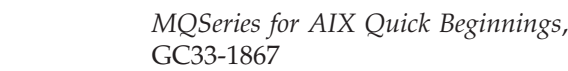

### **MQSeries for AS/400, V5.2**

*MQSeries for AS/400 Quick Beginnings*, GC34-5557

*MQSeries for AS/400 System Administration*, SC34-5558

*MQSeries for AS/400 Application Programming Reference (ILE RPG)*, SC34-5559

### **MQSeries for AT&T GIS UNIX, V2.2**

*MQSeries for AT&T GIS UNIX System Management Guide*, SC33-1642

### **MQSeries for Compaq (DIGITAL) OpenVMS, V2.2.1.1**

*MQSeries for Compaq (DIGITAL) OpenVMS System Management Guide*, GC33-1791

### **MQSeries for Compaq Tru64 UNIX, V5.1**

*MQSeries for Compaq Tru64 UNIX Quick Beginnings*, GC34-5684

### **MQSeries for HP-UX, V5.2**

*MQSeries for HP-UX Quick Beginnings*, GC33-1869

### **MQSeries for Linux, V5.2**

*MQSeries for Linux Quick Beginnings*, GC34-5691

### <span id="page-383-0"></span>**Bibliography**

### **MQSeries for OS/2 Warp, V5.1**

*MQSeries for OS/2 Warp Quick Beginnings*, GC33-1868

### **MQSeries for OS/390, V5.2**

*MQSeries for OS/390 Concepts and Planning Guide*, GC34-5650 *MQSeries for OS/390 System Setup Guide*, SC34-5651

*MQSeries for OS/390 System Administration Guide*, SC34-5652

*MQSeries for OS/390 Problem Determination Guide*, GC34-5892

*MQSeries for OS/390 Messages and Codes*, GC34-5891

*MQSeries for OS/390 Licensed Program Specifications*, GC34-5893

*MQSeries for OS/390 Program Directory*

### **MQSeries link for R/3, Version 1.2**

*MQSeries link for R/3 User's Guide*, GC33-1934

### **MQSeries for SINIX and DC/OSx, V2.2**

*MQSeries for SINIX and DC/OSx System Management Guide*, GC33-1768

#### **MQSeries for Sun Solaris, V5.2**  $\blacksquare$

| |

| | | |

*MQSeries for Sun Solaris Quick Beginnings*, GC33-1870

### **MQSeries for Sun Solaris, Intel Platform Edition, V5.1**

*MQSeries for Sun Solaris, Intel Platform Edition Quick Beginnings*, GC34-5851

### **MQSeries for Tandem NonStop Kernel, V2.2.0.1**

*MQSeries for Tandem NonStop Kernel System Management Guide*, GC33-1893

### **MQSeries for VSE/ESA, V2.1.1** |

- *MQSeries for VSE/ESA™ Licensed*
	- *Program Specifications*, GC34-5365
	- *MQSeries for VSE/ESA System*
	- *Management Guide*, GC34-5364

## **MQSeries for Windows, V2.0**

*MQSeries for Windows User's Guide*, GC33-1822

## **MQSeries for Windows, V2.1**

*MQSeries for Windows User's Guide*, GC33-1965

**MQSeries for Windows NT and Windows 2000,** | **V5.2** |

*MQSeries for Windows NT Quick Beginnings*, GC34-5389 *MQSeries for Windows NT Using the Component Object Model Interface*, SC34-5387 *MQSeries LotusScript Extension*, SC34-5404

## **Softcopy books**

| | | | | | |

|

|

Most of the MQSeries books are supplied in both hardcopy and softcopy formats.

## **HTML format**

Relevant MQSeries documentation is provided in HTML format with these MQSeries products:

- $\blacksquare$  MQSeries for AIX, V5.2
- v MQSeries for AS/400, V5.2
	- MQSeries for Compaq Tru64 UNIX, V5.1
- $\blacksquare$  MQSeries for HP-UX, V5.2
- $\blacksquare$  MQSeries for Linux, V5.2
	- MQSeries for OS/2 Warp, V5.1
	- MQSeries for OS/390, V5.2
- **MQSeries for Sun Solaris, V5.2**
- ↓ MQSeries for Sun Solaris, Intel Platform Edition, V5.1
- **•** MQSeries for Windows NT and Windows 2000, V5.2 (compiled HTML)
	- MQSeries link for R/3, V1.2

The MQSeries books are also available in HTML format from the MQSeries product family Web site at:

http://www.ibm.com/software/mqseries/

# **Portable Document Format (PDF)**

PDF files can be viewed and printed using the Adobe Acrobat Reader.

If you need to obtain the Adobe Acrobat Reader, or would like up-to-date information about the platforms on which the Acrobat Reader is supported, visit the Adobe Systems Inc. Web site at:

http://www.adobe.com/

PDF versions of relevant MQSeries books are supplied with these MQSeries products:

- | MQSeries for AIX, V5.2
- v MQSeries for AS/400, V5.2 |
	- MQSeries for Compaq Tru64 UNIX, V5.1
- $\blacksquare$  MQSeries for HP-UX, V5.2
- $\blacksquare$  MQSeries for Linux, V5.2
	- MQSeries for OS/2 Warp, V5.1
	- MQSeries for OS/390, V5.2
- <span id="page-384-0"></span>v MQSeries for Sun Solaris, V5.2
- |||||v MQSeries for Sun Solaris, Intel Platform Edition, V5.1  $\mathbf{L}$
- v MQSeries for Windows NT and Windows 2000, V5.2  $\mathbf{L}$ 
	- MQSeries link for R/3, V1.2

PDF versions of all current MQSeries books are also available from the MQSeries product family Web site at:

http://www.ibm.com/software/mqseries/

# **BookManager ® format**

The MQSeries library is supplied in IBM BookManager format on a variety of online library collection kits, including the *Transaction Processing and Data* collection kit, SK2T-0730. You can view the softcopy books in IBM BookManager format using the following IBM licensed programs:

BookManager READ/2 BookManager READ/6000 BookManager READ/DOS BookManager READ/MVS BookManager READ/VM BookManager READ for Windows

## **PostScript format**

The MQSeries library is provided in PostScript (.PS) format with many MQSeries Version 2 products. Books in PostScript format can be printed on a PostScript printer or viewed with a suitable viewer.

## **Windows Help format**

The *MQSeries for Windows User 's Guide* is provided in Windows Help format with MQSeries for Windows, Version 2.0 and MQSeries for Windows, Version 2.1.

## **MQSeries information available on the Internet**

The MQSeries product family Web site is at: http://www.ibm.com/software/mqseries/

By following links from this Web site you can:

- Obtain latest information about the MQSeries product family.
- v Access the MQSeries books in HTML and PDF formats.
- Download an MQSeries SupportPac.

**MQSeries on the Internet**

# **Index**

# **A**

[accessing queues and processes 59](#page-72-0) [administered objects 36](#page-49-0)[, 170](#page-183-0) [with WebSphere 357](#page-370-0) [administering JMS objects 35](#page-48-0) administration [commands 34](#page-47-0) [verbs 34](#page-47-0) administration tool [configuration file 32](#page-45-0) [configuring 32](#page-45-0) [overview 31](#page-44-0) [property mapping 349](#page-362-0) [starting 31](#page-44-0) [advantages of Java interface 47](#page-60-0) [AIX, installing MQ Java 8](#page-21-0) applet viewer [using 5](#page-18-0)[, 13](#page-26-0) [with sample applet 14](#page-27-0) applets [example code 52](#page-65-0) [running 70](#page-83-0) [versus applications 51](#page-64-0) [application example 56](#page-69-0) [Application Server Facilities 209](#page-222-0) [classes and functions 209](#page-222-0) [sample client applications 219](#page-232-0) [sample code 215](#page-228-0) applications [closing 177](#page-190-0) [Publish/Subscribe, writing 179](#page-192-0) [running 70](#page-83-0) [unexpected termination 188](#page-201-0) [versus applets 51](#page-64-0) [AS/400, installing MQ base Java 9](#page-22-0) [ASF \(Application Server Facilities\) 209](#page-222-0) [ASFClient1.java 220](#page-233-0) [ASFClient2.java 222](#page-235-0) [ASFClient3.java 224](#page-237-0) [ASFClient4.java 225](#page-238-0) [asynchronous message delivery 177](#page-190-0)

# **B**

[bean-managed transactions 358](#page-371-0) [sample application 360](#page-373-0) [behavior in different environments 73](#page-86-0) [benefits of JMS 3](#page-16-0) [bibliography 369](#page-382-0) bindings [connection 6](#page-19-0) [connection, programming 52](#page-65-0) [example application 56](#page-69-0) [verifying 15](#page-28-0) [bindings transport, choosing 172](#page-185-0) [body, message 191](#page-204-0) [BookManager 371](#page-384-0) [broker reports 189](#page-202-0) [BROKERCCDSUBQ object property 39](#page-52-0)[,](#page-224-0) [211](#page-224-0)[, 351](#page-364-0)

[BROKERCCSUBQ object property 39](#page-52-0)[,](#page-224-0) [211](#page-224-0)[, 351](#page-364-0) [BROKERCONQ object property 39](#page-52-0)[, 351](#page-364-0) [BROKERDURSUBQ object property 39](#page-52-0)[,](#page-364-0) [351](#page-364-0) [BROKERPUBQ object property 39](#page-52-0)[, 351](#page-364-0) [BROKERQMGR object property 39](#page-52-0)[, 351](#page-364-0) [BROKERSUBQ object property 39](#page-52-0)[, 351](#page-364-0) [BROKERVER object property 39](#page-52-0)[, 351](#page-364-0) [building a connection 170](#page-183-0) [bytes message 191](#page-204-0) BytesMessage [interface 232](#page-245-0) [type 175](#page-188-0)

# **C**

[CCSID object property 39](#page-52-0)[, 351](#page-364-0) [CHANGE \(administration verb\) 34](#page-47-0) [CHANNEL object property 39](#page-52-0)[, 351](#page-364-0) [choosing transport 172](#page-185-0) CICS Transaction Server [running applications 70](#page-83-0) [using 16](#page-29-0) [class library 49](#page-62-0) [classes, Application Server Facilities 209](#page-222-0) [classes, core 73](#page-86-0) [classes, JMS 227](#page-240-0) [classes, MQSeries classes for Java 79](#page-92-0) [ManagedConnection 161](#page-174-0) [ManagedConnectionFactory 164](#page-177-0) [ManagedConnectionMetaData 166](#page-179-0) [MQC 152](#page-165-0) [MQChannelDefinition 80](#page-93-0) [MQChannelExit 82](#page-95-0) [MQConnectionManager 154](#page-167-0) [MQDistributionList 85](#page-98-0) [MQDistributionListItem 87](#page-100-0) [MQEnvironment 88](#page-101-0) [MQException 93](#page-106-0) [MQGetMessageOptions 95](#page-108-0) [MQManagedObject 99](#page-112-0) [MQMessage 102](#page-115-0) [MQMessageTracker 121](#page-134-0) [MQPoolServices 123](#page-136-0) [MQPoolServicesEvent 124](#page-137-0) [MQPoolServicesEventListener 153](#page-166-0) [MQPoolToken 126](#page-139-0) [MQProcess 127](#page-140-0) [MQPutMessageOptions 129](#page-142-0) [MQQueue 132](#page-145-0) [MQQueueManager 140](#page-153-0) [MQReceiveExit 155](#page-168-0) [MQSecurityExit 157](#page-170-0) [MQSendExit 159](#page-172-0) [MQSimpleConnectionManager 150](#page-163-0) classpath [configuring 19](#page-32-0) [settings 10](#page-23-0) [client properties 41](#page-54-0) [client transport, choosing 172](#page-185-0)

[CLIENTID object property 39](#page-52-0)[, 351](#page-364-0) clients [configuring queue manager 13](#page-26-0) [connection 5](#page-18-0) [programming 51](#page-64-0) [verifying 15](#page-28-0) closing [applications 177](#page-190-0) [JMS resources in Publish/Subscribe](#page-194-0) [mode 181](#page-194-0) [resources 177](#page-190-0) [code examples 52](#page-65-0) [com.ibm.jms package 231](#page-244-0) [com.ibm.mq.iiop.jar 7](#page-20-0) [com.ibm.mq.jar 7](#page-20-0) [com.ibm.mq.jms package 230](#page-243-0) [com.ibm.mqbind.jar 7](#page-20-0) [com.ibm.mqjms.jar 7](#page-20-0) [combinations, valid, of objects and](#page-54-0) [properties 41](#page-54-0) [commands, administration 34](#page-47-0) [compiling MQSeries classes for Java](#page-82-0) [programs 69](#page-82-0) [configuration file, for administration](#page-45-0) [tool 32](#page-45-0) configuring [environment variables 19](#page-32-0) [for Publish/Subscribe 20](#page-33-0) [for WebSphere 33](#page-46-0) [LDAP server 353](#page-366-0) [queue manager for clients 13](#page-26-0) [the administration tool 32](#page-45-0) [Web server 12](#page-25-0) [your classpath 19](#page-32-0) [your installation 19](#page-32-0) [confirm on arrival report options,](#page-116-0) [message 103](#page-116-0) [confirm on delivery report options,](#page-116-0) [message 103](#page-116-0) [connecting to a queue manager 58](#page-71-0) [connecting to MQSeries Integrator](#page-368-0) [V2 355](#page-368-0) connection [building 170](#page-183-0) [creating 171](#page-184-0) [interface 169](#page-182-0) [MQSeries, losing 188](#page-201-0) [options 4](#page-17-0) [starting 171](#page-184-0) [Connection interface 240](#page-253-0) [connection pooling 64](#page-77-0) [example 64](#page-77-0) [connection type, defining 52](#page-65-0) [ConnectionConsumer class 209](#page-222-0) [ConnectionConsumer interface 243](#page-256-0) [ConnectionFactory interface 244](#page-257-0) [ConnectionMetaData interface 248](#page-261-0) [connector.jar 7](#page-20-0) [container-managed transactions 358](#page-371-0) [sample application 359](#page-372-0) [converting the log file 31](#page-44-0)

[COPY \(administration verb\) 34](#page-47-0) [core classes 73](#page-86-0) [exceptions 74](#page-87-0) [extensions for V5 76](#page-89-0) [CountingMessageListenerFactory.java 220](#page-233-0) [createQueueSession method 172](#page-185-0) [createReceiver method 175](#page-188-0) [createSender method 173](#page-186-0) creating [a connection 171](#page-184-0) [factories at runtime 171](#page-184-0) [JMS objects 37](#page-50-0) [Topics at runtime 182](#page-195-0) [customizing the sample applet 15](#page-28-0)

# **D**

[default connection pool 64](#page-77-0) [multiple components 66](#page-79-0) [default trace and log output locations 27](#page-40-0) [DEFINE \(administration verb\) 34](#page-47-0) [defining connection type 52](#page-65-0) [defining transport 172](#page-185-0) [DELETE \(administration verb\) 34](#page-47-0) [DeliveryMode interface 250](#page-263-0) [dependencies, property 41](#page-54-0) [DESCRIPTION object property 39](#page-52-0)[, 351](#page-364-0) [Destination interface 251](#page-264-0) [differences between applets and](#page-64-0) [applications 51](#page-64-0) [differences due to environment 73](#page-86-0) [directories, installation 10](#page-23-0) [disconnecting from a queue manager 58](#page-71-0) [DISPLAY \(administration verb\) 34](#page-47-0) [disposition options, message 103](#page-116-0)[, 213](#page-226-0) [durable subscribers 184](#page-197-0)

# **E**

[ENCODING object property 42](#page-55-0) [END \(administration verb\) 34](#page-47-0) [environment differences 73](#page-86-0) [environment variables 10](#page-23-0) [configuring 19](#page-32-0) error [conditions for object creation 43](#page-56-0) [handling 61](#page-74-0) [logging 28](#page-41-0) [recovery, IVT 24](#page-37-0) [recovery, PSIVT 27](#page-40-0) [runtime, handling 177](#page-190-0) [error messages 18](#page-31-0) [LDAP server 353](#page-366-0) [example code 52](#page-65-0) [exception listener 178](#page-191-0) [exception report options, message 103](#page-116-0)[,](#page-226-0) [213](#page-226-0) [ExceptionListener interface 253](#page-266-0) exceptions [JMS 177](#page-190-0) [MQSeries 177](#page-190-0) [to core classes 74](#page-87-0) [exit string properties 42](#page-55-0) [expiration report options, message 103](#page-116-0) [EXPIRY object property 39](#page-52-0)[, 351](#page-364-0) [extensions to core classes for V5 76](#page-89-0) [extra function provided over MQ Java 3](#page-16-0)

## **F**

[factories, creating at runtime 171](#page-184-0) [formatLog utility 31](#page-44-0)[, 351](#page-364-0) [fscontext.jar 7](#page-20-0) [function, extra provided over MQ](#page-16-0) [Java 3](#page-16-0) [functions, Application Server](#page-222-0) [Facilities 209](#page-222-0)

# **G**

[getting started 3](#page-16-0) [glossary 365](#page-378-0)

# **H**

handling [errors 61](#page-74-0) [JMS runtime errors 177](#page-190-0) [messages 60](#page-73-0) [headers, message 191](#page-204-0) [HOSTNAME object property 39](#page-52-0)[, 351](#page-364-0) [HP-UX, installing MQ Java 8](#page-21-0) [HTML \(Hypertext Markup](#page-383-0) [Language\) 370](#page-383-0) [Hypertext Markup Language](#page-383-0) [\(HTML\) 370](#page-383-0)

## **I**

[IIOP connection, programming 51](#page-64-0) [import statements 179](#page-192-0) [INITIAL\\_CONTEXT\\_FACTORY](#page-45-0) [parameter 32](#page-45-0) [inquire and set 61](#page-74-0) installation [directories 10](#page-23-0) [Installation Verification Test program](#page-37-0) [for Publish/Subscribe \(PSIVT\) 24](#page-37-0) [IVT error recovery 24](#page-37-0) [PSIVT error recovery 27](#page-40-0) [setup 19](#page-32-0) [verifying 19](#page-32-0) [Installation Verification Test program](#page-34-0) [\(IVT\) 21](#page-34-0) installing [MQ base Java on AS/400 9](#page-22-0) [MQ Java on Linux 9](#page-22-0) [MQ Java on UNIX 8](#page-21-0) [MQ Java on Windows 10](#page-23-0) [MQSeries classes for Java 7](#page-20-0) [MQSeries classes for Java Message](#page-20-0) [Service 7](#page-20-0) [interface, programming 48](#page-61-0) interfaces [JMS 169](#page-182-0)[, 227](#page-240-0) [MQSeries 169](#page-182-0) introduction [for programmers 47](#page-60-0) [MQSeries classes for Java 3](#page-16-0) [MQSeries classes for Java Message](#page-16-0) [Service 3](#page-16-0) [IVT \(Installation Verification Test](#page-34-0) [program\) 21](#page-34-0) [IVTrun utility 351](#page-364-0) [IVTRun utility 21](#page-34-0)[, 23](#page-36-0)

[IVTSetup utility 22](#page-35-0)[, 351](#page-364-0) [IVTTidy utility 24](#page-37-0)[, 351](#page-364-0)

# **J**

[J2EE connector architecture 64](#page-77-0) [JAAS \(Java Authentication and](#page-77-0) [Authorization Service\) 64](#page-77-0)[, 154](#page-167-0) [jar files 7](#page-20-0) [Java 2 Platform Enterprise Edition](#page-77-0) [\(J2EE\) 64](#page-77-0) [Java Authentication and Authorization](#page-77-0) [Service \(JAAS\) 64](#page-77-0)[, 154](#page-167-0) [Java classes 49](#page-62-0)[, 79](#page-92-0) [Java Developers Kit \(JDK\) 48](#page-61-0) [Java interface, advantages 47](#page-60-0) [Java Transaction API \(JTA\) 340](#page-353-0)[, 357](#page-370-0) [javax.jms package 227](#page-240-0) [JDK \(Java Developers Kit\) 48](#page-61-0) JMS [administered objects 170](#page-183-0) [benefits 3](#page-16-0) [classes 227](#page-240-0) [exception listener 178](#page-191-0) [exceptions 177](#page-190-0) [interfaces 169](#page-182-0)[, 227](#page-240-0) [introduction 3](#page-16-0) [mapping of fields at](#page-214-0) [send/publish 201](#page-214-0) [mapping with MQMD 199](#page-212-0) [message types 175](#page-188-0) [messages 191](#page-204-0) [model 169](#page-182-0) [objects, administering 35](#page-48-0) [objects, creating 37](#page-50-0) [objects, properties 38](#page-51-0) [objects for Publish/Subscribe 179](#page-192-0) [programs, writing 169](#page-182-0) [resources, closing in](#page-194-0) [Publish/Subscribe mode 181](#page-194-0) [jms.jar 7](#page-20-0) [JMS JTA/XA Interface 357](#page-370-0) [JMSAdmin.config utility 351](#page-364-0) [JMSAdmin utility 351](#page-364-0) [JMSBytesMessage class 232](#page-245-0) [JMSCorrelationID header field 191](#page-204-0) [JMSMapMessage class 254](#page-267-0) [JMSMessage class 262](#page-275-0) [JMSStreamMessage class 306](#page-319-0) [JMSTextMessage class 316](#page-329-0) JNDI [retrieving 170](#page-183-0) [security considerations 33](#page-46-0) [jndi.jar 7](#page-20-0) [JTA \(Java Transaction API\) 340](#page-353-0)[, 357](#page-370-0)

# **L**

[ldap.jar 7](#page-20-0) [LDAP naming considerations 37](#page-50-0) [LDAP server 22](#page-35-0) [configuration 353](#page-366-0) [schema 353](#page-366-0) [library, Java classes 49](#page-62-0) [Linux, installing MQ Java 9](#page-22-0) [listener, JMS exception 178](#page-191-0) [Load1.java 219](#page-232-0)

[Load2.java 222](#page-235-0) [local publications, suppressing 184](#page-197-0) log file [converting 31](#page-44-0) [default output location 27](#page-40-0) [logging errors 28](#page-41-0) [LoggingMessageListenerFactory.java 222](#page-235-0) **M**

[ManagedConnection 161](#page-174-0) [ManagedConnectionFactory 164](#page-177-0) [ManagedConnectionMetaData 166](#page-179-0) [manipulating subcontexts 35](#page-48-0) [map message 191](#page-204-0) MapMessage [interface 254](#page-267-0) [type 175](#page-188-0) [mapping properties between admin. tool](#page-362-0) [and programs 349](#page-362-0) message [body 191](#page-204-0) [delivery, asynchronous 177](#page-190-0) [error 18](#page-31-0) [handling 60](#page-73-0) [headers 191](#page-204-0) [message body 206](#page-219-0) [properties 191](#page-204-0) [selectors 176](#page-189-0)[, 191](#page-204-0) [selectors and SQL 192](#page-205-0) [selectors in Publish/Subscribe](#page-197-0) [mode 184](#page-197-0) [sending 173](#page-186-0) [types 175](#page-188-0)[, 191](#page-204-0) [Message interface 262](#page-275-0) [MessageConsumer interface 169](#page-182-0)[, 275](#page-288-0) [MessageListener interface 277](#page-290-0) [MessageListenerFactory.java 218](#page-231-0) [MessageProducer interface 169](#page-182-0)[, 278](#page-291-0) [MessageProducer object 173](#page-186-0) messages [JMS 191](#page-204-0) [mapping between JMS and](#page-208-0) [MQSeries 195](#page-208-0) [poison 212](#page-225-0) [publishing 181](#page-194-0) [receiving 175](#page-188-0) [receiving in Publish/Subscribe](#page-194-0) [mode 181](#page-194-0) [selecting 176](#page-189-0)[, 191](#page-204-0) [model, JMS 169](#page-182-0) [MOVE \(administration verb\) 34](#page-47-0) [MQC 152](#page-165-0) [MQChannelDefinition 80](#page-93-0) [MQChannelExit 82](#page-95-0) [MQConnection class 240](#page-253-0) [MQConnectionConsumer class 209](#page-222-0)[, 243](#page-256-0) [MQConnectionFactory class 244](#page-257-0) [MQConnectionManager 154](#page-167-0) [MQConnectionMetaData class 248](#page-261-0) [MQDeliveryMode class 250](#page-263-0) [MQDestination class 251](#page-264-0) MODistributionList 85 [MQDistributionListItem 87](#page-100-0) [MQEnvironment 52](#page-65-0)[, 58](#page-71-0)[, 88](#page-101-0) [MQException 93](#page-106-0) [MQGetMessageOptions 95](#page-108-0) MQIVP [listing 15](#page-28-0)

MQIVP *(continued)* [sample application 15](#page-28-0) [tracing 17](#page-30-0) mqjavac [tracing 17](#page-30-0) [using to verify 13](#page-26-0) [MQManagedObject 99](#page-112-0) [MQMD \(MQSeries Message](#page-208-0) [Descriptor\) 195](#page-208-0) [MQMessage 60](#page-73-0)[, 102](#page-115-0) [MQMessageConsumer class 275](#page-288-0) [MQMessageProducer interface 278](#page-291-0) [MQMessageTracker 121](#page-134-0) [MQObjectMessage class 283](#page-296-0) [MQPoolServices 123](#page-136-0) [MQPoolServicesEvent 124](#page-137-0) [MQPoolServicesEventListener 153](#page-166-0) [MQPoolToken 126](#page-139-0) [MQProcess 127](#page-140-0) [MQPutMessageOptions 129](#page-142-0) [MQQueue 60](#page-73-0)[, 132](#page-145-0) [\(JMS object\) 36](#page-49-0) [class 284](#page-297-0) [for verification 22](#page-35-0) [MQQueueBrowser class 286](#page-299-0) [MQQueueConnection class 288](#page-301-0) MQQueueConnectionFactory [\(JMS object\) 36](#page-49-0) [class 290](#page-303-0) [for verification 22](#page-35-0) [interface 290](#page-303-0) [object 170](#page-183-0) [set methods 172](#page-185-0) [MQQueueEnumeration class 282](#page-295-0) [MQQueueManager 59](#page-72-0)[, 140](#page-153-0) [MQQueueReceiver class 292](#page-305-0) [MQQueueSender interface 295](#page-308-0) [MQQueueSession class 298](#page-311-0) [MQReceiveExit 155](#page-168-0) [MQRFH2 header 196](#page-209-0) [MQSecurityExit 157](#page-170-0) [MQSendExit 159](#page-172-0) MQSeries [connection, losing 188](#page-201-0) [exceptions 177](#page-190-0) [interfaces 169](#page-182-0) [messages 195](#page-208-0) [MQSeries classes for Java classes 79](#page-92-0) [MQSeries Integrator V2, connecting to](#page-368-0) [MQ JMS 355](#page-368-0) [MQSeries Message Descriptor](#page-208-0) [\(MQMD\) 195](#page-208-0) [mapping with JMS 199](#page-212-0) [MQSeries publications 369](#page-382-0) [MQSeries supported verbs 48](#page-61-0) [MQSeriesV5 extensions 76](#page-89-0) [MQSession class 209](#page-222-0)[, 301](#page-314-0) [MQSimpleConnectionManager 150](#page-163-0) [MQTemporaryQueue class 314](#page-327-0) [MQTemporaryTopic class 315](#page-328-0) MQTopic [\(JMS object\) 36](#page-49-0) [class 317](#page-330-0) [MQTopicConnection class 319](#page-332-0) MQTopicConnectionFactory [\(JMS object\) 36](#page-49-0) [class 321](#page-334-0)

MQTopicConnectionFactory *(continued)* [object 170](#page-183-0) [MQTopicPublisher class 324](#page-337-0) [MQTopicSession class 329](#page-342-0) [MQTopicSubscriber class 333](#page-346-0) [MQXAConnection class 334](#page-347-0) [MQXAConnectionFactory class 335](#page-348-0) [MQXAQueueConnection class 336](#page-349-0) [MQXAQueueConnectionFactory](#page-350-0) [class 337](#page-350-0) [MQXAQueueSession class 339](#page-352-0) [MQXASession class 340](#page-353-0) [MQXATopicConnection class 342](#page-355-0) [MQXATopicConnectionFactory class 344](#page-357-0) [MQXATopicSession class 346](#page-359-0) [MSGRETENTION object property 39](#page-52-0)[,](#page-364-0) [351](#page-364-0) [multithreaded programs 62](#page-75-0) [MyServerSession.java 217](#page-230-0) [MyServerSessionPool.java 217](#page-230-0)

# **N**

[names, of Topics 181](#page-194-0) [naming considerations, LDAP 37](#page-50-0) [Netscape Navigator, using 6](#page-19-0) [non-durable subscribers 184](#page-197-0)

# **O**

[object creation, error conditions 43](#page-56-0) ObjectMessage [interface 283](#page-296-0) [type 175](#page-188-0) objects [administered 170](#page-183-0) [JMS, administering 35](#page-48-0) [JMS, creating 37](#page-50-0) [JMS, properties 38](#page-51-0) [message 191](#page-204-0) [retrieving from JNDI 170](#page-183-0) [objects and properties, valid](#page-54-0) [combinations 41](#page-54-0) [obtaining a session 172](#page-185-0) [one-phase optimization, with](#page-371-0) [WebSphere 358](#page-371-0) [operations on queue managers 58](#page-71-0) options [connection 4](#page-17-0) [subscribers 183](#page-196-0) [overview 3](#page-16-0)

## **P**

package [com.ibm.jms 231](#page-244-0) [com.mq.ibm.jms 230](#page-243-0) [javax.jms 227](#page-240-0) [PDF \(Portable Document Format\) 370](#page-383-0) [PERSISTENCE object property 39](#page-52-0)[, 351](#page-364-0) [platform differences 73](#page-86-0) [point-to-point installation verification 21](#page-34-0) [poison messages 212](#page-225-0) [PORT object property 39](#page-52-0)[, 351](#page-364-0) [Portable Document Format \(PDF\) 370](#page-383-0) [PostScript format 371](#page-384-0) [prerequisite software 6](#page-19-0)

[PRIORITY object property 39](#page-52-0)[, 351](#page-364-0) [problems, solving 17](#page-30-0)[, 28](#page-41-0) [problems, solving in Publish/Subscribe](#page-200-0) [mode 187](#page-200-0) [processes, accessing 59](#page-72-0) [programmers, introduction 47](#page-60-0) programming [bindings connection 52](#page-65-0) [client connections 51](#page-64-0) [compiling 69](#page-82-0) [connections 51](#page-64-0) [multithreaded 62](#page-75-0) [tracing 70](#page-83-0) [writing 51](#page-64-0) [programming interface 48](#page-61-0) programs [JMS, writing 169](#page-182-0) [Publish/Subscribe, writing 179](#page-192-0) [running 27](#page-40-0)[, 70](#page-83-0) [tracing 28](#page-41-0) properties [client 41](#page-54-0) [dependencies 41](#page-54-0) [mapping between admin. tool and](#page-362-0) [programs 349](#page-362-0) [message 191](#page-204-0) [of exit strings 42](#page-55-0) [of JMS objects 38](#page-51-0) [queue, setting 173](#page-186-0) [properties and objects, valid](#page-54-0) [combinations 41](#page-54-0) [PROVIDER\\_URL parameter 32](#page-45-0) [providerutil.jar 7](#page-20-0) [PSIVT \(Installation Verification Test](#page-37-0) [program\) 24](#page-37-0) [PSIVTRun utility 25](#page-38-0)[, 351](#page-364-0) [PSReportDump application 189](#page-202-0) publications [MQSeries 369](#page-382-0) [publications \(Publish/Subscribe\), local](#page-197-0) [suppressing 184](#page-197-0) [publish/subscribe, sample](#page-373-0) [application 360](#page-373-0) [Publish/Subscribe Installation Verification](#page-37-0) [Test program \(PSIVT\) 24](#page-37-0) [publishing messages 181](#page-194-0)

# **Q**

[QMANAGER object property 39](#page-52-0)[, 351](#page-364-0) Queue [interface 284](#page-297-0) [object 170](#page-183-0) queue manager [configuring for clients 13](#page-26-0) [connecting to 58](#page-71-0) [disconnecting from 58](#page-71-0) [operations on 58](#page-71-0) [QUEUE object property 39](#page-52-0)[, 351](#page-364-0) queue properties [setting 173](#page-186-0) [setting with set methods 174](#page-187-0) [QueueBrowser interface 286](#page-299-0) [QueueConnection interface 288](#page-301-0) [QueueReceiver interface 292](#page-305-0) [QueueRequestor class 293](#page-306-0) [queues, accessing 59](#page-72-0) [QueueSender interface 295](#page-308-0)

[QueueSession interface 298](#page-311-0)

## **R**

[reading strings 61](#page-74-0) receiving [messages 175](#page-188-0) [messages in Publish/Subscribe](#page-194-0) [mode 181](#page-194-0) [RECEXIT object property 39](#page-52-0)[, 351](#page-364-0) [RECEXITINIT object property 39](#page-52-0)[, 351](#page-364-0) [report options, message 102](#page-115-0)[, 213](#page-226-0) [reports, broker 189](#page-202-0) [resources, closing 177](#page-190-0) [retrieving objects from JNDI 170](#page-183-0) [runjms utility 27](#page-40-0)[, 351](#page-364-0) running [applets 70](#page-83-0) [applications under CICS Transaction](#page-83-0) [Server 70](#page-83-0) [in a Web browser 5](#page-18-0) [MQSeries classes for Java](#page-83-0) [programs 70](#page-83-0) [programs 27](#page-40-0) [standalone program 5](#page-18-0) [the IVT 21](#page-34-0) [the PSIVT 24](#page-37-0) [with applet viewer 5](#page-18-0) [your own programs 16](#page-29-0) runtime [creating factories 171](#page-184-0) [creating Topics 182](#page-195-0) [errors, handling 177](#page-190-0)

# **S**

sample applet [customizing 15](#page-28-0) [tracing 17](#page-30-0) [using to verify 13](#page-26-0) [with applet viewer 14](#page-27-0) sample application [bean-managed transactions 360](#page-373-0) [bindings mode 56](#page-69-0) [container-managed transactions 359](#page-372-0) [MQ JMS with WebSphere 358](#page-371-0) [publish/subscribe 179](#page-192-0)[, 360](#page-373-0) [tracing 17](#page-30-0) [using Application Server](#page-232-0) [Facilities 219](#page-232-0) [using to verify 15](#page-28-0) [sample classpath settings 10](#page-23-0) sample code [applet 52](#page-65-0) [ServerSession 215](#page-228-0) [ServerSessionPool 215](#page-228-0) [Sample1EJB.java 359](#page-372-0) [Sample2EJB.java 360](#page-373-0) [Sample3EJB.java 360](#page-373-0) [schema, LDAP server 353](#page-366-0) [scripts provided with MQSeries classes](#page-364-0) [for Java Message Service 351](#page-364-0) [SECEXIT object property 39](#page-52-0)[, 351](#page-364-0) [SECEXITINIT object property 39](#page-52-0)[, 351](#page-364-0) [SECURITY\\_AUTHENTICATION](#page-45-0) [parameter 32](#page-45-0) [security considerations, JNDI 33](#page-46-0)

[selecting a subset of messages 176](#page-189-0)[, 191](#page-204-0) selectors [message 176](#page-189-0)[, 191](#page-204-0) [message, and SQL 192](#page-205-0) [message in Publish/Subscribe](#page-197-0) [mode 184](#page-197-0) [SENDEXIT object property 39](#page-52-0)[, 351](#page-364-0) [SENDEXITINIT object property 39](#page-52-0)[, 351](#page-364-0) [sending a message 173](#page-186-0) [ServerSession sample code 215](#page-228-0) [ServerSessionPool sample code 215](#page-228-0) [session, obtaining 172](#page-185-0) [Session class 209](#page-222-0) [Session interface 169](#page-182-0)[, 301](#page-314-0) [set and inquire 61](#page-74-0) set methods [on MQQueueConnectionFactory 172](#page-185-0) [using to set queue properties 174](#page-187-0) setting [queue properties 173](#page-186-0) [queue properties with set](#page-187-0) [methods 174](#page-187-0) [shutting down applications 177](#page-190-0) [softcopy books 370](#page-383-0) [software, prerequisites 6](#page-19-0) Solaris [installing MQ Java 8](#page-21-0) [solving problems 17](#page-30-0) [general 28](#page-41-0) [in Publish/Subscribe mode 187](#page-200-0) [SQL for message selectors 192](#page-205-0) [standalone program, running 5](#page-18-0) [starting a connection 171](#page-184-0) [starting the administration tool 31](#page-44-0) [stream message 191](#page-204-0) StreamMessage [interface 306](#page-319-0) [type 175](#page-188-0) [strings, reading and writing 61](#page-74-0) [subcontexts, manipulating 35](#page-48-0) [subscriber options 183](#page-196-0) [subscriptions, receiving 181](#page-194-0) [subset of messages, selecting 176](#page-189-0)[, 191](#page-204-0) [Sun JMS interfaces and classes 227](#page-240-0) Sun Solaris [installing MQ Java 8](#page-21-0) [Sun Web site 3](#page-16-0) [SupportPac 371](#page-384-0) [suppressing local publications 184](#page-197-0) **T** [TARGCLIENT object property 39](#page-52-0)[, 351](#page-364-0) TCP/IP [client verifying 15](#page-28-0) [connection, programming 51](#page-64-0) [TEMPMODEL object property 39](#page-52-0)[, 351](#page-364-0) [TemporaryQueue interface 314](#page-327-0) [TemporaryTopic interface 315](#page-328-0) [termination, unexpected 188](#page-201-0) [testing MQSeries classes for Java](#page-83-0) [programs 70](#page-83-0) [text message 191](#page-204-0) TextMessage [interface 316](#page-329-0) [type 175](#page-188-0) [tokens, connection pooling 64](#page-77-0) Topic

[interface 179](#page-192-0)[, 317](#page-330-0)

**376** MQSeries Using Java

Topic *(continued)* [names 181](#page-194-0) [names, wildcards 182](#page-195-0) [object 170](#page-183-0) [TOPIC object property 39](#page-52-0)[, 351](#page-364-0) [TopicConnection 179](#page-192-0) [interface 319](#page-332-0) [TopicConnectionFactory 179](#page-192-0) [interface 321](#page-334-0) [TopicLoad.java 223](#page-236-0) [TopicPublisher 180](#page-193-0) [interface 324](#page-337-0) [TopicRequestor class 327](#page-340-0) [TopicSession 179](#page-192-0) [interface 329](#page-342-0) [TopicSubscriber 180](#page-193-0) [interface 333](#page-346-0) [trace, default output location 27](#page-40-0) tracing [MQSeries for Java Message](#page-41-0) [Service 28](#page-41-0) [programs 70](#page-83-0) [sample applet 17](#page-30-0) [the sample application 17](#page-30-0) transactions [bean-managed 358](#page-371-0) [container-managed 358](#page-371-0) [sample application 359](#page-372-0)[, 360](#page-373-0) [transport, choosing 172](#page-185-0) [TRANSPORT object property 39](#page-52-0)[, 351](#page-364-0) [two-phase commit, with WebSphere 358](#page-371-0) [types of JMS message 175](#page-188-0)[, 191](#page-204-0)

# **U**

[unexpected application termination 188](#page-201-0) [uniform resource identifier \(URI\) for](#page-186-0) [queue properties 173](#page-186-0) [UNIX, installing MQ Java 8](#page-21-0) [URI for queue properties 173](#page-186-0) [user exits, writing 63](#page-76-0) [uses for MQSeries 3](#page-16-0) using [applet viewer 13](#page-26-0) [CICS Transaction server 16](#page-29-0) [MQ base Java 13](#page-26-0) [utilities provided with MQSeries classes](#page-364-0) [for Java Message Service 351](#page-364-0)

# **V**

[V5 extensions 76](#page-89-0) [valid combinations of objects and](#page-54-0) [properties 41](#page-54-0) [verbs, MQSeries supported 48](#page-61-0) verification [with JNDI \(point-to-point\) 22](#page-35-0) [with JNDI \(Publish/Subscribe\) 26](#page-39-0) [without JNDI \(point-to-point\) 21](#page-34-0) [without JNDI \(Publish/Subscribe\) 25](#page-38-0) verifying [client mode installation 13](#page-26-0) [TCP/IP clients 15](#page-28-0) [with the sample applet 13](#page-26-0) [with the sample application 15](#page-28-0) [your installation 19](#page-32-0) [versions of software required 6](#page-19-0)

VisiBroker [configuring the queue manager 14](#page-27-0) [connection 4](#page-17-0)[, 52](#page-65-0)[, 55](#page-68-0) [using 4](#page-17-0)[, 6](#page-19-0)[, 16](#page-29-0)

## **W**

Web browser [using 5](#page-18-0) [Web server, configuring 12](#page-25-0) WebSphere [configuration 33](#page-46-0) [CosNaming namespace 32](#page-45-0) [CosNaming repository 32](#page-45-0) [WebSphere Application Server 215](#page-228-0)[, 357](#page-370-0) [using with JMS 357](#page-370-0) [widcards in topic names 182](#page-195-0) Windows [installing MQ Java 10](#page-23-0) [Windows Help 371](#page-384-0) writing [JMS programs 169](#page-182-0) [programs 51](#page-64-0) [Publish/Subscribe applications 179](#page-192-0) [strings 61](#page-74-0) [user exits 63](#page-76-0)

## **X**

[XAConnection interface 334](#page-347-0) [XAConnectionFactory interface 335](#page-348-0) [XAQueueConnection interface 288](#page-301-0)[, 336](#page-349-0) [XAQueueConnectionFactory](#page-303-0) [interface 290](#page-303-0)[, 337](#page-350-0) [XAQueueSession interface 339](#page-352-0) [XAResource 340](#page-353-0) [XASession interface 340](#page-353-0) [XATopicConnection interface 342](#page-355-0) [XATopicConnectionFactory interface 344](#page-357-0) [XATopicSession interface 346](#page-359-0)

# **Sending your comments to IBM**

If you especially like or dislike anything about this book, please use one of the methods listed below to send your comments to IBM.

Feel free to comment on what you regard as specific errors or omissions, and on the accuracy, organization, subject matter, or completeness of this book.

Please limit your comments to the information in this book and the way in which the information is presented.

### **To make comments about the functions of IBM products or systems, talk to your IBM representative or to your IBM authorized remarketer.**

When you send comments to IBM, you grant IBM a nonexclusive right to use or distribute your comments in any way it believes appropriate, without incurring any obligation to you.

You can send your comments to IBM in any of the following ways:

• By mail, to this address:

User Technologies Department (MP095) IBM United Kingdom Laboratories Hursley Park WINCHESTER, Hampshire SO21 2JN United Kingdom

- By fax:
	- From outside the U.K., after your international access code use 44–1962–870229
	- From within the U.K., use 01962–870229
- Electronically, use the appropriate network ID:
	- IBM Mail Exchange: GBIBM2Q9 at IBMMAIL
	- IBMLink™: HURSLEY(IDRCF)
	- Internet: idrcf@hursley.ibm.com

Whichever method you use, ensure that you include:

- The publication title and order number
- The topic to which your comment applies
- v Your name and address/telephone number/fax number/network ID.

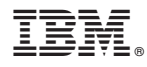

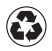

Printed in the United States of America on recycled paper containing 10% recovered post-consumer fiber.

SC34-5456-06

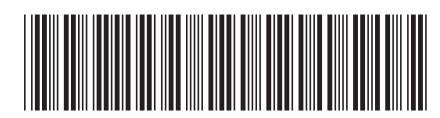